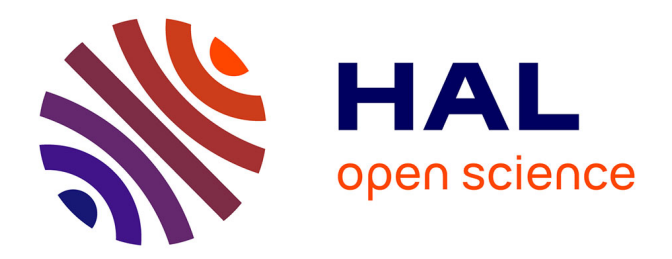

## **Méthodes pour la reconstruction, l'analyse et l'exploitation de réseaux tridimensionnels en milieu urbain**

Marie Lacroix

#### **To cite this version:**

Marie Lacroix. Méthodes pour la reconstruction, l'analyse et l'exploitation de réseaux tridimensionnels en milieu urbain. Sciences de la Terre. Université Pierre et Marie Curie - Paris VI, 2017. Français.  $NNT : 2017PA066001$ . tel-01537875

## **HAL Id: tel-01537875 <https://theses.hal.science/tel-01537875>**

Submitted on 13 Jun 2017

**HAL** is a multi-disciplinary open access archive for the deposit and dissemination of scientific research documents, whether they are published or not. The documents may come from teaching and research institutions in France or abroad, or from public or private research centers.

L'archive ouverte pluridisciplinaire **HAL**, est destinée au dépôt et à la diffusion de documents scientifiques de niveau recherche, publiés ou non, émanant des établissements d'enseignement et de recherche français ou étrangers, des laboratoires publics ou privés.

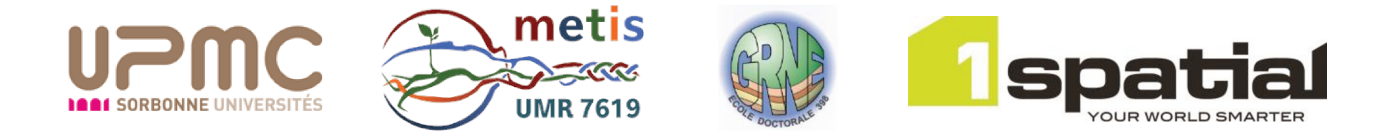

## Université Pierre et Marie Curie

Ecole Doctorale Géosciences Ressources Naturelles et Environnement

Laboratoire METIS

## Méthodes pour la reconstruction, l'analyse et l'exploitation de réseaux tridimensionnels en milieu urbain

Par Marie LACROIX Thèse de doctorat de Géosciences - Géomatique

Dirigée par François BOUILLE et Pierre RIBSTEIN

Présentée et soutenue publiquement le 05 janvier 2016

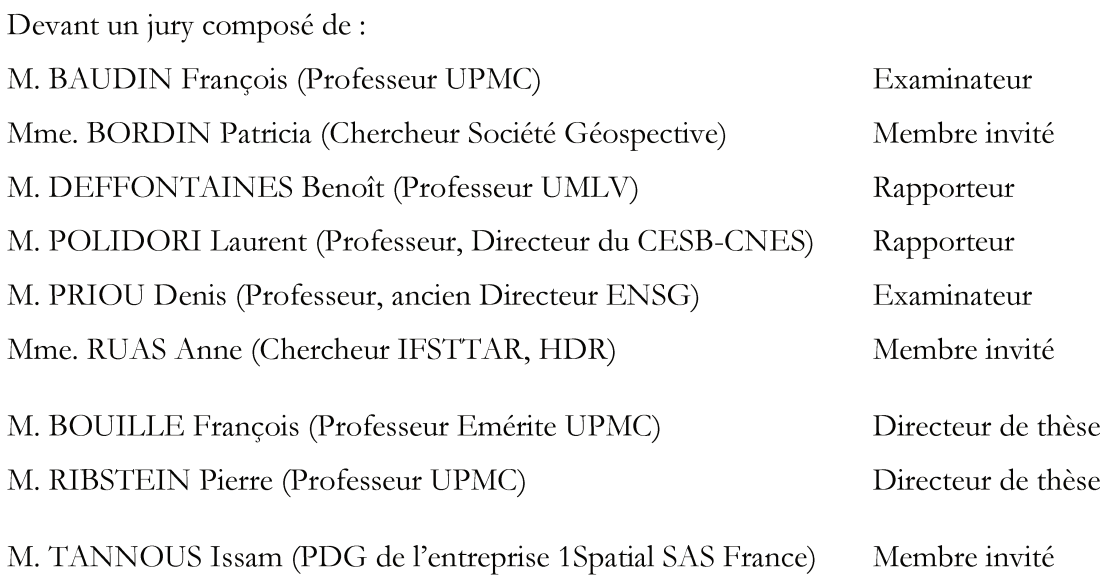

CC (i) S Except where otherwise noted, this work is licensed under http://creativecommons.org/licenses/by-nc-nd/3.0/

### **Remerciements**

*Un tel projet s'appuie sur de nombreuses contributions et, à l'image du monde souterrain, certaines non visibles ont néanmoins été essentielles à sa construction. Je souhaite que cet espace laisse apercevoir ces coulisses, ces nombreuses rencontres qui se sont déroulées* 

*entre :* 

- *celles qui ont favorisé son élaboration et son financement, en 2013 entre l'Agence Nationale de Recherche et Technologie, l'entreprise 1Spatial et l'Ecole Doctorale Géosciences, Ressources Naturelles et Environnement ;*
- *et celle qui permet de présenter ces résultats et qui réunit Mme. Patricia Bordin, Mme. Anne Ruas, M. François Baudin, M. Benoît Deffontaines, M. Laurent Polidori et M. Denis Priou en tant que membres du jury.*

*Qu'il me soit permis de témoigner ma gratitude à toutes ces personnes qui m'ont accompagnée pendant les diverses phases de cette recherche et ont contribué à son bon déroulement !* 

*Ma rencontre avec M. Issam Tannous remonte à 2013. Je souhaite lui exprimer ma reconnaissance po ur avoir considéré ma candidature et œuvré pour mon intégration au sein de l'entreprise 1Spatial, ainsi qu'à M. Luc Frauciel pour avoir accepté d'être mon tuteur.*

*Je tiens à adresser mes très sincères remerciements à M. François Baudin, lui qui aura été présent depuis mon premier stage de terrain à Bayeux, aux questions de soutenance. J'étais loin d'imaginer en 2008 que j'aurais l'honneur et le plaisir de lui demander d'être dans mon jury de thèse et qu'il en accepte la présidence.* 

*Si je me suis dirigée vers la géomatique, l'intérêt pour la géologie, les géosciences et le monde souterrain ne m'a jamais quitté. Que M. Pierre Ribstein trouve ici l'expression de ma profonde gratitude pour avoir accepté d'être directeur de thèse et m'avoir permis de présenter mes travaux à diverses reprises lors de séminaires, en France et à l'étranger. Ces rencontres ont été particulièrement enrichissantes.* 

*Mais surtout, je n'aurais pas vécu cette incroyable aventure qu'est la thèse sans ma rencontre avec M. François Bouillé qui remonte, quant à elle, à 2011. Elle a été déterminante dans le choix de mes études et du sujet de cette recherche. Je tiens à le remercier chaleureusement pour son enthousiasme, son sens de la pédagogie, son franc-parler et pour le temps et la confiance qu'il m'a accordés dans les diverses étapes de ce travail. Il a permis à cette thèse de prendre sens et à mon travail de franchir le stade de la réflexion pour prendre son essor.* 

*Enfin, un grand Merci à tous les salariés de l'entreprise 1Spatial pour la qualité des échanges entretenus tout au long de ces trois années de recherche. Une pensée toute particulière* 

*à Elodie pour m'avoir ouvert grand « ses portes », pour sa bienveillance et son esprit taquin ;* 

*à Maro pour son sens de l'accueil et son sourire sans faille ;* 

*à Saâd pour ses interventions discrètes, mais ô combien encourageantes ;* 

*à Jean-Baptiste pour son soutien moral et technique ;* 

*à Maël, pour son enthousiasme quotidien et son aide spontanée dans la relecture ;* 

*à Catherine pour sa zen attitude ;* 

*aux lève-tôt Eric, Damien, Patrick,… pour ces débuts de journées en douceur mais tellement sympathiques ; à Jean-René, Roméo, Alain, Pierre, Fabrice, Annick… qui m'ont permis de faire le plein de bonne humeur ; et j'espère que ces quelques millimètres suffiront à remercier Dilan pour toutes les impressions dont il s'est chargé !* 

*… en bref, tout un réseau non virtuel !*

## **SOMMAIRE**

**HAUTE COM** 

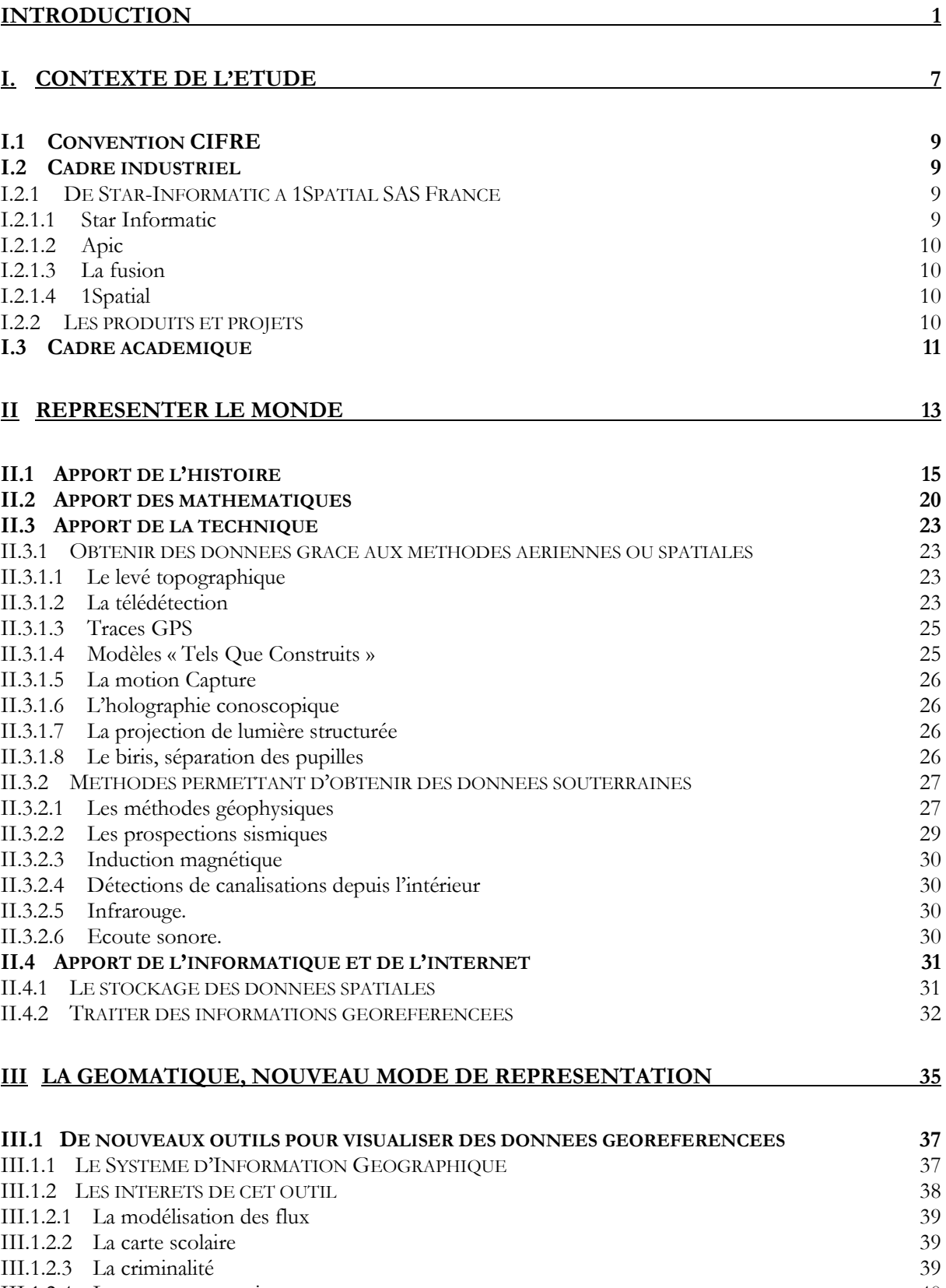

III.1.2.4 Les sapeurs-pompiers 40 III.1.2.5 La surveillance des traits de côtes 40 III.1.2.6 L'aide agricole 40

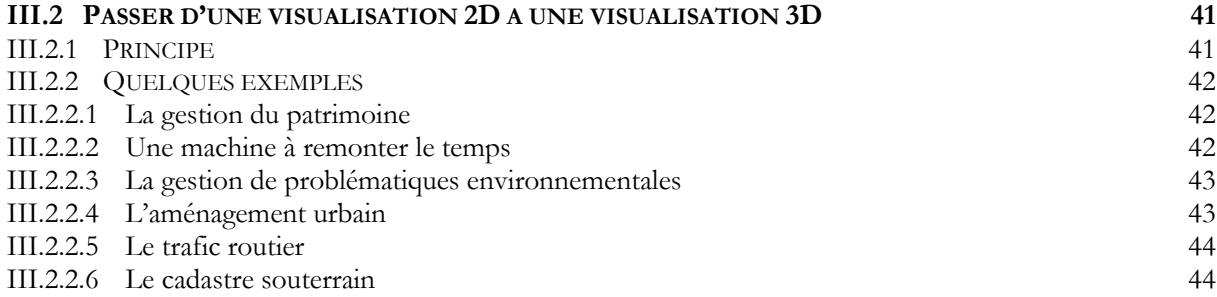

#### **IV CREER UN OUTIL QUI RELIE DONNEES GEOGRAPHIQUES ET REGLEMENTATIONS 45**

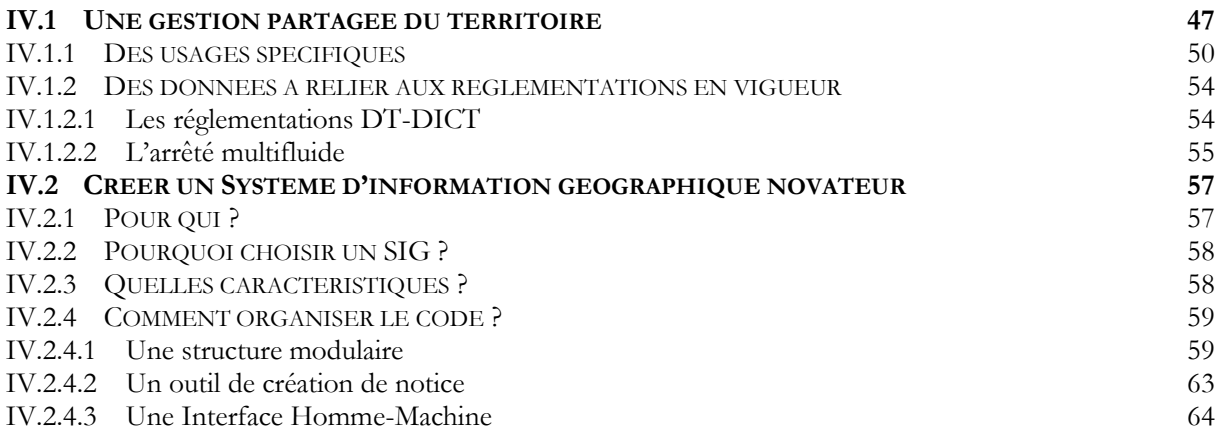

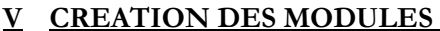

**<u>CREATION DESCRIPTION OF A</u>** 

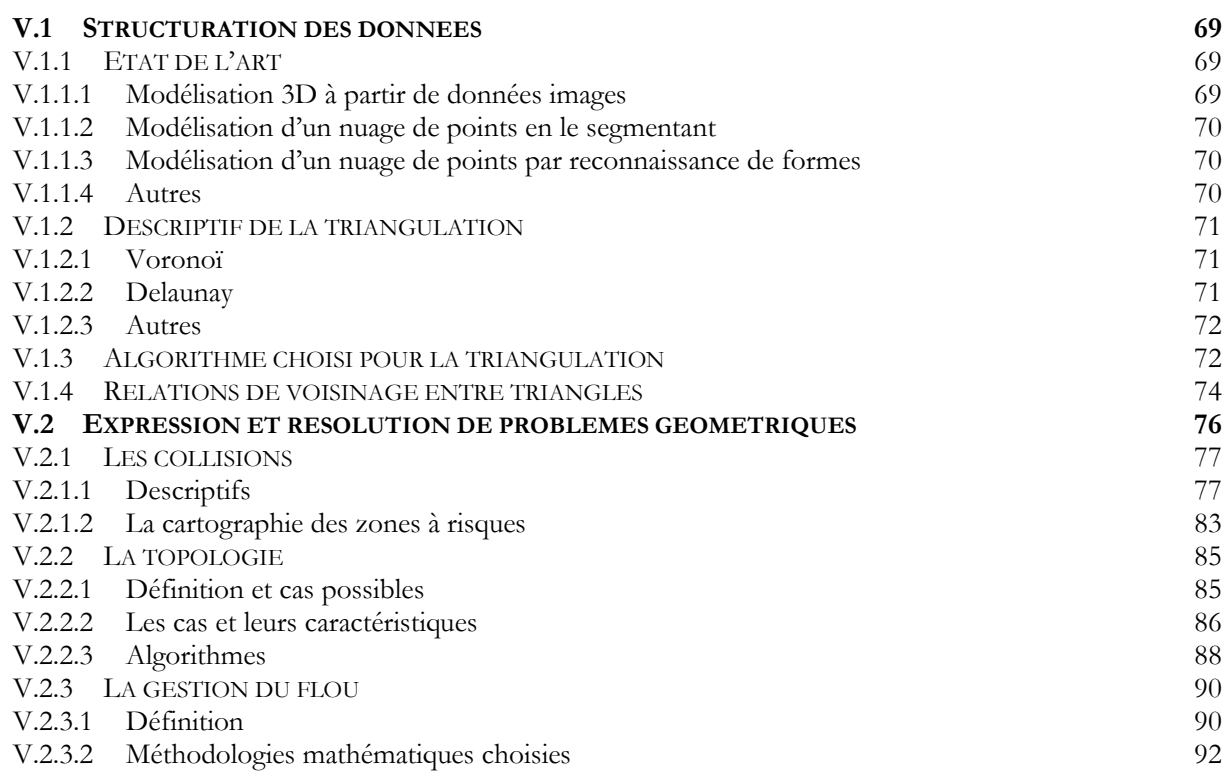

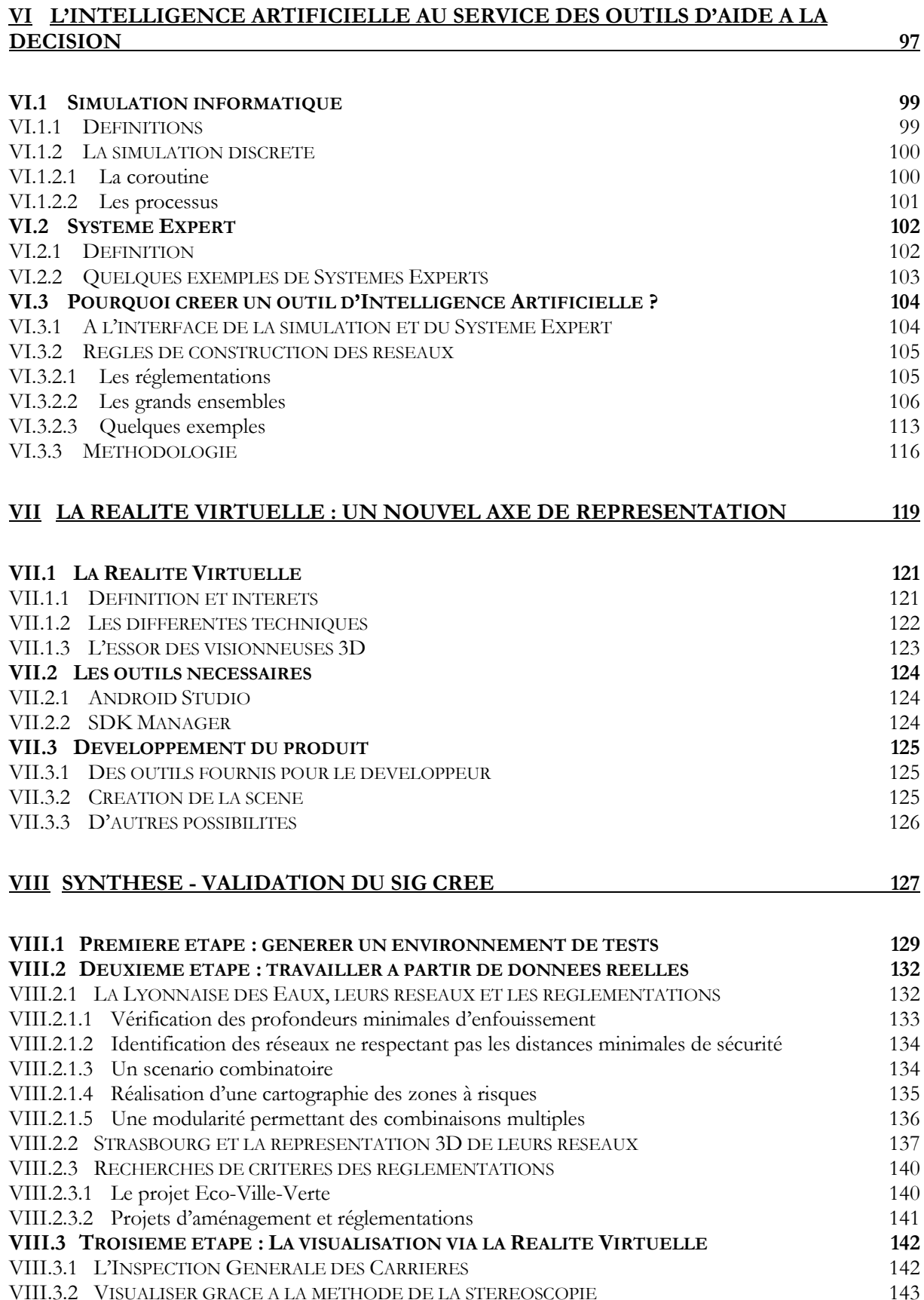

143

VIII.3.3 EXEMPLES DE VUES STEREOSCOPIQUES OBTENUES

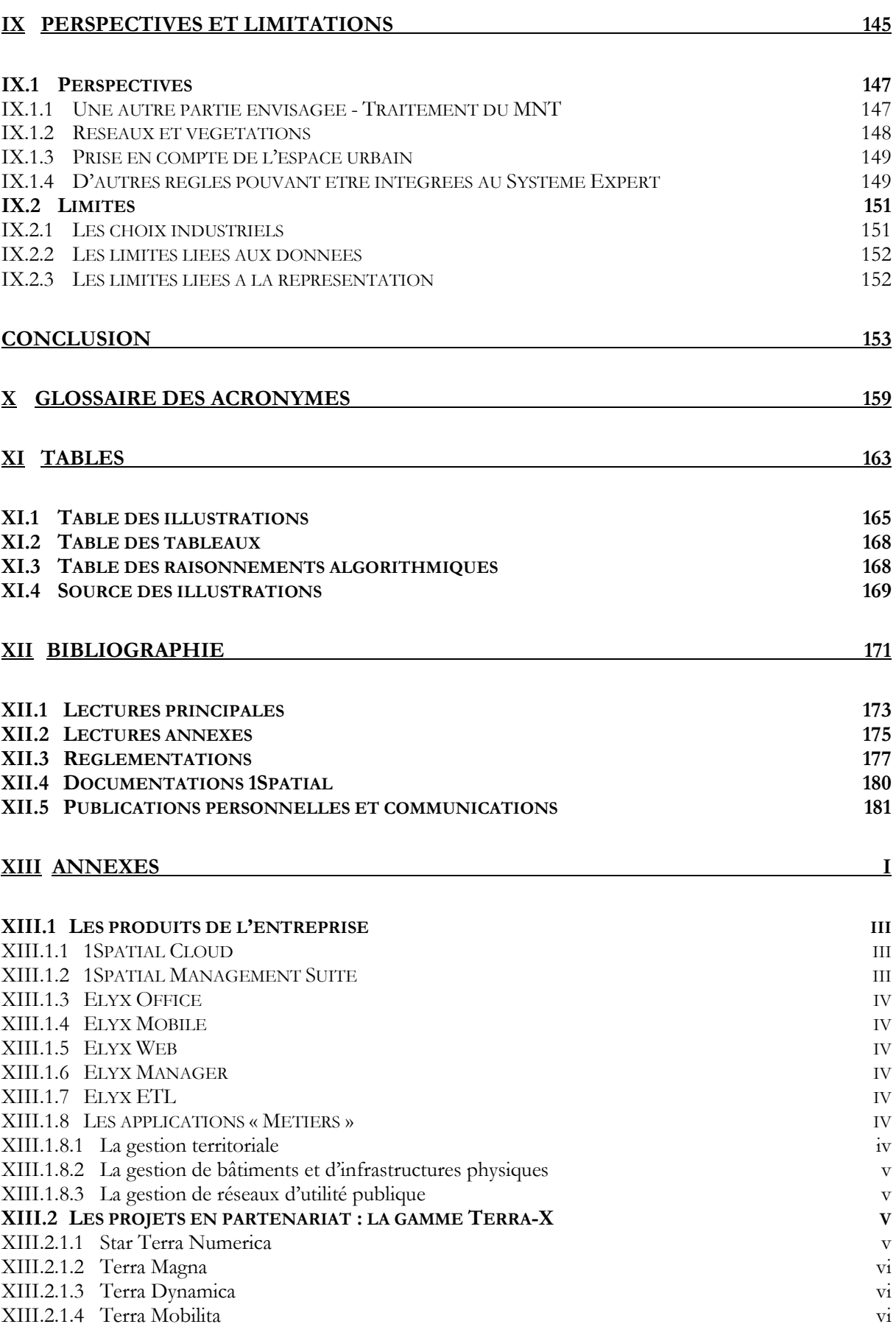

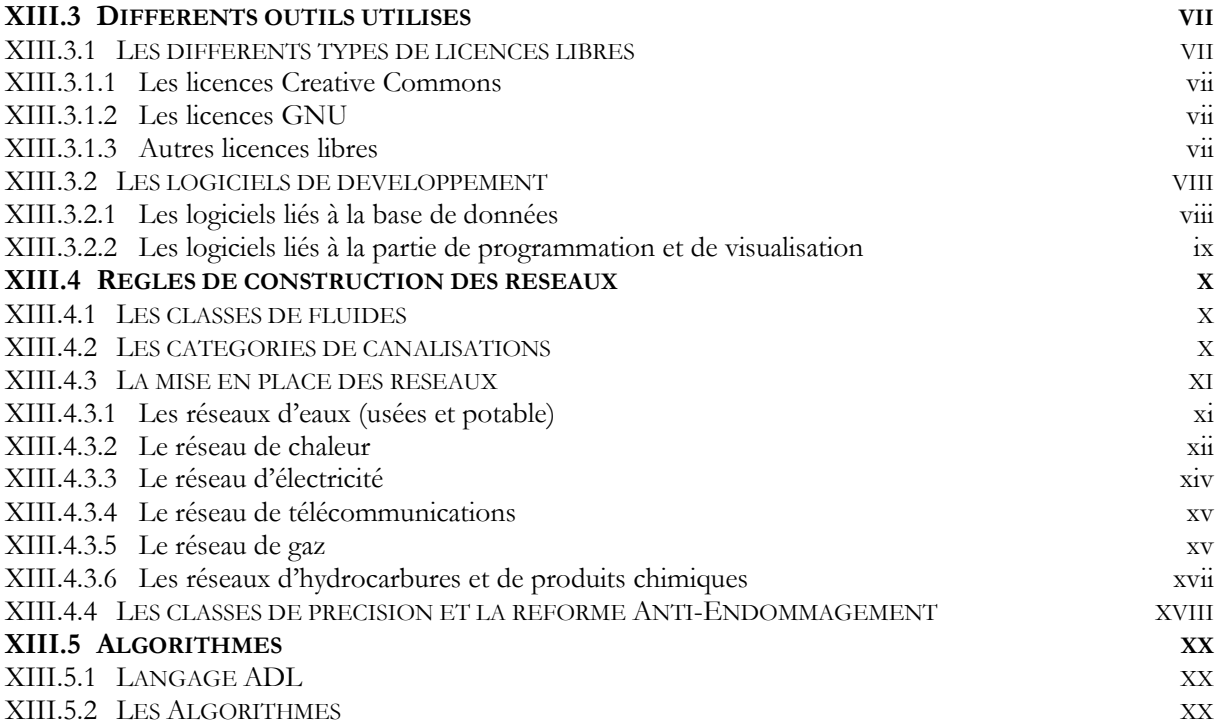

## **RESUME**

 $1.47$ 

COMANTE

**Distances** A. Ballioning

Philipp

Sugar

Colle de

Le grand royaume de Horigne, BnF

Controll of Silly

**Sulence** 

Harrison

Report Podene

r de co

 $\mathcal{F}_1$  ,  $\mathcal{F}_2$ 

Rong

www. Private Read Facts

Dessarabie 4 dà

Wasserser

Anilla,

 $Var1400$ Delawee

Noë

Capital

Trais

**SOFIEL** 

-Develop

RCHIPEL

MER BLANCHI

*IRMERCING* 

 $H$ . John

**COLLET LACTOR** 

 $1 - 4 + 6 + 3$ 

Winste Wishe

3 Embara

35. Jul

Early Machineson La

keudne

Renne'

**COVES** 

**Ritigan** 

ACEDOINE

**Tuane** 

Katal

**CARL AREA** 

Michaelia

Xn.

y mus

 $MOLD_A$ 

Boulet

أحمدك

### **Résumé**

Des catastrophes comme celles de Ghislenghien (Belgique), Ludwigshafen (Allemagne), ou Lyon (France), ont été attribuées à des travaux à proximité de réseaux de gaz.

Bien que les canalisations soient une des méthodes les plus sures de transport pour les substances dangereuses, chaque année plusieurs cas d'accidents sont enregistrés en France. La plupart d'entre eux sont attribués à des travaux à proximité des réseaux et certains illustrent le manque de fiabilité des informations fournies. Les concessionnaires doivent faire le point de la situation et proposer des axes d'amélioration afin que chacun puisse bénéficier de réseaux plus sécurisés.

Pour prévenir de tels accidents qui impliquent les ouvriers et le public, les autorités françaises ont mis en place deux réglementations :

DT-DICT : pour la sécurisation des réseaux à proximité d'excavation ;

Multifluide : pour celle des réseaux dangereux lors d'événements aléatoires.

Eviter de tels accidents nécessite d'acquérir et de contrôler des informations 3D concernant les différents réseaux urbains, et particulièrement ceux enterrés.

Des stratégies de prévention doivent alors être adoptées. Voilà pourquoi travailler sur les réseaux et leur visualisation et la cartographie des risques, en prenant en compte le flou, est une recherche récente et importante. Les applications logicielles que je développe devraient aider les services publics et les entrepreneurs à se concentrer sur la prévention des événements dangereux grâce à des ensembles de données précises pour les utilisateurs, la définition d'un réseau de géomatique, mais aussi des méthodes telles que la triangulation, la modélisation par éléments, les calculs géométriques, l'intelligence artificielle, la réalité virtuelle.

Toutes ces méthodes sont testées avec des données, factices ou non, grâce aux demandes des utilisateurs réels. La cartographie et la visualisation de données spatiales sont de plus en plus utilisées pour communiquer à un large public, tout en fournissant une expertise spécifique.

### **Abstract**

Disasters like the ones that happened in Ghislenghien (Belgium), Ludwigshafen (Germany), or Lyon (France), have been attributed to excavations in the vicinity of gas pipelines.

Though pipes are one of the safest methods of transportation for conveying hazardous substances, each year many cases of damage to gas pipes are recorded in France. Most of them are due to works in the vicinity of the networks and some illustrate the lack of reliability of the provided information. Concessionaries have to take stock of the situation and to suggest areas of improvement, so that everyone could benefit from networks becoming safer.

To prevent such accidents which involve workers and the public, French authorities enforce two regulations:

 $-DT / DICT$ : reform of the network no-damage by securing the excavations,

Multifluide: reform which is interested in securing networks of hazardous events.

So, to avoid such accidents or other problems, it is necessary to acquire and control the 3D information concerning the different city networks, especially buried ones.

Preventive strategies have to be adopted. That's why working on the networks and their visualization and risk cartography, taking the blur into account, is a recent and appropriate research. The software applications I develop should help the utility and construction contractors and focus on the prevention of hazardous events thanks to accurate data sets for users and consumers, the definition of a geomatics network but also some methods such as triangulation methods, element modeling, geometrical calculations, Artificial Intelligence, Virtual Reality.

All these methods are tested with factice and real data thanks to real users' requests.

Mapping and spatial data visualization are increasingly used to communicate to a wide audience, while providing specific expertise.

# **INTRODUCTION**

**CEPLE** 

**KASER P** 

Le réseau existant, le labyrinthe de canalisations, petites et grandes, qui transportent l'électricité, l'eau, le gaz,... du fournisseur ou de la tête de puits à la maison, est toujours plus complexe et plus important. Si les canalisations sont un des plus sûrs moyens de transport pour les substances dangereuses, la perte de confinement à la suite d'une fracture de tuyaux ou le rejet accidentel peuvent avoir des conséquences désastreuses. Or les réseaux urbains se situent généralement entre 1 mètre et 1,5 mètre sous terre et sont donc invisibles. Du fait de la complexité de leur architecture, ouvrir une tranchée se révèle une entreprise de plus en plus risquée. On déplore de nombreux incidents lors de travaux à proximité des réseaux qui entraînent pour la plupart, des perturbations sur la voie publique, des arrêts de chantiers, mais qui peuvent également avoir des conséquences sur l'environnement, la sécurité des ouvriers et du public.

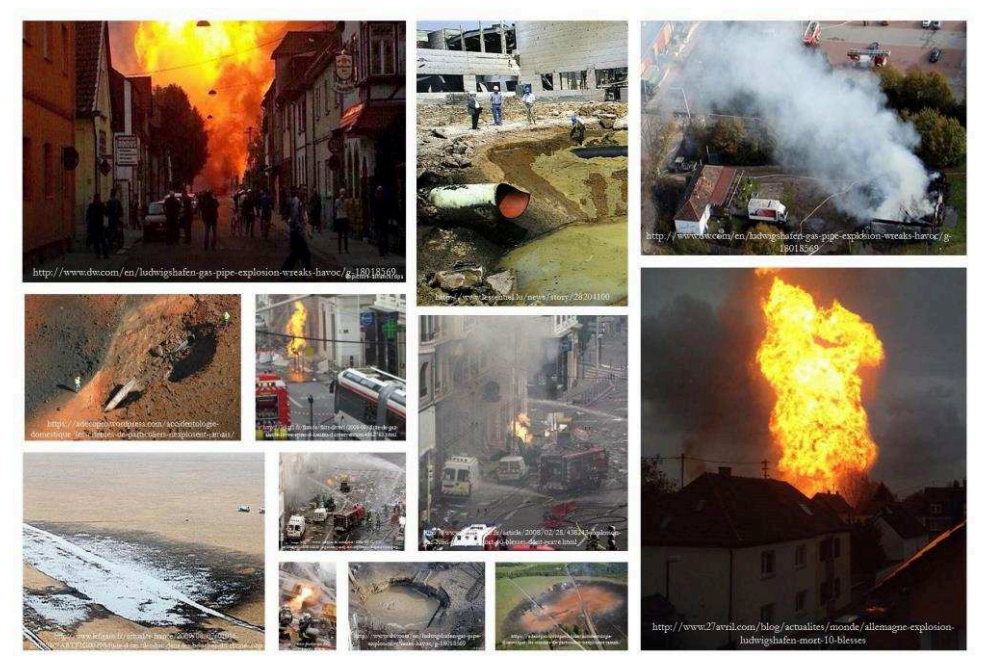

**Figure 1 : Photographies de diverses catastrophes impliquant des réseaux enterrés** 

Ainsi, il y a dix ans, 25 personnes sont mortes et plus de 150 ont été grièvement blessées à Ghislenghien, en Belgique, en raison de dommages sur une canalisation de gaz à haute pression. Le tableau suivant présente quelques-unes des plus importantes catastrophes provoquées par la détérioration de canalisations.

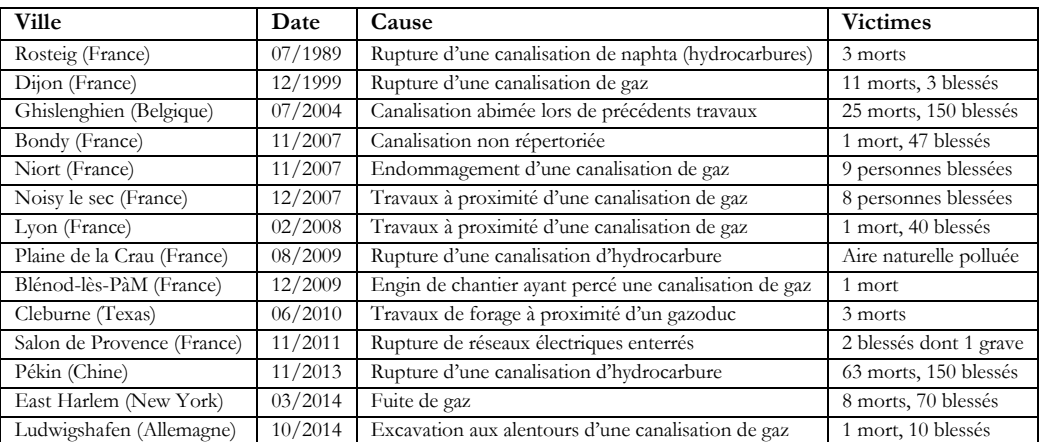

**Tableau 1 : Catastrophes causées par des ruptures de canalisations** 

Pour des raisons environnementales, de sécurité, de mobilité ou de réduction des risques d'endommagement des canalisations, un plan d'action a été mis en œuvre par les pouvoirs publics pour sécuriser les travaux. Il a conduit, en France, à de nouvelles réglementations, usuellement dénommées :

- Multifluide ;
- DT-DICT (Déclaration de Travaux Déclaration d'Intention de Commencement de Travaux).

Celles-ci s'appliquent aux collectivités rurales et urbaines, aux concessionnaires de réseaux, aux entrepreneurs de travaux, aux gestionnaires de l'espace public, et imposent des contraintes en matière de repérage des réseaux.

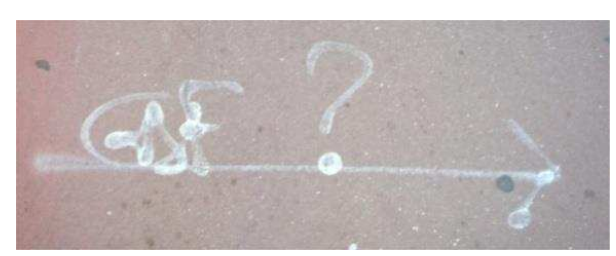

**Figure 2 : Incertitude de localisation des réseaux (Paris, 2015)** 

Gérer à la fois des informations géographiques et des réglementations facilite la prise de décision des métiers liés aux réseaux. Ceci nécessite des outils informatiques qui permettent de traiter un grand nombre de données et de fournir une lecture aisée et immédiate des informations générées, et la carte, avec son caractère universel, représente l'outil de communication et d'analyse le plus adapté.

Après avoir défini le contexte, nous nous sommes intéressés à l'histoire de la cartographie, car la carte véhicule la vision que chaque civilisation souhaite transmettre au reste du monde. Or la carte est une représentation déformée ; le passage de la sphère terrestre au plan entraîne des déformations qui varient selon la projection retenue et celle-ci se fait en fonction de l'usage prévu pour la carte. Les cartes thématiques permettent l'étude spatiale d'un phénomène, elles retiennent certaines informations d'ordre qualitatif (phénomènes de natures différentes) ou quantitatif (contrastes et hiérarchies des données). Avec la mondialisation et l'essor de la technologie et de l'informatique, la cartographie vit actuellement le début d'une véritable révolution du fait du développement des Systèmes d'Information Géographique.

Ce concept d'information géographique est lié à l'acquisition de données spatiales. Ces informations tridimensionnelles se sont multipliées grâce à l'évolution des technologies (scan laser mobile, Global Positioning System, radars de sol). Ainsi des zones inaccessibles peuvent désormais être photographiées et répertoriées.

Cependant un secteur, proche et essentiel, demeure fortement méconnu. En effet, malgré les aspects sécuritaires et environnementaux liés à la multiplicité de ses canalisations, l'importance du domaine des réseaux enterrés a longtemps été sous-estimée. S'adressant à des concessionnaires divers, son inventaire reste souvent parcellaire et rarement corrélé aux informations existantes.

Acquérir les informations 3D sur les différents réseaux de villes, en particulier sur des réseaux enterrés, représente la première étape de ce travail qui s'intéresse aux méthodes de structuration et triangulation de ces données, essentiellement sous forme de nuages de points.

Contrôler ces mêmes informations, dans le cadre de réglementations, pour leur modernisation, leur maintenance, leur inspection afin d'éradiquer les accidents est novateur car il prend en considération des réglementations récentes qui s'appliquent à des objets non visibles pour la plupart.

La maîtrise de ces données doit permettre de répondre à des questions liées à leur exploitation. Nous les analyserons dans la deuxième partie de ce mémoire. Formuler des contraintes géométriques, par exemple déterminer un ensemble d'objets situés dans une zone de surveillance autour de ceux-ci, comme un bâtiment, une nappe phréatique ou une carrière, est une étape indispensable permettant une amélioration de leur cartographie. Mais ceci pose la question de l'incertitude des données et du respect des caractéristiques de précision données par l'arrêté. Il est donc primordial de présenter l'expression de l'incertitude, contexte flou qu'il faut exprimer et maîtriser, mais aussi celle des relations topologiques. En effet, il faut prendre en compte l'existence d'une multitude de réseaux qui se superposent et/ou s'entrecroisent.

La dernière étape de ce travail consiste à mettre à disposition des divers exploitants ou concessionnaires de réseaux, un Système Expert.

Pour cela, il faut tout d'abord générer un environnement test. Des données virtuelles permettent de rassembler les cas critiques préalablement identifiés. Cette phase offre une occasion de vérifier le logiciel et de préciser certaines particularités, avant de l'appliquer à des jeux de données réelles, fournis par des concessionnaires, dans notre cas La Lyonnaise des Eaux et le service d'assainissement de l'Eurométropole de Strasbourg. Cette étape permet de travailler non seulement avec un vaste panel de données, mais également avec les diverses requêtes précisées par des professionnels afin de confirmer l'opérabilité du code en conditions réelles.

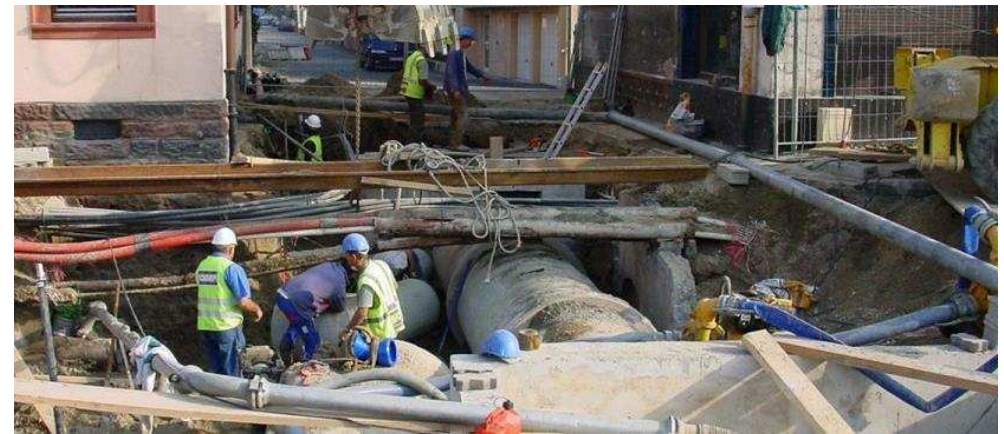

**Figure 3 : Structure souterraine de réseaux (cnig.gouv.fr)** 

Ainsi, ce véritable Outil d'Aide à la Décision reprend, à la fois, les données cartographiques, les précisions liées aux levés topographiques, les contraintes dues aux intersections éventuelles de réseaux ainsi que celles dues au respect des réglementations en vigueur, qui sont susceptibles d'évoluer, pour permettre une lecture cartographique qui puisse simplifier la prise de décisions de l'ensemble des services d'utilisateurs publics ou privés.

Afin de s'orienter dans ce rapport, chaque chapitre commence par un tableau qui le localise dans la démarche générale de l'étude.

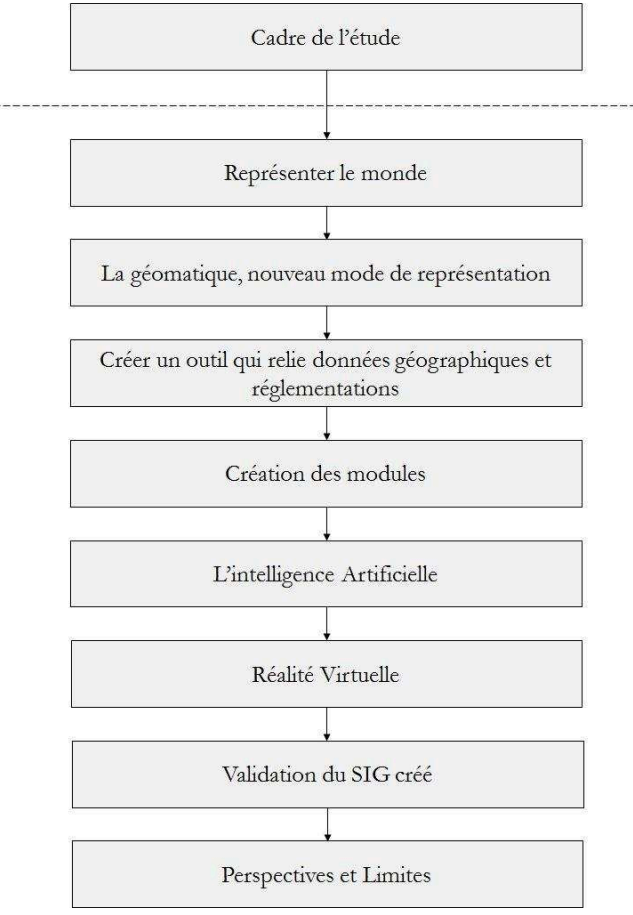

**Figure 4 : Démarche générale de l'étude** 

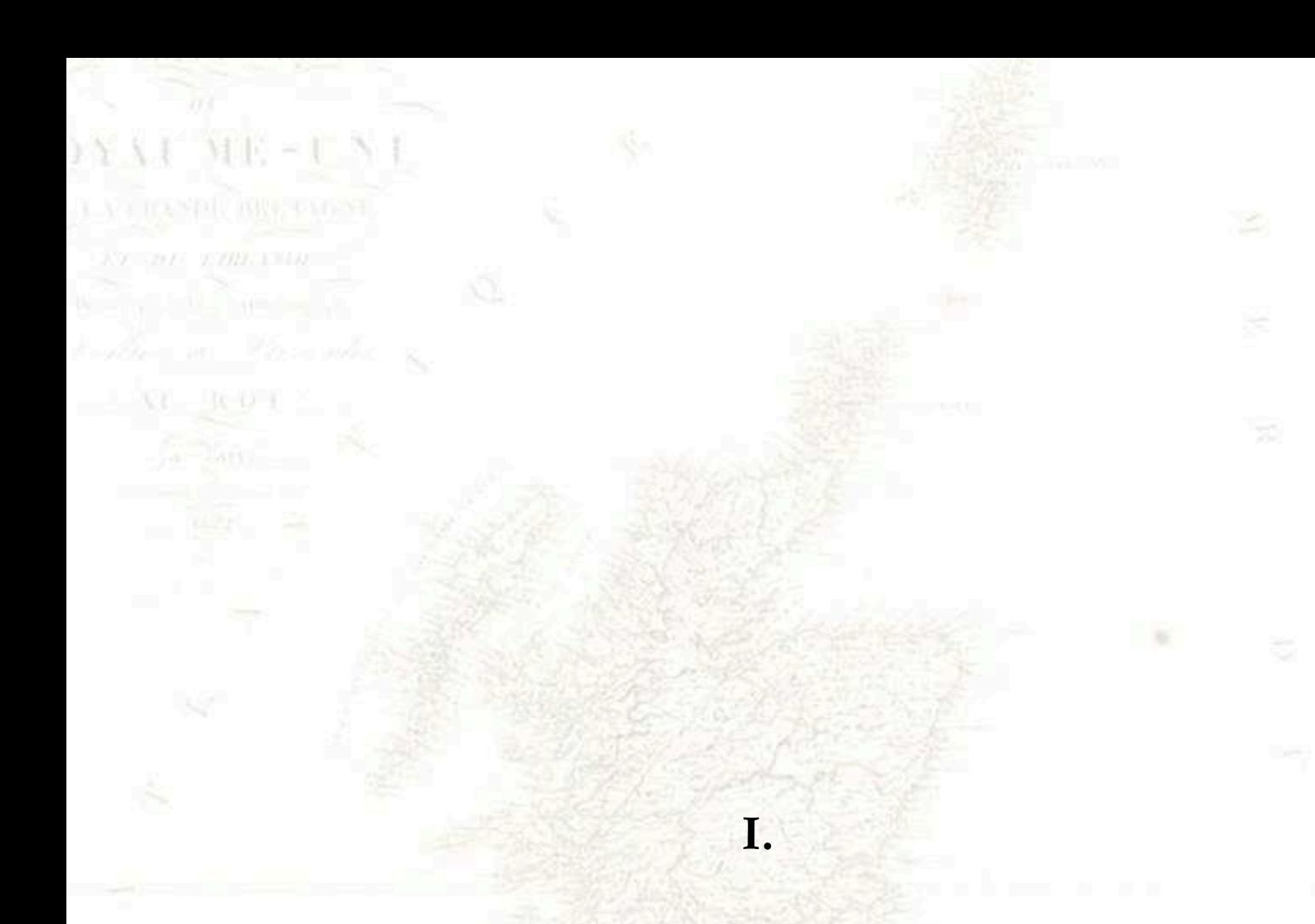

## **CONTEXTE DE L'ETUDE**

Ties Botanniques ou Royaume-Uni de la Grande-Bretagne et de l'hiande, dressee par le Chev Lapie, BnF

Cette recherche doctorale a pu voir le jour grâce à la mise en place d'un partenariat entre le laboratoire de recherche METIS, l'entreprise Star-Apic, actuellement 1Spatial, et au financement défini par la Convention Industrielle de Formation par la REcherche, usuellement dénommée CIFRE.

#### **I.1 Convention CIFRE**

Créé en 1981, ce dispositif de financement est proposé aux entreprises pour le recrutement d'un doctorant dans le cadre de sa recherche doctorale. Il permet de rapprocher le monde de la recherche et de l'industrie et réunit trois acteurs principaux :

- une entreprise, c'est-à-dire une structure socio-économique de droit français sans limite de taille, quels que soient les disciplines et secteurs d'activités ;
- un laboratoire de recherche, implanté dans une université, une école ou un organisme public de recherche, dont l'équipe est rattachée à une Ecole Doctorale, pour toutes les disciplines de recherches ;
- et un jeune diplômé, dont le travail de recherche constitue la mission salariale. Il doit disposer d'un grade de Master (diplômes de Master, d'Ecole d'ingénieur ou de commerce) depuis moins de 3 ans et ne pas être inscrit en doctorat ou être salarié de l'entreprise depuis plus de neuf mois.

Ces conditions réunies, l'ANRT (Agence Nationale de Recherche et Technologie) verse, au nom du Ministère de l'Enseignement et de la Recherche, une subvention à l'entreprise. Un contrat de collaboration entre l'entreprise et le laboratoire est alors réalisé. Il définit en particulier :

 $-$  les noms et fonctions des responsables scientifiques;

- les propriétés des résultats ;
- les règles de confidentialité;
- les financements du laboratoire ;
- et la répartition du temps de travail entre l'entreprise et le laboratoire.

#### **I.2 Cadre industriel**

La recherche a commencé au sein de l'entreprise Star-Apic à Bagneux. Celle-ci a été rachetée par 1Spatial UK et a emménagé en janvier 2013 à Arcueil.

#### **I.2.1 De Star-Informatic à 1Spatial SAS France**

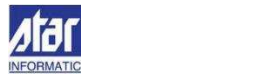

Créée par un laboratoire de recherche de l'Université de Liège en 1983, Star propose STARARCHI et devient pionnière en conception 3D architecturale, 1986 marque l'installation d'une filiale en France, alors premier marché à l'exportation de la société. Deux ans plus tard, deux nouveaux produits sont mis sur le marché : STARTOPO et STAR INFRA à l'adresse des géomètres et concepteurs d'ouvrages d'infrastructures comme les routes ou les voies ferrées. Star Informatic fait évoluer ses produits, crée Carto WinSTAR, et attire alors de nombreuses sociétés de gestion de réseaux. Dès 1997, la société s'intéresse aux produits web et présente Star NeXt, logiciel utilisé pour les premiers portails cartographiques belges.

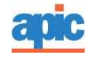

Le SIG APIC est développé en 1984 par un petit groupe d'ingénieurs et de chercheurs sur le principe qu'un territoire peut être décrit simplement grâce à la notion d'Objet. POLILOG assure le développement du logiciel jusqu'en 1988, date à laquelle la Lyonnaise des Eaux en devient actionnaire. En 1991, celle-ci prend le contrôle de POLILOG qui fusionne avec EURECART, c'est la naissance d'Apic Systèmes, qui met en place en 1992 une filiale anglaise. En 1995, la Lyonnaise des Eaux cède la majorité de ses actions au groupe MATRA (actuel Airbus Group) et crée ainsi la société Apic SA.

# **La Funcion AD**

Star Informatic acquiert les actions d'Apic SA en 2003. La société Star-Apic SAS naît en 2004 et deux ans plus tard, Star Informatic, implantée en Belgique, en France et au Royaume-Uni, devient à son tour le Groupe Star-Apic. En 2007, celui-ci rachète l'activité Building One et lance la gamme logicielle Elyx qui vise la gestion du territoire et de ses infrastructures, en particulier les réseaux d'utilité publique. En 2009, il crée la filiale GEOLIVES, qui s'occupe d'applications grand public (randonnées, tourisme,...).

#### **1Spatial**

Le rapprochement entre le Groupe Star-Apic et 1Spatial prend en 2014, le nom de 1Spatial SAS France et développe trois secteurs de recherches :

- les services ;
- la gestion territoriale (*central & local government*) ;
- et les télécoms ;

auxquels viennent s'ajouter de nouveaux marchés : les instituts géographiques nationaux, les transports, la défense et la sécurité.

#### **I.2.2 Les produits et projets**

Les produits SIG proposés par la société 1Spatial se répartissent en trois grandes catégories, ceux orientés gestion de données (1Spatial), ceux faisant partie de la gamme Elyx (Star-Apic) et enfin les produits ayant une application orientée « métiers ».

Parmi ces produits, on retrouve Elyx 3D. Ce logiciel SIG 3D permet :

- l'accès aux données 2D et 3D via les Bases de Données et leur affichage dynamique à l'écran en « temps réel ». Ceci est adapté à des manipulations de données fréquemment mises à jour ;
- la valorisation des données 2D et 2,5D en générant des données 3D (projection sur le MNT, extrusion,...), ainsi qu'un panachage de données  $2D$ ,  $2,5D$  et  $3D$ pour des chargements à des niveaux différents ;
- la saisie de données 3D directement exploitables dans le SIG ;
- la récupération d'enrichissements « métiers » en permettant de faire évoluer et d'affiner les études pour prendre des décisions en conséquence, mais aussi en permettant de partager la même source de données 3D avec toutes les applications métiers.

Les autres produits ainsi que les projets en partenariat sont développés en annexe.

#### $I.3$ Cadre académique

Cette recherche doctorale a été encadrée par le laboratoire METIS rattachée à l'Ecole Doctorale Géosciences, Ressources Naturelles et Environnement de l'Université Pierre et Marie Curie.

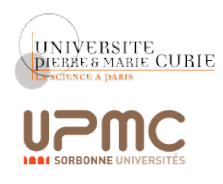

C'est en 1959 que l'ancien site de l'Abbaye Saint-Victor, historiquement dédié à l'enseignement de la grammaire, de l'arithmétique et de l'astrologie redevient, après 150 ans d'interruption, un lieu dédié aux sciences. L'Université Paris-VI est créée en 1971, et prendra le nom d'Université Pierre et Marie Curie en 1974 puis, en 2007, celui d'UPMC. Cette université, historiquement attachée à la recherche scientifique, compte 16 Ecoles Doctorales (dont trois sont pluridisciplinaires) réparties en quatre pôles de recherches :

- Vie et Santé;
- Modélisation et Ingénierie;
- Energie, Matières et Univers;
- Terre Vivante et Environnement.

C'est dans ce dernier que s'intègre l'Ecole Doctorale Geosciences, Ressources Naturelles et Environnement.

Située sur le Campus Jussieu, l'Ecole Doctorale Geosciences, Ressources Naturelles et

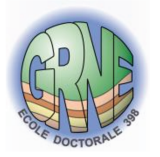

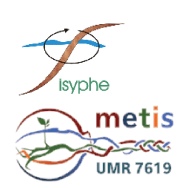

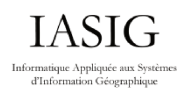

Environnement propose aux étudiants d'acquérir une compétence dans le domaine des géosciences (aspects fondamentaux et applications : prospection, exploitation, protection des ressources naturelles) ainsi qu'une formation sur les secteurs : bassins sédimentaires et ressources énergétiques ; hydrologie, environnement et ressources en eau ; pétrologie et géochimie ; dynamique de la lithosphère ; géotechnique ; prospection géophysique des sols et ouvrages superficiels. Elle abrite plusieurs laboratoires, dont le laboratoire METIS.

L'UMR 7619 METIS (Milieux Environnementaux, Transferts et Interactions dans les hydrosystèmes et les Sols) est le résultat de la fusion, en 2014, du laboratoire Sisyphe avec une équipe de l'UMR Bioemco. Ce laboratoire a pour thématique principale les cycles de l'eau et les éléments qu'elle transporte, mais travaille également sur les domaines : des ressources en eau et leur gestion; des altérations anthropiques des eaux, des milieux aquatiques; de la prospection géophysique et applications hydrologiques et archéologiques ; des ressources minérales et énergétiques et du stockage des déchets.

Le Master 2 IASIG a succédé en 2004 au DESS double compétence IAST (Informatique Appliquée aux Sciences de la Terre) de l'UPMC. Créée en 1985 au LIST (Laboratoire d'Informatique des Sciences de la Terre) de l'UPMC, cette formation, hébergée par l'Ecole Nationale des Sciences Géographiques (ENSG), proposait un apprentissage double compétence, en informatique (en particulier en géomatique) et sur les métiers utilisant des SIG (industrie pétrolière, réseaux, collectivités,...) :

- structuration et Modélisation 4-D de l'information spatiale, simulation, intelligence artificielle et réalité virtuelle, avec création d'un logiciel de SIG 4D en équipes s'interfaçant;
- géomatique, avec réalisation d'un logiciel en trois dimensions sur une problématique de recherche orientée métiers ;
- architecture des SIG et Bases de Données, avec projet de structuration HBDS d'un phénomène choisi;
- génie logiciel, avec création d'un pré-compilateur, d'un compilateur et d'un décompilateur.

entre drum Parameleo, vont parameronent execu-

**GERKHOTHIO** 

# **REPRESENTER LE MONDE**

Đ

MARINONAL

**STATISTICS** 

MER<sub>2</sub>

DES INDES

promotion and

Les, eva **System** 

**II.**

"Phuisphère, ou carte générale du monde, par P Du Mi, EnF

C Tooterat D

AT STRALES

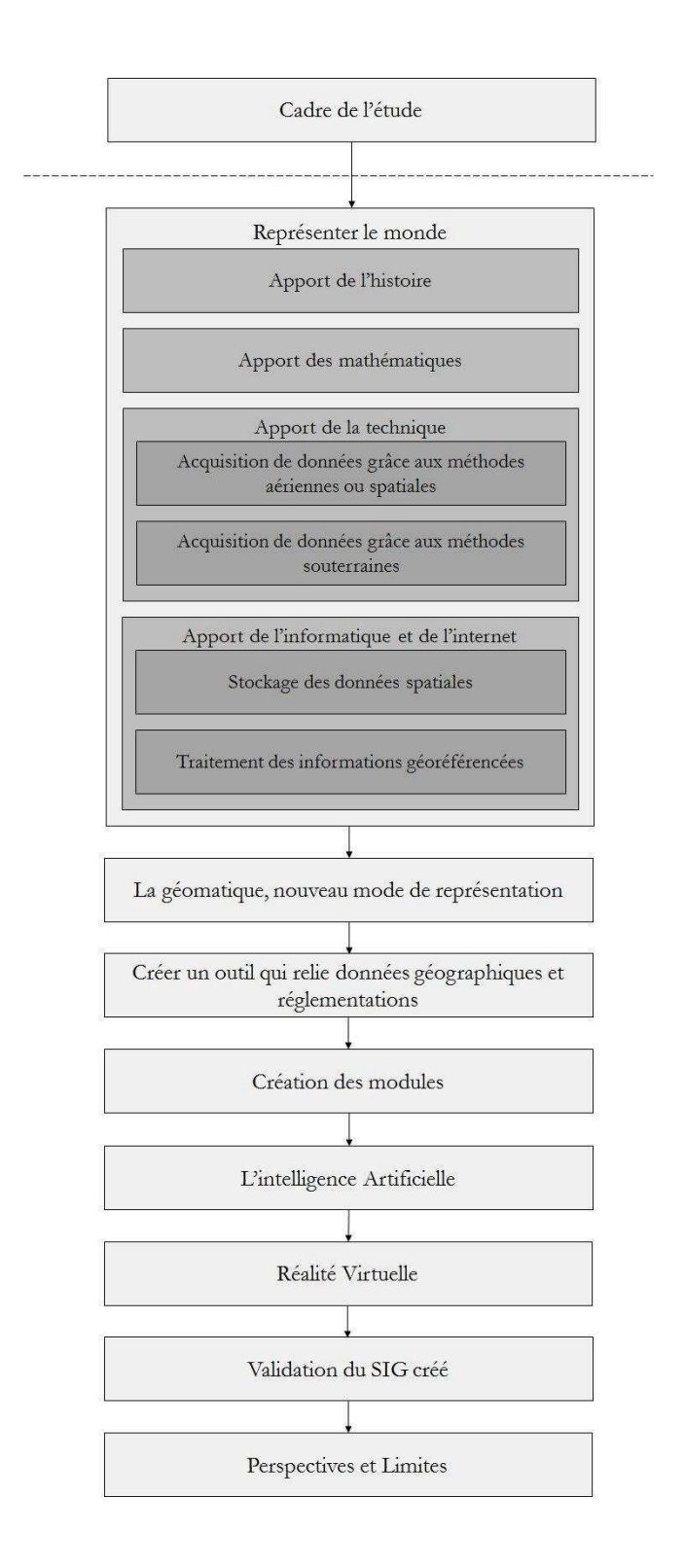

Si les Systèmes d'Information Géographique sont les nouveaux modes de représentation du monde, c'est parce qu'ils permettent d'effectuer un partage de données généralement sous forme cartographique, en apportant un regard technique et neutre. Support visuel le plus adapté, la carte est d'abord une image destinée à être vue et comprise par l'utilisateur. Elle a toujours permis de représenter des phénomènes et lieux, visibles ou non. S'intéresser à son évolution permet d'aborder les outils de représentations que l'Histoire nous a légués.

### **II.1 Apport de l'histoire**

Nous avons toujours besoin de nos planisphères, mais il faut en connaître la dimension profondément historique car si le monde n'est plus le même qu'hier, nous le représentons encore avec les cartographies liées à une Europe dominante.

Faites sur des matériaux divers, argile, peau d'animal, bois, papyrus, les premières représentations de l'espace adoptent, pour la plupart, une forme circulaire. Certaines images fragiles ont été reconstituées à partir de textes les mentionnant. Une tablette babylonienne du Vème siècle avant J.C. (*[Figure 5](#page-31-0)*) décrit la Mésopotamie avec Babylone au centre de l'Univers.

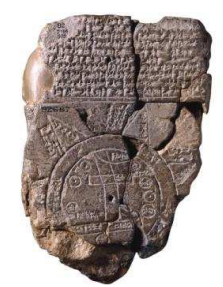

**Figure 5 : Carte babylonienne du monde** 

<span id="page-31-0"></span>Par son apport scientifique, la civilisation grecque révolutionne la cartographie : Pythagore démontre la sphéricité de la terre. Un système de quadrillage est proposé grâce à la détermination des latitudes et des longitudes. Eratosthène calcule avec précision la circonférence de la Terre. Mais, seul le *Traité de géographie* de Claude Ptolémée, au second siècle de notre ère nous est parvenu. Référence majeure pendant quatorze siècles, cet ouvrage présente tout ce que les Anciens savaient du monde à son époque ainsi qu'un guide pour réaliser des cartes régionales ou générales, et un répertoire qui rassemble les coordonnées de près de huit mille lieux. Si son travail reprend des siècles de réflexion menée par les Egyptiens et les Grecs sur le globe terrestre et sa surface, plus particulièrement sur le monde occidental, c'est la cartographie arabe et le monde byzantin qui participent à la sauvegarde et à l'enrichissement de cette représentation méditerranéenne (*[Figure 6](#page-31-1)*).

<span id="page-31-1"></span>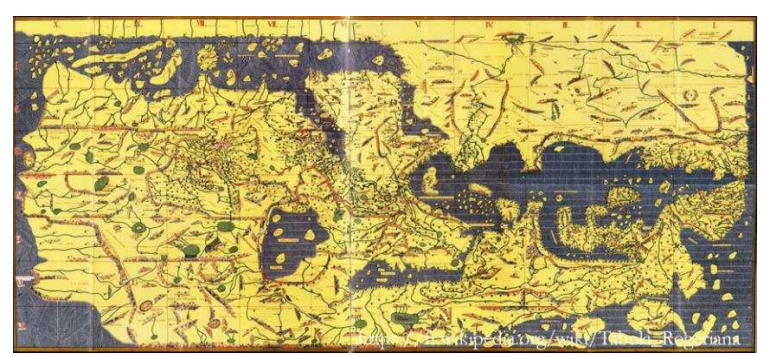

**Figure 6 : La Tabula Rogeriana par Al Idrisi (1154), le Nord vers le bas** 

Al Idrisi, géographe d'origine marocaine et nom illustre de la cartographie arabe, réalise au XIIème siècle pour le roi de Sicile, deux cartes qui compilent les connaissances du monde de l'Islam. Il les complète par un ouvrage décrivant la géographie des régions, et les mœurs des populations. Le monde iranien, quant à lui, prolonge, à l'Est, la cartographie occidentale et Bagdad, haut lieu de la géographie et de l'astronomie, s'ouvre à tous les savoirs : grecs, iraniens, indiens et chinois. Les représentations chinoises sont les premières à tenir compte de la boussole, elles placent le Sud en haut, mais elles seront quasiinconnues en Occident.

Avec le déclin du commerce maritime dans l'Europe médiévale, la cartographie disparaît presque totalement entre les IVème et XIIème siècles. La Terre doit entrer dans le cadre de la pensée religieuse et devient un support symbolique centré sur Jérusalem, un diagramme T dans O (*[Figure 7](#page-32-0)*) : le cercle extérieur représente l'océan, Jérusalem est à l'intersection des barres qui représentent la Méditerranée, le Nil, et la Mer Noire.

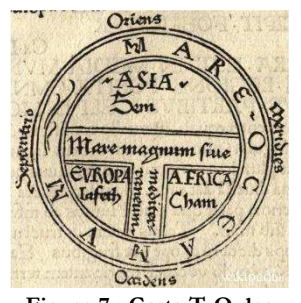

**Figure 7 : Carte T-O des Étymologies d'Isidore de Séville** 

Après le déluge, les trois fils de Noé et leurs descendants se dispersent. L'aîné Sem part vers l'Asie, le territoire du cadet, Japhet est identifié comme étant l'Europe et le benjamin, Cham, se dirige vers l'Afrique, plus précisément vers des villes d'Egypte.

<span id="page-32-0"></span>Sans s'opposer à ces lectures théologiques, un nouveau type de représentations, ancêtre des Systèmes d'Information Géographique, apparaît au XIIIème siècle : les portulans, nom donné par les Italiens et les Catalans au manuel du pilote où étaient indiquées toutes les informations nécessaires à la navigation. Ces documents pratiques, liés à l'essor du commerce maritime, comportent des textes décrivant les littoraux, les ports, les temps de parcours et des cartes nautiques. Un réseau de lignes correspondant aux divisions de la Rose des Vents permet aux marins de naviguer selon des directions sélectionnées (*[Figure 8](#page-32-1)*).

<span id="page-32-1"></span>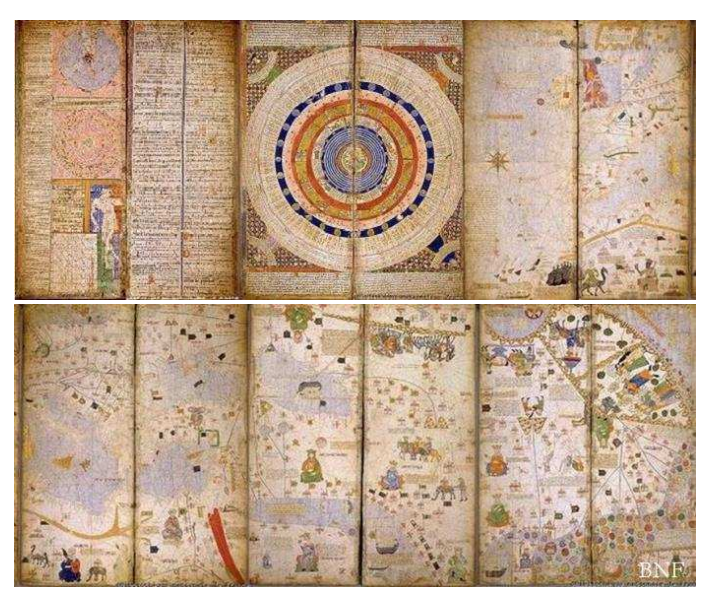

**Figure 8 : Atlas catalan (vers 1375)** 

Dans le même temps, l'empire byzantin et les avancées arabes ont permis de sauvegarder, d'améliorer les savoirs cartographiques et de les retransmettre. C'est en effet via l'arabe que le *Traité de géographie* de Ptolémée est traduit en latin au XIIème siècle à Tolède, et vers la fin du XIVème siècle, les Européens, lorsqu'ils commencent à s'aventurer dans l'Atlantique, redécouvrent cette réflexion et enrichissent au siècle suivant, les cartes d'un monde nouveau, America (*[Figure 9](#page-33-0)*).

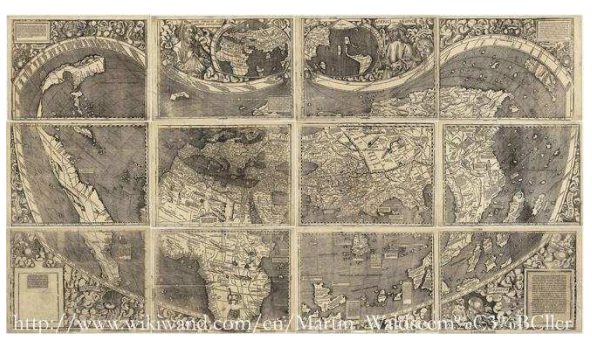

**Figure 9 : Première carte qui montre l'Amérique (1507)** 

<span id="page-33-0"></span>Si toutes les sociétés ont élaboré une explication des origines du monde et ont proposé une représentation essentiellement terrestre de l'Univers avec découpage de continents, il est intéressant de constater que, pour la Polynésie, la vision est inverse : la mer est le milieu prédominant, où terre et hommes sont assimilés à un navire et son équipage.

Dans la première moitié du XVIème siècle, les types de planisphères se multiplient. Le monde se dessine sous la forme que nous connaissons : une carte avec l'Europe au centre de la partie supérieure et le Nord en haut. Le perfectionnement des instruments et des techniques de navigation, mais également l'invention de l'imprimerie ont permis leur développement. A la fin du siècle, un recueil de cartes n'est plus explicitement une réédition revue de Ptolémée mais, selon une expression initiée par Mercator, un « Atlas » (*[Figure 10](#page-33-1)*). Le premier atlas français date de 1595. Les cartes marines vont connaître un essor remarquable face à la demande des négociants hollandais et britanniques, et de nombreux atlas, souvent hollandais, vont jalonner les décennies suivantes.

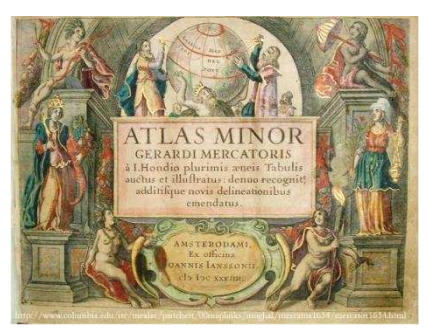

**Figure 10 : Atlas de Mercator** 

<span id="page-33-1"></span>Parallèlement, les volontés politiques européennes soulignent l'importance de préciser et de représenter leurs surfaces territoriales et maritimes. En dressant l'inventaire des ressources foncières, forestières, fiscales et militaires, la cartographie représente un outil essentiel du pouvoir royal. Le géographe Nicolas de Nicolay est ainsi missionné par Henri II pour dresser la carte des provinces du royaume. Un siècle plus tard, Vauban, quant à lui, rassemble les cartes des places fortes et des champs de batailles. De plus, il favorise l'uniformisation des codifications et les documents répondent alors à des normes de mieux en mieux définies.

A la fin du XVIIème siècle, et tout au long du XVIIIème, l'évolution des sciences et des instruments assure des mesures plus précises des coordonnées géographiques et explique l'essor de la carte topographique. C'est l'âge d'or de la cartographie en France avec notamment les progrès dans le domaine des mesures de la Terre. De grands noms sont associés à cette époque : Cassini, Delambre, Méchain, Delisle, Bourguignon d'Anville, l'abbé Picard,...Le XVIII<sup>ème</sup> siècle est également marqué par les premières cartes thématiques avec notamment la minéralogie et la géologie (*[Figure 11](#page-34-0)*). La carte devient également un outil d'aide à la décision administrative et aux divers aménagements.

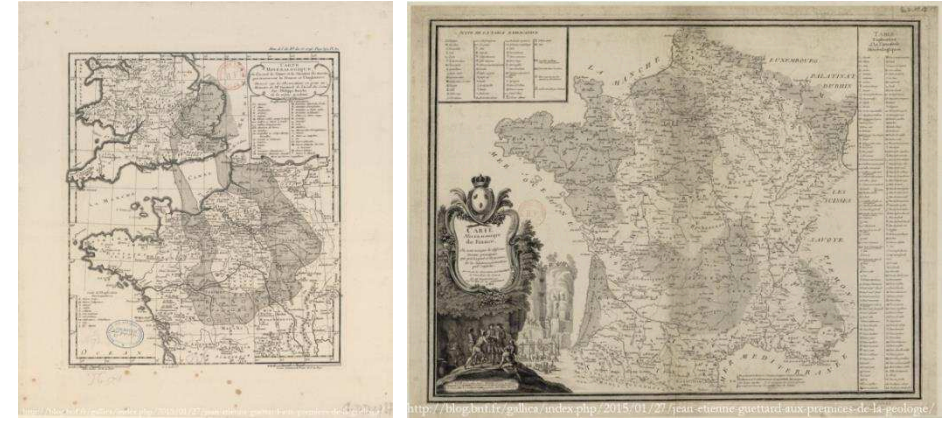

**Figure 11 : La première carte géologique, par Jean-Etienne Guettard** 

<span id="page-34-0"></span>Ainsi, la loi napoléonienne de 1807 ordonne à toutes les communes françaises d'indiquer les limites des propriétés et l'utilisation des sols. Ce travail de cadastre, qui s'achève vers 1850, a lui aussi une vocation utilitaire bien définie, puisqu'il permet de mieux asseoir l'imposition. La carte d'Etat-Major, au 1/80000, marque également le XIXème siècle en France. Elle comporte des relevés d'une grande précision, des côtes d'altitude et des reliefs figurés par des hachures. C'est le Dépôt de la guerre (futur Service Géographique des Armées) qui en est l'instigateur. La cartographie appartient essentiellement au domaine militaire (l'Institut Géographique National succède au Service Géographique des Armées).

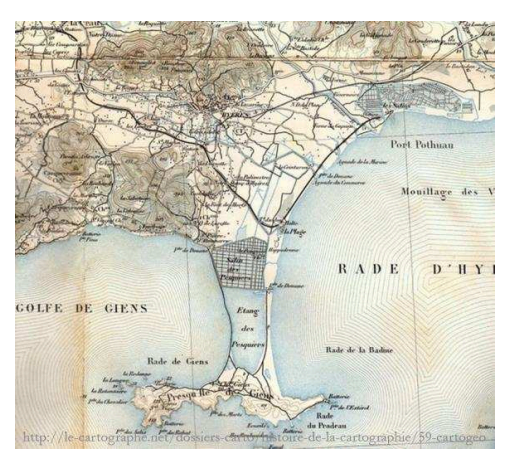

**Figure 12 : Partie d'une carte de l'Etat-Major** 

Et si au XIXème siècle, la carte se veut le miroir de la réalité territoriale, le XXème siècle voit le champ statistique enrichir les cartes thématiques. Ce choix de la carte va de pair avec l'usage qu'on veut en faire. La carte n'est plus une copie plane de la réalité mais devient un outil de communication visuel destiné à fournir des renseignements qui méritent d'être interprétés. Localisation, inventaire, explication ou différenciation des espaces selon différents critères sont des usages qui nécessitent l'acquisition d'une palette de cartes thématiques utilisant des modes de représentation différents avec des :

 figurés ponctuels, tels que des points, des cercles dont la taille peut donner une estimation de l'importance du critère retenu, tel que la population d'une ville,...

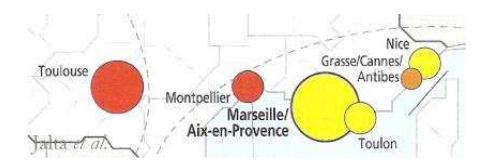

**Figure 13 : Cartographie utilisant des figurés ponctuels** 

 figurés de surface, comme des zones de couleurs, de hachures qui précisent pour chaque espace, le caractère du phénomène. Ce sont, par exemple, les cartes du relief, de la géologie, du sous-sol, du climat,...

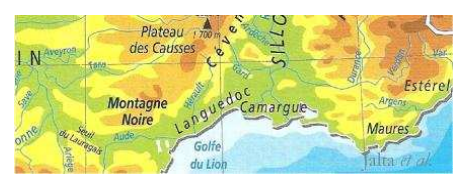

**Figure 14 : Cartographie utilisant des figurés surfaciques** 

 anamorphoses, la réalité est alors déformée. La taille des figures géométriques est proportionnelle à l'importance du phénomène étudié ;

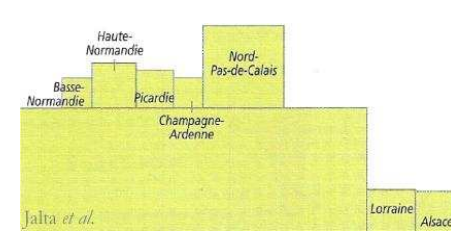

**Figure 15 : Cartographie utilisant des anamorphoses** 

 figurés linéaires, les traits ou les flèches traduisent des phénomènes linéaires, axes routiers, fleuves, mais peuvent être également le mode de représentation des réseaux enterrés. Ces figurés interprètent aussi des dynamiques comme les échanges de marchandises. La variation de leur épaisseur illustre l'importance du phénomène.

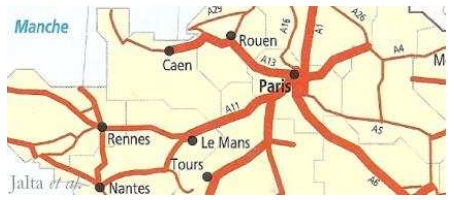

**Figure 16 : Cartographie utilisant des figurés linéaires** 

Or la cartographie des flux se développe. En effet, face à la carte territoriale, cette nouvelle représentation a pris de l'importance dans les années 80, avec la naissance de ce qu'on nomme la mondialisation, celle des échanges. Mais elle ne peut être exacte, les tracés des relations étant juste figuratifs. La carte est devenue un graphe qui propose une lisibilité quasi immédiate.
La carte, en tant que modèle du territoire, est toutefois une représentation déformée. En effet, représenter le monde sur un globe est la technique la plus précise pour garder les caractéristiques géométriques et angulaires des territoires dessinés. Le passage de la sphère au plan entraîne des déformations qui diffèrent selon les systèmes de projections utilisés.

# **II.2 Apport des mathématiques**

Bien qu'étant le modèle représentatif le plus exact, le globe présente un inconvénient majeur : son manque de maniabilité. Le globe de Coronelli (*[Figure 17](#page-36-0)*) créé pour Louis XIV, au 1/2500000, mesure plus de 4,5 mètres de diamètre ! Ainsi la plupart des scientifiques ont travaillé sur une représentation planimétrique du monde.

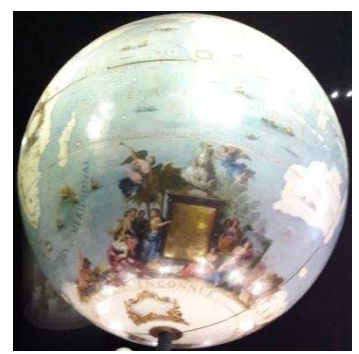

**Figure 17 : Globe de Coronelli** 

<span id="page-36-0"></span>Les premières techniques de projections, qui nous sont parvenues pour dessiner une carte sur un plan, sont énoncées dans Le *Traité de géographie* par Claude Ptolémée :

« *On fera donc bien, pour ces raisons, de prendre des droites pour les méridiens, et de décrire les parallèles en arcs de cercles autour d'un seul et même centre supposé comme étant le pôle boréal, duquel il faudra faire rayonner ces lignes droites comme autant de méridiens, pour conserver surtout dans cette projection, la similitude de la terre avec sa surface naturelle et sphérique, les méridiens y restant non inclinés sur les parallèles, et s'entrecoupant tous en ce pôle commun. Mais comme il n'est pas possible d'y sauver pour tous*  les parallèles, leur rapport à la sphère, il suffira de l'observer pour le parallèle qui passe par Thulé, et pour *l'équateur, afin que les côtés qui embrassent la largeur de l'espace habité, deviennent proportionnels aux véritables parties de la terre qui y sont représentées.* » [Ptolémée].

Ainsi la première étape consiste à connaître la latitude et la longitude des lieux et la seconde s'attache à leur représentation (*[Figure 18\)](#page-36-1)*. Pour cela, il introduit deux projections d'une sphère sur un plan avant de procéder à la critique de ses deux propositions.

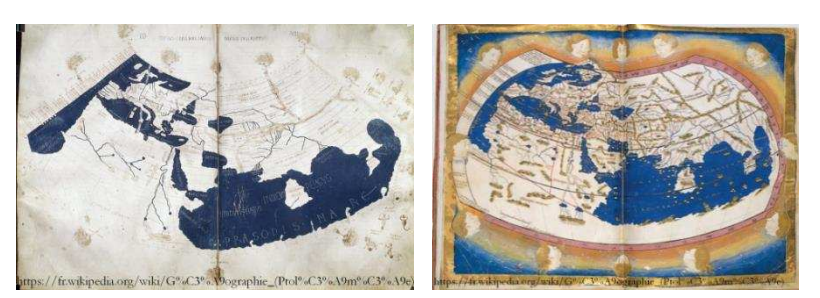

**Figure 18 : Les cartes de l'écoumène de Ptolémée, dessinées selon les deux projections** 

<span id="page-36-1"></span>La première est un cône de même axe que la Terre, qui ne permet pas de figurer clairement l'hémisphère sud. La seconde, dite en manteau, représente les méridiens sous forme de courbes, à l'exception de celui de Rhodes. C'est cette dernière méthode que reprend la cartographie, jusqu'au XVIème siècle, date à laquelle Gérard Mercator, mathématicien et

géographe néerlandais, propose un planisphère pour les navigateurs de l'époque : ceux du Nord. C'est en effet en Europe que se trouvent, en grand nombre et très tôt, les explorateurs, les voyageurs, les négociants et les cartographes. L'originalité de son planisphère consiste en la projection de la surface terrestre sur un cylindre tangent à l'équateur (*[Figure 19\)](#page-37-0)*.

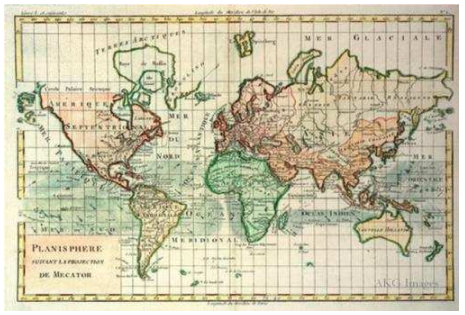

**Figure 19 : Planisphère suivant la projection Mercator (1750)** 

<span id="page-37-0"></span>Les méridiens sont espacés régulièrement et la distance entre les parallèles augmente avec la latitude. Ceci ne déforme pas les angles mais exagère beaucoup les surfaces lorsque l'on s'éloigne de l'équateur. Du fait de ces distorsions, les continents en hautes latitudes sont surdimensionnés et inversement, les surfaces terrestres situées en basses latitudes sont visuellement minimisées. Ainsi, bien que le Groenland soit quatorze à quinze fois plus petit que l'Afrique, il apparaît, selon cette projection, entre deux et trois fois plus petit.

Contrairement à la projection de Mercator, celle de Peters, est dite équivalente, le Sud a autant d'importance en superficie que le Nord. La taille réelle des continents est conservée, mais pas les angles, ce qui déforme les continents. Cette projection a connu une véritable mode au début des années 80, au point de constituer l'arrière-plan du journal télévisé « d'Antenne 2. » (*[Figure 20](#page-37-1)*). La projection stéréographique de Gall, présentée en 1855, n'est ni équivalente, ni conforme (ne conserve pas les angles) mais essaie de trouver un compromis pour les distorsions inhérentes à toute projection.

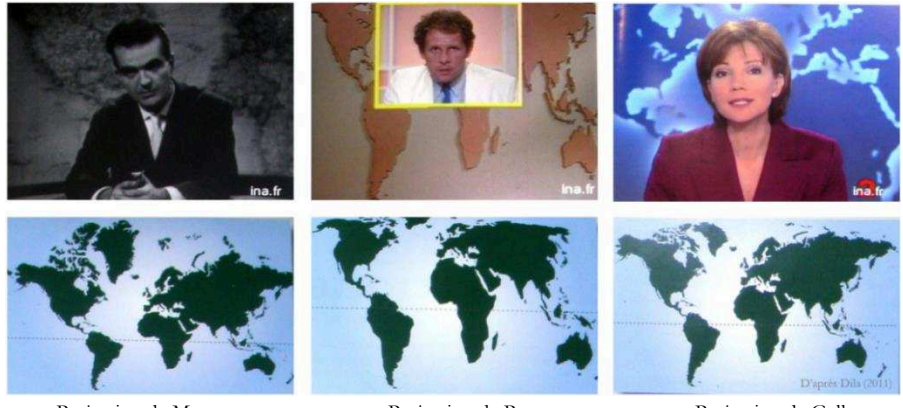

Projection de Mercator Projection de Peters Projection de Gall **Figure 20 : Exemple des représentations cartographiques au Journal Télévisé au cours du temps** 

<span id="page-37-1"></span>Au XVIIIème siècle, le système de projection dit de Lambert, projette la surface de la Terre sur un cône tangent à l'un de ses parallèles, dont le sommet est dans l'axe des pôles. Il prend, pour origine des coordonnées, l'Observatoire de Paris et découpe la France en quatre sous-ensembles. Un autre système de projection voit le jour à la fin du XVIIIème siècle, la projection de Bonne. Largement utilisée au cours du XIXème siècle, en particulier en France pour la réalisation des cartes d'Etat-Major, cette projection reprend en réalité celle de Waldseemüller (XVIème siècle). Elle considère les parallèles comme des cercles concentriques équidistants et l'échelle le long des parallèles est égale à celle du méridien de Greenwich. En outre, elle comporte de nombreuses côtes d'altitude et le relief est figuré par des hachures, établies d'après une préparation en courbes de niveau et dont l'importance est proportionnelle aux valeurs des pentes.

Au XXème siècle, les centralités se diversifient (*[Tableau 2](#page-38-0)*). Si les types de planisphères se sont multipliés dans les années 80, c'est parce que la vision de l'espace est très dépendante de notre représentation mentale. Une solution actuelle, que l'on retrouve sur le drapeau de l'Organisation des Nations Unies, propose une projection centrée sur le pôle Nord. Aucun méridien n'est central, seuls les pôles sont fixes.

| Project-<br>ion |                        | Principe                                                                                                    | Représentation<br>schématique | Exemple | Chercheur                  | Siècle                                        |
|-----------------|------------------------|----------------------------------------------------------------------------------------------------|-------------------------------|---------|----------------------------|-----------------------------------------------|
| Cylindrique     |                        | Projection de l'ellipsoïde<br>sur un cylindre englobant                                                                                                    |                               |         | Mercator<br>Gall<br>Peters | XVIème<br>XIX <sup>ème</sup><br><b>XX</b> ème |
| Conique         |                        | Projection de l'ellipsoïde<br>sur un cône                                                                                                    |                               |         | Lambert                    | <b>XVIII</b> ème                              |
| Azimutale       | Stéréographique        | Projection de l'ellipsoïde<br>sur le plan parallèle au<br>plan équatorial qui ne<br>contient pas le point<br>d'origine (généralement il<br>s'agit de l'un des pôles)                                                        |                               |         | Gall                       | <b>XIX</b> ème                                |
|                 | Gnomonique             | Les grands cercles<br>deviennent des lignes<br>droites                                                                                                    |                               |         | Thalès                     | VIème av.<br>JC                               |
|                 | Orthographique         | Projection de l'ellipsoïde<br>sur un plan tangent à un<br>point situé à une distance<br>infinie de la sphère                                                                                                    |                               |         | Ptolémée                   | Ier <sub>-</sub> IIème                        |
|                 | Equivalente de Lambert | Projection de l'ellipsoïde<br>sur un plan. Elle est<br>équivalente mais non<br>conservatrice pour les<br>angles. La surface de la<br>Terre est représentée par<br>un disque.                                                |                               |         | Lambert                    | <b>XVIII</b> ème                              |
| En manteau      |                        | Dite de Bonne, cette<br>projection impose des<br>parallèles concentriques<br>et équidistants. Elle<br>reprend des projections<br>du XVIème siècle et est en<br>réalité une amélioration<br>de la projection de<br>Ptolémée. |                               |         | Bonne                      | <b>XVIII</b> ème                              |

**Tableau 2 : Récapitulatif de certaines méthodes de projections** 

<span id="page-38-0"></span>Représenter le monde est un défi constant. Plutôt qu'une copie exacte, la carte est en fait un cadre destiné à fournir des informations sur un territoire.

# **II.3 Apport de la technique**

La production des cartes dépend de l'importance des données. Il en va de même pour leur qualité. C'est aux XIX<sup>éme</sup> et XX<sup>ème</sup> siècles, que les progrès techniques (lithographie, photographie, aviation, radar,...) permettent d'accélérer la saisie des données topographiques et d'améliorer la cartographie en intégrant des zones jusqu'alors inaccessibles. Ces données géographiques s'obtiennent après avoir effectué soit des relevés de terrains, soit, depuis la conquête spatiale, des photo-interprétations, en se référant à des images vues du ciel ou de l'espace. Dès 1972, celles-ci permettent de découvrir la planète bleue. La NASA (National Aeronautics and Space Administration) et l'USGS (United States Geological Survey) lancent le premier programme d'observation de la surface de la Terre : Landsat. Ainsi acquérir des informations sur l'espace visible se fait via les méthodes aériennes ou spatiales, quant aux éléments du sous-sol, ils sont détectés via les méthodes souterraines. La collecte de données précises est la clef de la géomatique.

# **II.3.1 Obtenir des données grâce aux méthodes aériennes ou spatiales**

# **II.3.1.1 Le levé topographique**

Le levé topographique consiste en la récolte de données spatiales sur le terrain, à la fois sur l'aspect planimétrique et sur les valeurs altimétriques. Cette technique vise à réaliser des mesures par rayonnement en déplaçant une station dont les coordonnées seront déterminées par rapport à une autre installée préalablement (*[Figure 21](#page-39-0)*). Elle ne permet cependant pas de relever un grand nombre de données. C'est plutôt d'un procédé ponctuel.

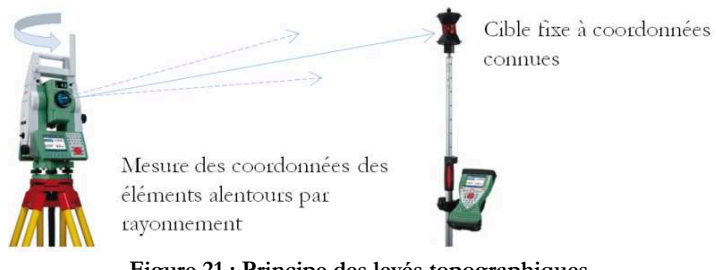

**Figure 21 : Principe des levés topographiques** 

# **II.3.1.2 La télédétection**

<span id="page-39-0"></span>La télédétection regroupe toutes les méthodes aériennes (avions, dirigeables,...) ou spatiales (à partir des années 70) capables d'acquérir des informations à distance de l'élément mesuré. Aujourd'hui, une autre technique se répand très largement : les drones. Ce terme proposé en 1930, désigne les premiers projets d'avions sans pilote conçus à la fin de la Première Guerre Mondiale. Le premier drone français a été proposé dès 1923, mais c'est durant la guerre froide que les drones vont connaître un véritable essor. Ils permettent, non seulement d'obtenir des données géoréférencées, mais également de couvrir des zones d'accessibilité réduite.

Les avantages de l'imagerie obtenue sont alors :

- de moindres coûts par rapport à l'imagerie satellite ou aérienne ;
- la possibilité d'emporter différents capteurs en fonction des données recherchées,
- la flexibilité d'usage et la facilité de mise en œuvre,
- $-$  l'acquisition de données sous couverture nuageuse,...

Ces techniques (*[Figure 22](#page-40-0)*) permettent non seulement des mesures plus régulières, plus précises et plus complètes, mais peuvent également concerner des objets non terrestres.

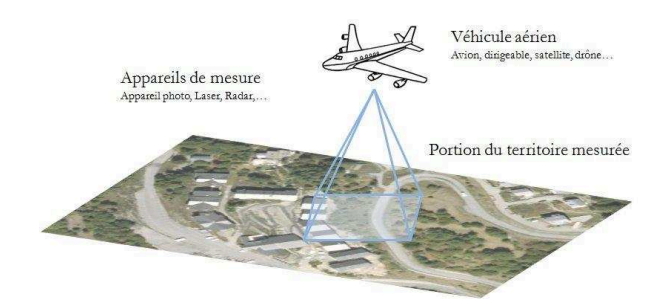

**Figure 22 : Présentation schématique du principe de télédétection**

<span id="page-40-0"></span>La photographie (à laquelle on peut associer la visualisation stéréoscopique), le Laser et le Radar sont liées à cette technique. Ceci est développé dans les paragraphes ci-après.

## *II.3.1.2.1 La photographie aérienne*

Apparue au milieu du XIXème siècle, cette technique s'est largement développée au cours du XXème siècle et plus particulièrement lors de la Seconde Guerre Mondiale avec des applications militaires diverses mais aussi avec des moyens de locomotion très variés (cerfvolant, pigeon, ballon d'observation,...). Le principe consiste à photographier, en altitude, le territoire étudié. En utilisant deux clichés réalisés dans un intervalle de temps très bref, il est également possible de restituer une vue 3D via les techniques de stéréoscopie. Cette méthode a pour principal avantage de pouvoir générer de l'information sur une surface importante mais reste très dépendante des conditions climatiques.

## *II.3.1.2.2 Stéréovision et photogrammétrie*

La 3D stéréoscopique est une des techniques les plus fréquentes pour l'acquisition de données 3D puisque le principe de stéréovision est connu depuis longtemps. Il est basé sur l'utilisation de deux points de vue d'un même objet (en plaçant deux caméras côte à côte par exemple) pour déterminer la distance des objets observés dès lors que les objets apparaissent tous deux sur chacune des deux images. A partir de la fin du XIXème siècle, il est possible, avec des appareils photographiques calibrés et précis, de réaliser des mesures sur des plaques photographiques et ainsi de calculer la position d'éléments de la scène. La 3D stéréoscopique est très sensible aux emplacements des caméras car la distance entre les deux centres optiques est nécessaire pour obtenir l'information de profondeur. Cette technique est sensible à la réflexion de la lumière car ce sont les similitudes entre deux images qui sont recherchées. Elle se prête particulièrement bien aux objets ayant des points très caractéristiques dans les images (arêtes saillantes, coins,...) et permet de les modéliser.

# *II.3.1.2.3 Lidar, triangulation et télémétrie Laser*

Les scanners laser utilisent soit un pointeur laser, soit une ligne laser pour scanner un objet. Un capteur récupère la lumière réfléchie sur l'objet (*[Figure 23](#page-41-0)*). Le principe de la télémétrie est de mesurer le temps de parcours de la lumière entre l'émission et la surface de réception pour en déduire la distance. L'avantage majeur de ce procédé est la densité et la qualité des nuages de points obtenus. Il est généralement utilisé pour obtenir rapidement et de façon précise un relevé de terrain et peut être utilisé dans une large gamme d'environnements. En

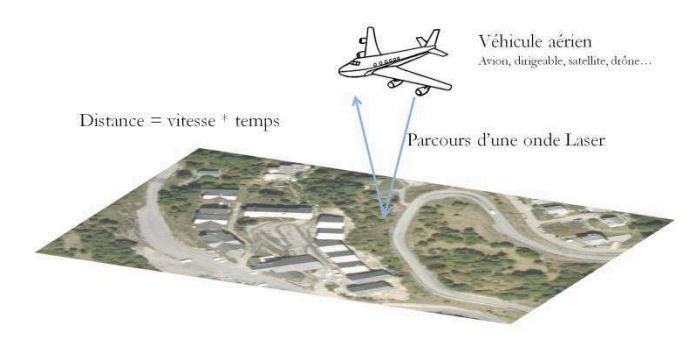

revanche, le temps d'acquisition des données est important et les systèmes de scanner laser sont généralement très coûteux.

**Figure 23 : Principe d'une mesure grâce au relevé Laser** 

## *II.3.1.2.4 Radar*

<span id="page-41-0"></span>Technologie à coûts réduits qui ne souffre pas des perturbations météorologiques, l'imagerie Radar permet d'accéder à différents types d'informations. Elle est complémentaire aux capteurs optiques : une information radiométrique sur les différents matériaux de la scène et leur géométrie, et une information de phase relative à la distance entre un objet et le capteur (celle-ci permet de remonter à une information de hauteur si l'on dispose de deux images par interférométrie) avec un large éventail d'applications. Cette méthode exploite la corrélation de signaux électromagnétiques obtenus lorsque les conditions d'acquisition sont proches. Deux grandes catégories de Radars existent : à visée latérale et à ouverture synthétique. Cependant, en milieu urbain la reconstruction 3D est difficile en raison des déformations géométriques présentes sur les images Radar et du bruit de phase interférométrique.

## **II.3.1.3 Traces GPS**

L'arrivée sur le marché du GPS marque une révolution. Il fonctionne à partir d'un réseau de satellites aujourd'hui au cœur des systèmes de navigation embarqués. Des compagnies privées développent, dans un but commercial, des bases de données routières avec une grande précision et ont l'ambition de réaliser une couverture mondiale à destination du grand public. Mais l'élaboration et la mise à jour des cartes topographiques officielles demeurent néanmoins la mission d'institutions publiques professionnelles (aux Etats-Unis les cartes USGS, en France celles de l'IGN, ou au Japon celles de la Géospatial Information Authority). Il est également possible, à des fins professionnelles ou personnelles, de sauvegarder des données de terrain à partir d'appareils GPS. Ceux-ci permettent d'enregistrer ou de suivre un parcours. Les données alors acquises sont présentées sous la forme d'un fichier texte où est reporté l'ensemble des positions GPS relevées.

# **II.3.1.4 Modèles « Tels Que Construits »**

Les modèles « tels que construits » sont des modèles 3D représentant virtuellement un élément/environnement à l'identique de ce qu'il est dans la réalité. On retrouve ces modèles dans un grand nombre de domaines (centrales nucléaires, industries chimiques et pétrochimiques, aéronautiques, automobile ou militaire, constructions navale ou ferroviaire, télécommunications, assurances et médecine légale,...). Ces modèles très utiles pour des applications en milieu « hostile », sont particulièrement adaptés à la robotique, la téléopération et la télé-robotique en utilisant la réalité virtuelle et la réalité augmentée.

# **II.3.1.5 La motion Capture**

Certains outils comme les caméras infrarouges du centre de réalité virtuelle permettent de récupérer des informations 3D. Tout comme le scan laser, ces caméras fonctionnent par triangulation d'éléments réfléchissant les infrarouges.

# **II.3.1.6 L'holographie conoscopique**

Cette méthode est basée sur les propriétés de la propagation de la lumière polarisée dans les cristaux uniaxes (et en particulier leur propriété de biréfringence). Une application à la géographie a été présentée à la conférence de l'ACI (Association Cartographique Internationale) en 1978.

## **II.3.1.7 La projection de lumière structurée**

Cette méthode consiste à projeter une série de modèles de lumières afin que, sous un certain angle, une caméra puisse reconstruire l'objet éclairé en trois dimensions. Différents modèles : « code binaire », « niveaux de gris »,... peuvent être projetés sur un objet pour en interpréter sa géométrie 3D. Chacun s'accompagne de son propre algorithme de décodage de l'image. Ce principe est utilisé dans le Kinect de Microsoft pour récupérer la position 3D des joueurs dans l'espace. La lumière utilisée par Microsoft est une lumière infrarouge qui ne dérange pas le joueur pendant qu'il manipule les éléments à l'écran. Ce système permet de récupérer en temps réel (30 images par seconde) un nuage de points 3D, mais il n'est pas réglable et sa précision est limitée : il peut être précis au centimètre, mais sur une distance très courte. De plus, il est impossible d'obtenir une distance correcte si l'appareil n'est pas situé entre 60 cm et 350 cm de l'objet.

# **II.3.1.8 Le biris, séparation des pupilles**

Cette méthode consiste à exploiter du flou optique pour un calcul de distance. Un objet est observé à travers une lentille optique devant laquelle se trouve un masque percé de deux trous de part et d'autre de l'axe optique (*[Figure 24](#page-42-0)*). Ainsi, seuls les rayons lumineux issus de l'objet passant par ces trous forment une image sur le plan de détection (soit deux points, et, si l'image est nette, ces points sont confondus). Le calcul de la distance entre ces deux points permet de retrouver, à partir d'équations d'optique géométrique, la distance à l'objet.

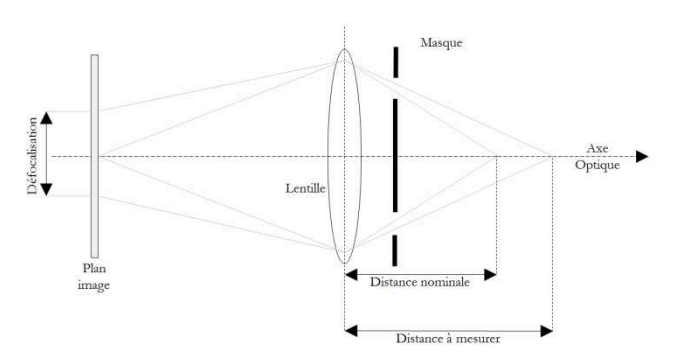

<span id="page-42-0"></span>**Figure 24 : Méthode de la défocalisation, d'après Les Techniques de l'Ingénieur**

# **II.3.2 Méthodes permettant d'obtenir des données souterraines**

# **II.3.2.1 Les méthodes géophysiques**

## *II.3.2.1.1 Magnétométrie*

La prospection magnétique relève, le long de profils, l'intensité totale du champ magnétique terrestre. Cette prospection peut être effectuée sur le continent, en mer ou en aéroporté. Elle peut également être adoptée lorsqu'il est impossible d'émettre un champ magnétique autour d'une canalisation. Elle utilise alors la perturbation du champ magnétique terrestre induite par les modifications du sous-sol. Cette méthode est applicable aux canalisations d'un diamètre supérieur à 40 mm mais ne peut déterminer leur profondeur.

## *II.3.2.1.2 La géophysique de subsurface*

Elle permet de localiser et d'identifier des objets (métalliques ou non) comme des canalisations et autres réseaux, et même de détecter des dommages sur ces éléments. Parmi les méthodes géophysiques de subsurface on retrouve, entre autres, le géoradar et les méthodes électriques.

## *II.3.2.1.2.1 Le géoradar*

Le géoradar exploite les propriétés des ondes électromagnétiques (contrairement à la méthode de sismique réflexion qui utilise les ondes acoustiques). Cette méthode est insensible aux perturbations électriques, mais sensible à l'humidité du sol. La détermination de la profondeur de l'objet est très fiable. Principalement utilisée pour des études de faibles profondeurs dans divers domaines : travaux publics (suivi de canalisations ou de câblages,...), génie civil (auscultation de fondations,...), exploration des hydrocarbures (diagraphies,...),... cette technologie est indépendante du matériau de la canalisation lorsque son diamètre mesure au moins 40 mm à une profondeur d'un mètre.

## *II.3.2.1.2.2 Les méthodes électriques*

Les méthodes électriques sont basées sur les réactions aux lignes de courant des objets présents dans le sous-sol (*[Figure 25](#page-43-0)*).

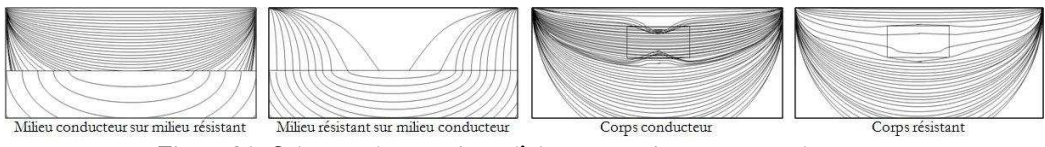

**Figure 25 : Schémas des réactions d'éléments résistants ou conducteurs dans le cadre d'une prospection géophysique électrique par lignes de courant** 

<span id="page-43-0"></span>Il existe trois grandes catégories de prospection électrique :

- le sondage électrique vertical ;
- le trainé électrique ;
- les techniques d'imagerie.

Cette méthode travaille à partir du principe d'émission de courant dans le sol avec quatre électrodes (*[Figure 26](#page-44-0)*). Les électrodes A et B permettent de mesurer l'intensité et les électrodes M et N, la différence de potentiel.

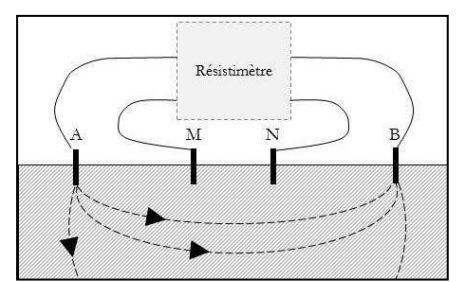

**Figure 26 : Principe de montage du dispositif à quatre électrodes** 

<span id="page-44-0"></span>Il existe six grandes familles de dispositifs :

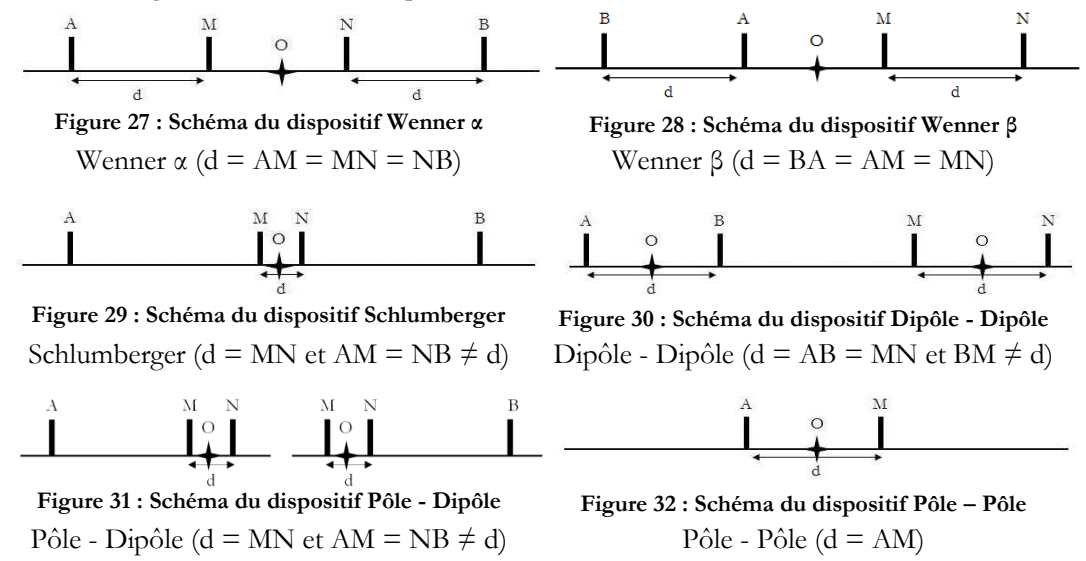

### *II.3.2.1.3 L'étude de la gravimétrie*

La gravimétrie détecte des hétérogénéités physiques (variations de densité) du globe. Largement utilisée dans les domaines des mines et pétroles, des travaux publics (détection de cavités et de zones décompactées) et de la tectonophysique, elle repose sur la loi de Newton, selon laquelle deux masses s'attirent selon une force dirigée suivant la droite qui les joint. Une différence de masse dans le sol (excès ou absence) va donc exercer une variation du champ de gravité. Cependant, les mesures ne sont pas directement exploitables, car la modification de la composante verticale de pesanteur n'est pas uniquement liée aux variations de densité dans le sous-sol. Il existe des corrections dites de Bouguer qui traitent des effets des différences d'altitude entre les différents points de mesure. Elles sont de trois types :

- de relief, qui calcule les effets de creux et de bosses (montagnes, immeubles, lacs,...) à proximité du point de mesure ;
- de plateau qui retire l'attraction exercée par la tranche de terrain située entre le point de mesure et sa projection à la surface de référence ;
- d'air libre, qui corrige l'effet de différence de distance entre le point de mesure et sa projection à la surface de référence par rapport au centre de masse de la Terre.

# **II.3.2.2 Les prospections sismiques**

Ces méthodes reposent sur la dispersion, dans des volumes solides, de deux types d'ondes :

- les ondes de compression, les ondes P (Primae) ;
- les ondes de cisaillement, les ondes S (Secundae) ;

et à l'interface sol-air, des ondes de surface :

- les ondes de Rayleigh ;
- les ondes de Love.

Pour des études peu profondes, ce sont généralement les ondes P qui sont utilisées. Ces méthodes, parmi lesquelles la sismique réflexion et la sismique réfraction, mesurent le temps d'arrivée de l'onde P directe entre l'émetteur et le récepteur.

## *II.3.2.2.1 La sismique réflexion*

Cette méthode s'appuie sur le principe d'égalité des angles d'incidence et de réflexion. Le parcours de l'onde réfléchie est alors divisé en deux segments égaux (cf. la *[Figure 33](#page-45-0)*).

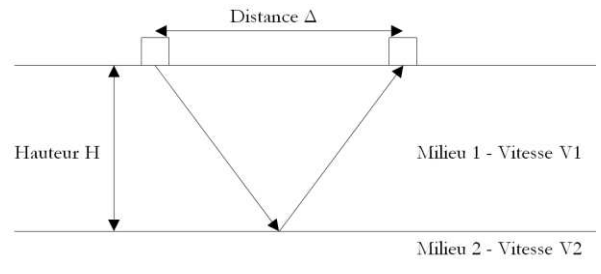

**Figure 33 : Schéma du principe de sismique réflexion** 

### *II.3.2.2.2 La sismique réfraction*

<span id="page-45-0"></span>Il existe, à la frontière entre deux milieux, un phénomène de réfraction (Loi de Descartes). Ce phénomène d'onde réfractée (qui se propage dans le second milieu) ne se réalise qu'à partir d'une distance « critique » permettant une incidence sous un angle  $\lambda$  (*[Figure 34](#page-45-1)*). En ce point, l'onde réfractée est confondue avec l'onde réfléchie.

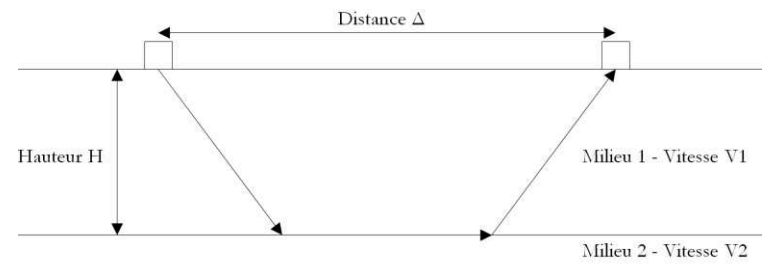

**Figure 34 : Schéma du principe de sismique réfraction** 

## *II.3.2.2.3 La tomographie sismique*

<span id="page-45-1"></span>La tomographie sismique s'effectue, soit entre deux forages, soit entre la surface et un forage, soit en surface. Entre les géophones, et non aux extrémités du profil comme dans les méthodes précédentes, on place une série de points de tirs. On utilise cette technique lors de présomption de cavités (définies par d'autres méthodes géophysiques) car elle permet de les définir avec une grande précision à l'échelle de l'ouvrage.

# **II.3.2.3 Induction magnétique**

Trois grands ensembles de techniques utilisent ce principe physique. Il s'agit de produire une différence de potentiel électrique dans un conducteur électrique soumis à un champ magnétique variable. Cette différence de potentiel peut engendrer un courant électrique dans le conducteur. Le détecteur de métaux, méthode familière pour le grand public, repère les objets métalliques proches de la surface. C'est la méthode électromagnétique active (émission et réception d'un champ électromagnétique).

La technique de détection passive, quant à elle, regroupe le mode passif-puissance et le mode radio. Pour le premier, le réseau émet une onde de fréquence connue (typiquement le réseau électrique) et le détecteur perçoit cette fréquence permettant ainsi le repérage des câbles et de certaines canalisations. Pour le second, les canalisations ou les câbles métalliques (qui mesurent un minimum de 50m) captent les fréquences radio émises (fréquences comprises entre 15 et 30kHz) et le détecteur repère la position du réseau en percevant ces fréquences. Lorsque le champ magnétique est trop faible, on privilégie la détection active. C'est une technique qui nécessite des points de contacts avec la canalisation (purges, vannes, compteurs,...) et qui donne une très bonne précision sur la profondeur de la canalisation.

# **II.3.2.4 Détections de canalisations depuis l'intérieur**

Elles sont diverses :

- l'inspection télévisée est largement utilisée dans les réseaux d'assainissement après curage de la canalisation ;
- l'inspection pédestre est faite dans les conduites visitables par une équipe spécialisée ;
- l'inspection Sonar permet de déterminer clairement la surface intérieure du tuyau et ainsi un bon repérage des défauts ou des éléments présents sur le réseau ;
- le Rat d'Eau combine inspection télévisuelle et Sonar dans les collecteurs en eau ;
- le Rat Lie est une méthode hybride entre caméra automotrice et Sonar. Elle est utilisée dans les collecteurs hors d'eau (en mode caméra classique) ou en présence d'eau (visualisation de la partie immergée au moyen du Sonar) ;
- l'accéléromètre, est l'unique méthode qui détermine la position d'une conduite (quels que soient son diamètre, la nature de son matériau ou sa profondeur) de façon centimétrique.

D'autres méthodes, comme le Laser, l'Effet Doppler,... existent.

# **II.3.2.5 Infrarouge.**

Cette méthode peut être utilisée pour détecter des canalisations transportant des fluides avec une forte différence de température avec le sol (par exemple les conduites de chauffage).

# **II.3.2.6 Ecoute sonore.**

Principalement utilisée pour la recherche de canalisations d'eau à haute pression, cette technique est efficace sur des conduites en acier ou en fonte (l'eau qui circule dans les canalisations émet un son qui permet de suivre le tracé).

Sous forme d'« objet-image », la carte affiche de multiples caractéristiques : découpage, échelle, système de projection, titre, typonomie,... Grâce à l'importance de ces données, la production de cartes, déjà très abondante, devient massive avec l'enregistrement et le croisement de ces données. Ces opérations sont devenues possibles du fait du développement du numérique qui simplifie la cartographie en stockant les données et en automatisant certaines tâches.

# **II.4 Apport de l'informatique et de l'internet**

Les premiers logiciels de cartographie traitaient essentiellement de données statistiques, de densités de populations et de relevés de précipitations. Aujourd'hui toutes les sortes d'informations (noms, dates, numéros de téléphone, adresses,...) peuvent être intégrées au domaine de la cartographie.

# **II.4.1 Le stockage des données spatiales**

Outils capables de stocker des informations diverses (comme les coordonnées d'un objet) afin de les exploiter via un ordinateur, les Bases de Données marquent une avancée technologique essentielle dans le domaine de l'informatique. Prendre en compte la géométrie d'un objet signifie cartographier ses points d'intérêt (les coins d'un bâtiment, le délimité d'une clôture,...). Ces renseignements peuvent être directement liés à la localisation (correspondance avec une coordonnée géographique) ou non (positionnement relatif par rapport à un point référent).

Dans le cas d'un objet géoréférencé, il est important de connaître son système de projection afin d'obtenir une représentation logique entre diverses données qui peuvent ne pas être dans le même système de projection. Afin de remédier à ce problème, les Bases de Données géographiques (qui permettent de travailler directement sur une géométrie localisable) disposent d'une fonction de reprojection grâce à des SRID (Spatial Reference System Identifier) dont les valeurs les plus usitées sont répertoriées dans le tableau cidessous.

| Projection           | <b>SRID</b> |  |
|----------------------|-------------|--|
| NTF Lambert Zone 1   | 27561       |  |
| NTF Lambert Zone 2   | 27562       |  |
| NTF Lambert Zone 3   | 27563       |  |
| NTF Lambert Zone 4   | 27564       |  |
| NTF Lambert 1 Carto  | 27581       |  |
| NTF Lambert 2 Carto  | 27582       |  |
| NTF Lambert 2 étendu |             |  |
| NTF Lambert 3 Carto  | 27583       |  |
| NTF Lambert 4 Carto  | 27584       |  |
| RGF 93 Lambert 93    | 2154        |  |
| WGS 84               | 4326        |  |

**Tableau 3 : Récapitulatif des SRID selon les projections** 

Utiliser les SRID permet de passer d'un système de projection à un autre. Cette opération est réalisable grâce aux logiciels de Base de Données Spatiales. Par exemple, si un objet dispose d'un attribut « geometry » dans le système de coordonnées WGS\_84, il est possible de transposer ses coordonnées en RGF 93 Lambert 93 grâce à la commande SQL suivante :

UPDATE table SET colonne = ST\_Transform(geometry,4326) ;

De plus certaines Bases de Données spatiales permettent désormais de prendre en compte la troisième dimension.

# **II.4.2 Traiter des informations géoréférencées**

Grâce aux avancées de l'informatique et d'internet, les données nécessaires à la cartographie augmentent de façon exponentielle. GPS, imagerie satellite, serveur de données géographiques, localisation sur téléphone mobile : l'informatique et les télécoms ont complètement transformé les technologies cartographiques. De plus, on observe la place grandissante qu'occupent les contributeurs volontaires pour accéder et participer à ces savoirs géographiques. Au tournant du XXIème siècle on estime que 20% des requêtes des moteurs de recherches portent sur des lieux ou des adresses. Les progrès dans la saisie des données, leur stockage et leur traitement facilitent les projections, généralisent et améliorent également l'accès, l'actualisation et la diffusion des images géographiques. Cela contribue très largement au développement de la cartographie. L'informatique a permis de simplifier la réalisation des cartes avec, entre autres :

- la modification de l'échelle, la carte est une représentation réduite et sélective. L'échelle de la carte indique le rapport de réduction et doit s'adapter à l'espace que l'on souhaite représenter : la Terre, un continent, un pays, une région, une commune,... Chaque changement d'échelle a des répercussions sur la localisation des informations qui se rapportent à la carte, comme l'identification des lieux ou des phénomènes représentés ;
- la prise en compte de tout ou d'une partie d'un jeu de données, avec une simplification du jeu de données puisque réaliser une carte consiste à passer de données numériques, plus ou moins précises, à un document visuel qui doit être rapidement compréhensible ;
- la création d'une nouvelle carte en cas de changement des données. Les modifications de données ne sont pas rares (changement des taux de natalité, modification de la voirie, création de bâtiments, nouveau commerce,...). La mise à jour automatique de la toponymie et donc la création de nouvelles cartographies (virtuelles ou sous format papier) sont alors simplifiées avec l'informatique ;
- l'utilisation des photographies aériennes. Très largement répandues, ces prises de vues représentent l'un des moyens les plus courants de développer une cartographie précise. Elles présentent, de plus, l'avantage d'être mises à jour régulièrement ;

ou encore la gestion des systèmes de projection qui peuvent être variés. Réaliser une carte nécessite un grand nombre d'informations qui ne sont pas toujours proposées dans les mêmes systèmes de coordonnées. Cette gestion permet de proposer un éventail de cartographies de plus en plus précises et multidisciplinaires.

Avec le support digital qui permet la duplication, le transfert à bas coût, et le traitement automatisé, la carte est devenue un moyen de communication visuel très utilisé, pour lequel il est important de traiter l'information géographique.

Internet, en facilitant les échanges de données géographiques numériques a permis l'émergence de nouveaux acteurs, une large gamme d'applications (gestion des big data, marketing, Open-Data...) et s'ouvre à de nouveaux services tels que les appareils mobiles, ou encore à de nouveaux usages comme la représentation 3D voire 4D en intégrant la dimension temporelle avec la simulation de mouvements, de saisons, de circulations diverses... [Richard, 2014].

Gérer des données est devenu une des utilisations principales de l'informatique, puisque l'ordinateur est capable de traiter, en un temps bref, un large panel de données et de les visualiser. Ainsi deux grandes avancées ont bouleversé l'évolution de la cartographie à l'ère du numérique, tant du point de vue de la réalisation que de celui des applications : le stockage des données et le géoréférencement des informations.

La plupart des informations dont nous disposons sont géoréférencées. En effet, elles sont localisables sur une carte, du fait de leur nature (un cours d'eau, un commerce, un quartier, une agglomération, un pays,...) ou de leur utilisation (les relevés de crues, les horaires d'ouverture, le prix de l'immobilier, les transports, la démographie,...). Il est intéressant de signaler que cette représentation du monde, décrivant les positions d'objets entre eux ou à partir d'un référentiel, existait bien avant que la cartographie ne soit informatisée. Ainsi les Romains l'utilisaient pour les plans cadastraux, les tracés des voies de communication. Dans la Table de Peutinger du XIII<sup>ème</sup> siècle, copie d'un original romain (Figure 35), les onze parchemins comportent des informations sur les routes et situent les principales villes étapes.

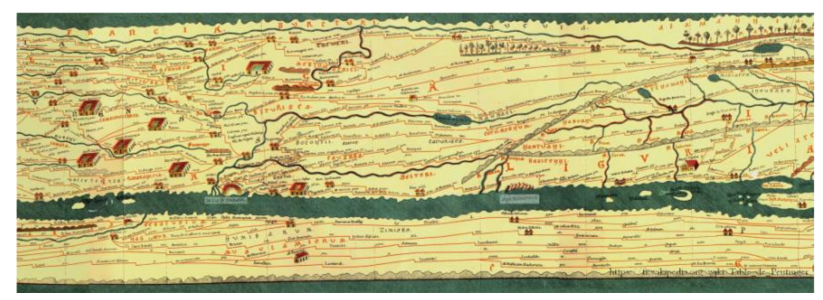

Figure 35 : Partie de la Table de Peutinger

Réciproquement, la première spécificité d'une Information Géographique est son attribut de localisation. Parcelles, espaces bâtis, routes, arrêts de bus, lacs, forêts sont des exemples d'objets de différentes classes susceptibles de figurer sur une carte. Dans la Figure 36 cidessous sont répertoriées les formes géométriques simples qui représentent les principaux éléments. Les parcelles et espaces bâtis sont schématisés par des polygones, les routes et cours d'eau par des lignes, les mobiliers tels que feux tricolores, arrêts de bus ou de métro par des points.

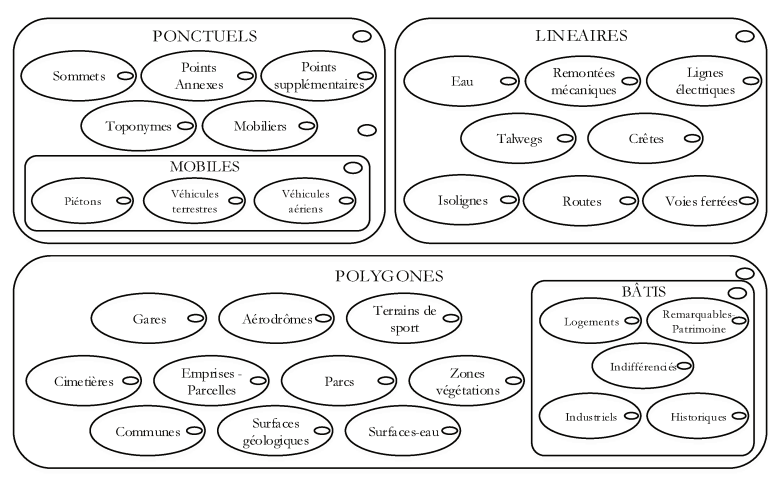

Figure 36 : L'organisation des différents éléments dans une scène

Toutes ces formes géométriques sont géolocalisées, c'est-à-dire qu'à chaque point qui les compose sont associées des coordonnées géographiques (latitude et/ou longitude par exemple). La liste des données susceptibles d'être géoréférencées est illimitée ; de même, celle des informations qui peuvent leur être attribuées, comme le nom des rues, le type de bâtiments, le nombre d'étages, les noms et adresses de leurs propriétaires ou les différentes lignes de bus desservant un arrêt (*[Figure 37](#page-50-0)*).

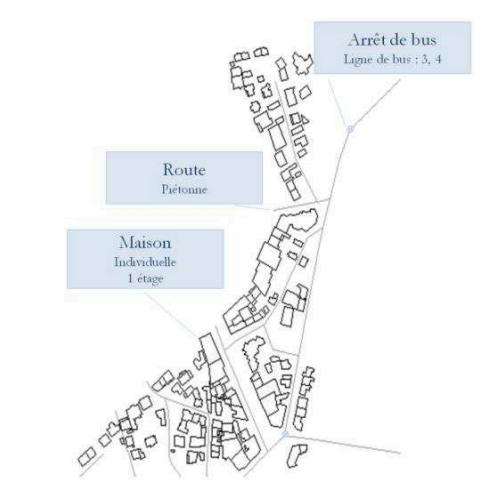

**Figure 37 : Informations géoréférencées représentables sur une carte** 

<span id="page-50-0"></span>De plus, spécialistes, utilisateurs d'information géographique réguliers et utilisateurs occasionnels sont en nombre croissant, offrant une extraordinaire diversité dans l'offre et la demande, voire un échange d'informations qui évolue sans cesse ! Modélisés et renseignés, les éléments qui composent le territoire sont enregistrés dans une base de données informatique. C'est la matière première des cartes du XXIème siècle. [Bucher *et al.*, 2012]. Collecter des données géographiques revient alors à constituer un « référentiel » représentant au mieux la réalité du terrain. Ces données peuvent être :

 un Modèle Numérique de Terrain, document généralement sous forme d'une matrice qui propose à pas régulier les altitudes des points de la zone étudiée. Pour la lecture, nous disposons d'un en-tête à ce document qui informe sur le pas entre chaque point, les coordonnées du premier point (en bas à gauche), le nombre de lignes et de colonnes présentes ;

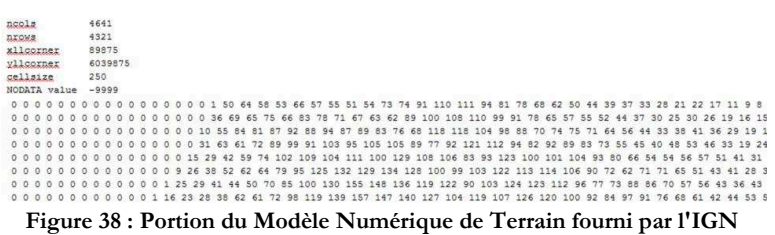

- des données dites « vectorielles », en traits élémentaires et objets principaux, concernés par l'étude ;
- et des nuages de points.

Ainsi, le changement de millénaire marque une véritable révolution pour la cartographie grâce aux techniques d'acquisition des données qui se sont multipliées, certaines zones inaccessibles jusqu'alors, pouvant désormais être répertoriées, photographiées et donc cartographiées, grâce à l'essor extraordinaire des données via internet et la rapidité de leur traitement via l'informatique.

**III.** 

# **LA GEOMATIQUE, NOUVEAU MODE DE REPRESENTATION**

Karte der Gegend stidlich / von Berlin Kreis Teitow 1: 125 000 Bearbestet BnP

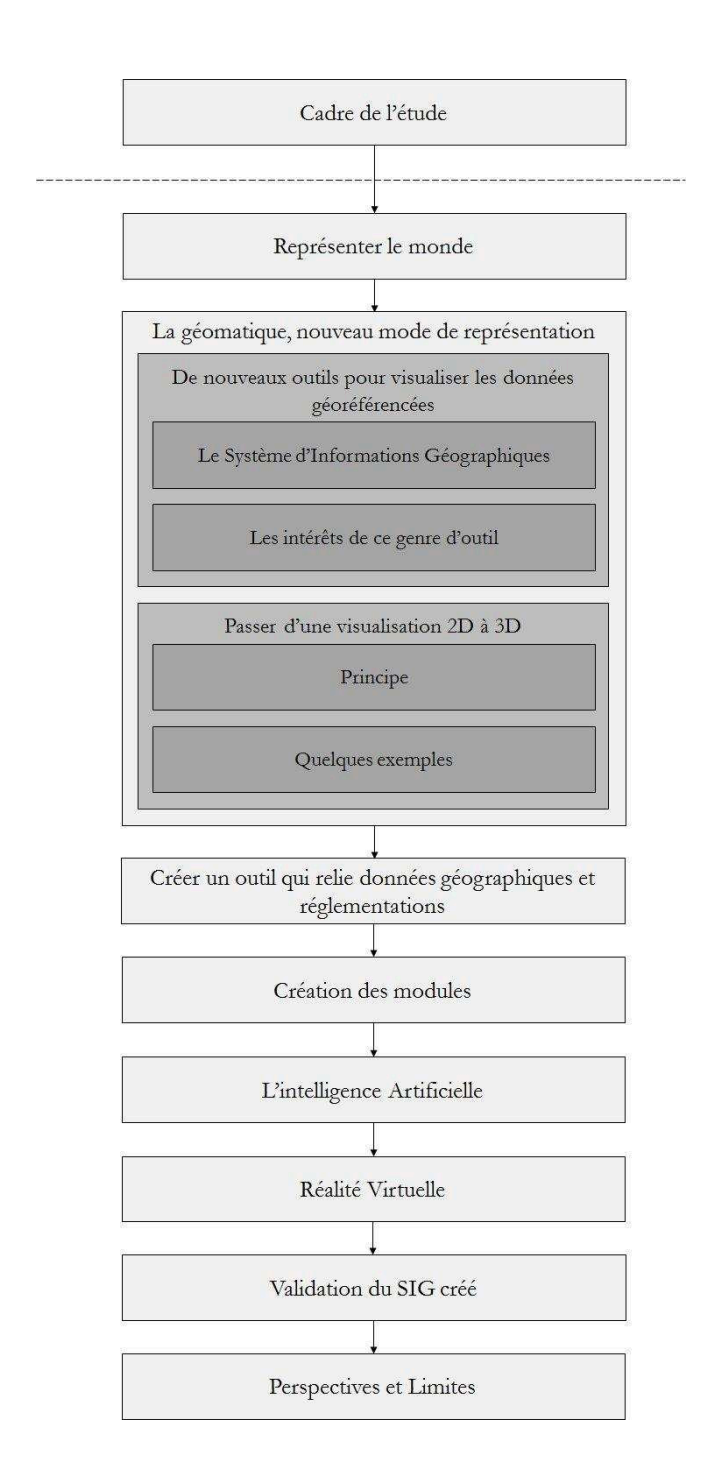

# **III.1 De nouveaux outils pour visualiser des données géoréférencées**

Le traitement de ces données est une étape essentielle. En effet, mal maîtrisé, il peut conduire à une fausse image de la réalité. Cette opération nécessite alors des outils dédiés. C'est ce que la géomatique propose avec la création d'un logiciel appelé Système d'Information Géographique (SIG) capable de prendre en compte certaines propriétés concernant chacun des objets et de procéder à différentes tâches à partir de ces informations. Ceci explique que ces outils constituent un marché en fort développement avec des perspectives de croissance considérables ! Mais tout d'abord, qu'est-ce qu'un Système d'Information Géographique ?

# **III.1.1 Le Système d'Information Géographique**

De même que les images et commentaires présents sur les cartes maritimes anciennes pouvaient renseigner les navigateurs et les négociants sur les villes étapes, les littoraux, les coutumes locales, les SIG permettent, à une échelle colossale, de tirer profit d'éléments géographiques présents dans des bases de données. Ces données, une fois stockées, peuvent être traitées pour produire des documents graphiques de toutes sortes (cartes, documents d'architectes, plans de transports,...).

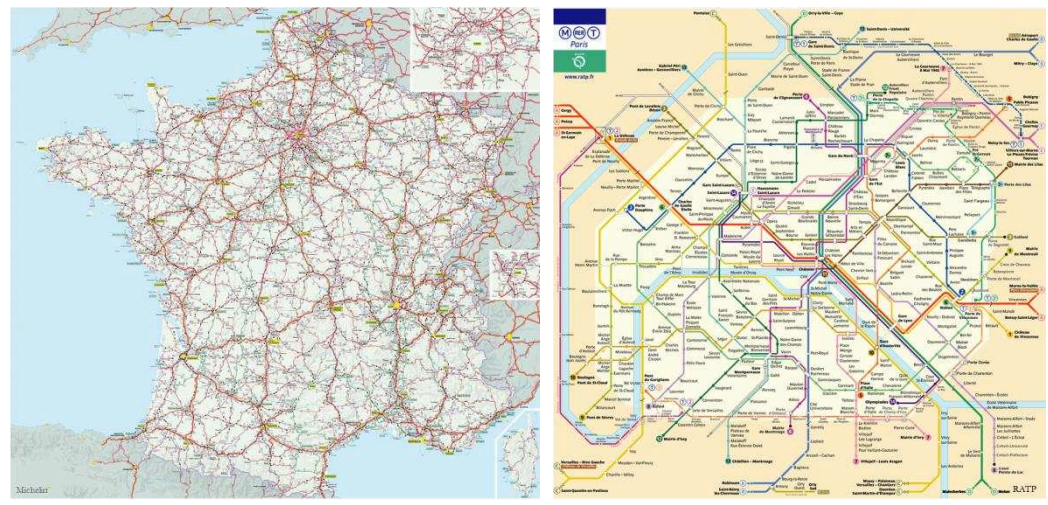

**Figure 39 : Documents produits à partir de données géographiques** 

Comparables à des mille-feuilles de cartes et de données, ils permettent de combiner commentaires, images, photographies, relevés divers ou statistiques à un espace géographique enregistré sous codage géométrique avec des points, des segments, des arcs, des mailles,... Apparus aux USA dans les années 60, ils prennent leur essor dans les années 80 et permettent de rassembler, d'organiser, de localiser et d'analyser l'ensemble des données associées aux cartes. L'informatique, grâce à des logiciels de plus en plus performants, et la démocratisation d'internet, depuis les années 90, ont permis de renouveler sans cesse les données et de développer à l'infini les champs d'applications.

Il est essentiel de constater qu'il existe deux termes qui cohabitent et se complètent : en premier lieu l'acronyme SIG qui définit soit les Systèmes d'Information Géographique, soit la Science de l'Information Géographique, et en second lieu la géomatique qui est, d'après Bergeron (1992), « une discipline ayant pour objet la gestion des données à référence spatiale par l'intégration des sciences et des technologies reliées à leur acquisition, leur stockage, leur traitement et leur diffusion ».

La géomatique regroupe les outils et les méthodes permettant d'acquérir, de représenter, d'analyser et d'intégrer des données géographiques et consiste donc, au moins, en trois activités distinctes :

- la collecte ;
- le traitement :
- la diffusion des données géographiques.

On peut alors définir la géomatique comme étant la Science de l'Information Géographique dont le Système d'Information Géographique découle. Celui-ci permet une approche riche et orientée de l'information liée au territoire. Après en avoir défini les principes, il est intéressant d'en illustrer des applications.

# **III.1.2 Les intérêts de cet outil**

Un SIG doit permettre la création de nouvelles informations (par exemple déterminer les zones à risques d'incendie, d'inondation ou d'éboulement) à partir d'informations connues et localisées (type de végétations, sol, répartition des précipitations, ensoleillement, températures, géologie du terrain, zones de carrières,...). On peut alors le schématiser comme un outil qui, à partir de données brutes, est capable de produire différentes informations (une visualisation et/ou des informations déduites du traitement des données). Un SIG se situe donc entre un outil d'aide à la décision et un outil de communication dans toutes sortes de domaines (sécuritaires, économiques, politiques,...). Ce développement technologique est alors la combinaison d'informations localisées avec précision. Les SIG peuvent donc être considérés comme une boîte à outils informatiques et spécialisés avec la composante localisation de la donnée. Les applications de localisation, de détermination d'itinéraires, le GPS... sont autant d'usages connus de tous. On retrouve également l'emploi des SIG dans les mairies (gestion de la voirie), chez les concessionnaires réseaux (tracés des canalisations), ou chez les maîtres d'ouvrages (détermination des parcelles impliquées lors de travaux via le cadastre),...

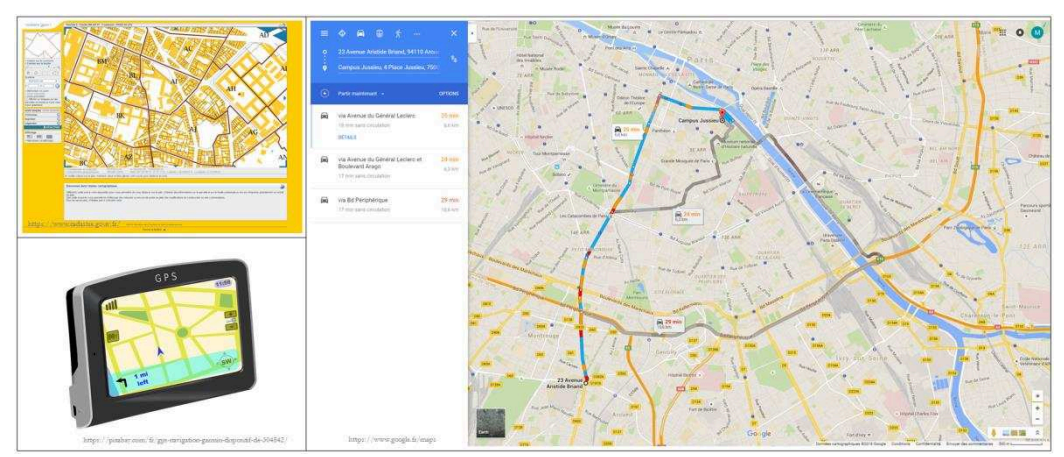

**Figure 40 : Applications utilisant des données géoréférencées** 

Ces logiciels, combinés à une évolution rapide des ordinateurs et appareils nomades, trouvent de plus en plus d'applications et permettent de relier de plus en plus de données géographiques variées (contours de bâtiments, tracé d'un fleuve,...) ou non (commentaires, photographies, année de construction, nom des architectes,...).

# **III.1.2.1 La modélisation des flux**

Modéliser les déplacements dans un espace donné est une des informations spatiales que peut fournir un SIG. Ces flux peuvent être divers :

- modélisation des flux des oiseaux migrateurs ;
- estimations des lieux privilégiés de vacances ;
- représentation des courants marins ;
- déplacement de la faune,...

et nécessitent une représentation cartographique à partir de données variées qui peuvent être connues ou prévisibles via des informations accumulées depuis des décennies (saisonnalité, tendances historiques,λ) ou estimées (changement climatique, modification de la flore,...).

# **III.1.2.2 La carte scolaire**

Gérer la sectorisation des élèves et des enseignants selon un secteur géographique passe également par des requêtes spatiales. Ceci permet une meilleure gestion du nombre de classes pour chaque niveau d'enseignement en fonction du bilan prévisionnel d'élèves présents dans chacun des espaces.

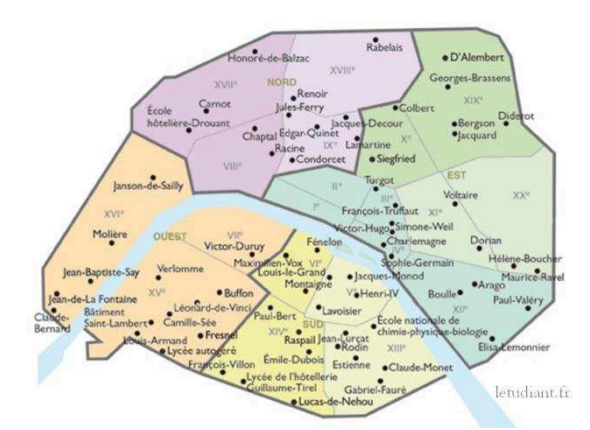

**Figure 41 : Carte scolaire pour la répartition en districts des lycées parisiens en 2014** 

# **III.1.2.3 La criminalité**

Loin des clichés des murs recouverts de cartes épinglées, les commissariats disposent désormais d'outils géomatiques allant de la modélisation tridimensionnelle de scènes de crimes à la détermination de zones à risques criminels plus élevés prenant en compte la dimension temporelle [Rohart *et al.*, 2015]. Modéliser une scène de crime, quelle que soit l'échelle à prendre en compte (de l'appartement à la ville par exemple) permet non seulement de confronter divers scénarii grâce à l'étude des trajectoires de balles, l'analyse d'empreintes ou des traces de sang,..., mais également de confirmer des témoignages qui impliquent des lieux. L'utilisation de scans 3D d'une scène permet de la représenter même plusieurs années après les faits. De plus, la géomatique permet un meilleur profilage de criminels, tout particulièrement des tueurs en série et terroristes, en étudiant leurs attitudes et déplacements. Une autre application de la géomatique pour les forces de l'ordre est la cartographie des zones à haut potentiel de criminalité, avec l'étude des tendances et la saisonnalité des crimes pour chacune des zones identifiées.

# **III.1.2.4 Les sapeurs-pompiers**

En cas d'intervention, et en particulier lors d'un incendie, l'usage d'outils géomatiques peut être de grande utilité, du point de vue de la représentation des informations d'un espace donné. En effet, en cas d'incendie, il peut être intéressant de répertorier, avant d'être sur le terrain, les bouches à incendie, les zones habitées, les zones industrielles dont celles à risque chimique, les zones de végétation et les forêts qui sont d'importants vecteurs de propagation en cas de forte sécheresse. Un autre avantage peut consister à modifier la charte graphique mise en place lors de la réalisation d'une carte, afin d'en faciliter la lecture. En effet, tous les services qui peuvent être appelés lors d'une intervention n'utilisent pas toujours la même symbologie, c'est pourquoi réaliser un outil capable de représenter les mêmes informations via des codes graphiques différents s'avère être un atout. De surcroît, il est également possible, grâce aux techniques de géoréférencement, de localiser un incident plus rapidement et plus précisément sur une carte. Cette opération permet d'intervenir avec plus d'efficacité, en prenant le terrain en considération et en adaptant le matériel à apporter, comme un hélicoptère lorsque la zone n'est pas adaptée au passage de camions..

# **III.1.2.5 La surveillance des traits de côtes**

Un autre intérêt de la géomatique est la surveillance des littoraux, du point de vue de la complexité et de la multiplication des interactions dans ces espaces ainsi que du point de vue de la diversité des activités humaines. Ceci est à l'origine de nombreuses recherches et observations qui ont permis l'acquisition d'un certain nombre de données et en particulier d'orthophotographies des régions côtières. A partir de ces photographies aériennes obtenues à différentes époques, les outils développés peuvent proposer des comparaisons d'images pour estimer une tendance de l'évolution des traits de côtes. Ceci est à rapprocher des prévisions de montées des eaux en cas de réchauffement climatique.

## **III.1.2.6 L'aide agricole**

Cartographier des parcelles et y renseigner différentes données peut présenter une aide majeure aux agriculteurs. En effet il est possible de représenter, via un SIG, différentes zones de cultures et d'intégrer :

- des données de télédétection (photographies aériennes, imageries radar,...);
- des renseignements sur les cultures et/ou les élevages pour chacune des parcelles ;
- des dates de semences;
- des estimations sur les récoltes;
- des indications sur les produits apportés ainsi que sur les dates d'apports et les quantités ;
- des informations sur la pluviométrie et l'ensoleillement ;
- des valeurs concernant les rendements précédents et/ou estimés ;
- l'historique des cultures afin d'assurer leurs rotations,...

Mais d'autres informations peuvent également y être croisées et figurées comme par exemple la carte des régions viticoles pour les producteurs de vins, les aires géographiques des Appellations d'Origines Contrôlées et/ou Protégées,...

# **III.2 Passer d'une visualisation 2D à une visualisation 3D**

# **III.2.1 Principe**

Si les SIG sont essentiellement en deux dimensions, c'est en partie lié à l'histoire de la cartographie. Plus simples dans leurs conceptions, ils conviennent à la plupart des champs d'action, mais atteignent leurs limites pour des zones telles que le domaine maritime et surtout le domaine souterrain. Il apparaît alors indispensable de penser en trois dimensions. Le passage de la 2D à la 3D dans les SIG est progressif, mais facilité par une autre transition vers la troisième dimension, celle des Systèmes de Gestion de Bases de Données qui s'est opérée à la même période. Cette évolution s'accompagne également de nouveaux usages et besoins, et de nouveaux métiers s'intéressent à ces outils. Pour introduire ce domaine, il est nécessaire de préciser que l'appellation 3D ne s'applique pas à un volume, mais à la projection d'une réalité tridimensionnelle sur un support plan, tel qu'une carte ou un écran.

Représenter l'Information Géographique nécessite d'organiser une structure complète des éléments présents dans une scène (*[Figure 42](#page-57-0)*). Trois types d'objets sont ainsi reconnus [Pornon, 1990] :

- les ponctuels :
	- les nœuds : points d'intersection de plusieurs lignes comme les carrefours ou les ronds-points ;
	- les mobiliers : arrêts de bus, panneaux publicitaires,...;
- les linéaires :
	- $-$  les arcs comme les routes, les voies ferrées, les rivières,...
	- les lignes brisées comme les plaques tournantes ferroviaires,...
	- ou éventuellement les lignes séparant deux surfaces ;
- $-$  les surfaces, polygones fermés (bâtiments, forêts,...).

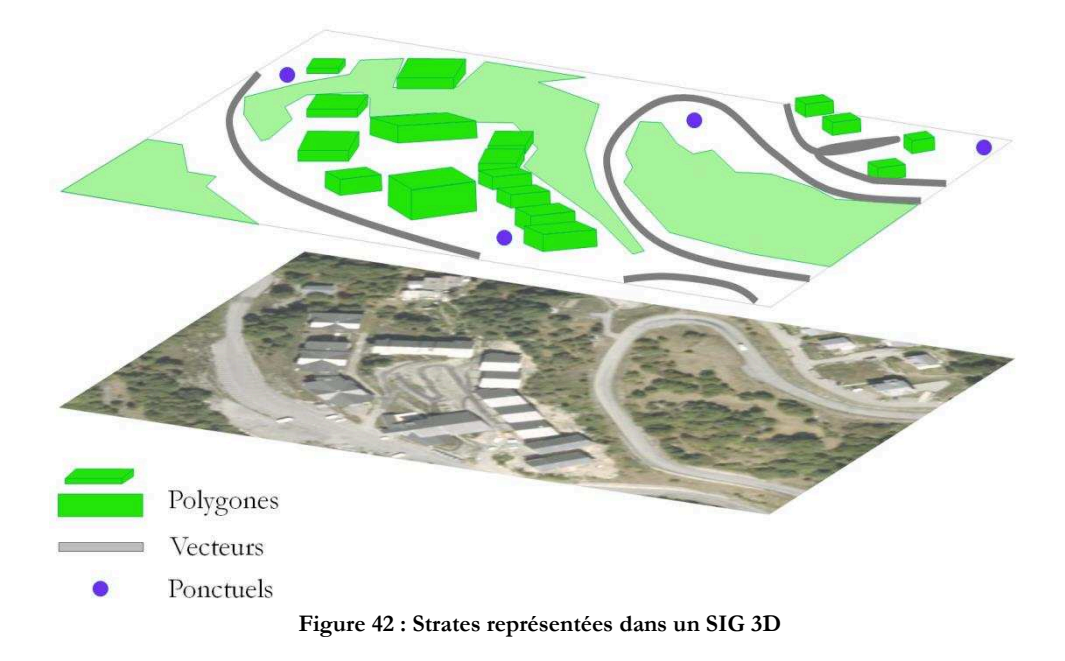

<span id="page-57-0"></span>Avec l'apport de la 3D, les usages des SIG se sont fortement diversifiés et développés : intégration de projets architecturaux, gestion des trafics routiers, ferroviaires, aériens, maritimes, proposition de visites touristiques et culturelles, simulation de propagation du bruit, du vent, aide à la décision. Ces quelques exemples s'adressent à toutes sortes d'usagers : les régions, les municipalités, les concessionnaires mais également à chacun d'entre nous. La donnée 3D peut ainsi être exploitée à plusieurs fins :

la représentation graphique de l'espace ;

la réalisation de requêtes spatiales ou attributaires.

# **III.2.2 Quelques exemples**

# **III.2.2.1 La gestion du patrimoine**

Représenter graphiquement l'espace est une étape primordiale pour la gestion du patrimoine. Elle permet :

- de visualiser les zones protégées et les sites remarquables ;
- d'identifier les bâtiments classés aux Monuments de France ;
- $-\text{de répertorier}$  le patrimoine architectural et/ou artistique.

La mise en évidence de zones à intérêts archéologiques et de quartiers à hautes valeurs culturelles intéresse les régions, les municipalités ainsi que les conservateurs de musées. Ainsi, à l'image du Musée d'Art Naïf de la Ville de Laval, de la cathédrale d'Oloron Sainte-Marie (*[Figure 43](#page-58-0)*), mais également de sites à protéger comme celui de la grotte de Lascaux, le patrimoine est mis en valeur et peut être proposé à la visite virtuelle.

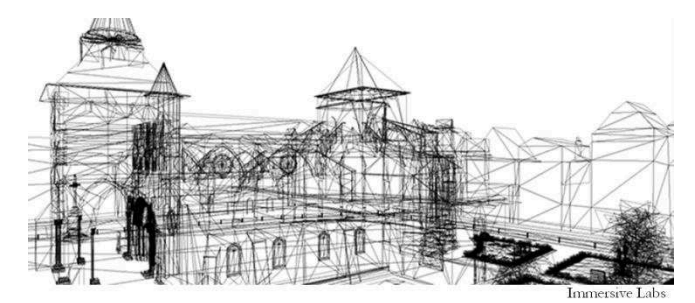

**Figure 43 : Reconstitution 3D d'éléments architecturaux du patrimoine français**

# **III.2.2.2 Une machine à remonter le temps**

<span id="page-58-0"></span>La simulation dans un univers en 3D permet aux scientifiques, historiens, archéologues de confronter leur théorie, leurs hypothèses à des modélisations testant leur faisabilité.

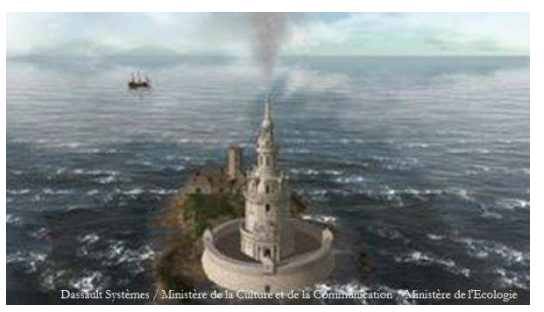

**Figure 44 : Reconstitution 3D du phare de Cordouan.** 

Les suppositions ainsi validées, il devient alors possible de remonter le temps. C'est ce que propose Dassault Systèmes avec la reconstitution de Paris à des époques diverses. Le grand public peut ainsi assister à la reconstitution virtuelle du chantier de Notre-Dame, se plonger dans le Paris médiéval, participer à la prise de la Bastille ou vivre la libération de Paris, ceci fait de la réalité virtuelle, un formidable atout pédagogique !

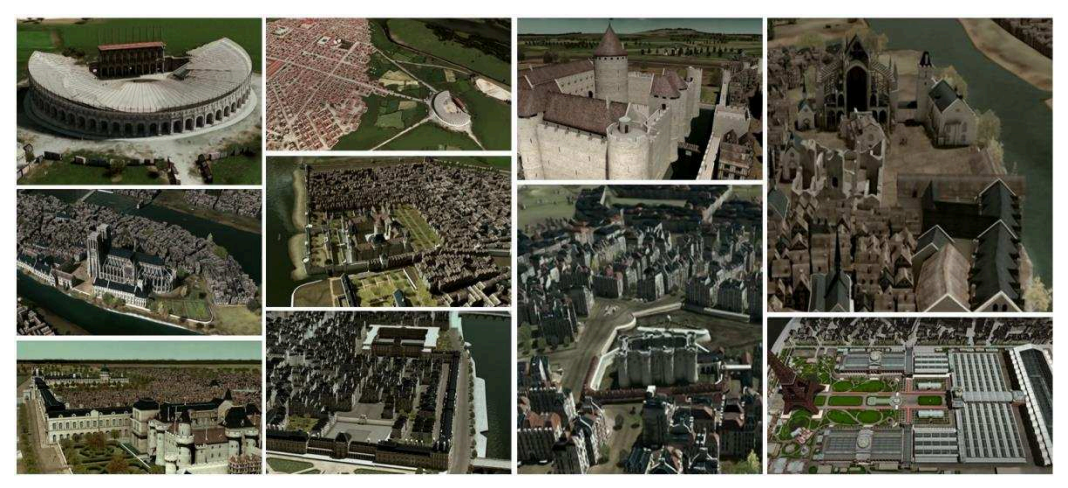

**Figure 45 : Modélisations de Paris à différentes époques réalisées par Dassault Système [Busson, 2012]** 

Voyager dans le temps n'est donc plus une utopie. Si la réalité virtuelle peut désormais emporter le visiteur à l'époque de son choix elle peut également lui proposer un voyage dans des zones éloignées, qui lui sont inaccessibles pour des raisons financières, politiques ou du fait d'impossibilités techniques comme dans le cas des fonds marins. Au-delà de ces opportunités, la 3D laisse libre cours à l'imaginaire et permet de se déplacer dans des lieux de fiction set-jetting ([Joliveau]), ou de visualiser les lieux de récits ([Caquard, 2015]). Mais un des usages les plus courants propose au grand public une projection des endroits (lieu de rendez-vous, zone de vacances,...) où il prévoit de se rendre.

# **III.2.2.3 La gestion de problématiques environnementales**

Parallèlement à la gestion du patrimoine architectural et culturel, certains logiciels s'intéressent à la gestion du patrimoine environnemental. Ceci peut concerner :

- l'étude en temps réel des ressources naturelles : bois, forêts, cours d'eau, minerais,...
- l'évolution spatio-temporelle de certaines thématiques : zones agricoles, urbanisme [Herron *et al.*, 2015],...;
- $-$  la surveillance des risques naturels ;
- la surveillance des zones protégées ;
- la modélisation des courants de vents [Kiseleva *et al.*, 2015] ;
- la cartographie du bruit,...

## **III.2.2.4 L'aménagement urbain**

Intégrer des projets architecturaux, vérifier la mobilité au sein de la ville, choisir l'emplacement d'antennes pour une meilleure réception téléphonique ou hertzienne, représenter des événements spatio-temporels urbains (carte des vents, du bruit,...), modéliser l'ensoleillement sur les façades sont des exemples visibles d'applications de la modélisation 3D à l'usage des municipalités. D'autres concernent le monde souterrain.

**IV.**

# **CREER UN OUTIL QUI RELIE DONNEES GEOGRAPHIQUES ET REGLEMENTATIONS**

CarteNouvelle Carte générale de la Belgique à l'échelle de 1/200.000, BnF

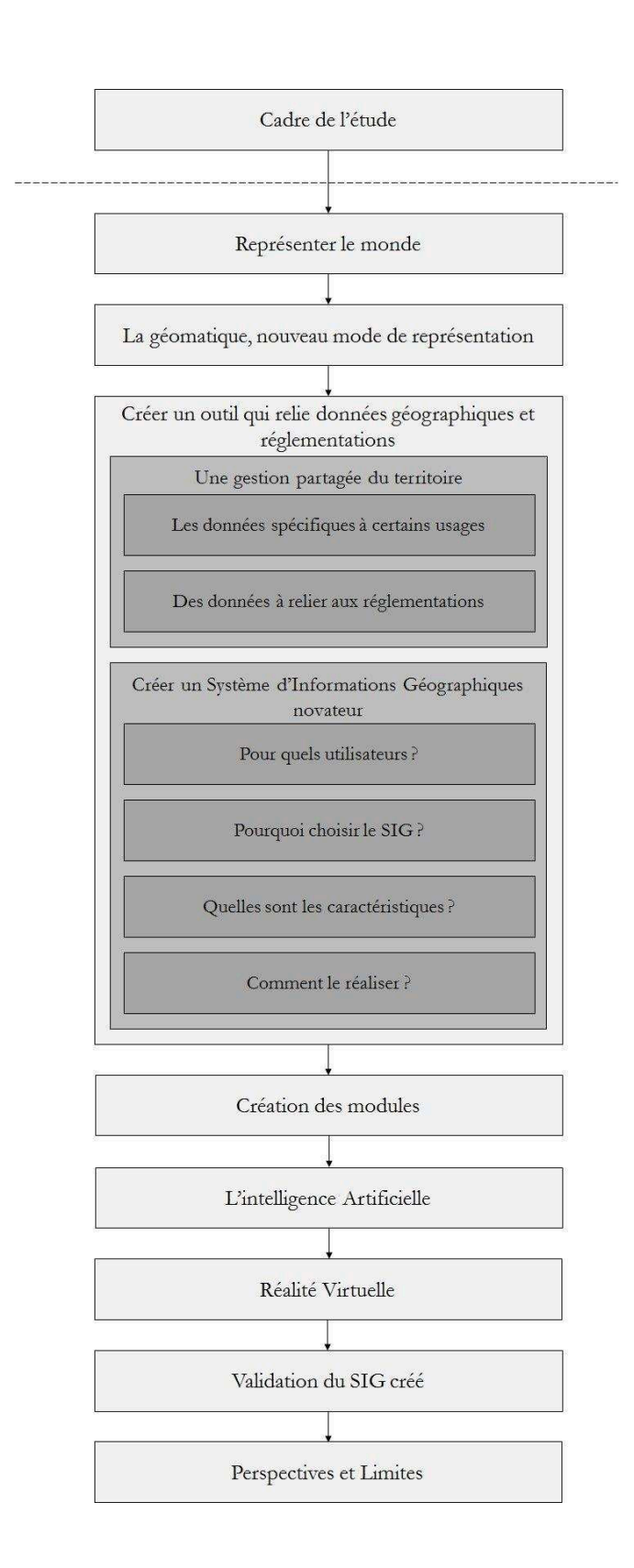

# **IV.1 Une gestion partagée du territoire**

En 6500 av. J.C. circulaient déjà probablement des réseaux d'évacuation d'eau puisque des vestiges ont été retrouvés dans la ville archéologique syrienne d'Al-Kawm. De même, la célèbre Pyramide de Khéops a dévoilé des conduites en cuivre qui, bien qu'âgés de 4500 ans, sont toujours opérationnels aujourd'hui. D'autres réseaux historiques sont bien connus : les aqueducs romains sont encore visibles tout autour de la Méditerranée et les systèmes d'adduction du château de Versailles, qui permettent d'alimenter les nombreuses fontaines du parc, sont encore en activité. C'est à partir du XIXème siècle que le transport de fluides via des canalisations s'est largement développé avec l'essor de l'industrie. Une fois déployées les techniques et technologies permettant de transporter différents éléments (eau, pétrole, gaz, électricité,...), on constate que le sous-sol est encombré et désormais tous ces réseaux se croisent et s'enchevêtrent sans pour autant être bien localisés, constituant alors un véritable labyrinthe souterrain. Bien que non apparents, ces réseaux n'en restent pas moins un patrimoine important dont les enjeux sont essentiels. Le territoire français est traversé par plus de trois millions de kilomètres de réseaux souterrains, aériens et subaquatiques de transport et de distribution. Il s'agit aussi bien de canalisations transportant du gaz naturel, des hydrocarbures, des produits chimiques, de l'eau potable ou des eaux usées, que de câbles électriques et de télécommunications (cf. *[Tableau 4](#page-63-0)*).

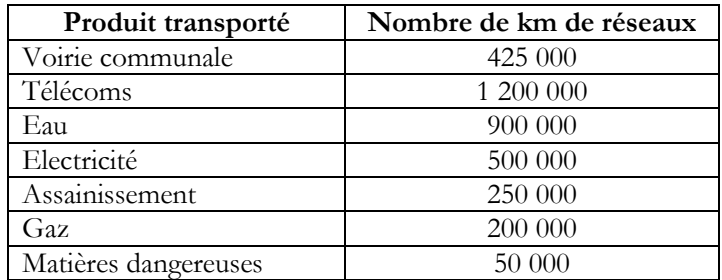

**Tableau 4 : Répartition des réseaux enterrés (chiffres du CNIG du 12 mars 2014)** 

<span id="page-63-0"></span>Or de très nombreuses interventions ont lieu à proximité des réseaux, c'est pourquoi les divers acteurs du territoire sont intéressés par la mise à jour de leurs plans et leur plus large accessibilité. Ceci éviterait pour les ouvriers ou riverains des accidents (électrocutions, brûlures, intoxications, effets de souffle), des endommagements, des perturbations de circulation sur la voie publique, des atteintes aux biens (inondations, détériorations ou effondrements de bâtis), des pollutions diverses, des arrêts de chantiers et donc des coûts supplémentaires.

Cette gestion du territoire souterrain nécessite une meilleure localisation des réseaux et la première opération consiste à marquer le sol et tracer leur cheminement avant une excavation (*[Figure 47](#page-63-1)*).

<span id="page-63-1"></span>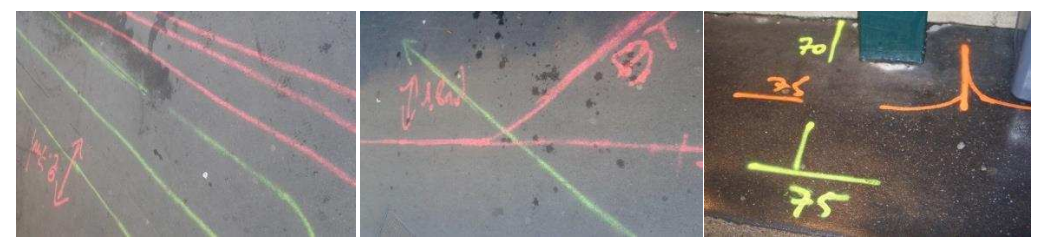

**Figure 47 : Exemples de tracés du positionnement des réseaux** 

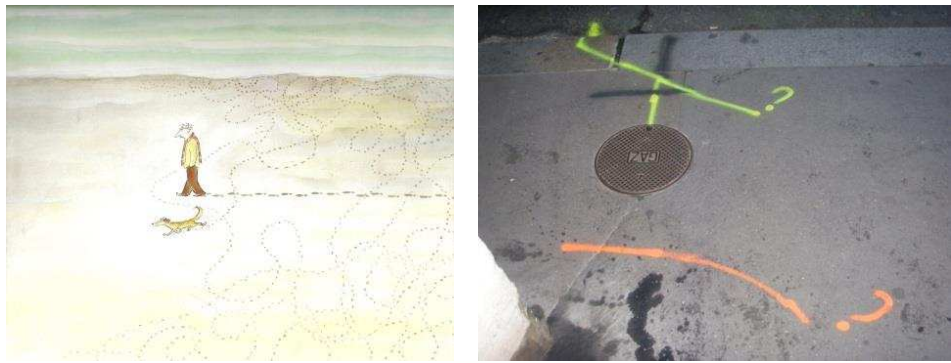

**Figure 48 : Complexité des réseaux** 

Ces marquages se font selon un code couleur d'identification (*[Tableau 5](#page-64-0)*).

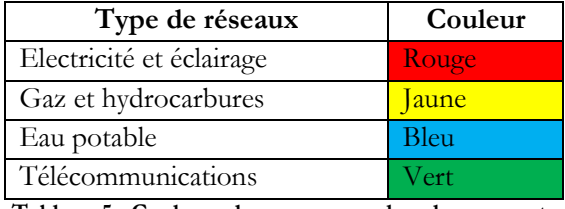

**Tableau 5 : Couleurs des marquages les plus courants** 

<span id="page-64-0"></span>Les nouvelles réglementations ont mis les collectivités au cœur des responsabilités et des procédures. Administrateurs de l'espace public, elles peuvent être, tour à tour, responsables de projets, exécutants de travaux, exploitants de réseaux. Pour une gestion rigoureuse de la cartographie des réseaux, les communes s'intéressent à la modélisation de leurs canalisations et de leur sous-sol.

C'est le cas de :

- la ville de Bourg-en-Bresse [Prévieu, 2015], qui souligne la complexité de réalisation de travaux en contexte urbain à proximité de réseaux enterrés souvent mal localisés ;
- Genève, où le Service de la Mensuration Officielle de l'Etat de Genève travaille sur la réalisation d'un outil pour la visualisation 3D du cadastre souterrain ;
- la Ville de Paris qui lance en 2014 un projet de modélisation de son réseau d'assainissement (environ 2300 kilomètres).

La problématique industrielle consiste alors à fournir un outil susceptible :

- d'identifier et de structurer des composants de réseaux au sein d'un nuage de points ;
- de formuler des obligations conformes aux réglementations ;
- d'exprimer et de résoudre des problèmes géométriques liés à l'exploitation de ces réseaux (occupations de sol, relations topologiques entre les réseaux, risques liés aux incertitudes....).

L'addition et la combinaison de toutes ces informations géoréférencées font appel aux Systèmes d'Information Géographique. La présentation de cet outil doit être pensée de manière à le rendre accessible à l'ensemble des utilisateurs, acteurs politiques gestionnaires de l'espace public, acteurs économiques comme les concessionnaires réseaux, et acteurs privés. Les solutions de cartographie permettent alors la collecte de données terrain et peuvent servir de support aux divers besoins clients. Cette démarche est illustrée sur la figure suivante.

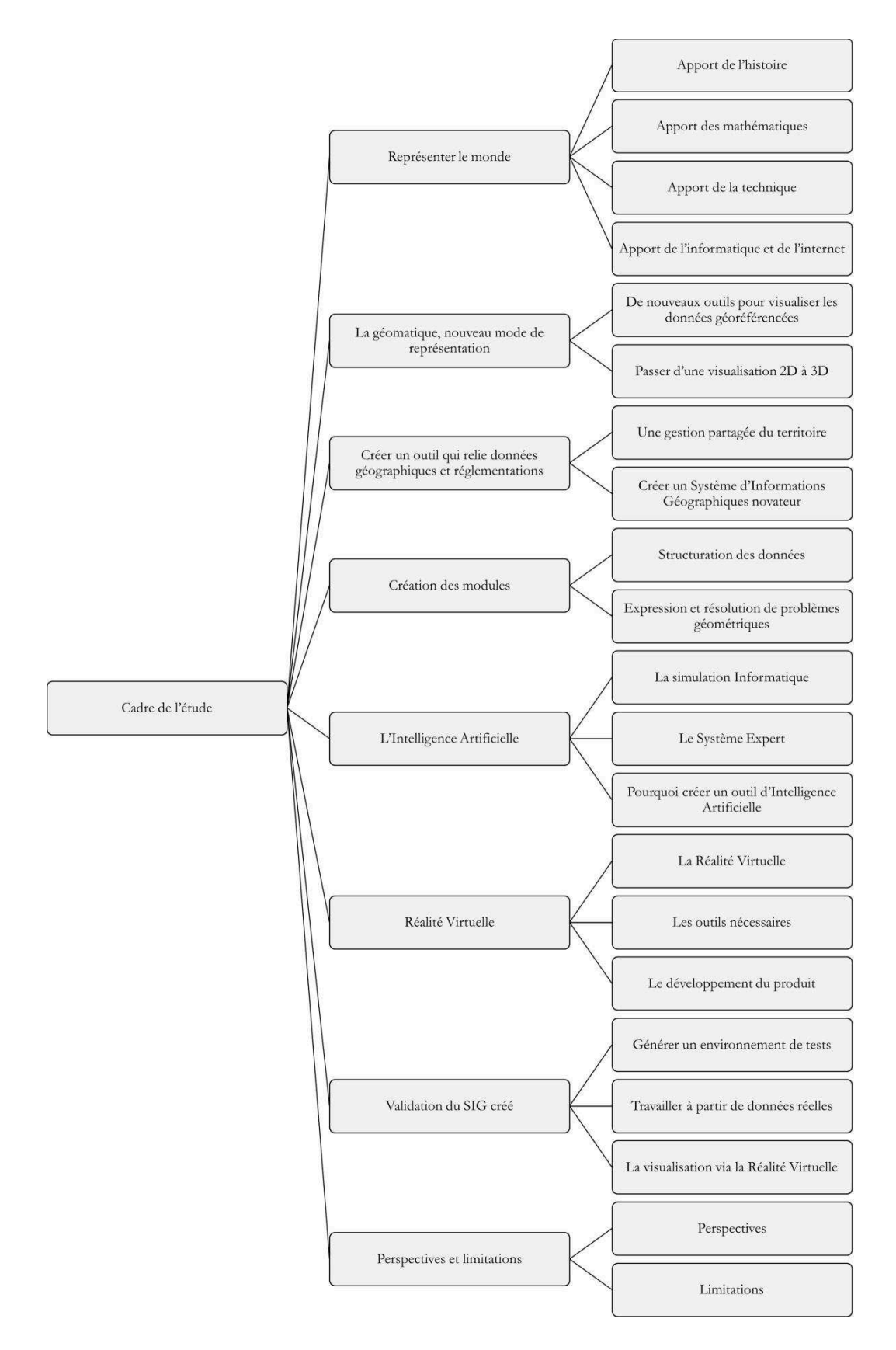

**Figure 49 : Schéma de la démarche générale du travail réalisé** 

# **IV.1.1 Des usages spécifiques**

La modélisation 3D devient omniprésente car la généralisation de la réalité virtuelle permet de nombreux usages comme illustré au chapitre précédent [Saux *et al.*, 2006].

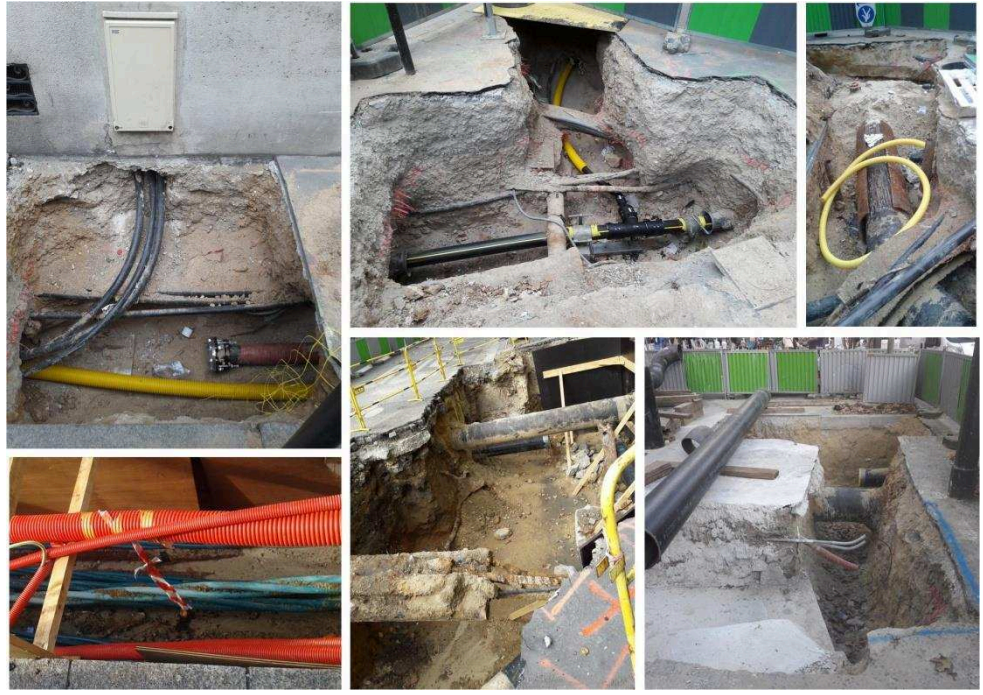

**Figure 50 : Diversité des réseaux souterrains** 

Pour mettre en évidence les chevauchements de réseaux enterrés, leurs diverses profondeurs d'enfouissement et les différents diamètres existants, seule la solution 3D peut relever le défi ! (*[Figure 51](#page-66-0)*).

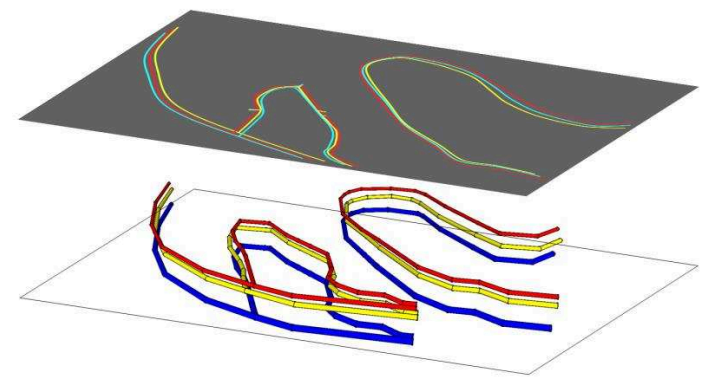

**Figure 51 : Comparaison des représentations 2D et 3D** 

<span id="page-66-0"></span>Afin de schématiser l'organisation des réseaux souterrains, nous allons, tout d'abord, expliquer la notion de graphe en géomatique. Les schémas proposés dans les parties suivantes utilisent la représentation Hypergraph Base Data Structure (HBDS) développée par F. Bouillé. [Bouillé, 1977]. Le modèle d'organisation topologique des données graphiques s'appuie sur la théorie mathématique des graphes. Ceux-ci sont des successions d'Arcs. Chaque Arc est délimité par deux Sommets et, entre deux Sommets, il peut exister des Points Annexes découpant l'Arc en Segments. Il est également possible de placer des

Points Complémentaires qui subdivisent les Segments en Tronçons. Chacun de ces points est un élément notable du réseau.

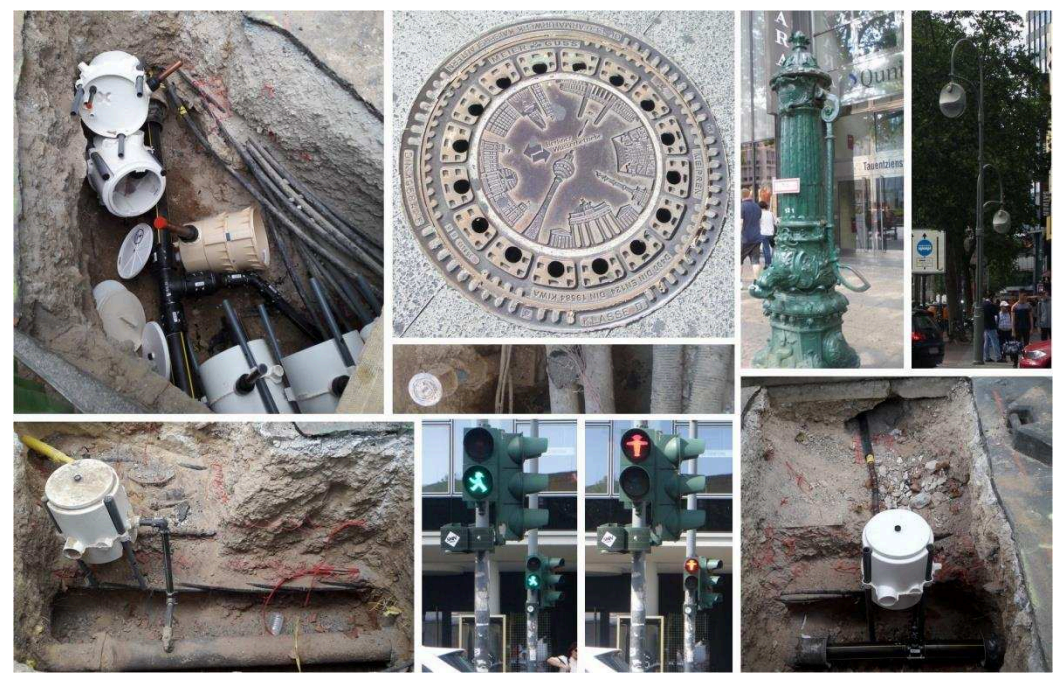

**Figure 52 : Exemple de points remarquables des réseaux** 

Selon le type de réseau étudié, les éléments qui le constituent sont différents. Ainsi chaque sommet peut définir :

- un branchement (pour les réseaux de gaz, d'eau ou d'électricité). Il peut faire le lien entre plusieurs canalisations (deux ou plus), relier deux éléments de caractéristiques différentes (diamètres, tensions,...) grâce à un objet particulier (adaptateur, transformateur,...) ;
- une station de métro ou un arrêt de bus (pour les réseaux de transports, avec ou sans correspondance avec une autre ligne,...) (*[Figure 53](#page-67-0)*)

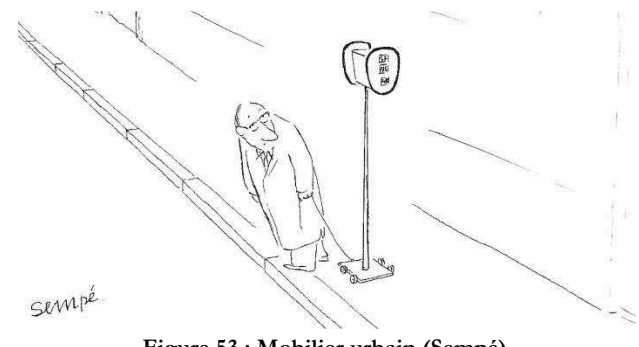

**Figure 53 : Mobilier urbain (Sempé)** 

<span id="page-67-0"></span>Quant aux points annexes, ils représentent généralement des changements d'angles entre deux segments d'un réseau (le tracé entre deux sommets est rarement linéaire), ou les emplacements de soudures entre deux tuyaux (caractéristique importante pour leur maintenance).

Les points complémentaires concernent les différents mobiliers d'un graphe qui peuvent être, par exemple, les réverbères pour l'éclairage public, les pylônes électriques pour le réseau d'électricité, les fontaines ou les regards pour les réseaux d'eau et d'assainissement,...

La représentation schématique d'un arc est donnée Figure 54 avec l'illustration de certains mobiliers pouvant être reliés aux Points Complémentaires.

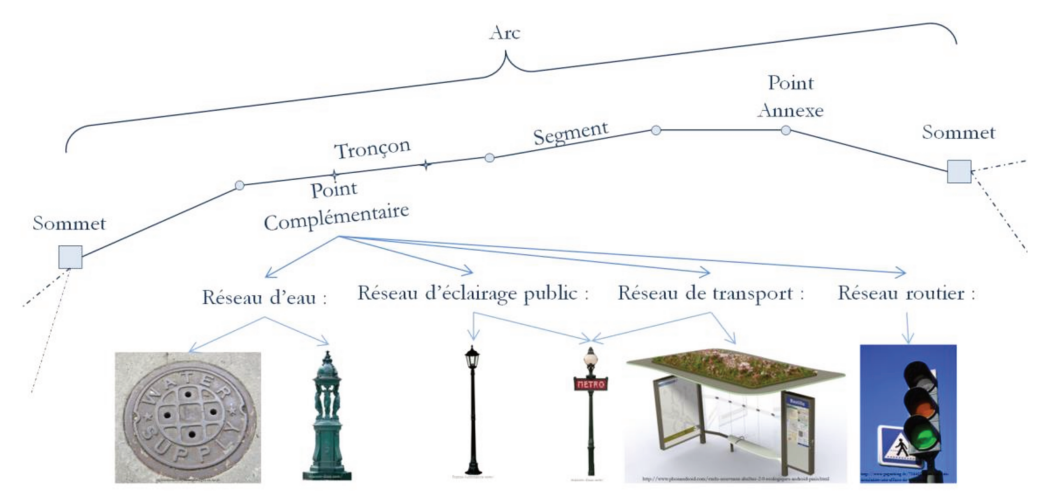

Figure 54 : Représentation schématique d'une portion d'un graphe et de certains mobiliers

Cette structure de graphe peut être schématisée selon la représentation HBDS de la Figure 55. On retrouve différentes classes liées aux éléments du graphe (Arc, Sommet,...), mais aussi les relations entre classes (un Arc « est composé » d'un Sommet initial et d'un Sommet final, un Segment « supporte des » Points Complémentaires,...).

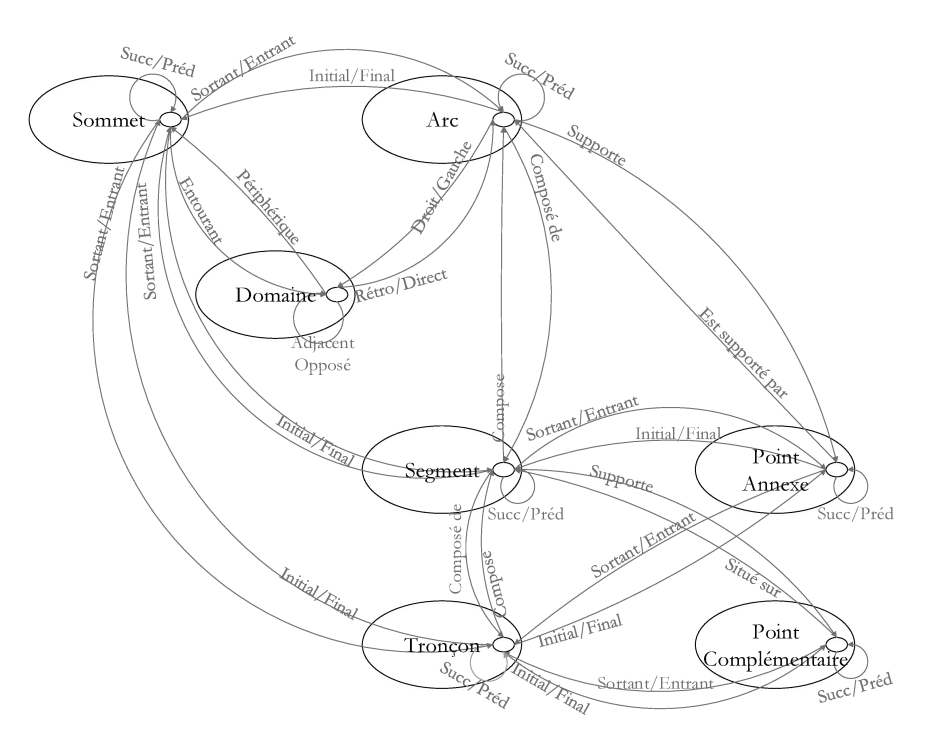

Figure 55 : L'organisation d'un graphe en géomatique selon la représentation HBDS

Un réseau étant une succession de canalisations, on peut le schématiser comme étant un graphe. Il est ensuite intéressant de travailler sur la représentation HBDS des relations entre divers réseaux (superpositions et/ou intersections) comme le montre la Figure 56.

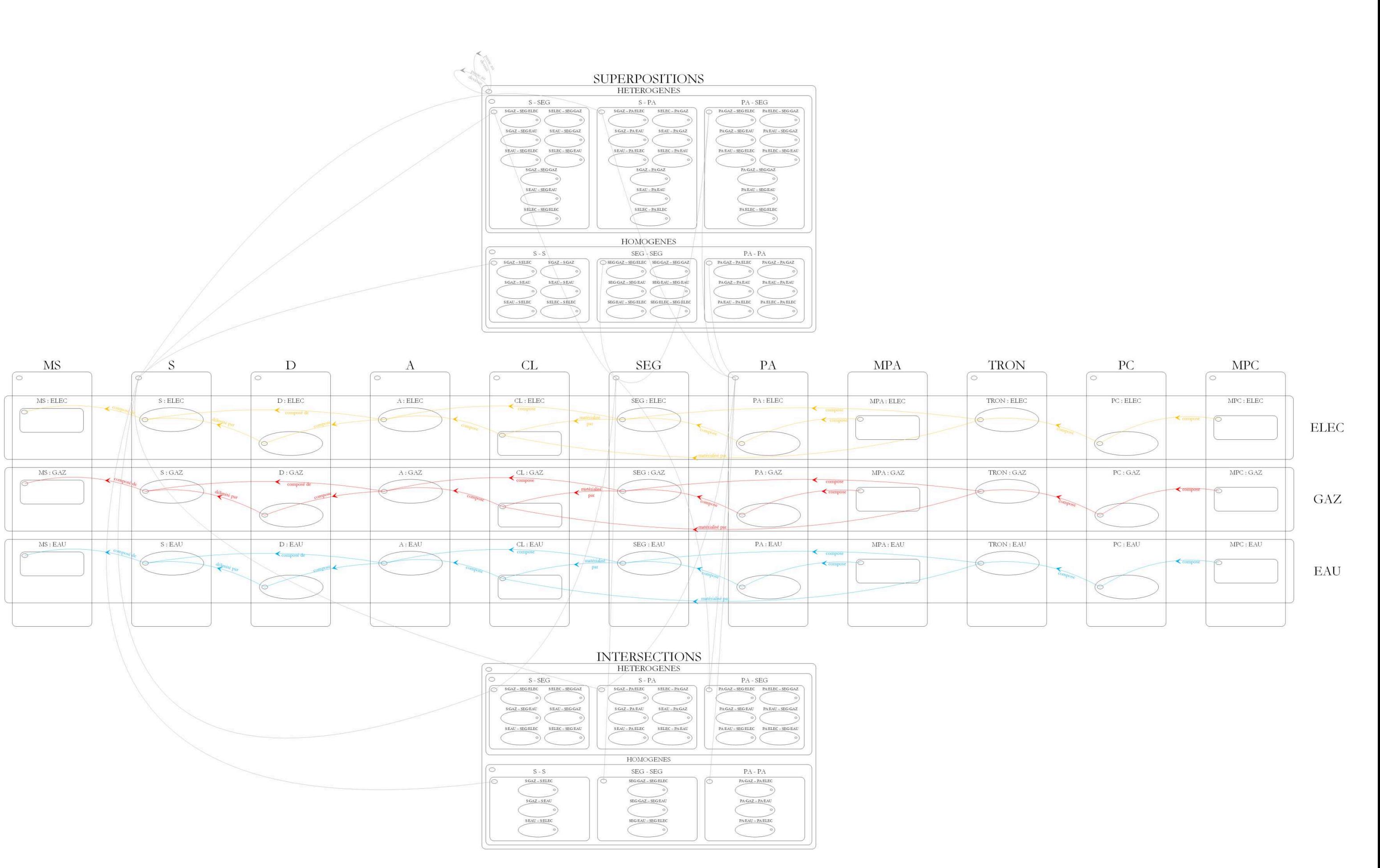

**Figure 56 : Représentation HBDS des relations entre trois réseaux (électricité, gaz et eau)** 

Les réseaux d'eau et d'assainissement offrent un large éventail de conduites d'adduction, en diamètres et en formes (*[Figure 57](#page-70-0)*).

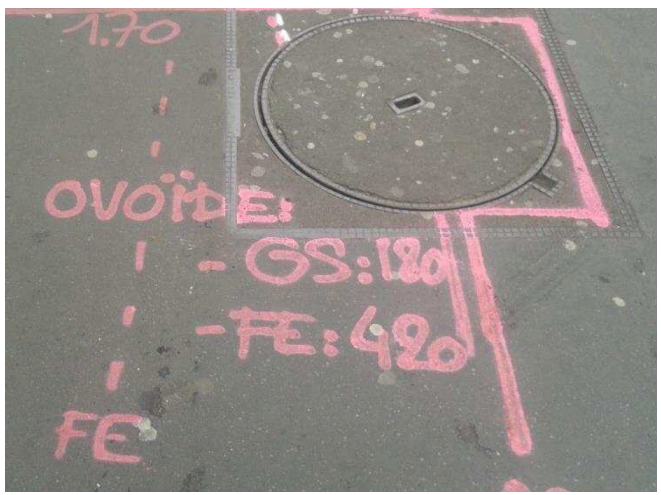

**Figure 57 : Cas d'identification au sol d'une canalisation ovoïde** 

<span id="page-70-0"></span>Majoritairement de sections circulaires ou ovoïdes, les canalisations peuvent être aussi des collecteurs à ciel ouvert ou adopter de multiples formes, illustrées dans le tableau suivant (*[Figure 58](#page-70-1)*).

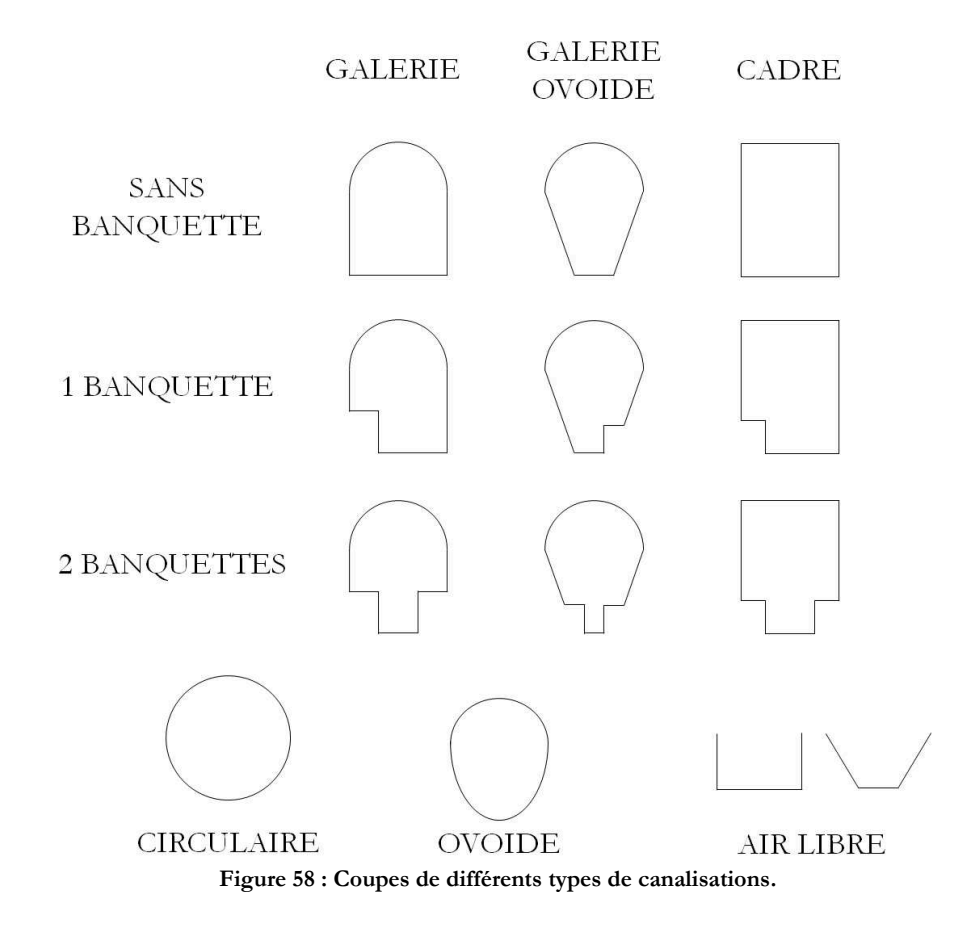

<span id="page-70-1"></span>Cette diversité de formes est également un des attributs majeurs des réseaux et donc de leur modélisation, en particulier pour des usages en trois dimensions.

# **IV.1.2 Des données à relier aux réglementations en vigueur**

L'exploitation des SIG intervient sur des actions ponctuelles ou régulières, et peut inclure le domaine des risques. Ce vaste domaine s'intéresse aussi bien aux mouvements de foules liés à de grandes manifestations qu'à la lutte contre la criminalité [Rohart *et al.*, 2015] ou à l'étude des multiples catastrophes naturelles. Ce travail étant lié à l'exploitation des réseaux en milieu urbain, il est légitime de considérer leur dangerosité du fait du grand nombre d'interventions susceptibles de les affecter, comme la réparation d'une fuite ou l'installation d'un nouveau raccordement. Il est donc essentiel de lier l'exploitation des réseaux aux risques qui en découlent et aux règlementations définies pour prévenir ces risques. Or les réseaux de distribution concernent un grand nombre de matières et d'utilisateurs et possèdent une spécificité non négligeable, puisque leur positionnement est essentiellement souterrain et la qualité des données est très variable puisqu'une grande partie du réseau est ancienne et n'a pas été localisée avec précision.

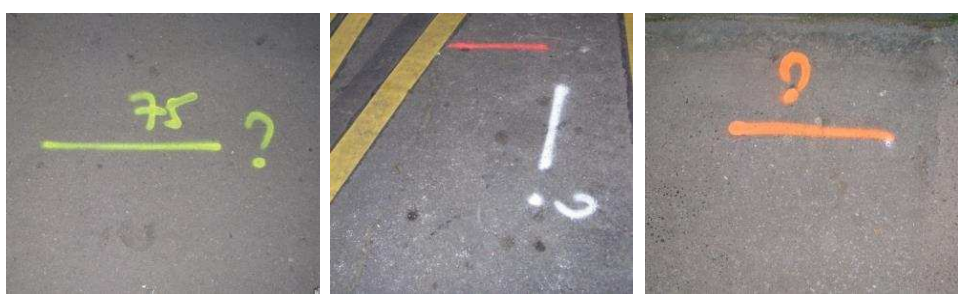

**Figure 59 : Exemples d'incertitude de localisation de canalisations** 

Ainsi de nouvelles réglementations obligent les concessionnaires de réseaux à une meilleure connaissance de leur patrimoine.

# **IV.1.2.1 Les réglementations DT-DICT**

Avec plus de trois millions de kilomètres que représentent les réseaux enterrés et aériens et environ cent mille dommages les affectant par an, réaliser des chantiers à leur proximité n'est pas sans danger, d'autant plus que près de 2/3 des réseaux présents sur le territoire français sont implantés en sous-sol ou en domaine maritime, et donc non visibles. Le Ministère de l'Ecologie, du Développement Durable et de l'Energie a ainsi réglementé ces travaux. Quel que soit le métier impliqué (concessionnaire de réseaux, mairie, gestionnaire de la voie publique, entrepreneur de chantier,...), il est désormais nécessaire d'identifier le patrimoine souterrain avant toute intervention sur la voirie.

Les arrêtés sont regroupés dans le cadre de la réforme DT-DICT et mettent en avant les dispositions d'identification des réseaux enterrés avant tout chantier susceptible de les affecter. Ils reprennent un certain nombre de mesures déjà existantes et les complètent afin d'assurer au voisinage de travaux effectués sur le sous-sol un maximum de sécurité :

- des personnes (ouvriers de chantier, population aux alentours,...);
- des biens (destruction de bâtiments, incendies,...);
- de l'environnement (épandage de produits chimiques, contamination de nappes souterraines,...);

et également la continuité des services : chantiers, télécommunications,... comme cela s'est produit à Vélizy en 2011, où une rupture de fibre optique a perturbé le fonctionnement d'un certain nombre de sites internet gérés par le Ministère de la Défense.
**Décret N° 2011-1241 Du 5 Octobre 2011** : Relatif à l'exécution de travaux à proximité de certains ouvrages souterrains, aériens ou subaquatiques de transport ou de distribution

Il encadre la préparation et l'exécution des travaux à proximité de réseaux (ouvrages souterrains, aériens ou subaquatiques de transport ou distribution). Il est entré en vigueur le 1er juillet 2012 et a pour but de réduire les dommages causés aux réseaux lors de travaux et à prévenir leurs conséquences sur la sécurité des personnes et des biens, la protection de l'environnement et la continuité des services aux usagers de ces réseaux.

**Arrêté Du 15 Février 2012** : Pris en application du chapitre IV du titre V du livre V du code de l'environnement relatif à l'exécution de travaux à proximité de certains ouvrages souterrains, aériens ou subaquatiques de transport ou de distribution

Entré en vigueur le 1<sup>er</sup> juillet 2012, il fixe différentes dates butoirs :

1er juillet 2013 : obligation de mise en œuvre des investigations complémentaires pour les branchements de réseaux électriques enterrés et l'obligation pour les exploitants de réseaux enterrés en service d'améliorer en continu les données cartographiques de ces réseaux, notamment par la prise en compte du résultat des investigations complémentaires,

1er janvier 2017 : obligation de disponibilité d'une autorisation d'intervention à proximité des réseaux pour certaines personnes intervenant pour le maître d'ouvrage ou pour l'exécutant des travaux et l'obligation de disponibilité d'une certification pour les prestataires effectuant des relevés topographiques géoréférencés,

1er janvier 2019 : obligation de répondre aux déclarations réglementaires de travaux, dans le cas de travaux enterrés sensibles pour la sécurité dans les unités urbaines, sur le meilleur fond de plan disponible auprès de l'autorité locale compétente,

1er janvier 2026 : obligation de répondre aux déclarations réglementaires de travaux, dans le cas de travaux enterrés sensibles pour la sécurité hors des zones urbaines, sur le meilleur fond de plan disponible auprès de l'autorité locale compétente.

**Décret N° 2012-970 Du 20 Août 2012** : Relatif aux travaux effectués à proximité des réseaux de transport et de distribution

Il encadre l'exécution des travaux effectués à proximité des réseaux de transport et de distribution, également dans le but de limiter les endommagements des réseaux lors de travaux dans leur voisinage.

**Arrêté Du 19 Février 2013** : Encadrant la certification des prestataires en géoréférencement et en détection des réseaux et mettant à jour des fonctionnalités du téléservice «reseaux-et-canalisations.gouv.fr»

Il définit la certification des prestataires en géoréférencement et en détection des réseaux (neufs ou existants), et met à jour des fonctionnalités du télé-service : « reseaux-etcanalisations.gouv.fr ».

## **IV.1.2.2 L'arrêté multifluide**

Entrée en vigueur en 2006, mais remplaçant des arrêtés plus anciens, une nouvelle réglementation traitant des caractéristiques à mettre en œuvre pour la sécurisation des biens et des personnes aux alentours de réseaux dits « dangereux ». Dans cette catégorie on retrouve, par exemple, les canalisations transportant : du gaz, des hydrocarbures, des produits chimiques,... Dans ces textes y sont définis un certain nombre de critères comme ceux de mises en service du réseau, ceux pour la sécurisation des lieux à risques (accueillant du public, à haute vulnérabilité,...),...

**Arrêté Du 11 Mai 1970 :** Relatif au règlement de sécurité des ouvrages de transport de gaz combustible par canalisation

Cet arrêté, abrogé par l'arrêté du 4 août 2006, traite des dispositions techniques et administratives de la sécurité des transports de gaz combustibles (selon la définition au décret du 2 mai 2012) par canalisations.

**Arrêté Du 21 Avril 1989 :** Fixant la réglementation de sécurité pour les pipelines à hydrocarbures liquides ou liquéfiés

Egalement abrogé par l'arrêté du 4 août 2006, il a pour sujet la sécurisation de la construction et l'exploitation des ouvrages de transport d'hydrocarbures liquides ou liquéfiés (à l'exception des ouvrages sous la seule autorité du ministre de la Défense, des ouvrages entièrement implantés à l'intérieur d'un périmètre d'un même établissement suivant les réglementations de canalisations d'usine et les ouvrages établis par le titulaire d'un titre minier à l'intérieur de son périmètre).

**Arrêté Du 4 Août 2006 :** Portant règlement de la sécurité des canalisations de transport de gaz combustibles, d'hydrocarbures liquides ou liquéfiés et de produits chimiques

Appelé « Multifluide », cet arrêté définit pour les canalisations de transport de gaz combustibles, d'hydrocarbures liquides ou liquéfiés et de produits chimiques, les prescriptions minimales à appliquer pour la conception, la construction, l'exploitation et l'arrêt, temporaire ou définitif, afin de préserver la sécurité des personnes et des biens et d'assurer la protection de l'environnement. Il a été consolidé par l'arrêté du 20 décembre 2010 prenant effet le 27 janvier 2011 puis remplacé par l'arrêté du 25 mars 2014.

**Arrêté Du 20 Décembre 2010 :** Modifiant l'arrêté du 4 Août 2006 portant règlement de sécurité des canalisations de transport de gaz combustibles, d'hydrocarbures liquides ou liquéfiés et de produits chimiques

Il modifie et complète l'arrêté du 4 août 2006, en particulier la classification des fluides, les canalisations non concernées par l'arrêté, la définition des accessoires de canalisations, la protection du tracé, les modes de constructions, les épreuves avant et pendant la mise en service, l'exploitation, les modalités d'application de l'arrêté,...

**Décret N° 2012-615 Du 2 Mai 2012 :** Relatif à la sécurité, l'autorisation et la déclaration d'utilité publique des canalisations de transport de gaz, d'hydrocarbures et de produits chimiques

Ce décret a pour objet les canalisations de transport de gaz, d'hydrocarbures et de produits chimiques, l'encadrement des procédures d'autorisation et de déclaration d'utilité publique à leur construction et exploitation et simplifie les dispositions réglementaires applicables aux canalisations de transport du gaz naturel, des hydrocarbures et des produits chimiques, en regroupant, dans un chapitre du code de l'environnement, les dispositifs fixés auparavant par treize décrets différents.

**Arrêté Du 8 Août 2013 :** Portant règlement de la sécurité des canalisations de transport de vapeur d'eau ou d'eau surchauffée

Cet arrêté s'applique aux canalisations transportant de l'eau surchauffée (à une température pouvant être supérieure à 120°C) ou de la vapeur d'eau et traite, en particulier, de la conception, la construction et des épreuves de mise en service.

# **IV.2 Créer un Système d'information géographique novateur**

Créer et améliorer les outils représentent les enjeux majeurs de la recherche en géomatique. Le développement des données géoréférencées et les nombreuses innovations dans le domaine de l'informatique et des appareils nomades le permettent. La réalité virtuelle, le rendu 3D, la simulation mais également la modélisation du monde souterrain illustrent ces enjeux.

Une autre approche de la géomatique concerne l'accessibilité et l'aide à la prise de décisions en intégrant de nouveaux outils tels que l'Intelligence Artificielle. La création d'un SIG doit permettre de répondre à diverses interrogations, à qui s'adresse le SIG, dans quel but, quelles devront être ses caractéristiques et comment l'organiser ?

# **IV.2.1 Pour qui ?**

Se représenter le monde souterrain n'est pas chose aisée, en particulier si les réseaux, appartenant à différents concessionnaires, se croisent sans bénéficier d'une localisation fiable. La réalisation de tranchées en présence éventuelle de canalisations aussi diverses que celles transportant l'eau, le gaz, l'électricité... peut alors s'avérer difficile, voire dangereuse selon les types de réseaux impliqués (*[Figure 60](#page-74-0)*).

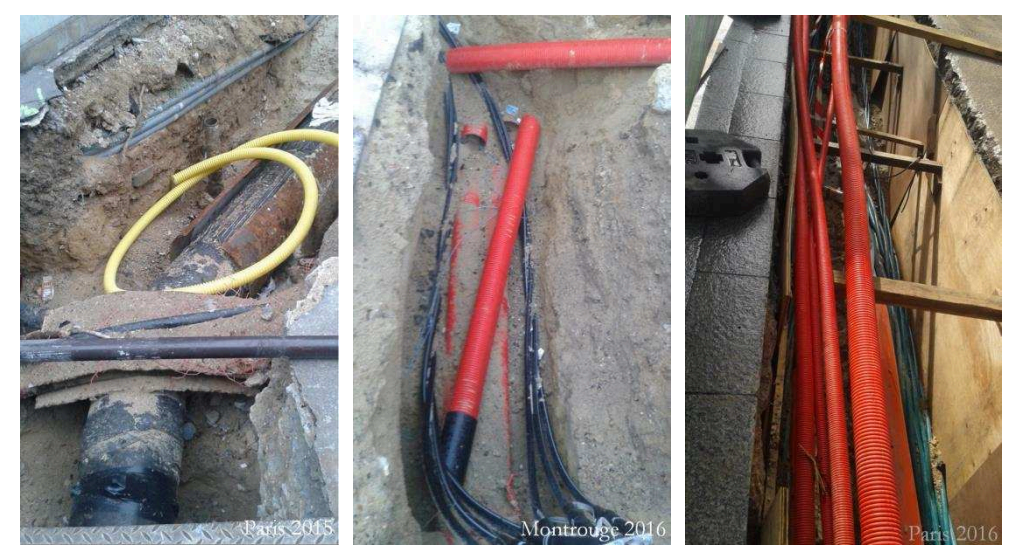

**Figure 60 : Excavations avec des canalisations souterraines** 

<span id="page-74-0"></span>Travailler sur la représentation des relations entre objets d'une scène nécessite tout d'abord de s'intéresser aux différentes utilisations possibles du programme et des différents modules générés.

Nombreux sont les métiers travaillant en lien avec les réseaux. Ainsi on retrouve parmi les principaux intéressés les collectivités rurales et urbaines, les concessionnaires de réseaux, les entrepreneurs de travaux, les gestionnaires de l'espace public,... Tous sont concernés par la sécurisation des réseaux, mais aussi par celle des personnes et des biens aux alentours. Il s'agit alors de proposer, au plus grand nombre, un outil capable de répondre aux différents besoins, en effet, il est nécessaire de remarquer qu'à chaque métier correspondent des attentes différentes, à partir des mêmes renseignements en entrée. Afin de vérifier la bonne réalisation du code, mais aussi et surtout de confirmer que les utilisateurs sont en mesure d'obtenir la réponse à leurs interrogations, différents scenarii ont été définis, d'autres pourraient également être proposés.

# **IV.2.2 Pourquoi choisir un SIG ?**

Avant de développer le programme, il est indispensable de définir les besoins et objectifs auxquels devra répondre le logiciel. Développer un SIG affecté aux réseaux enterrés repose sur un certain nombre de fonctionnalités à mettre en place. Ce nouvel outil doit permettre :

- la représentation en trois dimensions des données relatives aux réseaux dont dispose l'utilisateur en prenant en compte un certain nombre d'informations qui leur sont liées : leurs tracés, leurs profondeurs, leurs rayons,...
- la réalisation de divers calculs à partir de caractéristiques propres à ces réseaux comme l'incertitude portant sur leur localisation ou le rayon de sécurité ;

tout en proposant des fonctionnalités d'affichage pour visualiser des informations déterminées telles que les risques d'accidents, la non-conformité à certaines réglementations,...

De plus, pour faciliter l'accès aux divers critères des réglementations, ce logiciel SIG doit intégrer une partie d'aide à la décision. Il doit alors être complété par un outil d'Intelligence Artificielle. Ainsi, l'utilisateur peut, non seulement, renseigner les informations dont il dispose, mais également transmettre sa requête ou sa question d'intérêt. Le programme doit fournir, dans la mesure du possible la réponse :

- sous format texte (s'il s'agit d'une question informative liée aux réglementations comme la couleur du grillage avertisseur de tel réseau, la distance de retrait par rapport à la végétation,...);
- ou visuel (comme, par exemple, la représentation cartographique des réseaux ne respectant pas les distances minimales de sécurité ou les profondeurs d'enfouissement recommandées).

# **IV.2.3 Quelles caractéristiques ?**

Rendre visibles les risques liés aux réseaux souterrains est l'objectif de cette étude. Les réformes relatives à leur sécurisation sont récentes et confèrent un caractère novateur aux logiciels traitant ces données nouvelles. Ce travail de recherche choisit de réaliser un logiciel capable :

- de travailler à partir d'informations géoréférencées ;
- d'inventorier les risques d'accidents potentiels impliquant des réseaux ;
- de prendre en compte les réglementations en vigueur ;
- de répondre aux interrogations liées à ces réglementations ;
- d'afficher les données géographiques des réseaux et celles calculées à partir du programme ;

avant de rendre visible, ce qui appartient au domaine souterrain et de pointer les zones potentiellement à risques.

Ce descriptif est celui d'un outil mêlant à la fois la géovisualisation, la représentation tridimensionnelle et les réseaux. Ce logiciel se situe alors à l'interface des outils de géomatique (SIG) et des outils d'aide à la décision. Ce programme doit permettre une visualisation aisée de ces risques et le meilleur moyen de communiquer de telles probabilités à un large public passe par la réalisation d'une carte. De plus, présenter, mais aussi gérer et analyser des données géographiques, font partie des attentes d'un logiciel SIG. Réaliser un tel outil doit permettre à la fois d'effectuer des calculs (plus ou moins complexes) sur des données géographiques, mais aussi de visualiser ces données et les mesures qui leur sont associées.

Ainsi les attentes envers ce programme sont :

- la visualisation virtuelle des réseaux en 3D ;
- le traitement d'informations les caractérisant (rayons, localisations, distances de sécurité, incertitudes sur les coordonnées,...);
- la création d'outils de calculs dont les données d'entrées sont liées aux réseaux et à leurs caractéristiques ;
- la transcription et le paramétrage des réglementations ;
- la détermination de la bonne adéquation ou non entre les réseaux et les réglementations mises en place ;
- ainsi que la diffusion de l'information « risques » obtenue.

Ceci conduit donc à la réalisation d'un SIG - Expert puisque cet outil propose non seulement une partie géomatique, mais également une Intelligence Artificielle capable de travailler à partir des règles formulées via les réglementations en vigueur.

# **IV.2.4 Comment organiser le code ?**

Un projet géomatique peut être découpé en plusieurs grandes phases. Les grandes étapes de ce projet peuvent être présentées sous forme d'une structure en couches concentriques, appelées par E.W. Dykstra « abstractions concentriques » avec la couche la plus interne constituée de la partie archivage (sur la base de données comme PostGreSQL - PostGIS). La plus externe schématise le rendu obtenu par l'utilisateur (ici il peut être sous forme d'une visualisation 3D via Elyx3D), avec, entre temps, les moteurs de calculs que nous avons développés (*[Figure 61](#page-76-0)*).

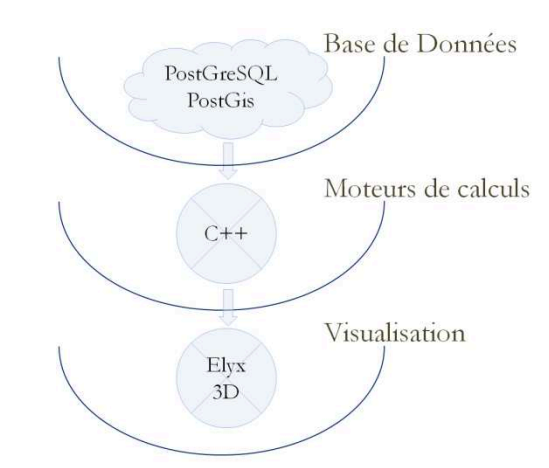

**Figure 61 : Représentation des différentes couches du projet** 

<span id="page-76-0"></span>Une fois le cadre déterminé, il faut s'attacher à la structure globale du programme en sélectionnant les implantations les plus adaptées à cet outil et en créant la documentation du code développé.

# **IV.2.4.1 Une structure modulaire**

S'intéresser à l'architecture informatique (*i.e.* la structure générale du programme informatique) permet de mieux organiser les différents modules créés pour ce système. Il est intéressant de travailler, tout d'abord, sur la notion de modules. En effet, afin de

permettre une large gamme d'utilisation du code ainsi qu'une durée de vie plus longue, il a paru judicieux de travailler sous forme de modules de base. Egalement appelés procédures, ces modules sont des fonctions qui peuvent s'arrêter :

- à la fin des instructions ;
- via une instruction de retour.

Elles peuvent être récursives ou génériques, appeler d'autres procédures ou lancer des coroutines. On en retrouve deux catégories :

- les procédures sans type qui ne prennent aucun argument en entrée mais qui peuvent retourner des résultats à partir de leurs caractéristiques propres ;
- les procédures avec types, encore appelées fonctions, qui retournent un résultat typé (avec ou sans flou).

Ces fonctions ne gardent pas en mémoire la dernière ligne exécutée. Ainsi, en cas de rappel à une même procédure, la reprise du code s'effectuera depuis le début de la procédure (*[Figure 62](#page-77-0)*).

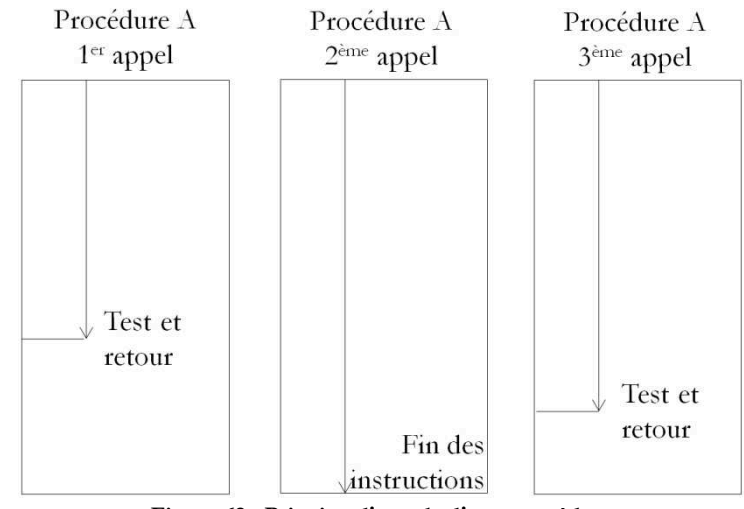

**Figure 62 : Principe d'appels d'une procédure** 

<span id="page-77-0"></span>Chaque module unitaire est indépendant des autres modules développés et des fonctions plus complexes peuvent alors appeler un ou plusieurs de ces modules. Ainsi, un module de base peut être appelé par plusieurs fonctions sans pour autant être codé à différents endroits. Une modification ou correction apportée à l'un de ces modules sera alors valable pour toutes les fonctions qui y font appel.

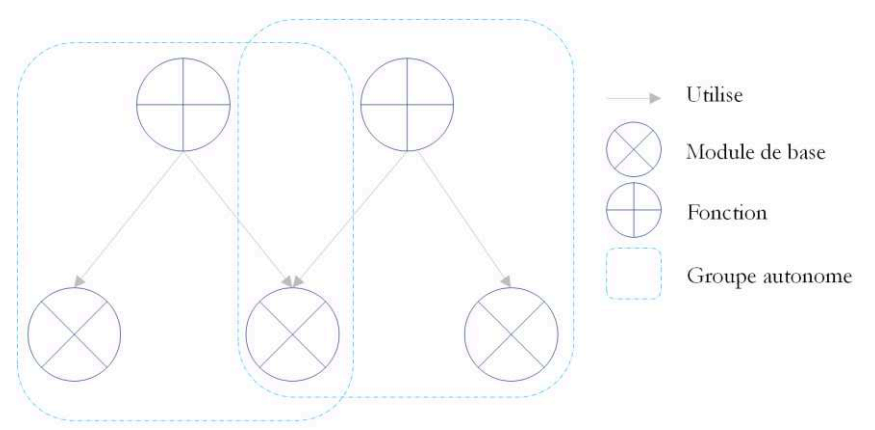

**Figure 63 : Organisation en modules de base et groupes autonomes** 

Chaque module doit être le plus indépendant et généraliste possible. Ceci permet :

- tout d'abord, leur utilisation dans un très large champ d'applications, on peut citer, pour exemples, les fonctions de calcul d'angles formés par deux vecteurs tridimensionnels ou de normales à des triangles 3D ;
- ensuite, d'élargir le choix des scenarii envisagés et définis par les divers utilisateurs et gérés par le Moteur d'Inférence du Système Expert. Il peut ainsi être intéressant, non seulement de visualiser sous forme cartographique les canalisations qui ne respectent pas les réglementations, mais également de déterminer leurs profondeurs d'enfouissement et de les représenter comme attributs du réseau.

Ce logiciel se rapproche de l'Intelligence Artificielle car il intègre un Système Expert, et est basé sur un principe de modules indépendants rattachés les uns aux autres qui rappelle le principe des coroutines dans un projet de simulation. La première étape consiste à définir chacun des sous-ensembles du code développé. Dans cette étude, douze sous-parties sont répertoriées.

Certaines, peu complexes, font appel à un ou deux module(s) (*[Figure 64](#page-78-0)*).

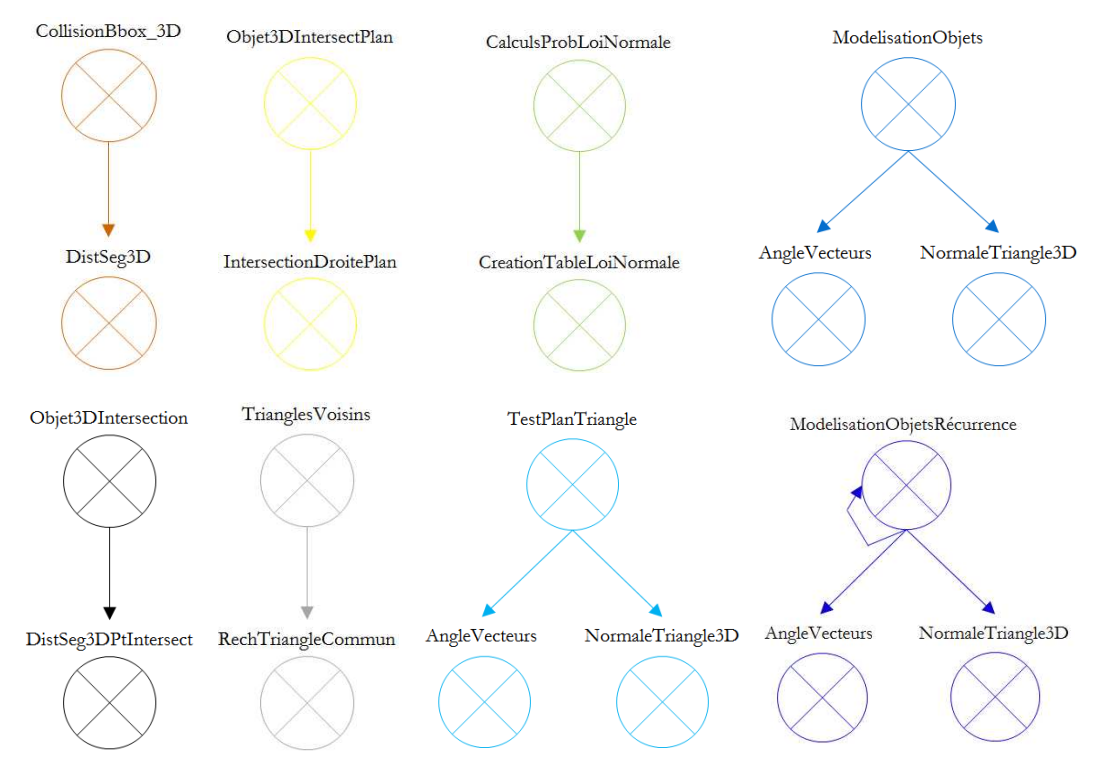

**Figure 64 : Exemples de fonctions "simples"** 

<span id="page-78-0"></span>C'est, par exemple, le cas des calculs :

- de probabilités selon la Loi Normale, puisque ce module nécessite un seul appel de fonction pour la création de la table des valeurs que prend cette Loi Normale « CreationTableLoiNormale » ;
- de détermination de collision entre deux objets (ou entre leurs enveloppes) en trois dimensions qui requiert les calculs de distance entre segments « DistSeg3D » ;
- d'intersection entre deux objets, qui identifie une liste de points communs aux deux objets pour créer un troisième élément « IntersectionDroitePlan ».

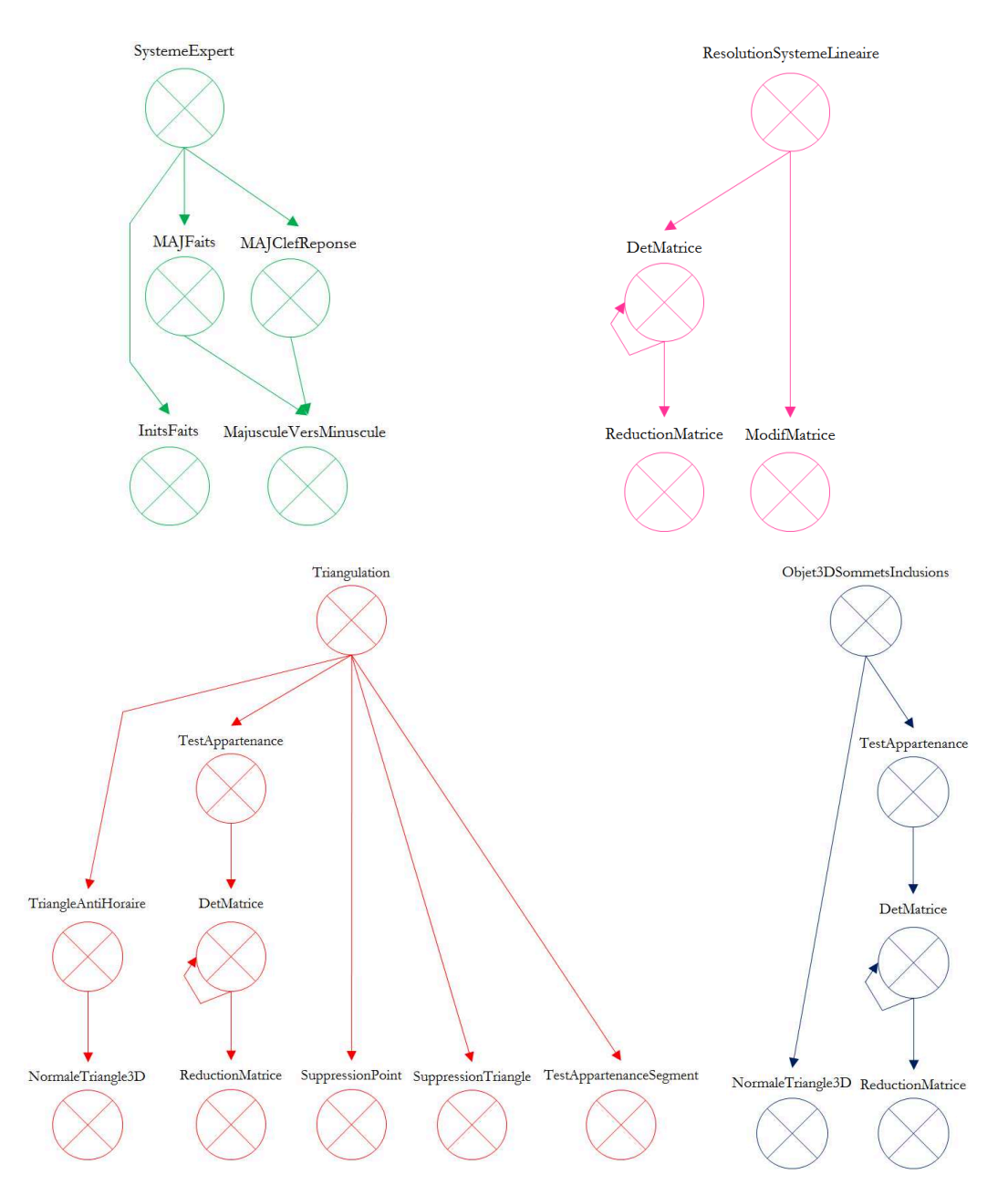

D'autres, plus complexes, font appel à plusieurs fonctions et/ou modules de base (*[Figure](#page-79-0)  [65](#page-79-0)*).

**Figure 65 : Exemples de fonctions "complexes"** 

<span id="page-79-0"></span>Et parmi ces fonctions, on retrouve :

- le Système Expert qui nécessite d'identifier des faits, mais aussi de les mettre à jour et d'identifier la clef de la réponse attendue en recourant à un autre module : la transformation « MajusculeVersMinuscule » ;
- la triangulation qui fait appel à plusieurs modules (la vérification du sens trigonométrique du triangle généré « TriangleAntiHoraire », la détermination d'appartenance du point testé au cercle circonscrit à l'un des triangles déjà identifiés « TestAppartenance », le calcul de déterminant de matrice « DetMatrice »,...) qui peuvent être des fonctions simples ou des modules de base.

Comme souligné précédemment, un des intérêts de cette structuration du code est l'utilisation à diverses reprises de certains modules de base et de certaines fonctions, comme le calcul des déterminants de matrices, celui de l'angle entre deux vecteurs,... Il est alors possible, lorsque les différents modules à développer sont identifiés, de représenter la structure globale du code sous la forme d'un graphe d'appels général (*[Figure 66](#page-80-0)*).

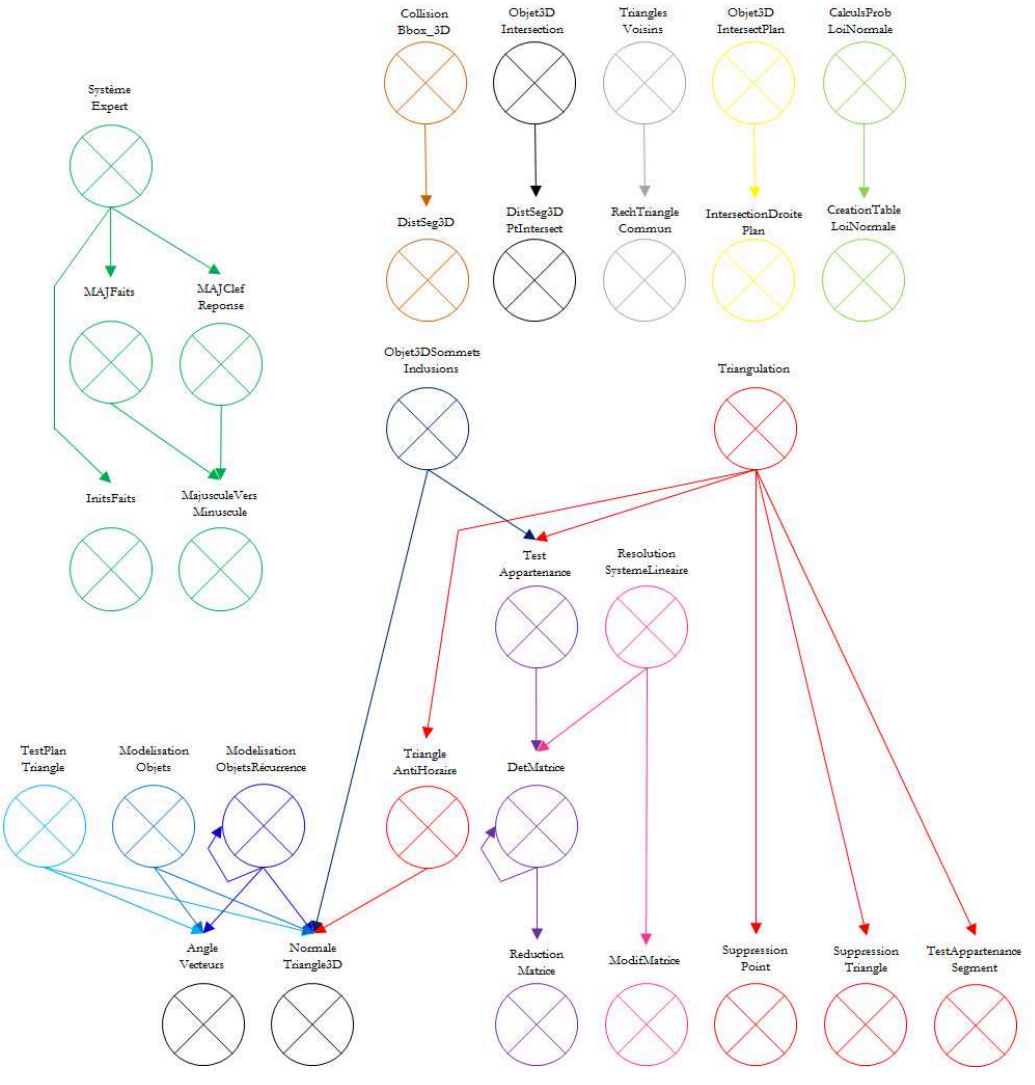

**Figure 66 : Organisation générale du code en modules** 

<span id="page-80-0"></span>On peut également noter que le Système Expert est un module indépendant qui permettra, par la suite, d'appeler les différentes fonctions générées pour répondre au mieux aux besoins des utilisateurs.

# **IV.2.4.2 Un outil de création de notice**

Documenter un code est un point essentiel du développement d'un logiciel, car il lui assure une réutilisation plus facile pour des applications ultérieures et permet d'éviter de recréer les fonctions.

Ainsi, il faut notifier, pour chaque module et pour chaque fonction, le but de son développement, mais aussi les arguments en entrée et en sortie. Cette documentation réalisée jointe à un code modulable garantit, non seulement, de réutiliser aisément des

fonctions développées, mais également d'apporter ultérieurement des modifications plus aisément.

Pour ce travail, la notice a été réalisée avec le logiciel Doxygen. Il s'agit d'un outil, sous licence libre GPL, d'auto-documentation permettant de créer des documentations techniques à partir d'un code source, notamment pour les langages C et C++. Pour effectuer une documentation via Doxygen, il est nécessaire de rajouter un encart de commentaires dans le code, par un système de balises définies par l'éditeur de ce programme de génération de notices, afin que le logiciel puisse les traiter et générer un fichier qui peut être proposé sous différents formats : HTML (*[Figure 67](#page-81-0)*), LaTeX, PDF, RTF, PostScript et XML. De plus, ce logiciel dispose d'un système de versions qui permet de garder un historique des différentes notices créées à partir du programme. Celles-ci permettent non seulement de récupérer les informations balisées de cette façon, mais également de générer une visualisation des relations entre classes comme l'héritage.

Thèse MarieLacroix Méthodes pour la reconstruction, l'analyse et l'exploitation de réseaux tridimensionnels en milieu urbain 1.4

| <b>Main Page</b><br><b>Classes</b><br><b>Namespaces</b> | <b>Files</b>       |                                | Q <sup>-</sup> Search |
|---------------------------------------------------------|--------------------|--------------------------------|-----------------------|
| <b>File List</b><br><b>File Members</b>                 |                    |                                |                       |
| Thèse_MarieLacroix_Méthodes pour la red                 | dilMarie<br>٠      |                                |                       |
| $\blacktriangleright$ Namespaces                        | Arc.cpp            | Source of the file Arc         |                       |
| $\triangleright$ Classes                                | Arc.h              | Header of the file Arc         |                       |
| <b>v</b> Files                                          | Calc.cpp           | Source of the file Calc        |                       |
| $\blacktriangleright$ File List                         | Calc.h             | Header of the file Calc        |                       |
| $\blacktriangleright$ File Members                      | Construct.cpp      | Source of the file Construct   |                       |
|                                                         | Construct.h        | Header of the file Construct   |                       |
|                                                         | DEMCreation.cpp    | Source of the file DEMCreation |                       |
|                                                         | DEMCreation.h      | Header of the file DEMCreation |                       |
|                                                         | Distance.cpp       | Source of the file Distance    |                       |
|                                                         | Distance.h         | Header of the file Distance    |                       |
|                                                         | EmpriseOuvrage.cpp | Source of the file Objet       |                       |
|                                                         | EmpriseOuvrage.h   | Header of the file Objet       |                       |
|                                                         | Faits.cpp          | Source of the file Faits       |                       |
|                                                         | Faits.h            | Header of the file Faits       |                       |
|                                                         | Objet.cpp          | Source of the file Objet       |                       |
|                                                         | Objet.h            | Header of the file Objet       |                       |
|                                                         | pipo.cpp           |                                |                       |
|                                                         | pipo.h             |                                |                       |
|                                                         | Point3D.cpp        | Source of the file Point3D     |                       |
| ٠                                                       | Point3D.h          | Header of the file Point3D     |                       |

**Figure 67 : Capture d'écran de la documentation HTML Doxygen du projet** 

<span id="page-81-0"></span>**Mais elles ne remplacent en rien les commentaires dans le code qui permettent une meilleure lisibilité en cas de relecture.** 

# **IV.2.4.3 Une Interface Homme-Machine**

Proposer un outil aux utilisateurs ne signifie pas seulement générer des méthodes et développements permettant d'obtenir des informations. En effet, il est également nécessaire d'assurer à l'utilisateur une interface permettant de communiquer avec la machine sans passer par le développement, la compilation,...

Pour ce faire il est alors indispensable de générer une Interface Homme-Machine (IHM) la plus ergonomique et intuitive possible de façon à ce que les utilisateurs, quels que soient leurs corps de métiers, puissent obtenir les informations qui leur sont nécessaires.

Ce développement se fait grâce à la bibliothèque Qt qui est une Interface de Programmation Applicative (API) Orientée Objet développée en C++ et donc directement intégrable au code du logiciel Elyx3D. Cette API propose une interface Qt Designer permettant de faciliter la création d'IHM en intégrant un certain nombre de widgets à la fenêtre principale. Cette interface doit permettre de répondre aux requêtes des utilisateurs selon leurs attentes en accédant aux différentes fonctions développées. Le code étant conçu de façon modulaire comme expliqué précédemment, une interface principalement constituée de cases à cocher et d'espaces pour renseigner les emplacements des données semble être la solution la plus adaptée.

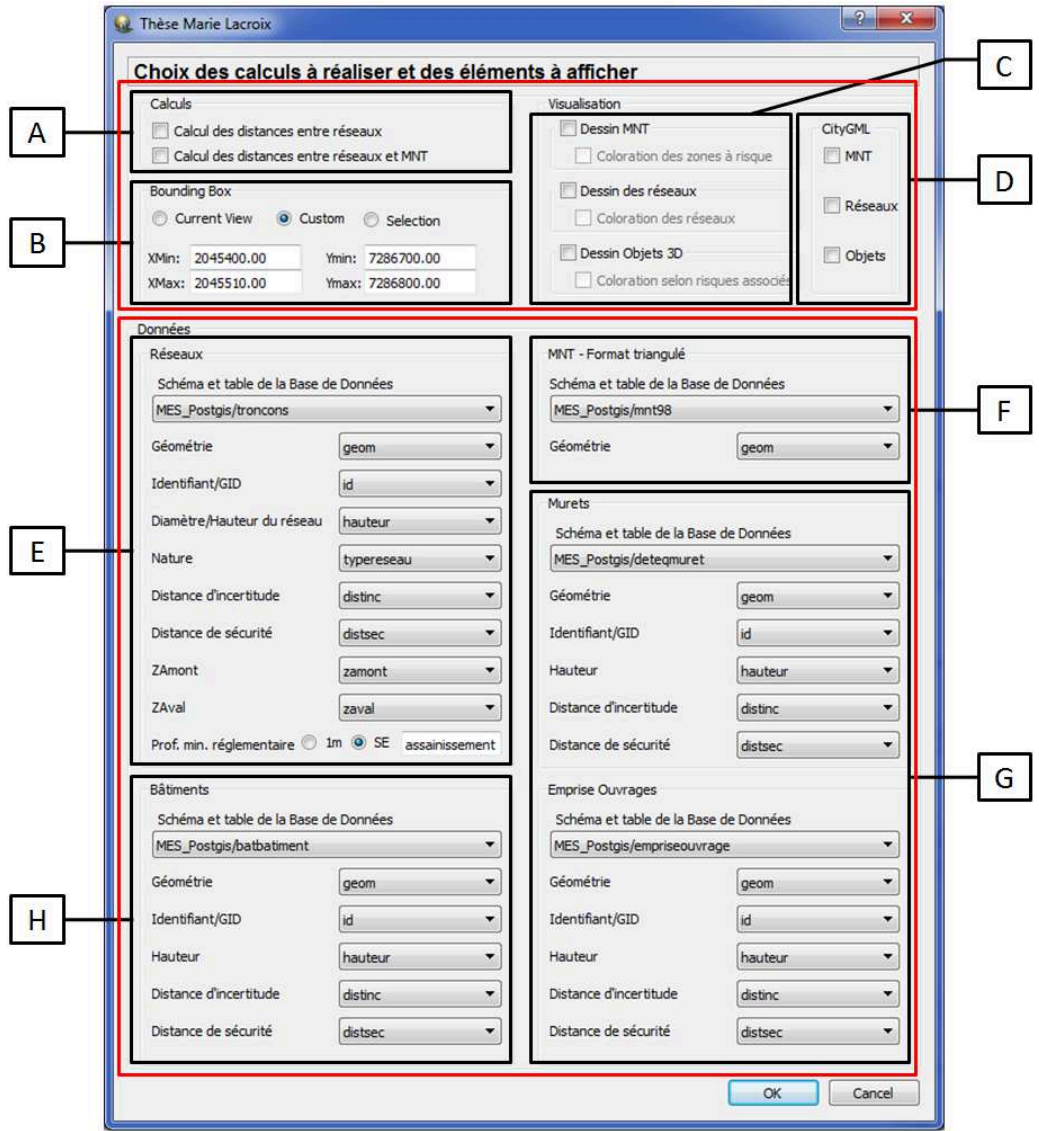

**Figure 68 : Interface Homme-Machine développée** 

Cette interface est découpée en deux grands ensembles :

- l'espace de renseignements généraux qui répertorie les différentes informations nécessaires au programme pour identifier la requête de l'utilisateur ;
- l'espace de renseignements en Base de Données qui permet au programme d'accéder aux informations connues par l'utilisateur.

Chacun de ces ensembles regroupe quatre parties distinctes.

Le premier grand ensemble rassemble les zones A, B, C et D :

 la zone A permet à l'utilisateur de choisir les calculs à réaliser ou non : la détermination des distances minimales entre réseaux et/ou entre les réseaux et le terrain ;

 la zone B assure le traitement de la zone d'intérêt pour l'utilisateur en lui permettant :

- de considérer la vue courante,
- d'affecter une zone particulière en remplissant les coordonnées de la zone d'étude,
- de sélectionner, sur la scène en cours, la portion du territoire à étudier.

 la zone C travaille sur la visualisation des éléments de la scène : les réseaux, le Modèle Numérique de Terrain, les objets tels que les équipements des réseaux, les bâtiments,... qui peuvent être colorés ou non selon les risques associés ;

 la zone D propose à l'utilisateur de récupérer les résultats sous la forme d'un fichier CityGML qui peut être lu à partir de différents logiciels.

La seconde partie, quant à elle, regroupe :

 la zone E dans laquelle l'utilisateur renseigne les informations nécessaires à la connexion en Base de Données pour obtenir les caractéristiques des réseaux : le schéma et la table, la géométrie, l'identifiant, le diamètre, la nature des réseaux, la distance d'incertitude, la distance de sécurité, le Z Amont, le Z Aval, la profondeur minimale d'enfouissement réglementaire. Certaines de ces informations, en particulier la distance de sécurité et la profondeur minimale d'enfouissement étant des données réglementaires, il est également envisageable, pour l'utilisateur, de passer par le logiciel (en particulier le Système Expert développé dans ce projet) pour les définir ;

 la zone F rassemble les informations nécessaires à la connexion en Base de Données pour l'obtention des triangles représentant le Modèle Numérique de Terrain (le schéma et la table ainsi que la géométrie des objets) ;

 la zone G demande à l'utilisateur de fournir les informations concernant les mobiliers des réseaux (en particulier les murets et les emprises d'ouvrages) en indiquant : le schéma et la table, la géométrie, l'identifiant de l'objet, la hauteur (avec la possibilité pour l'utilisateur de la définir par défaut), la distance d'incertitude et la distance de sécurité ;

 la zone H propose à l'utilisateur de renseigner les informations propres aux bâtiments de la zone d'étude : le schéma et la table, la géométrie, l'identifiant de l'objet, la hauteur (avec la possibilité pour l'utilisateur de définir une hauteur par défaut), la distance d'incertitude et la distance de sécurité.

Enfin un bouton de validation permet de lancer les calculs et/ou affichages demandés par l'utilisateur.

De plus, ces calculs, résultats visuels ou fichiers générés nécessitent des données pour être réalisés. Il est alors indispensable de procéder, au sein de l'Interface Homme-Machine, à une validation de l'accès aux données par le programme pour vérifier que l'utilisateur a bien fourni toutes les informations nécessaires pour répondre à sa requête. Ainsi, par exemple, si l'utilisateur souhaite réaliser des calculs de distances entre les réseaux et le terrain numérique, il est important de vérifier l'accès à ces données ainsi que leur validité.

Ainsi l'organisation du SIG permet non seulement d'analyser mais également d'exploiter les données tout en s'adressant à un public non expert. Le SIG et la visualisation de données spatiales deviennent des outils très puissants et sont de plus en plus utilisés pour communiquer à un large public, tout en assurant une expertise précise.

Mais comment une solution géospatiale 3D peut-elle devenir un outil d'Intelligence Artificielle dans la visualisation des réseaux enterrés ?

# **CREATION DES MODULES**

**V.**

 $SThoma_{\text{max}}^2$ 

E

ä

ī

de Juifs

 $\frac{1}{2}$ 

tume

à.

ð

O1

S Estienne

Mycone par d'Anville BuF

拣

Mycone

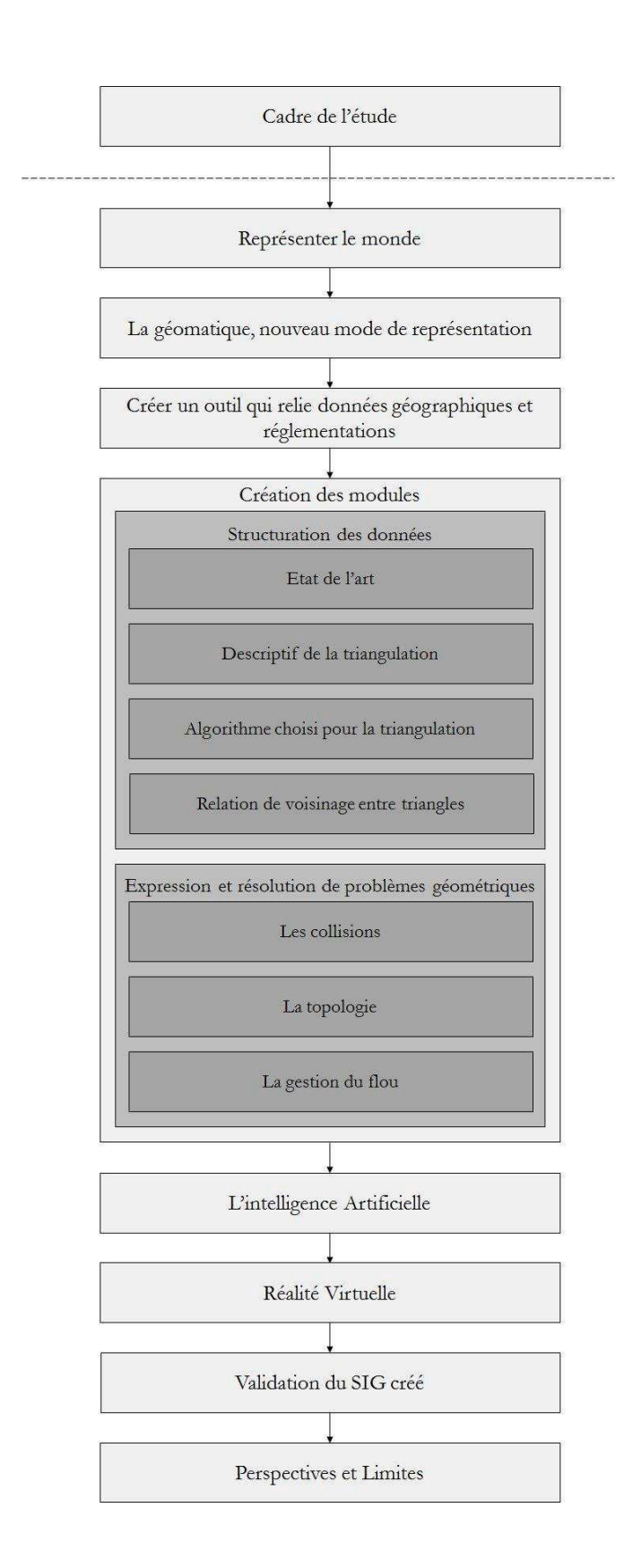

Développer un logiciel en géomatique nécessite donc, en premier lieu, de définir les différentes fonctionnalités que cet outil devra proposer. Dans le cadre de cette étude, il s'agit de développer une suite à l'outil Elyx3D capable de :

- structurer les nuages de points de façon à identifier des ensembles cohérents ;
- travailler sur les incertitudes de ces données ;
- résoudre numériquement ou graphiquement un certain nombre de problématiques liées à la géométrie des objets considérés dans le cadre du projet d'étude ;
- mettre en place une stratégie d'Intelligence Artificielle afin de proposer une approche intuitive quant aux différentes possibilités offertes par ce logiciel ;

tout en prenant en compte le logiciel existant afin de s'y intégrer au mieux.

# **V.1 Structuration des données**

Un grand nombre de données différentes peuvent cohabiter en géomatique. Avant d'utiliser certaines d'entre elles, il peut s'avérer nécessaire de les traiter afin d'obtenir des composantes supplémentaires. C'est généralement le cas lors de travaux de modélisation 3D, en particulier lorsque les données d'entrées sont ponctuelles, qu'elles proviennent de traitement d'images, de Scans Laser,.... Ainsi, un nuage de points peut être traité de façon à identifier un certain nombre d'éléments présents. Par exemple, dans un relevé laser 3D d'une rue il est intéressant d'identifier un certain nombre de structures mobiles (piétons, voitures, vélos,...) ou fixes (façades, trottoirs, poteaux, abris de bus, enseignes publicitaires,...) afin de travailler sur des thèmes particuliers (circulation douce, accessibilité aux personnes à mobilité réduite,...).

# **V.1.1 Etat de l'art**

## **V.1.1.1 Modélisation 3D à partir de données images**

Modéliser en 3D un environnement peut se faire à partir de photographies prises à des distances plus ou moins grandes. Il s'agit de détecter des points homologues entre deux images, puis de calibrer et d'orienter celles-ci à partir de ces points, pour permettre la mise en correspondance des deux images. Plusieurs approches peuvent être proposées :

- recalage Image Image : il s'agit de détecter, sur une image, des points d'intérêt, comme sur la *[Figure 69](#page-86-0)* : rebords de fenêtres, de toitures, puis de les rapprocher avec ceux qui leur correspondent sur une seconde image ;
- recalage 3D 3D : il s'agit de recaler deux nuages de points entre eux ;
- hybride : il s'agit d'utiliser à la fois des données images et des données 3D (en particulier les images de profondeurs [Soontranon, 2013]).

<span id="page-86-0"></span>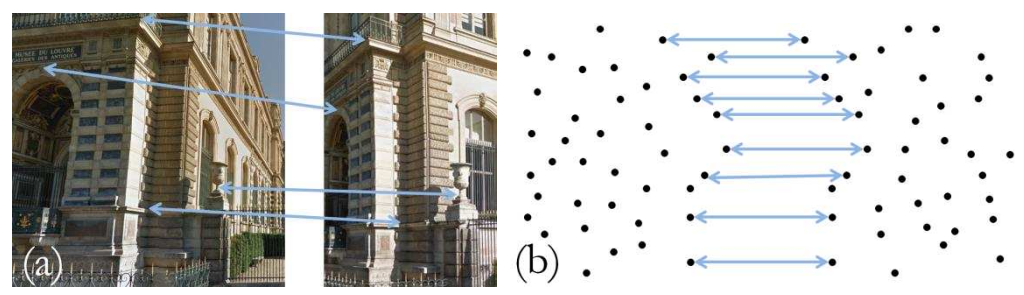

**Figure 69 : Représentation schématique de modélisations Image-Image (a) et Nuage-Nuage (b)** 

# **V.1.1.2 Modélisation d'un nuage de points en le segmentant**

Segmenter un nuage de points permet de différencier plusieurs grands ensembles :

- les régions planes et les régions à géométrie plus complexe [Loménie, 1999] ;
- les végétations et les bâtis [Kurdi, 2008] ;
- le sol et les véhicules... [Kurdi, 2008].

Dans d'autres cas, cette opération réduit les temps de calcul en découpant le nuage en mailles, régulières ou non, de façon à ce qu'une maille ne puisse contenir qu'un seul objet au maximum, ou en segmentant les données de façon à ne traiter que ce qui est visible par l'utilisateur [Fradin 2004].

# **V.1.1.3 Modélisation d'un nuage de points par reconnaissance de formes**

#### *V.1.1.3.1 Modélisation de nuages de points à partir de modèles préconstruits*

Pour modéliser un nuage de points 3D, il est également possible de disposer d'un modèle numérique théorique de l'élément considéré. Il est alors intéressant de rapprocher le nuage de points obtenu avec ce modèle numérique. Pour ce faire, on peut segmenter le nuage de points pour déterminer des sous-ensembles de la structure recherchée, généralement un ensemble complexe de primitives géométriques simples, [Gumhold, 2001] [Chaperon, 2002] [Bey, 2012], et aussi rapprocher le nuage de points 3D à des éléments connus présents dans une bibliothèque numérique [Dekeyser, 2003] [Kurdi, 2008].

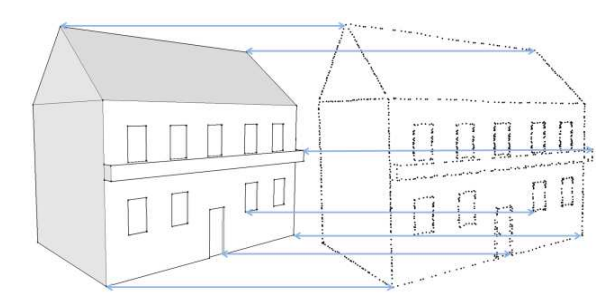

**Figure 70 : Représentation schématique d'une modélisation via un modèle préconstruit**

#### *V.1.1.3.2 Modélisation de nuages de points à partir de modèles géométriques*

Modéliser un nuage de points par identifications de formes peut se faire par la reconnaissance de figures géométriques simples :

- des sphères, pour la détection de visages par exemple [Brazey et Portier, 2014] ;
- des cylindres, pour la détection de poteaux (par la transformée de Hough [Rabbani, 2005]) ;
- de motifs optimaux parmi les données [Ugarte, 2014].

# **V.1.1.4 Autres**

D'autres méthodes de modélisation d'un nuage de points existent. Elles peuvent être définies par :

- détection de ruptures de pentes dans un nuage de points [Weber, 2010] ;
- simplification du nuage de points (en retirant les redondances, en détectant les lignes principales,...) [Yu, 2005].

# **V.1.2 Descriptif de la triangulation**

Opérations fréquentes, les triangulations consistent en la décomposition d'un élément en un ensemble fini de sous-espaces, qui ne se recouvrent pas et dont l'union est l'élément luimême. Pour simplifier, cette technique découpe un espace en éléments plus petits (triangles) et la jonction de ces triangles permet de retrouver l'élément initial. Un certain nombre d'applications peuvent être relevées comme :

- la détermination des liaisons topologiques ou géométriques ;
- la reconstruction d'un objet tridimensionnel ;
- $-$ la visualisation des surfaces,...

Il existe deux grandes catégories de triangulation : les triangulations géométriques qui reposent uniquement sur les coordonnées des points et les triangulations dépendantes des données auxquelles on peut associer une pondération aux sommets ou aux arêtes (DTT). Il faut remarquer que dans le second cas, les triangulations concernent surtout des surfaces du type  $z = f(x,y)$ . Dans ce chapitre nous nous intéressons aux triangulations géométriques [Lemaire, 1997].

## **V.1.2.1 Voronoï**

Le diagramme de Voronoï, du nom du mathématicien russe Georgi Fedoseevich Voronoï (1868 - 1908) consiste à générer un parcellement d'un ensemble de points *P* en polygones (chaque polygone représente la zone d'influence d'un des points de *P*).

Plusieurs algorithmes existent pour la construction du diagramme de Voronoï :

- un algorithme récursif de type « Divide and Conquer », qui consiste à diviser un ensemble en plusieurs sous-ensembles plus simples à traiter ;
- un autre itératif, qui permet de modifier localement un diagramme par insertion ou suppression de points.

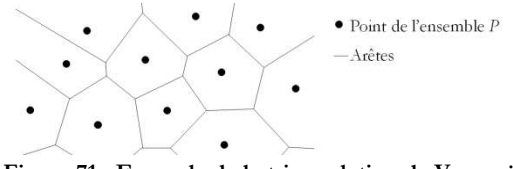

**Figure 71 : Exemple de la triangulation de Voronoï** 

Cette triangulation peut être utilisée pour différentes applications, en particulier la modélisation de cellules végétales, en mécanique, ou même pour les réseaux de télécommunication.

# **V.1.2.2 Delaunay**

Cette triangulation a été inventée en 1934 par le mathématicien russe Boris Delaunay (1890 - 1980). La théorie affirme qu'un ensemble de triangles est une triangulation de Delaunay si tous les cercles circonscrits aux triangles d'un ensemble de points *P* sont vides, c'est-à-dire si aucun point de l'ensemble *P* n'est à l'intérieur du cercle circonscrit d'un des triangles de l'ensemble triangulé. Ceci constitue la définition originale en deux dimensions. Pour passer à une triangulation de Delaunay en trois dimensions, il est possible de remplacer les cercles circonscrits par des sphères circonscrites et les triangles par des tétraèdres. Pour quatre points appartenant au même cercle circonscrit (cocycliques), comme c'est le cas dans la *[Figure 72](#page-89-0)* ci-après, la triangulation de Delaunay n'est pas unique.

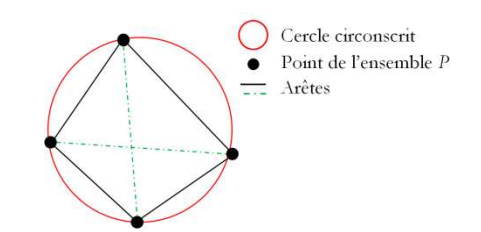

**Figure 72 : Exemple d'un cas de quatre points cocycliques** 

<span id="page-89-0"></span>Dans la *[Figure 73](#page-89-1)* est représentée la différence entre une triangulation quelconque (qui ne respecte aucun critère défini) (a) et une triangulation de Delaunay (b).

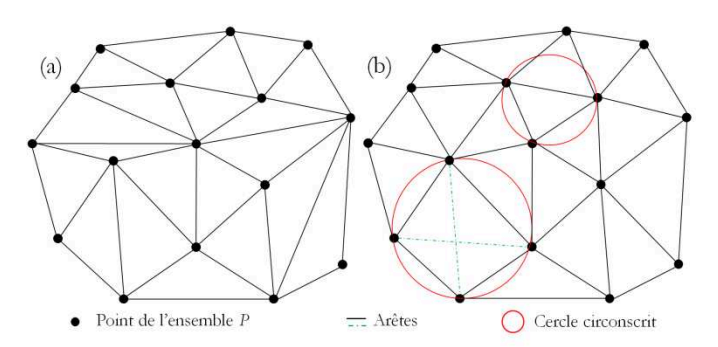

<span id="page-89-1"></span>**Figure 73 : Exemples de deux triangulations : (a) quelconque, (b) de Delaunay** 

# **V.1.2.3 Autres**

#### *V.1.2.3.1 Triangulation de poids minimal*

Cette méthode cherche à minimiser la longueur des côtés des triangles, ou plus généralement, la somme des poids associés aux trois côtés [Lemaire, 1997]. Elle vise à limiter la distance totale parcourue. Par exemple, pour implanter un réseau de téléphonie, on cherche à relier les établissements tout en minimisant la distance globale de câbles.

#### *V.1.2.3.2 Triangulation gloutonne*

Elle est basée sur le choix des arêtes les plus courtes sans en croiser d'autres [Lemaire, 1997]. Elle peut être utilisée quand on recherche à relier les points les plus proches.

# **V.1.3 Algorithme choisi pour la triangulation**

Dans cette étude, la technique de triangulation de Delaunay a été retenue car elle présente l'avantage de créer des triangles les plus homogènes possibles. Il s'agit, pour chaque point à intégrer à la scène, de recalculer une triangulation partielle en vérifiant qu'il respecte les critères de Delaunay (seuls les triangles dont la matrice carrée « 4-4 » formée par les trois points du triangle et ce nouveau point dont le déterminant sera positif seront modifiés). L'algorithme suivant illustre le raisonnement mathématique de la triangulation de Delaunay. Il se base sur la méthode des déterminants de matrice pour identifier, ou non, si un point du nuage appartient au cercle circonscrit d'un ou plusieurs triangle(s) déjà identifié(s). Si tel est le cas, alors la fonction modifiera les triangles afin que ce critère soit respecté.

```
\overline{n}t.p1 == (t1.p1 \cup t1.p2 \cup t1.p3 \cup t2.p1 \cup\mathcal{N}_{p+1}t2.p2 \bigcup t2.p3) \bigcup t.p2 == (t1.p1 \bigcup t1.p2 \bigcup t1.p3
                                                                         \bigcup t2.p1 \bigcup t2.p2 \bigcup t2.p3) \bigcup t.p3==(t1.p1 \bigcup t1.p2
  k \leftarrow 1nbListeTriangles
                                                                         U t1.p3 U t2.p1 U t2.p2 U t2.p3)?
  \mathbf{l}_{\text{t}:1}LT[t] \leftarrow [];
    Matrice[t.p1.X, t.p1.Y, (t.p1.X)<sup>2+</sup>(t.p1.Y)<sup>2</sup>, 1;
                                                                                    \frac{Suppression(t.p1,t)}{Suppression(t.p2,t)};
               t.p2.X, t.p2.Y, (t.p2.X)^{2}+(t.p2.Y)^{2}, 1;
                                                                                    \text{Suppression}(\text{t.p3}, \text{t});
               t.p3.X, t.p3.Y, (t. p3.X)^{2}+(t. p3.Y)^{2}, 1;
                                                                                    ↱
               p.X, p.Y, (p.X)^{2}+(p.Y)^{2}, 1];
                                                                                 」と
    DetMatrice(Matrice) > 0?
       Op appartient au cercle circonscrit de tOi \leftarrow i-1;LTaff[k] \leftarrow t; k \leftarrow k+1;
                                                                              ListeTriangles \leftarrow ListeTriangles + LT;
     Iι
                                                                            I
  ∤
                                                                              t \leftarrow LTaff[1];
  nLTaff > 1 ? \odot<sub>OU k>2</sub>\odotp1 \leftarrow t.p1; p2 \leftarrow t.p2; p3 \leftarrow t.p3;
    1 \leftarrow 1:
                                                                               t1 \leftarrow p1, p2, p; C dans le sens anti-horaire
          nLTaff
   \big\{\rule{0pt}{12pt}\big\}_{t\text{1}}t2 \leftarrow p1, p3, p; \odot dans le sens anti-horaire\odott3 \leftarrow p2, p3, p; C dans le sens anti-horaire
       LPII \leftarrow t.p1; LPII+1I \leftarrow t.p2;
                                                                              p1.ListeTriangles \leftarrow p1.ListeTriangles + t1;LPI+2 \leftarrow t.p3;
                                                                              p1.ListeTriangles \leftarrow p1.ListeTriangles + t2;1 \leftarrow 1 + 3:
       ListeTriangle[t] \leftarrow []; Suppression(t.p1,t);
                                                                              p2.ListeTriangle \leftarrow p2.ListeTriangle + t1;\frac{\text{Suppression}}{\text{(t.p2,t)}}; \frac{\text{Suppression}}{\text{(t.p3,t)}};
                                                                              p2.ListeTriangles \leftarrow p2.ListeTriangles + t3;p3.ListeTriangle \leftarrow p3.ListeTriangle + t2;LP[1] \leftarrow p; l \leftarrow l+1; Recherche XYMinMax(LP);
                                                                              p3.ListeTriangles \leftarrow p3.ListeTriangles + t3 ;t1.p1.X \leftarrow XMin - 10; t1.p1.Y \leftarrow YMax + 10;
                                                                              p.ListeTriangles \leftarrow p.ListeTriangles + t1;t1.p2.X \leftarrow XMin - 10; t1.p2.Y \leftarrow YMin - 10;
                                                                              p.ListeTriangle \leftarrow p.ListeTriangle + t2 ;t1.p3.X \leftarrowXMax + 10; t1.p3.Y \leftarrowYMax + 10;
                                                                               p.ListeTriangle \leftarrow p.ListeTriangle + t3;t2.p1.X \leftarrow XMin - 10; t2.p1.Y \leftarrow YMin - 10;
                                                                              ListeTriangles[t] \leftarrow [];
     t2.p2.X \leftarrow XMax + 10; t2.p2.Y \leftarrow YMin - 10;
                                                                              ListeTriangles[nbT-1] \leftarrow t1;
     t2.p3.X \leftarrow XMax + 10; t2.p3.Y \leftarrow YMax + 10;
                                                                              ListeTriangles[nbT] \leftarrow t2;
    LT[2] \leftarrow t2; Triangulation(LT,LP);
                                                                              ListeTriangles[nbT+1] \leftarrow t3;
    i \leftarrow nbLT:
    nbT \leftarrow nbT + 2;
                                                                            i
                                                                         \left\{ \right\}t \leftarrow LT[i];
                                                                           \mathbf{D}
```
Algorithme 1 : Raisonnement algorithmique de triangulation

La figure ci-dessous donne la visualisation d'une triangulation de Delaunay, à partir de neuf points 3D dont deux sont trop proches pour être retenus tous les deux (colorés en rouge).

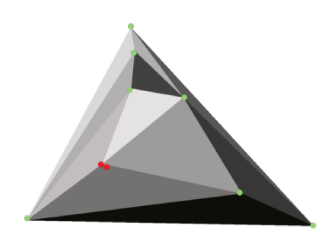

Figure 74 : Visualisation d'une triangulation de Delaunay

# **V.1.4 Relations de voisinage entre triangles**

Créer des objets de la scène à partir d'une triangulation, consiste à regrouper des triangles (selon une triangulation dans un plan XY, YZ ou XZ) en différents ensembles. Ce travail se découpe en deux parties :

- $-$  identification des triangles;
- regroupement de ces triangles en objets.

Pour appartenir à un même objet, deux triangles doivent avoir des caractéristiques similaires, par exemple leurs normales, et des liens de proximité. Cette méthode est illustrée sur la *[Figure 75](#page-91-0)* par la représentation schématique d'une bordure de trottoir et de la chaussée.

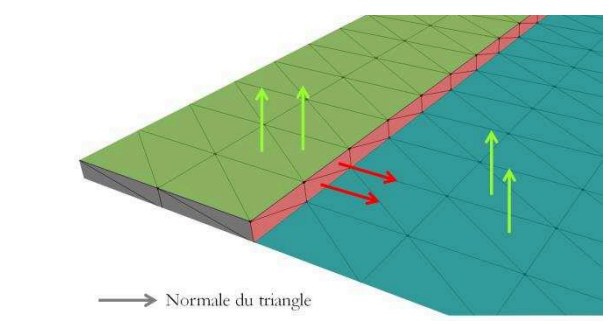

**Figure 75 : Création des objets à partir des caractéristiques des triangles (cas d'objets plans)**

<span id="page-91-0"></span>Ainsi lorsque deux triangles voisins appartiennent au même objet plan, leurs normales ont les mêmes sens (à un ε près acceptable). S'ils appartiennent au même objet cylindrique, l'angle formé par leurs deux normales est inférieur ou égal à un angle défini.

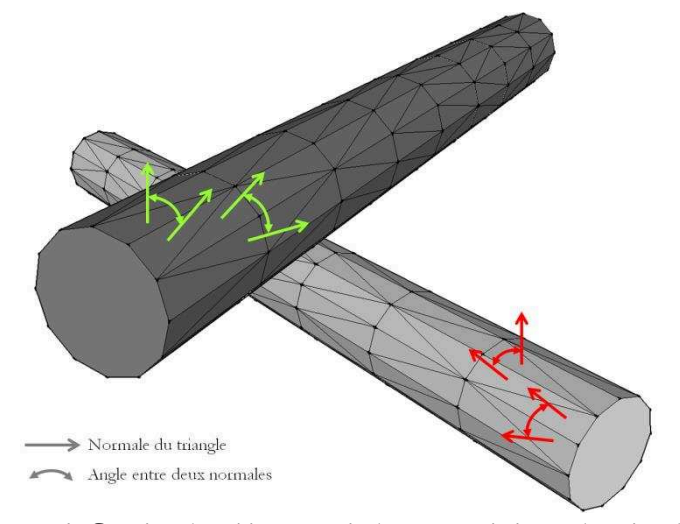

**Figure 76 : Création des objets à partir des caractéristiques des triangles (cas d'objets cylindriques)** 

Une fois cette caractéristique observée, il est alors possible de rechercher à partir d'un triangle tous les voisins (et voisins de voisins) ayant les mêmes caractéristiques. Il est nécessaire de définir un nombre minimal de triangles pouvant former un objet. En effet, un triangle seul ne peut former un objet. L'opération est renouvelée sur les deux autres plans. Les points non utilisés, à la fin de ces trois triangulations, peuvent alors soit être intégrés, « à la main », au modèle généré, soit être retirés de l'échantillon de données.

 $\text{ind} \leftarrow \text{i2}$ ; ObjEnCours  $\leftarrow$  1;  $\mathcal{L}$ tvus[1,1]  $\leftarrow$  1; tvus $[1,3] \leftarrow$  ObjEnCours;  $i2 \leftarrow i2+1;$  $\{$  $b \leftarrow 9$ :  $i2 = \pi bT + 1$  ?  $i \leftarrow 1$ : COn n'a pas trouvé de triangles appartenant à Epsilon Ecart entre deux normales accepté;  $\left\{ \right.^{b}$  $ObjEnConrs$  $b2 \leftarrow k$ ; tvus[i,1]==1 \[tvus[i,3]== $Ob$ j $EnCours$  \[tv  $us[i,2]=0$  ?  $i3 \leftarrow 1$ : NormaleRef <NormaleTriangle3D  $ObjEnCourse \leftarrow ObjEnCourse + 1;$ (tpt[tabtri[i,1],1],tpt[tabtri[i,1],2], / b2== False && i3  $\leqslant$  nbT tpt[tabtri[i,1],3], tpt[tabtri[i,2],1], tpt[tabtri[i,2],2],tpt[tabtri[i,2],3], tvus[i3,3]  $\neq 0$  ? tpt[tabtri[i,3],1],tpt[tabtri[i,3],2],tpt[tabtri[i,3],3])  $\ddot{\cdot}$  $i3 \leftarrow i3 + 1 ;$  $\{\!\!\!\}_{j\,:\,1}$ Ιż NormaleVois < NormaleTriangle3D tvus[i3,3]  $\leftarrow$  ObjEnCours; (tpt[tabtri[tvois[i,j],1],1], tvus[i3,1]  $\leftarrow$  1; tpt[tabtri[tvois[i,j],1],2],tpt[tabtri[tvois[i,j],1],3], tpt[tabtri[tvois[i,j],2],1],tpt[tabtri[tvois[i,j],2],2],  $b2 \leftarrow 9$ : tpt[tabtri[tvois[i,j],2],3],tpt[tabtri[tvois[i,j],3],1], tpt[tabtri[tvois[i,j],3],2],tpt[tabtri[tvois[i,j],3],3]) NormaleVois-NormaleRef> Epsilon U  $i3 = \pi bT + 1$  ? tvus[tvois[i,j],3]  $\neq$  0  $b \leftarrow b$ ;  $\gamma$ COn sort du While global tvus[tvois[i,j],1]  $\leftarrow$  1;  $\rightarrow$  $i \leftarrow i3;$ ١¿ Ċ tvus[tvois[i,j],3]  $\leftarrow$  ObjEnCours; tvus[tvois[i,j],1]  $\leftarrow$  1;  $i \leftarrow \text{ind}$ ; ∤ Ċ tvus[i,1]  $\leftarrow$  1; ₹ tvus[i,2]  $\leftarrow$  1;  $\bigcirc$  Tous les voisins ont été nbObj  $v$ érifiés $\odot$  $\mathcal{X}_{\text{Nobj1}:1}$ Ιċ Nobj1.Triangles.size() < NbTrianglesMin ?  $i2 \leftarrow 1$ :  $LP \leftarrow LP +$ RecupPointsTriangles(Nobj1.Triangles);  $\text{ind} \leftarrow -1$ ;  $\left\{ \right.$  / ind==1 && i2  $\leq$  nbT  $\overline{\iota}$  $\Big\} _{\text{Nobj1}}$ tvus[i2,3]== $ObjEnCours$ ?

Algorithme 2: Création et gestion d'objets

# **V.2 Expression et résolution de problèmes géométriques**

Un réseau est rarement seul et dans un contexte urbain il faut prendre en compte l'existence d'une multitude d'éléments qui constituent l'espace. Sécuriser les réseaux et éviter les accidents et dommages qui peuvent les impliquer, passent par l'étude des relations qu'ils entretiennent avec leur environnement. Plusieurs cas peuvent se présenter pour vérifier :

- que les réseaux présents dans une aire d'étude ne sont pas affectés par une excavation (qui entraîne alors une modification du Modèle Numérique de Terrain). Dans ce cas, il s'agit de procéder à un test avant la réalisation des travaux, et si une canalisation est concernée par la tranchée, alors, elle doit se distinguer par une identification de couleur, le choix s'est porté sur le rouge ;
- que l'implantation des réseaux (déjà présents ou en cours d'étude) est conforme. Dans ce cas, il faut déterminer la profondeur d'enfouissement. Si les réseaux ne respectent pas les profondeurs minimales d'enfouissement, le logiciel les colorie également en rouge ;
- que les réseaux sont suffisamment éloignés les uns des autres, en prenant en compte les distances de sécurité minimales préconisées dans les réglementations en vigueur. Dans le cas contraire, ils sont colorés en bleu.

De plus, lorsque les réseaux ne respectent pas, à la fois les profondeurs minimales d'enfouissement et les distances de sécurité, alors le logiciel colorie ceux-ci en violet.

Etablir une cartographie des risques permet de visualiser, sur la représentation du Modèle Numérique de Terrain (MNT), les zones où la distance entre le terrain et les réseaux n'est pas assez grande pour s'assurer qu'il n'y ait pas d'interaction en cas de travaux. Ce modèle est basé sur la détermination des distances minimales entre chaque élément du terrain (dans notre étude le MNT est triangulé et donc représenté par un ensemble de triangles réguliers ou non) et chacun des réseaux présents dans la scène.

Deux algorithmes sont alors nécessaires. Les calculs de distances en trois dimensions entre deux segments (chaque segment de chacun des triangles du MNT est comparé à chacun des tronçons de chaque arc présent dans la scène), mais aussi les calculs de distances en trois dimensions entre chaque point du terrain et chaque tronçon d'arcs. Ces algorithmes sont présentés ultérieurement.

Une fois ces distances évaluées, il est nécessaire d'identifier la probabilité de risque qui en découle comme énoncé dans un des chapitres ultérieurs, en suivant la Loi Normale et en prenant en compte les distances de sécurité et les rayons d'incertitudes sur les coordonnées. Après avoir identifié et développé ces algorithmes dans le logiciel créé, on obtient, en partant du terrain factice présenté précédemment, une cartographie représentant en vert, les zones fiables et en rouge, les zones identifiées comme potentiellement « affectées » par des réseaux, avec un dégradé de rouge selon l'importance du risque.

Il s'agit de développer un outil capable de formuler les contraintes qui sont liées aux réseaux et de déterminer un certain nombre de traitements géométriques comme par exemple :

- la détermination du risque de contacts entre deux éléments ;
- l'évaluation des liens topologiques et des positions relatives entre deux objets (et en particulier entre deux canalisations) ;
- ou encore l'identification des incertitudes quant aux données fournies, qu'elles soient liées à la méthode d'obtention, aux traitements effectués ou encore à leur représentation.

# **V.2.1 Les collisions**

La détermination du risque de collisions entre deux éléments peut se faire par :

- simple contact;
- interpénétration.

La détection des collisions est un domaine très largement répandu, du fait de la multidisciplinarité des applications possibles (Réalité Virtuelle, Robotique,...) auxquelles on peut associer deux grandes catégories d'algorithmes : la détection exacte et la détection approchée. Le problème se complique lorsqu'il s'agit d'objets mobiles, au sein d'un réseau souterrain, comme cela est étudié par la RATP pour deux rames en sens inverse, dans un virage, en tenant compte du fait que les wagons ont un léger tangage.

## **V.2.1.1 Descriptifs**

### *V.2.1.1.1 Plan séparateur*

Cette méthode repose sur un principe simple : si deux objets ne sont pas en collision, alors il existe un axe qui sépare l'espace en deux demi-espaces, chacun comprenant l'un des deux objets (*[Figure 77](#page-94-0)*). Ce traitement peut être réalisé dans un espace tridimensionnel en travaillant sur l'existence d'une ligne séparatrice selon, au moins, une projection.

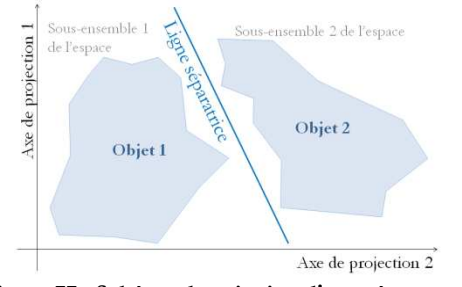

**Figure 77 : Schéma du principe d'axe séparateur** 

## *V.2.1.1.2 Bounding Box*

<span id="page-94-0"></span>Pour détecter efficacement le risque de collisions, il est possible de travailler sur des approximations. La plus courante concerne la détermination d'une enveloppe, c'est-à-dire une forme simplifiée des objets étudiés. Il faut donc accepter des compromis pour travailler de façon fiable et rapide. (Cf. *[Figure 78](#page-94-1)*).

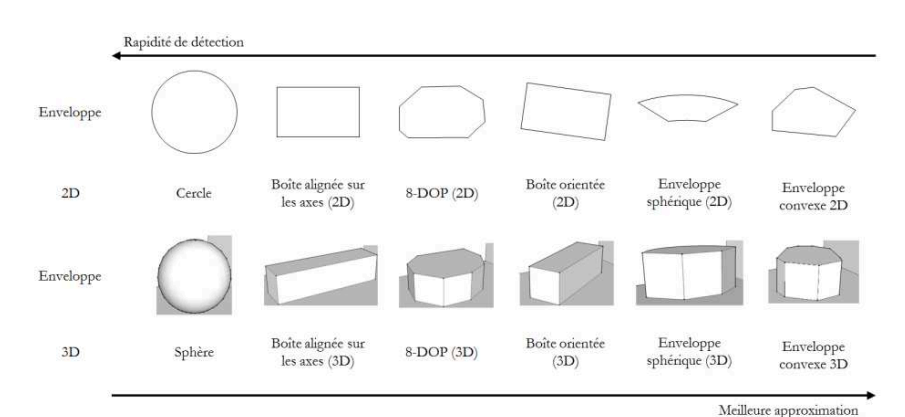

<span id="page-94-1"></span>**Figure 78 : Représentation des différentes enveloppes possibles, d'après [Dequidt et al., 2014]**

#### $V.2.1.1.3$ Détermination de la distance entre objets

Trouver la distance minimale (distance euclidienne) entre deux objets, ici entre deux segments, ou entre un segment et un point, permet d'éliminer les cas pour lesquels la distance est suffisamment grande pour empêcher la collision. Cette méthode peut être postérieure, ou non, à une détection approchée de collisions. En effet, elle peut s'effectuer tout d'abord avec l'enveloppe puis s'affiner avec l'objet.

#### $V.2.1.1.4$ Algorithmes

Afin de déterminer la distance en trois dimensions entre deux objets, plusieurs méthodes peuvent être développées.

#### $V.2.1.1.4.1$ Algorithme du calcul de distance entre un segment et un point

La première méthode calcule la distance minimale entre un point et un segment. Elle est schématisée sur la Figure 79.

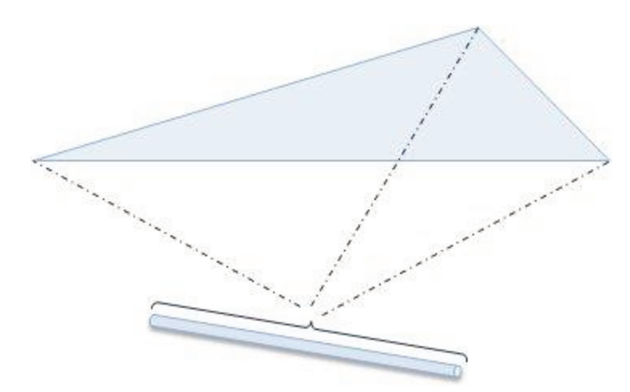

Figure 79 : Utilisation du calcul de distance 3D point - segment entre deux objets

Cette méthode est développée dans l'algorithme suivant.

 $d2 \leftarrow \sqrt{(XB-XH)^2 + (YB-YH)^2}$ ;  $Xu \leftarrow XB-XA$ ; Yu  $\leftarrow YB-YA$ ;  $d1 < d2$  ?  $Zu \leftarrow ZB-ZA$ ;  $D \leftarrow -1*(Xu*XM + Yu*YM + Zu*ZM);$  $XH \leftarrow XA$ ;  $k \leftarrow (-1*)$ -XB\*Xu-YB\*Yu-ZB\*Zu)  $YH \leftarrow YA$ ;  $/(Xu*Xu+Yu*Yu+Zu*Zu)$ ;  $ZH \leftarrow ZA$ ;  $XH \leftarrow Xu^*k + XB$ :  $\mathbf l$  $YH \leftarrow Yu^*k + YB$ ;  $XH \leftarrow XB$ ;  $ZH \leftarrow Zu*k + ZB$ ;  $YH \leftarrow YB$ :  $XH > min(XA,XB)$   $\bigcap$   $XH < max(XA,XB)$  $ZH \leftarrow ZB$ ;  $YH > min(YA,YB)$   $\bigcap YH < max(YA,YB)$  ? نے  $ODans$  le segment $O$ j,  $d1 \leftarrow \sqrt{((XA-XH)^2 + (YA-YH)^2)}$ ; dist $\leftarrow \sqrt{(XH-XM)^2 + (YH-YM)^2 + (ZH-ZM)^2)}$ ;

Algorithme 3 : Calcul de distance en trois dimensions entre un point et un segment

#### V.2.1.1.4.2 Algorithme du calcul de distance entre deux segments

La seconde possibilité consiste à déterminer la distance minimale entre deux segments (Figure 80). Deux raisonnements ont été développés.

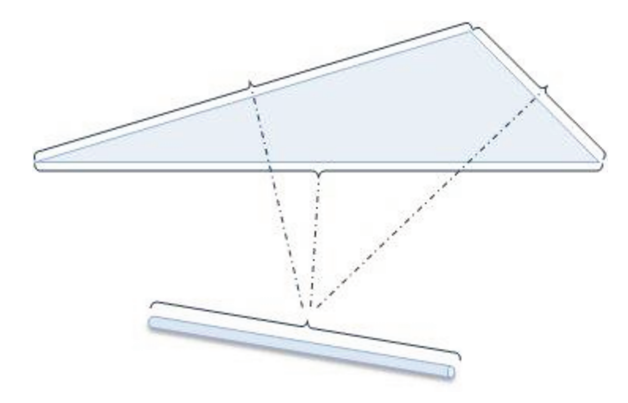

Figure 80 : Utilisation du calcul de distance 3D segment-segment entre deux objets

Une première méthode réalisée pour le calcul de la distance minimale entre deux segments 3D (Algorithme 4) fonctionne sur le calcul de distance minimale entre deux droites 3D. Cette technique faisant appel à des droites, il faut gérer le cas où les points identifiés ne sont pas sur les segments afin de les remplacer par les sommets des segments les plus proches.

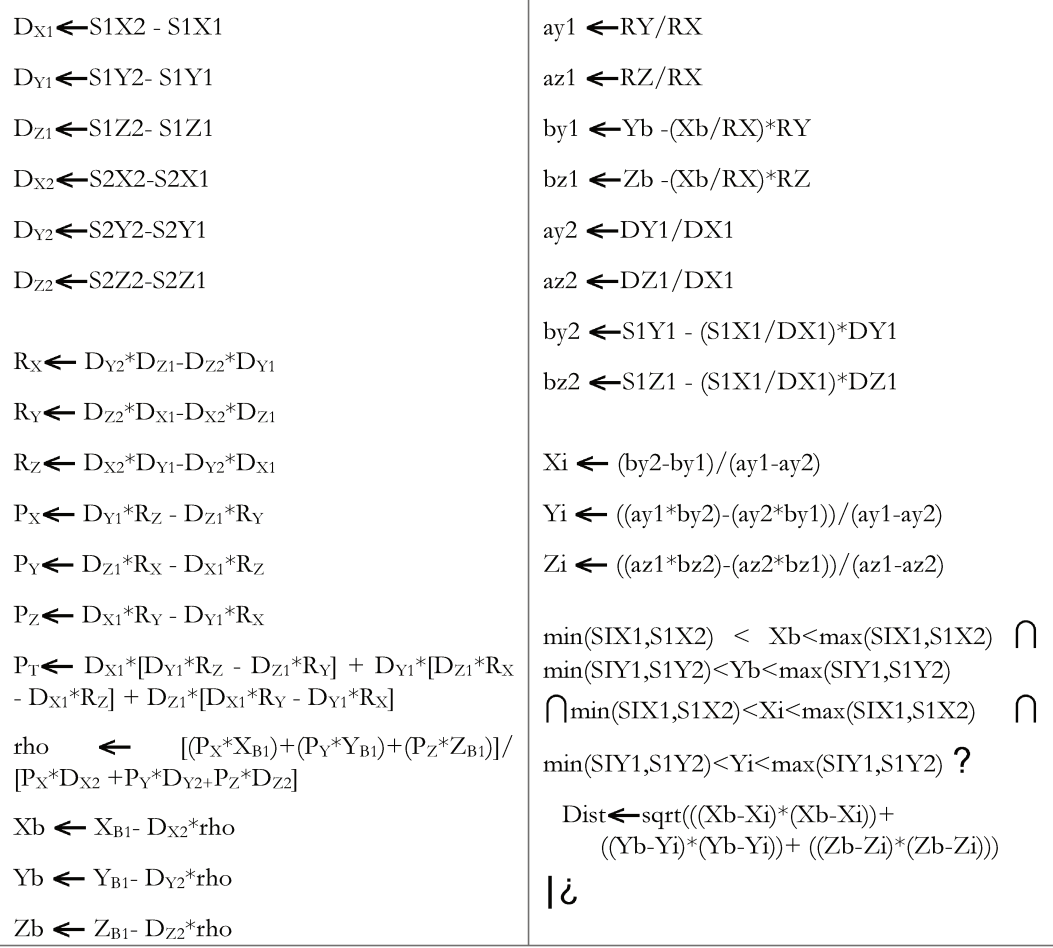

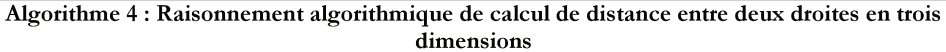

Ce raisonnement propose un certain nombre de divisions par des variables pouvant être égales à 0 dans certains cas (deux segments parallèles, un segment parallèle à un des axes X, Y ou Z,...). Il faut alors gérer ces cas limites et proposer des approximations à ces calculs, ce qui va produire des effets de bords. Dans le cas des réseaux, rares sont les canalisations affectées par cet effet et si un tel cas est rencontré, le logiciel avertit l'utilisateur que cette portion du réseau ne peut être traitée.

Cependant, il est également nécessaire de travailler sur les mobiliers des réseaux présents dans la zone d'étude :

- enterrés : puisards, déversoirs d'orages,...

- ou non : réverbères, signalisations, stations de bus, de métro,...

puisque ces objets peuvent également affecter les réseaux avoisinants (par exemple un déversoir d'orage trop proche d'un réseau électrique).

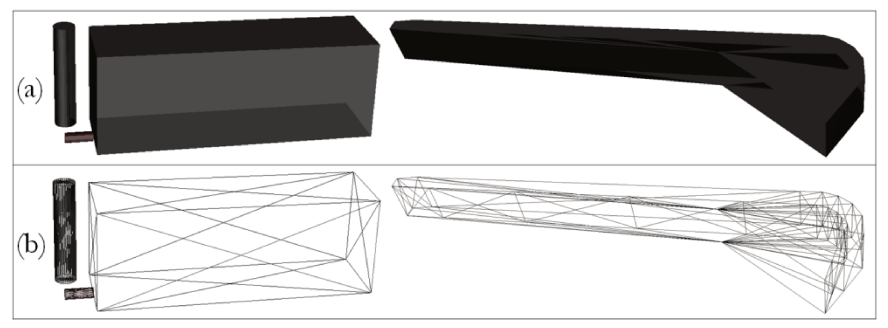

Figure 81 : Exemple de mobiliers enterrés en modes plein (a) et filaire (b)

Ces objets sont représentés par des segments tridimensionnels et généralement orientés selon l'axe Z.

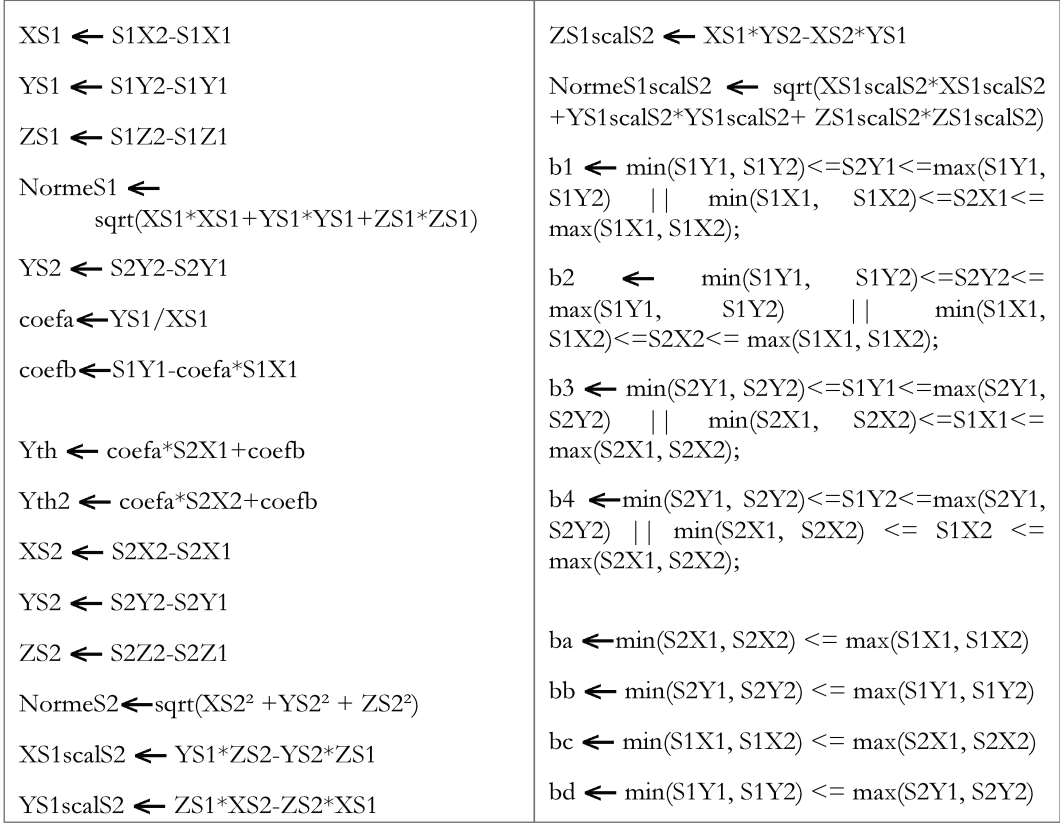

```
NormeS1scalS2 \neq 0 &&
               (ba && bb && bc && bd &&
                ((S2Y1>Yth && S2Y2<Yth2)
           | | (S2Y1 \le Yth \&\& S2Y2 \ge Yth2)) ?
©Mesure de distance Seg-Seg car ils s'entrecroisent©
 XS1S2←S2X2-S1X1
 YS1S2 \leftarrow S2Y1-S1Y1ZS1S2 \leftarrow S2Z1-S1Z1det S1S2 S1 S2 \leftarrow XS1S2*YS1*ZS2 +
         XS1*YS2*ZS1S2 + XS2*YS1S2*ZS1
         - XS2*YS1*ZS1S2 - YS2*ZS1*XS1S2
         - ZS2*YS1S2*XS1
 Dist A \leftarrowabs(det_S1S2_S1_S2) / NormeS1scalS2
\mathbf l|ba = 9x8bc = 9x8(bb = 1|bd = 0)|(bb = 9&&bd=9&&(ba=|b = 5|)?
   Normes1 \neq 0 ?
\overline{C}On prend chacun des points de D2 et le segment1\overline{O}XS2 1 S1 1 \leftarrow S2X1 - S1X1YS2_1_S1_1 \leftarrow S2Y1 - S1Y1ZS2_1_S1_1 \leftarrow S2Z1 - S1Z1XS1scalS2_1_S1_1 \leftarrowYS1*ZS2_1_S1_1 - YS2_1_S1_1*ZS1
     YS1scalS2_1_S1_1 \leftarrowZS1*XS2_1_S1_1 - ZS2_1_S1_1*XS1
     ZS1scalS2_1_S1_1 \leftarrowXS1*YS2_1_S1_1 - XS2_1_S1_1*YS1
     NormeS1scalS2_1_S1_1\leftarrowsqrt(XS1scalS2_1_S1_1*XS1scalS2_1_S1_1
   +\verb|YS1scalS2_1_S1_1*YS1scalS2_1_S1_1+ZS1scalS2_1_S1_1*ZS1scalS2_1_S1_1)
     DistB \leftarrowNormeS1scalS2_1_S1_1/NormeS1
     XS2_2_S1_1 \leftarrow S2X2 - S1X1YS2_2_S1_1 \leftarrow S2Y2 - S1Y1ZS2_2_S1_1 \leftarrow S2Z2 - S1Z1XS1scalS2_2S1_1 \leftarrow YS1*ZS2_2S1_1- YS2 2 S1 1*ZS1
     YS1scalS2_2_S1_1 \leftarrowZS1*XS2 2 S1 1 - ZS2 2 S1 1*XS1
```
ZS1scalS2 2 S1 1 $\leftarrow$ XS1\*YS2\_2\_S1\_1 - XS2\_2\_S1\_1\*YS1 NormeS1scalS2 2 S1 1 $\leftarrow$ sqrt(XS1scalS2\_2\_S1\_1\*XS1scalS2\_2\_S1\_1  $+$ YS1scalS2\_2\_S1\_1<sup>\*</sup>YS1scalS2\_2\_S1\_1 + ZS1scalS2\_2\_S1\_1\*ZS1scalS2\_2\_S1\_1)  $DistC \leftarrow$ NormeS1scalS2\_2\_S1\_1/NormeS1 ١¿ Norme $S2 \neq 0$  ? COn prend chacun des points de D1 et le segment2<sup>O</sup>  $XS1_1_S2_1 \leftarrow S2X1 - S1X1$  $YS1_1_S2_1 \leftarrow S2Y1 - S1Y1$  $ZS1_1_S2_1 \leftarrow S2Z1 - S1Z1$  $XS1scalS1 1 S2 1 \leftarrow$ YS2\*ZS1\_1\_S2\_1 - YS1\_1\_S2\_1\*ZS2 YS1scalS1 1 S2 1 $\leftarrow$ ZS2\*XS1\_1\_S2\_1 - ZS1\_1\_S2\_1\*XS2  $ZS1scalS1_1_S2_1 \leftarrow$ XS2\*YS1\_1\_S2\_1 - XS1\_1\_S2\_1\*YS2

NormeS1scalS1\_1\_S2\_1 $\leftarrow$ sqrt(XS1scalS1\_1\_S2\_1\*XS1scalS1\_1\_S2\_1  $+$ YS1scalS1\_1\_S2\_1\*YS1scalS1\_1\_S2\_1 + ZS1scalS1 1 S2 1\*ZS1scalS1 1 S2 1)  $DistD \leftarrow$ NormeS1scalS1\_1\_S2\_1/NormeS2  $XS1_2_S2_1 \leftarrow S2X2 - S1X1$  $YS1_2_S2_1 \leftarrow S2Y2 - S1Y1$  $ZS1_2_S2_1 \leftarrow S2Z2 - S1Z1$  $XS1scalS2_2_S1_1 \leftarrow YS2*ZS1_2_S2_1$ - YS1\_2\_S2\_1\*ZS2  $YS1scalS2_2_S1_1 \leftarrow ZS2*XS1_2_S2_1 -$ ZS1\_2\_S2\_1\*XS2 ZS1scalS2 2 S1 1  $\leftarrow$  XS2\*YS1 2 S2 1  $-$  XS1\_2\_S2\_1\*YS2

NormeS1scalS1\_2\_S2\_1 $\leftarrow$ sqrt(XS1scalS2\_2\_S1\_1\*XS1scalS2\_2\_S1\_1 + YS1scalS2\_2\_S1\_1\*YS1scalS2\_2\_S1\_1 + ZS1scalS2\_2\_S1\_1\*ZS1scalS2\_2\_S1\_1)  $Dist E \leftarrow$ NormeS1scalS1 2 S2 1/NormeS2 Ιċ

| DistA <min(distb,distc,distd, diste)<="" th=""><th><math>sqrt((S1X2-S2X1)*(S1X2-</math><br/>Dist4<br/><math>\leftarrow</math><br/>S2X1))+((S1Y2-S2Y1)*(S1Y2-S2Y1))+((S1Z2-<br/><math>S2Z1</math><sup>*</sup><math>(S1Z2-S2Z1)</math></th></min(distb,distc,distd,> | $sqrt((S1X2-S2X1)*(S1X2-$<br>Dist4<br>$\leftarrow$<br>S2X1))+((S1Y2-S2Y1)*(S1Y2-S2Y1))+((S1Z2-<br>$S2Z1$ <sup>*</sup> $(S1Z2-S2Z1)$                                                                 |
|----------------------------------------------------------------------------------------------------|----------------------------------------------------------------------------------------------------|
| $sqrt((S1X1-S2X1)*(S1X1-$<br>Dist <sub>2</sub><br>$\leftarrow$<br>$(S2X1)$ + ((S1Y1-S2Y1)* (S1Y1-S2Y1)) + ((S1Z1-<br>$S2Z1$ <sup>*</sup> $(S1Z1-S2Z1)$                                                                                                    | sqrt(((S1X2-S2X2)*(S1X2-<br>Dist <sub>5</sub><br>$\leftarrow$<br>$(S2X2)$ + ((S1Y2-S2Y2)* (S1Y2-S2Y2)) + ((S1Z2-<br>S2Z2)*(S1Z2-S2Z2)))<br>$Dist \leftarrow min(DistA, Dist2, Dist3, Dist4, Dist5)$ |
| Dist3<br>$sqrt((S1X1-S2X2)*(S1X1-$<br>$\leftarrow$<br>$(S2X2)$ + ((S1Y1-S2Y2)* (S1Y1-S2Y2)) + ((S1Z1-<br>$S2Z2$ <sup>*</sup> $(S1Z1-S2Z2)$                                                                                                    | Mess $\leftarrow$ 0<br>All contributions of a function of contractive of the state of the distribution of a contract of $\sim$ 400 $\sigma$ $\sim$                                                  |

Algorithme 5 : Raisonnement algorithmique de calcul de distance entre deux segments en 3D

Malgré un temps d'exécution plus long, l'Algorithme 4 est préféré à l'Algorithme 5, car plus généralisable quel que soit le type de forme de l'élément à prendre en compte, en gardant le principe de modularité du code développé.

Généralement utilisé entre une canalisation et un second élément, ce calcul permet de travailler sur la détermination de la distance seuil réelle même dans le cas d'une canalisation non circulaire. Or, comme préalablement signalé, les canalisations les plus souvent usitées, quand elles ne sont pas de section circulaire, sont de type ovoïde (Figure 82).

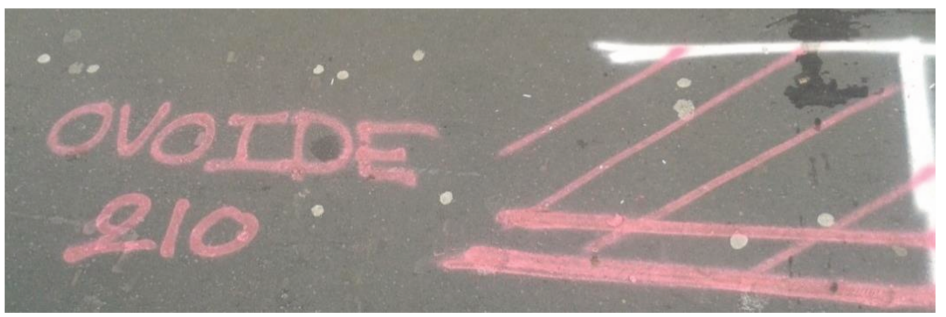

Figure 82 : Détermination d'une canalisation Ovoïde (Paris, 2016)

Le raisonnement algorithmique permettant de déterminer le point d'intersection entre l'ellipse définissant la canalisation de formule :

$$
\frac{X^2}{\ln x} + \frac{Y^2}{\ln x}
$$
 = 1

et le segment défini comme étant la distance la plus courte entre la canalisation et le second élément d'équation :

$$
Y = aX + b
$$

est donné ci-après.

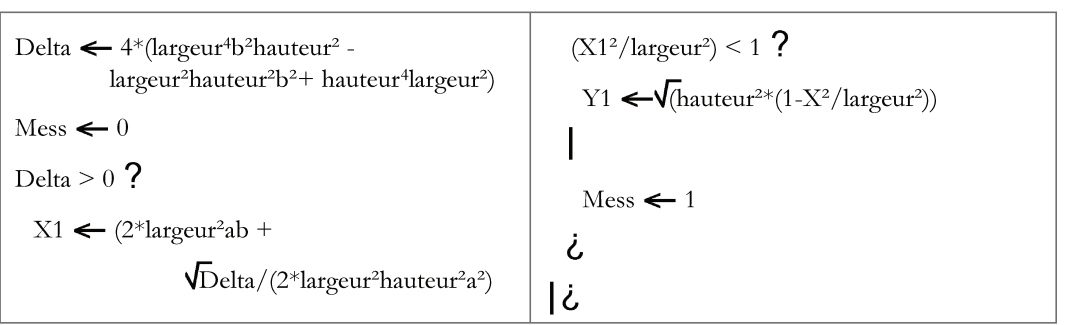

Algorithme 6 : Raisonnement algorithmique de détermination du point d'intersection ellipse-segment

# **V.2.1.2 La cartographie des zones à risques**

Considérant leurs différentes caractéristiques, incertitudes et rayons de sécurité compris, une autre étape de ce travail consiste à déterminer les risques d'intersections de réseaux et de générer une cartographie des zones à risques. (*[Figure 83](#page-100-0)*).

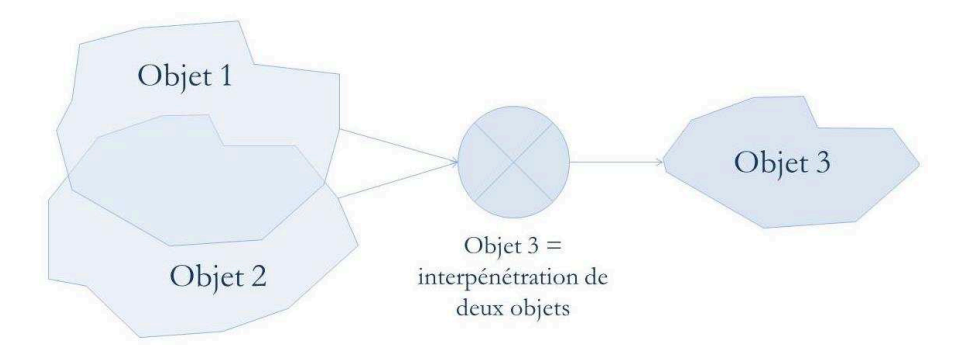

<span id="page-100-0"></span>**Figure 83 : Représentation du module de détermination de l'objet résultant de l'interpénétration de deux autres objets** 

Cependant la création d'une telle carte peut varier selon les attentes de l'utilisateur final. Ainsi, dans le cas des réseaux, le professionnel peut souhaiter visualiser les espaces à risques :

- sans intégrer de critères supplémentaires ;
- en prenant en considération leurs rayons de sécurité ;
- en considérant les incertitudes de localisation (distances de précision sur les coordonnées) ;
- avec à la fois les rayons de sécurité et les incertitudes sur les coordonnées.

Lorsqu'on prête attention aux zones de sécurité, il est nécessaire de remarquer que l'intersection seule des zones de sécurité n'est pas toujours à risque. Au moins une des zones de sécurité doit être dans la zone de définition de l'autre objet (rayon minimal et domaine d'incertitude si ce dernier est retenu).

Sur la *[Figure 84](#page-100-1)* sont représentées deux canalisations avec différentes caractéristiques : un rayon propre, une zone de précision et enfin un rayon de sécurité. Sur la *[Figure 84](#page-100-1)*(a), la collision a lieu entre les deux objets englobés, mais seules les zones des rayons de sécurité sont affectées, contrairement au cas illustré dans la *[Figure 84](#page-100-1)*(b) où une zone de définition d'une seule des canalisations (rayon du tuyau et zone d'incertitude de sa localisation) est affectée.

<span id="page-100-1"></span>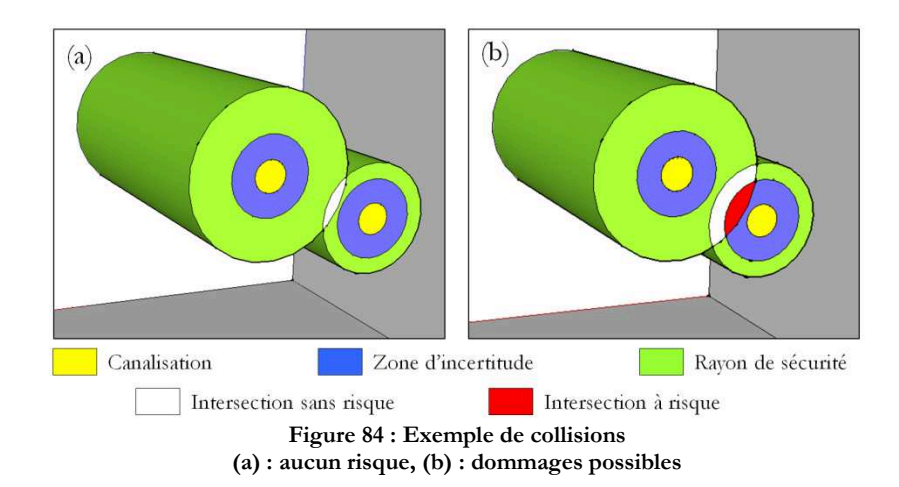

Cette étude, à réaliser sur des objets en trois dimensions, nécessite de travailler avec différentes méthodes (Figure 85) :

- inclusion de sommets d'un des objets dans le second, dans ce cas un calcul de déterminant permet de vérifier si un point (x, y, z) fait partie ou non d'un triangle. Dans cette étape, il faudra veiller à ce que les objets complexes soient triangulés :
- intersection entre des arêtes de deux objets. Ceci s'apparente à un calcul d'intersection entre deux segments;
- intersection entre une arête d'un élément et une face d'un second. Cela revient à déterminer l'intersection entre un segment et un plan.

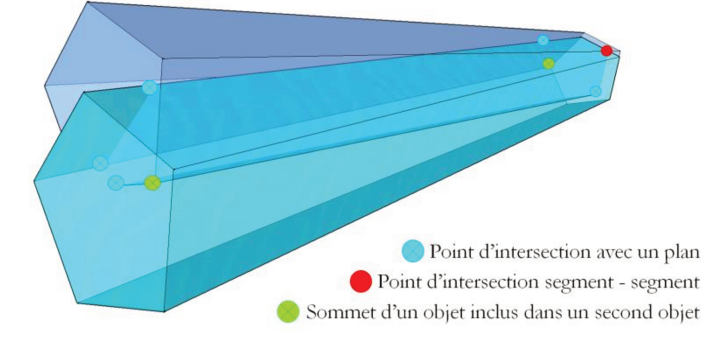

Figure 85 : Illustration des points importants lors d'une intersection entre deux objets

La méthodologie est synthétisée dans l'algorithme suivant.

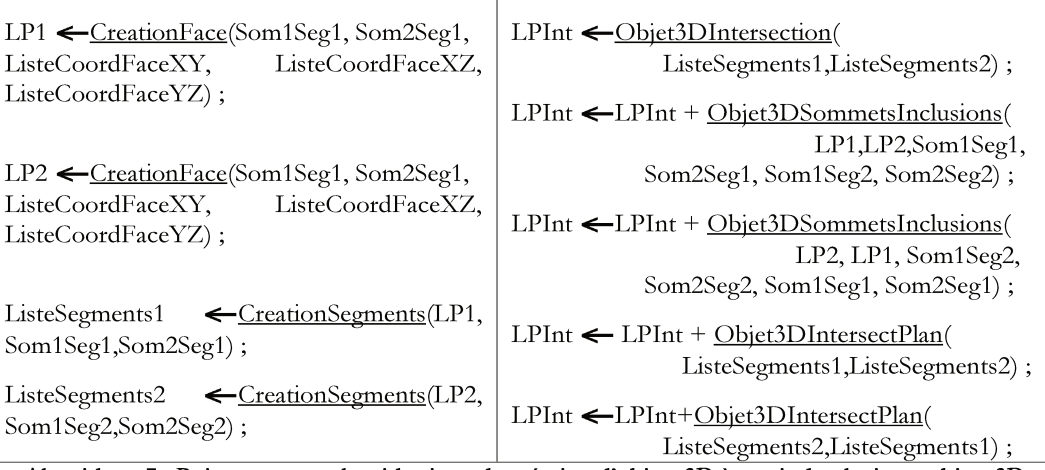

Algorithme 7 : Raisonnement algorithmique de création d'objets 3D à partir de plusieurs objets 3D

Une autre approche a été envisagée pour la détermination de ces volumes d'intersection. Il s'agit d'utiliser des outils existants comme, par exemple, la librairie CGAL (Computational Geometry Algorithms Library). Cette bibliothèque logicielle de calcul géométrique a été développée par un certain nombre d'instituts de recherche et entreprises (comme par exemple : l'Université de Tel Aviv, GeometryFactory, l'Université d'Utrecht,...). Pour cette étude, certaines fonctions de cette librairie, en particulier la somme de Minkowski et les calculs d'intersections de polyèdres, ont été testés. Cependant le temps de calculs pour un test n'impliquant que quelques canalisations s'est avéré particulièrement long. Ainsi proposer aux utilisateurs finaux un tel outil pour des calculs sur des graphes plus complexes paraît totalement inefficace.

# **V.2.2 La topologie**

# **V.2.2.1 Définition et cas possibles**

Modéliser des informations dans une scène oblige à les structurer. Selon le langage de programmation, il est possible ou non de travailler avec de l'Orienté Objet (c'est le cas pour ce travail). L'Orienté Objet permet de relier des informations en plusieurs grands sousensembles. Un plateau de Monopoly est un exemple de ces relations. En effet une parcelle appartient à un quartier, ainsi, par exemple, le tarif de la parcelle est dépendante du quartier où elle se situe.

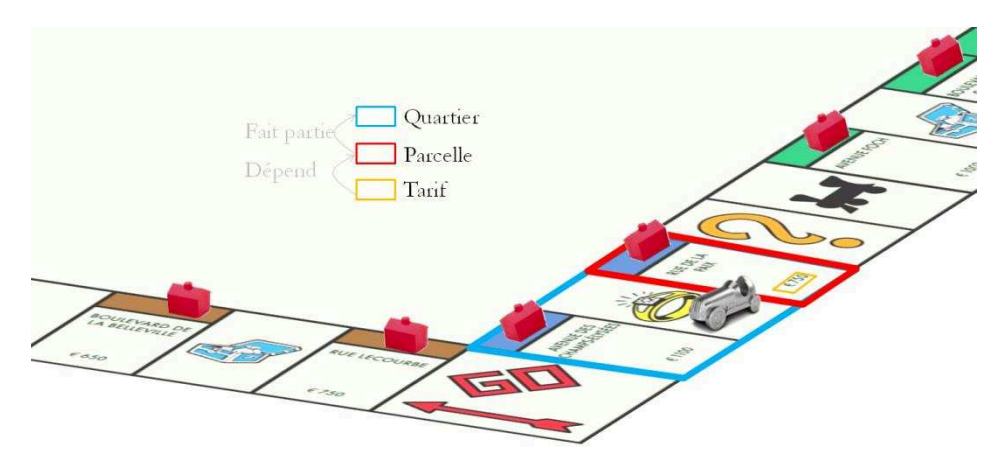

**Figure 86 : Illustration de quelques liens topologiques via un plateau de Monopoly** 

Mais cette relation, qui peut exister entre les objets d'une scène, n'est pas la seule. De même que les prix varient avec le nombre de parcelles possédées dans un même quartier, certaines relations topologiques entre les objets peuvent être établies.

Contrairement à l'information géométrique, qui associe l'élément étudié à une position absolue, l'information topologique concerne la position d'un élément relativement à celle d'un autre. Ainsi la topologie est une branche des mathématiques traitant de la conservation des propriétés dans les réseaux, lors des déformations sans déchirure ni recouvrement. Elle concerne les propriétés de voisinage entre deux objets. Deux éléments, entre lesquels il existe une relation topologique, peuvent s'affecter l'un l'autre comme le prix du loyer impacté par l'achat de la rue de la Paix, quand on possède l'avenue des Champs Elysées.

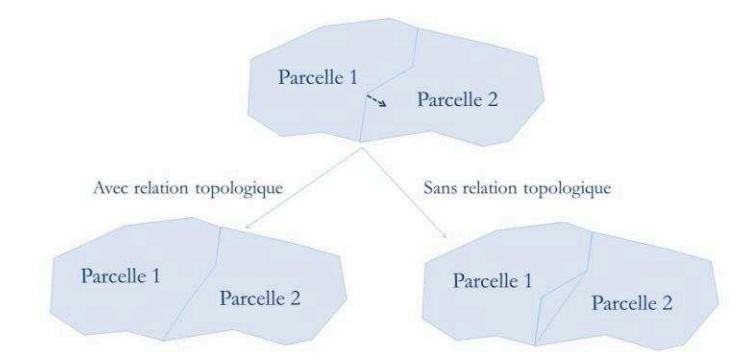

<span id="page-102-0"></span>**Figure 87 : Représentation des modifications pour des éléments reliés par un lien topologique** 

Si l'on modifie la frontière de parcelles mitoyennes, alors les deux parcelles seront affectées (*[Figure 87](#page-102-0)*).

Acheter avenue de Breteuil quand on possède la rue Lecourbe n'influence pas le prix des loyers de ces parcelles. Ainsi des objets non définis selon une relation topologique ne s'affectent pas l'un l'autre : une modification sur un objet n'entraînera pas une modification sur le second. L'avantage de la topologie se situe principalement sur l'utilisation d'un tel schéma de données. Cette structuration évite les redondances et est tout à fait adaptée aux travaux de modélisation des réseaux qui, de par leur nature, sont des successions d'arcs. Si un sommet de la canalisation est modifié, les réseaux environnants comportant ce même sommet, le sont également. Dans ce travail, il s'agit de décrire les relations entre deux réseaux. Il en existe trois grandes catégories :

- les intersections, telles que deux routes qui se croisent à un carrefour ;
- les superpositions, comme un tracé d'une ligne de métro qui suit celui d'une voie de circulation ;
- les comparaisons d'altitudes, par exemple entre un réseau de métro aérien et un réseau routier.

## **V.2.2.2 Les cas et leurs caractéristiques**

### *V.2.2.2.1 Les intersections*

Une intersection implique un unique couple commun (dans un plan) entre deux réseaux. Cependant, on peut rencontrer des intersections d'un réseau par lui-même, mais cela implique une erreur dans la structure de l'arc. En effet cette intersection devrait être représentée comme étant un nouveau point d'intérêt dans le réseau (*[Figure 88](#page-103-0)*).

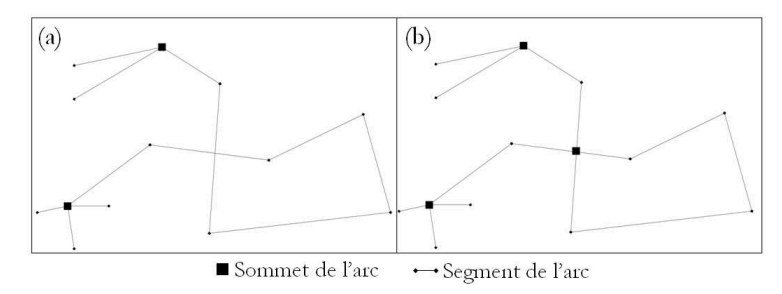

**Figure 88 : Cas d'une superposition ponctuelle d'un réseau par lui-même (a) et de la bonne structuration de ce phénomène (b)** 

<span id="page-103-0"></span>Dans cette étude, nous conjecturons que ces intersections ponctuelles d'un réseau par luimême sont traitées de façon à créer un nouveau sommet. Mais ceci est un cas particulier et pour tous les autres cas, on distingue deux grandes catégories d'intersection.

#### *V.2.2.2.1.1 Les intersections homogènes*

Elles concernent un couple impliquant deux éléments (un pour chacun des réseaux) de même nature.

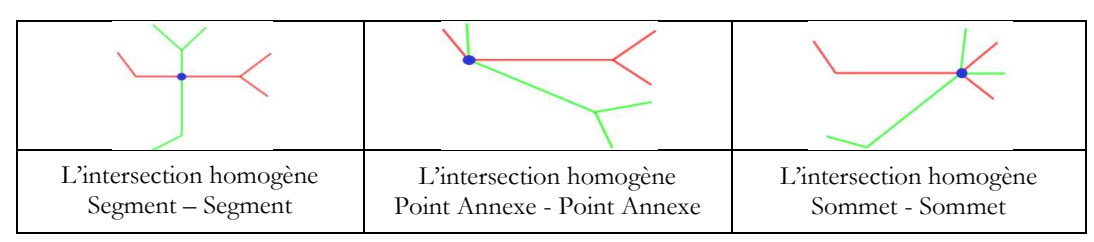

**Tableau 6 : Représentation des différents cas d'intersection homogène**

## *V.2.2.2.1.2 Les intersections hétérogènes*

Il s'agit d'un couple impliquant deux éléments (un pour chacun des réseaux) de natures différentes.

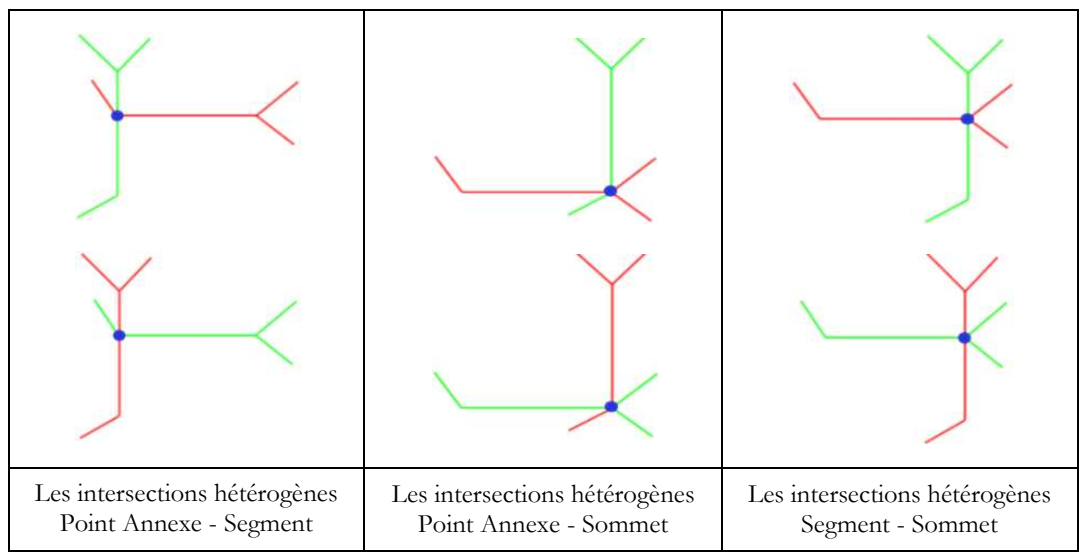

**Tableau 7 : Représentation des différents cas d'intersections hétérogènes**

# *V.2.2.2.2 Les superpositions*

Les cas des superpositions ponctuelles sont similaires à ceux des intersections auxquelles on peut également ajouter les superpositions d'un réseau par lui-même. Dans ce paragraphe, seules les superpositions linéaires sont présentées. Une superposition linéaire implique une infinité de couples communs (dans un plan) aux deux réseaux. On peut définir quatre grands types de superpositions.

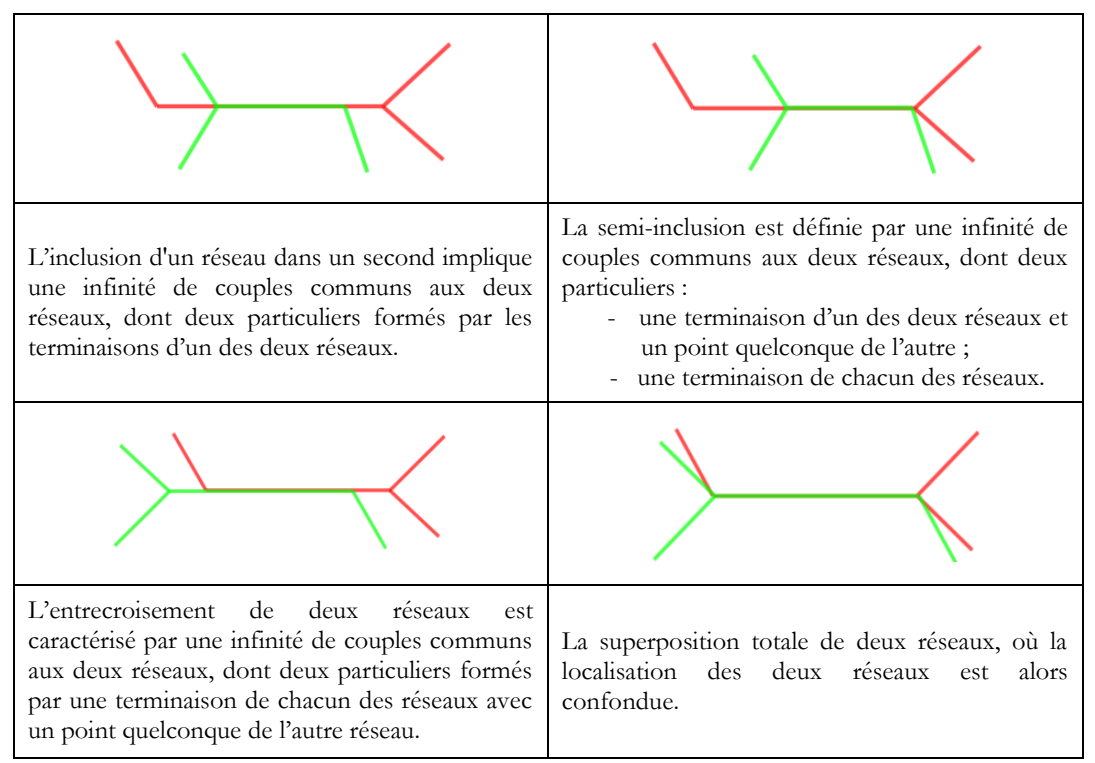

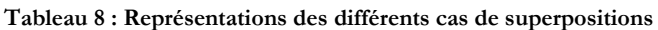

#### $V.2.2.2.3$ La comparaison des altitudes

A la différence de l'étude de l'interpénétration entre deux objets, vérifier que deux réseaux se superposent implique d'étudier les différences d'altitudes entre eux. Trois cas se présentent :

- les deux réseaux sont à des profondeurs différentes ;
- les deux réseaux sont alignés sur une même profondeur, ils sont parallèles à une profondeur donnée;
- les deux réseaux se croisent à une même profondeur, ils s'interpénètrent donc. Il peut s'agir d'une erreur de saisie sur les coordonnées, ou d'une double saisie d'un même réseau.

La comparaison altimétrique entre deux réseaux est importante du point de vue de la sécurisation des canalisations. En effet, certaines caractéristiques d'une canalisation peuvent affecter celles d'une seconde dans son environnement (les réseaux de chauffage urbain provoquent une augmentation de la température dans leur environnement proche, ce qui peut affecter d'autres canalisations, et en particulier leur revêtement, le Plomb par exemple).

#### $V.2.2.3$ **Algorithmes**

Dans le cas filaire - filaire, il s'agit de comparer troncon par troncon, des canalisations, deux à deux, pour définir leurs relations topologiques.

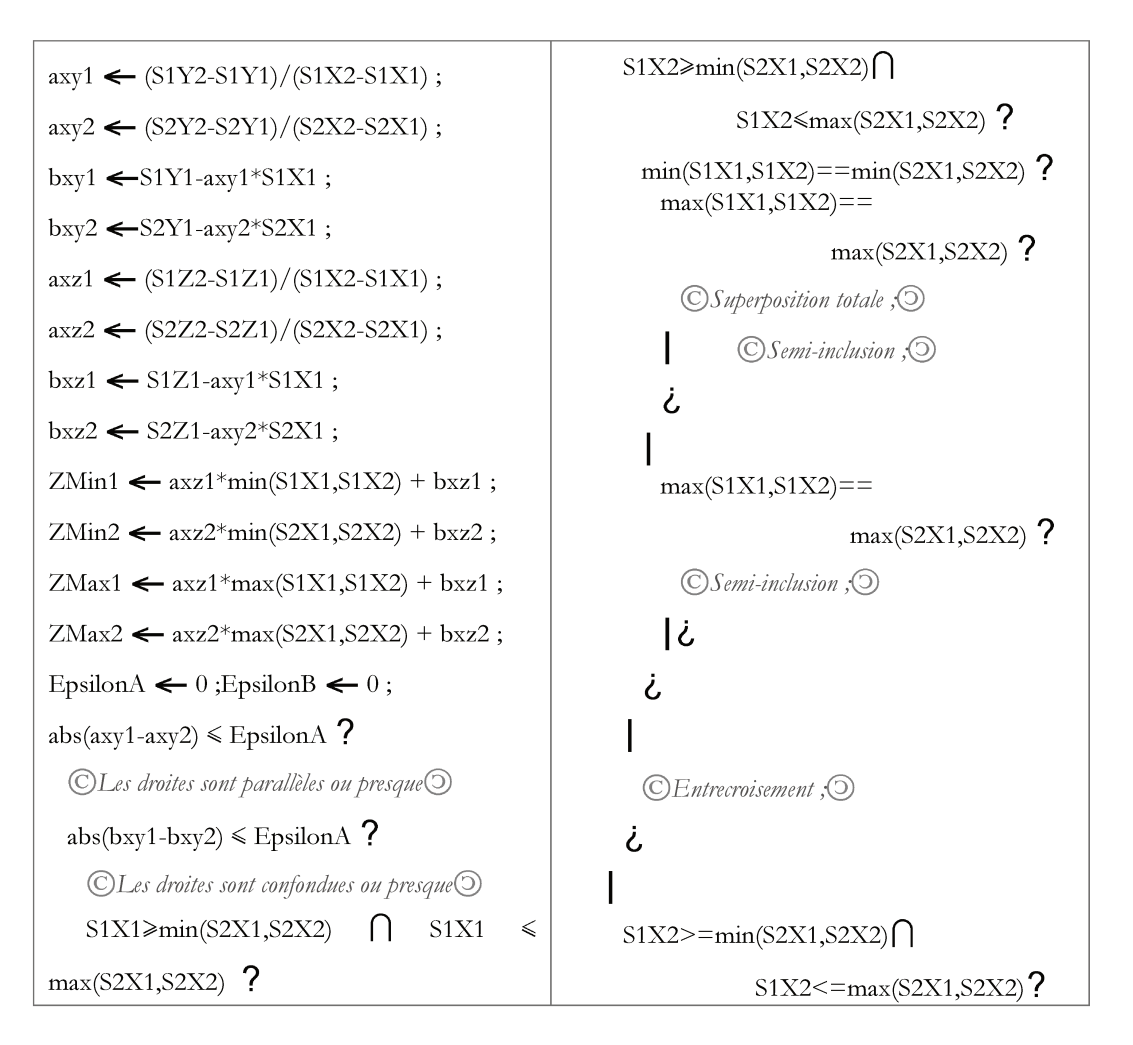

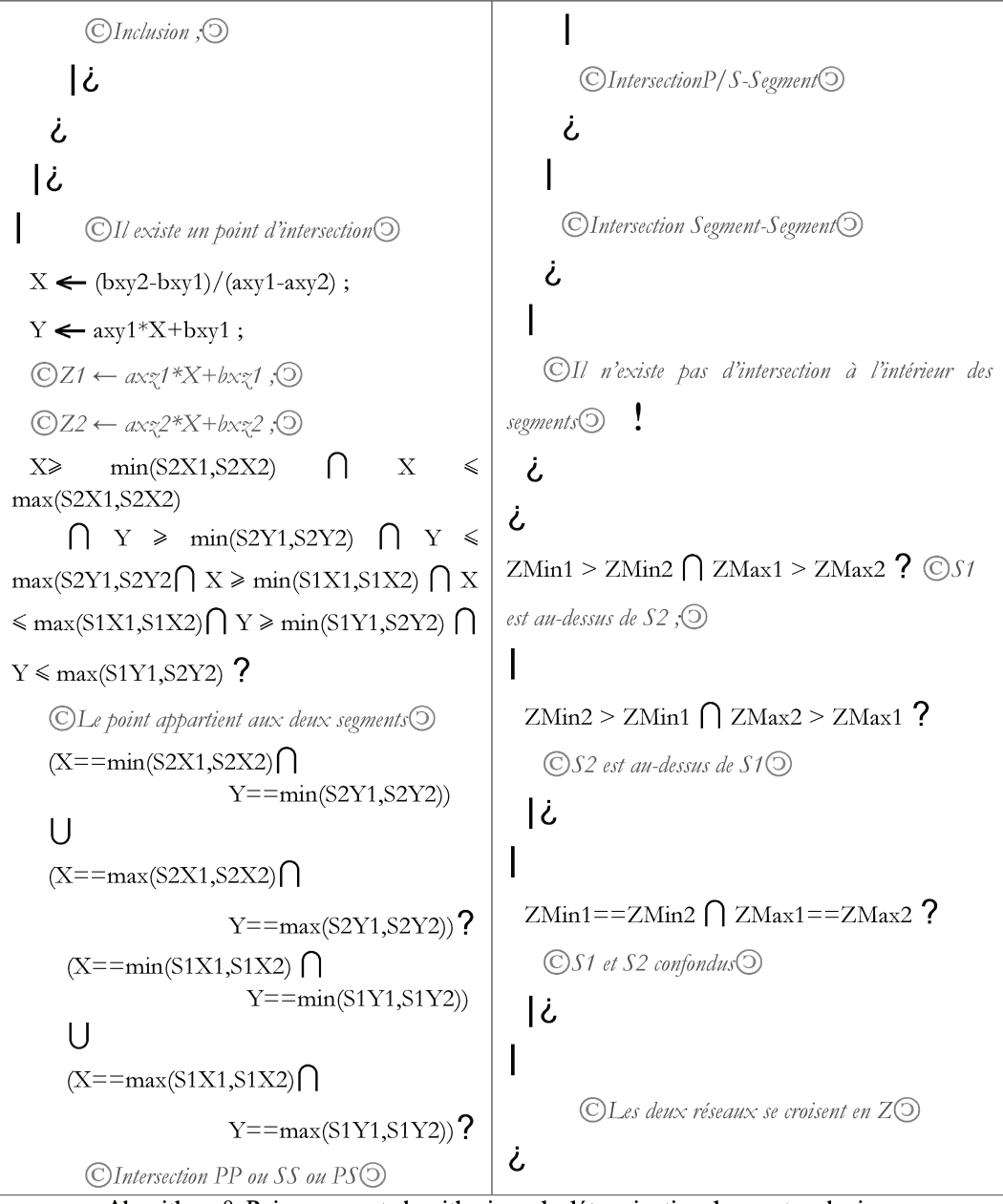

Algorithme 8: Raisonnement algorithmique de détermination des cas topologiques

La capture d'écran, figurée ci-dessous, illustre un exemple de réponses de relations topologiques entre deux canalisations.

| La canalisation 1 a pour coordonnees : |  |
|----------------------------------------|--|
| Sommet 1 :                             |  |
| $X1 = -1$ $Y1 = -1$ $Z1 = 1$           |  |
| Sommet 2 :                             |  |
| $X2 = 1$ $Y2 = 1$ $Z2 = 1$             |  |
| La canalisation 2 a pour coordonnees : |  |
| Sommet 1 :                             |  |
| $X1 = -1$ $Y1 = -1$ $Z1 = 0$           |  |
| Sommet 2 :                             |  |
| $X2 = 1$ $Y2 = 1$ $Z2 = 0$             |  |
| //Superposition totale ;               |  |
| l//S1 est au-dessus de S2 ;            |  |
|                                        |  |

Figure 89 : Identifications de relations topologiques entre deux canalisations

Mais comment manipuler une donnée qui peut être renseignée via un certain nombre d'incertitudes ?

# **V.2.3 La gestion du flou**

Avant tout, il est nécessaire de définir le flou et les formes sous lesquelles il peut se présenter. Il n'est pas rare de rencontrer des données floues, non seulement dans les domaines scientifiques mais également technologiques. Ceci est aussi le cas pour des données géographiques. Il est alors important de les identifier et de prendre en compte les problèmes qu'elles peuvent engendrer. Il est, ensuite, indispensable de voir comment les gérer. La première étape de ce travail est donc de répertorier les grands sous-ensembles d'erreurs qui existent. La seconde consiste à identifier celles que nous sommes susceptibles de rencontrer avant de proposer des méthodes pour les intégrer au logiciel créé et aux résultats fournis à l'utilisateur.

# **V.2.3.1 Définition**

Etudier le flou lié aux données spatiales est indispensable pour leur utilisation, en particulier lorsqu'il s'agit de les intégrer à un outil qui joue un rôle dans l'aide à la décision. En effet, prendre une décision implique de tenir compte de toutes les informations connues pour le contexte d'étude et ceci inclut les incertitudes.

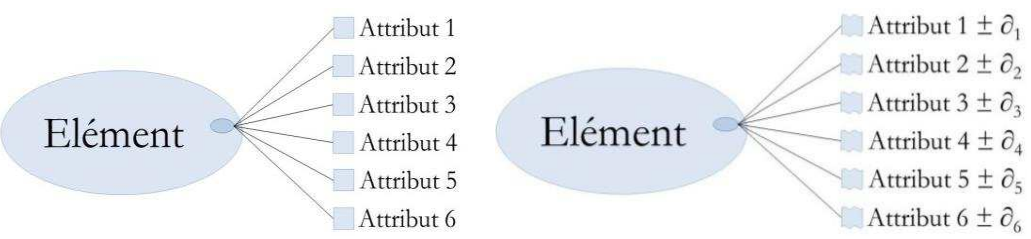

**Figure 90 : Représentation des données sans et avec prise en compte de l'incertitude** 

Divers cas peuvent se présenter, certains outils cherchent à réduire le flou, d'autres à l'identifier et à l'exprimer.

Visualiser le flou sur une carte oblige à le déterminer quelle que soit la donnée à prendre en compte. Ainsi le flou revêt plusieurs formes selon l'information qui peut être une coordonnée, mais également l'attribut d'un objet comme un horaire d'ouverture, une mesure piézométrique, la profondeur d'enfouissement...

Les erreurs peuvent arriver à différentes étapes du processus de recherche et d'utilisation des données [Devillers *et al.*, 2005] :

- la collecte des données avec les erreurs liées aux appareils de mesures, aux protocoles d'obtention, aux analyses des données brutes,...
- leur saisie telles que les erreurs lors de la numérisation, les coquilles, les interprétations sur certaines données,...
- leur stockage comme la limitation de la précision qu'elle soit numérique, spatiale ou temporelle,...
- leur manipulation, par exemple les erreurs de structurations, les arrondis et les troncatures,...
- la sortie des données avec la précision de l'appareil de sortie, les problèmes d'échelles et donc de représentation,...
- l'utilisation des résultats, comme la mauvaise compréhension de l'information, l'emploi erroné des données,....
Préoccupation majeure incontournable, la qualité liée à l'information géographique s'attache à la fois à la production des données et au contexte d'utilisation. Quatre caractéristiques définissent le flou :

- l'approximation si la connaissance de la donnée est à un ε près ;
- la subjectivité, les données peuvent ne pas avoir la même valeur scientifique selon les spécialistes ;
- l'incertain ou la possibilité qu'une donnée existe dans un espace ou à un temps donné ;
- la multiplicité, il s'agit du panel de valeurs expérimentales que l'on peut trouver pour un résultat recherché.

Les erreurs doivent être classées avant d'être corrigées, il est ainsi nécessaire de :

- répertorier tout d'abord les erreurs de saisie ;
- créer des filtres pour identifier les données erronées et, dans la mesure du possible, les soustraire ;
- reconnaître ensuite les erreurs liées à la collecte de données : incertitudes sur la précision des mesures ;
- identifier les erreurs d'approximations liées aux calculs.

Dans le cas des réseaux, en plus de ces incertitudes, on rajoute généralement un rayon de sécurité sur les objets.

On peut alors représenter les canalisations souterraines :

- sans prendre en compte le flou (cas (a) de la *[Figure 91](#page-108-0)*), c'est généralement sous cette forme qu'elles sont représentées dans les SIG commerciaux existants ;
- en prenant en compte le flou (cas (b), (c) et (d) de la *[Figure 91](#page-108-0)*).

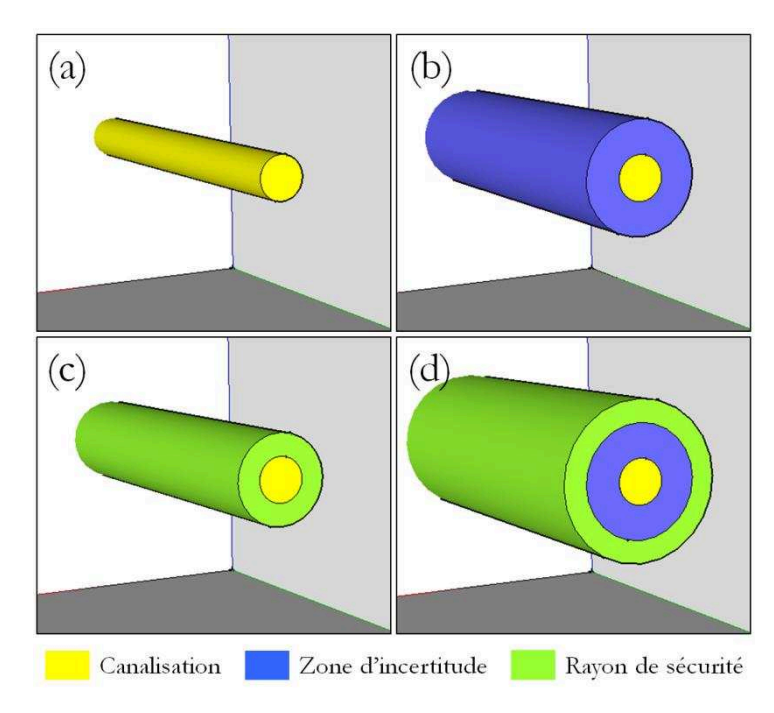

<span id="page-108-0"></span>**Figure 91 : Représentation schématique des canalisations (a) canalisation seule, (b) canalisation et zone d'incertitude sur les coordonnées (c) canalisation et rayon de sécurité, (d) canalisation, zone d'incertitude et rayon de sécurité** 

Une fois le(s) flou(s) défini(s), il s'agit de travailler sur ces informations afin de permettre leur exploitation.

### **V.2.3.2 Méthodologies mathématiques choisies**

Permettre à l'utilisateur un meilleur usage des données passe par la prise en compte du flou. Dans cette étude, trois cas se présentent :

- l'incertitude sur la donnée, il s'agit de travailler sur des erreurs liées à la collecte des données ou sur l'accord entre données réelles et données modélisées;
- les calculs approchés, directement liés aux nombres significatifs, contrairement à la majeure partie des logiciels, il pourra être tenu compte de cette information ;
- les filtres sur les données aberrantes, en intégrant, dans la mesure du possible, des filtres capables de corriger ces valeurs.

#### *V.2.3.2.1 L'incertitude sur la donnée - Usage de la Loi Normale*

L'exactitude de la localisation est mesurée en prenant en considération la position réelle et la position mesurée d'un même élément. Plus la différence entre ces deux valeurs est grande, plus la précision de localisation mesurée est faible. Cette incertitude sur la localisation d'un objet peut avoir d'importantes conséquences selon les besoins applicatifs, et en particulier dans le cadre de la sécurisation des réseaux. On retrouve quatre cas d'étude [Devillers *et al.*, 2005] sur la localisation, liés aux techniques de mesures :

- la mesure est précise et exacte, les valeurs trouvées sont toutes similaires à la valeur attendue (*[Figure 92](#page-109-0)* (a)) ;
- la mesure est précise et inexacte, les valeurs trouvées sont toutes similaires mais relativement éloignées de la valeur attendue (*[Figure 92](#page-109-0)* (b)) ;
- la mesure est imprécise et exacte, les valeurs trouvées sont plus ou moins éloignées les unes des autres mais sont relativement proches de la valeur (*[Figure](#page-109-0)  [92](#page-109-0)* (c)) ;
- la mesure est imprécise et inexacte, les valeurs trouvées sont toutes différentes et éloignées de la valeur attendue (*[Figure 92](#page-109-0)* (d)).

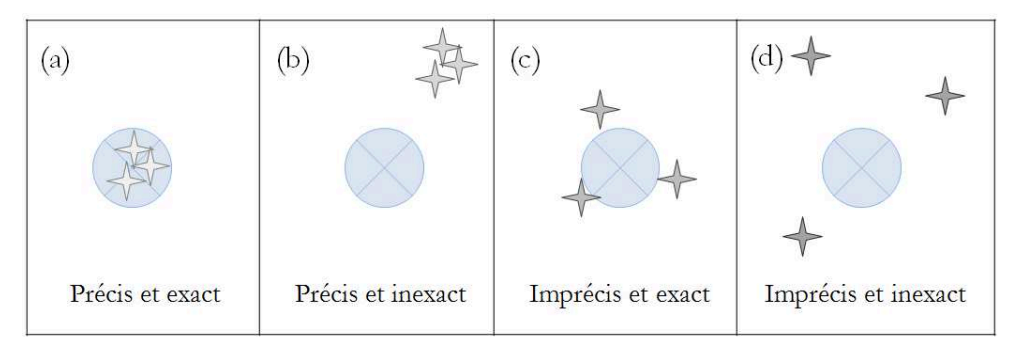

**Figure 92 : Différents cas d'incertitudes (d'après [Devillers et al., 2005])** 

<span id="page-109-0"></span>Dans la réforme Anti-Endommagement, des classes de précision A, B et C sont définies selon l'incertitude relative aux coordonnées. La méthode de levés de données, préconisée dans l'arrêté, traite de la multiplicité des mesures. Celles-ci doivent suivre une loi normale où la totalité des valeurs sont à une précision de 40 cm et 68% à une précision de 10 cm du réel, dans le cas d'une précision de classe A pour un réseau rigide. Il en va de même pour les précisions de classe B (jusqu'à 150 cm pour un réseau rigide) et de classe C (au-delà de 150 cm de précision). Ces valeurs varient selon le niveau de souplesse du réseau, mais également selon le degré de précision connu (classe B ou C).

Dans cette étude, les calculs de probabilités, suivant une loi normale, se font selon :

- la correspondance entre les éléments modélisés et les éléments en Base de Données (*[Figure 93](#page-110-0)*(a)) ;
- les recherches de risques d'interpénétration entre éléments (*[Figure 93](#page-110-0)* (b)).

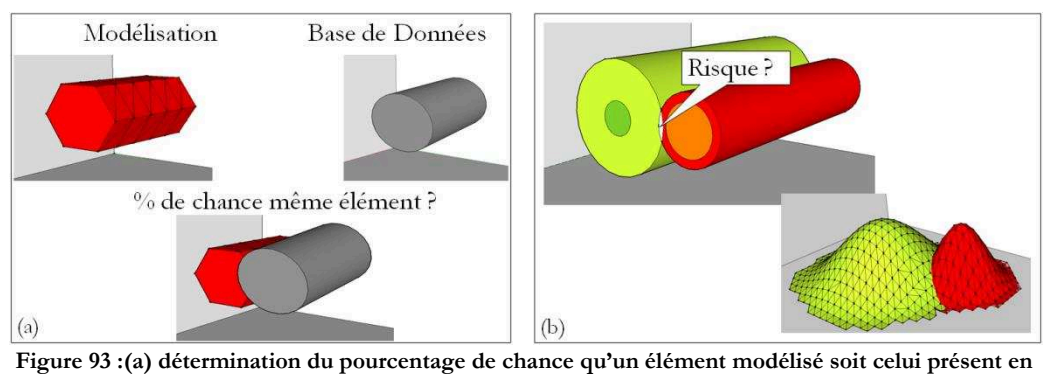

<span id="page-110-0"></span>**Base de Données (b) détermination du risque de collision entre deux éléments** 

Dans le premier cas, il s'agit de vérifier qu'un élément modélisé, via les techniques de structuration de nuages de points développées dans une partie précédente, peut être rapproché d'un élément connu dans la Base de Données de l'utilisateur. En effet, si deux éléments, l'un modélisé, l'autre renseigné dans la Base de Données, se confondent (ils ont des coordonnées et des caractéristiques similaires) alors il est très probable que ces deux éléments soient en réalité le même. Dans le second cas, il s'agit de calculer l'interpénétration potentielle entre deux objets pour lesquels on prendra en compte, en plus de leurs caractéristiques intrinsèques (comme les coordonnées, le rayon, la zone de sécurité,...), les incertitudes sur la localisation. De la même manière, plus l'interpénétration entre ces deux objets « flous » est forte, plus le risque que ces deux objets s'affectent est élevé. Ceci se détermine grâce à la Loi Normale (représentée sur la *[Figure 94](#page-110-1)*). Cette loi est définie par les réglementations en vigueur et prend en considération deux paramètres, une moyenne Ƭ et un écart-type σ. Dans notre cas, la moyenne est à 0 et l'écart type est fonction d'une distance seuil (dseuil) qui est fournie :

- soit par l'utilisateur dans le cas des rapprochements d'objets entre Objets Modélisés et Objets présents en Base de Données ;
- soit par calcul en prenant en compte les rayons, les précisions de mesures et/ou les distances de sécurité.

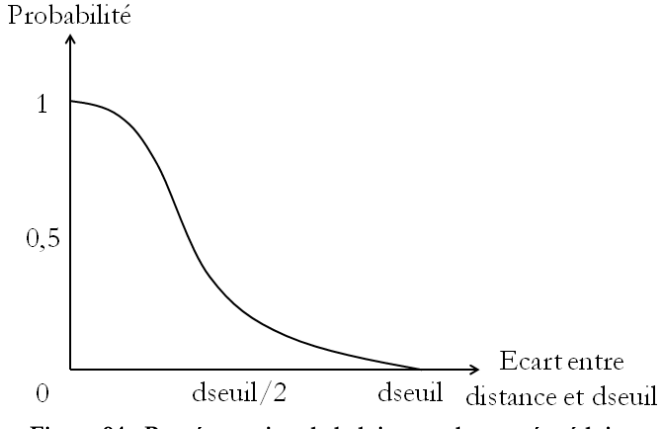

<span id="page-110-1"></span>**Figure 94 : Représentation de la loi normale centrée réduite** 

Le calcul de la distance seuil dépend alors des éléments pris en compte et de leurs caractéristiques (comme la précision des coordonnées, les rayons de sécurité,...). Chaque objet ne possédant pas forcément toutes les caractéristiques (par exemple pour un bâtiment ou un arbre, l'incertitude de la position ou la distance de sécurité avec d'autres objets n'est pas forcément renseignée). Ces informations pouvant être optionnelles, elles sont notées, pour la détermination de la distance seuil, entre crochets dans le tableau suivant.

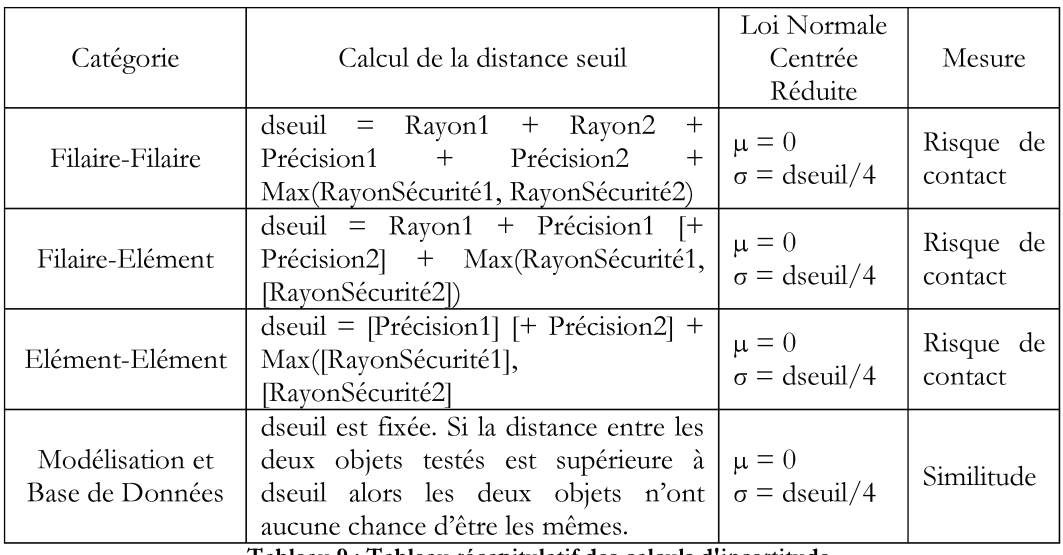

Tableau 9 : Tableau récapitulatif des calculs d'incertitude

Le raisonnement général concernant la mesure des risques de contact est déterminé ainsi :

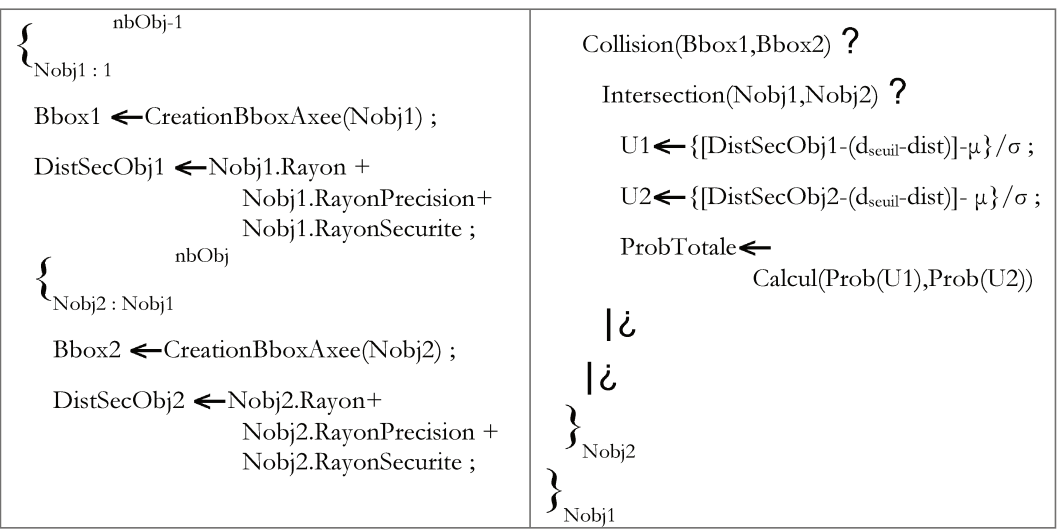

Algorithme 9 : Raisonnement algorithmique de mesure des risques

Ci-dessous, un exemple pour un objet dont la distance avec un autre objet est de 0,67 m et dont la distance seuil (d<sub>seuil</sub>) est de 1m. La probabilité est calculée selon une Loi Normale Centrée Réduite (0,25;0).

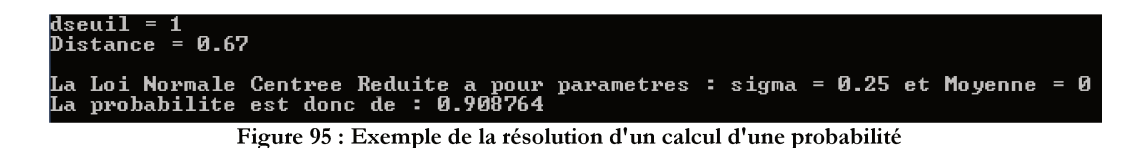

#### V.2.3.2.2 Chiffres significatifs

Outil principal des métiers scientifiques et techniques, l'ordinateur utilise des mécanismes afin de décomposer des calculs complexes en une succession d'opérations simplifiées. Mais, contrairement aux calculs algébriques, les calculs arithmétiques réalisés par les ordinateurs ne peuvent avoir de précision infinie. De plus, les données fournies en entrée dans les logiciels sont généralement issues de capteurs qui, eux-mêmes, ont des incertitudes quantifiables et quantifiées, en particulier sur les mesures de localisation comme ceci a été expliqué dans la partie précédente. Pourtant, il est commun de rencontrer, dans des logiciels de calcul, des résultats d'opérations avec un nombre de chiffres significatifs bien plus important que celui des valeurs renseignées en entrée de calcul. Ces résultats donnent alors une illusion de précision sur les calculs effectués.

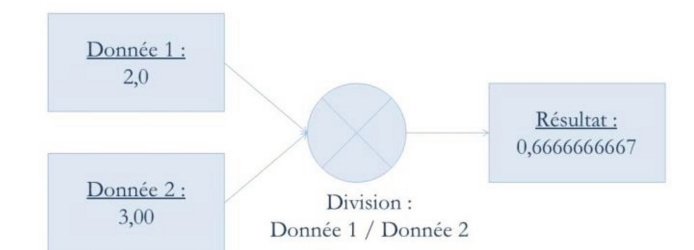

Figure 96 : Exemple de non vérification du nombre de chiffres significatifs dans un calcul informatisé

Proposer, à l'utilisateur, d'obtenir des résultats avec les seuls chiffres significatifs est plus approprié.

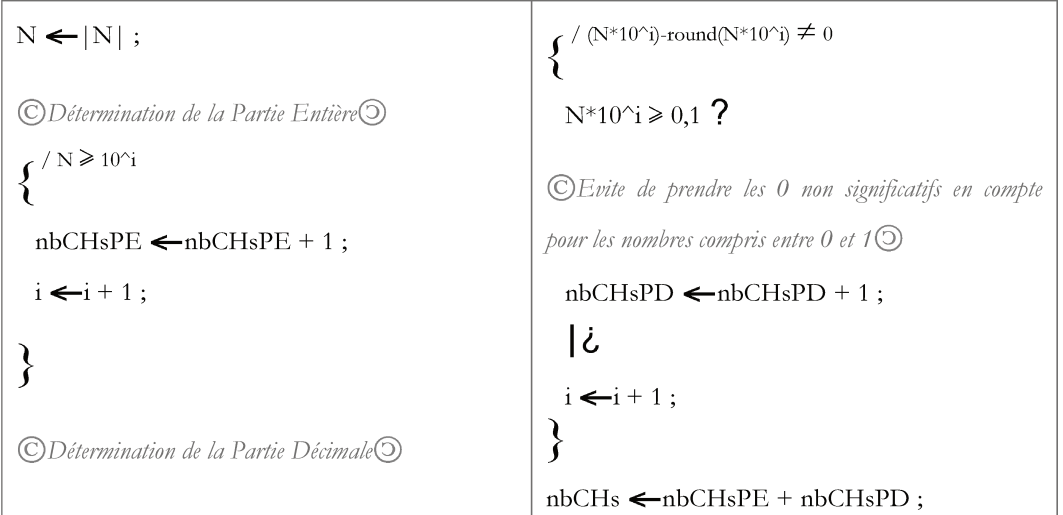

Algorithme 10 : Détermination du nombre de chiffres significatifs

Nous avons illustré cette détermination ci-dessous.

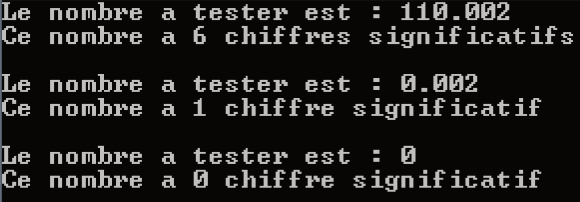

Figure 97 : Détermination du nombre de chiffres significatifs

#### *V.2.3.2.3 Filtres sur les données aberrantes*

Dans cette partie, il s'agit de traiter les problèmes de fiabilité d'une donnée. Ainsi, différents problèmes peuvent être rencontrés :

 la valeur renseignée n'est pas dans le format attendu (la valeur peut être une chaîne de caractères alors qu'un entier est prévu par exemple). Le filtre devra donc permettre de modifier le type de la valeur en entrée en celui attendu (*[Figure](#page-113-0)  [98](#page-113-0)*) ;

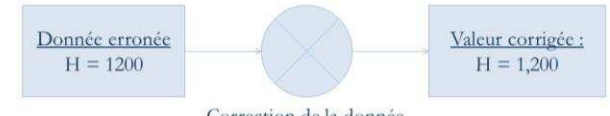

Correction de la donnée

<span id="page-113-0"></span>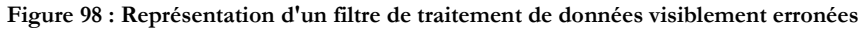

- la valeur renseignée l'est par défaut, cela se présente quand la valeur réelle n'est pas connue. Plusieurs cas sont possibles :
	- une valeur moyenne pour une visualisation plus proche de la réalité,
	- NULL si l'utilisateur ne souhaite pas travailler à partir de données non connues,
	- 0 ou infini si la donnée n'a pas été renseignée. (*[Figure 99](#page-113-1)*) ;

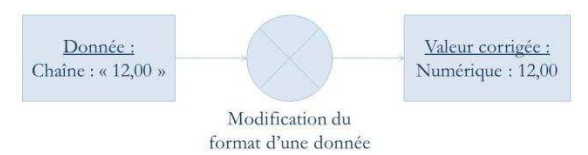

**Figure 99 : Représentation d'un filtre de changement de type d'une variable** 

<span id="page-113-1"></span> les erreurs de saisie. Il s'agit ici d'erreurs manifestes, généralement des problèmes d'unités (un attribut en mètres au lieu de millimètres par exemple). Il faut alors vérifier la cohérence avec les autres données traitées. Cependant il faut garder à l'esprit que ce genre de filtre peut lisser certaines informations qui ne sont pourtant pas erronées (par exemple un déversoir d'orage avec un diamètre beaucoup plus important que celui ou ceux des réseaux alentours) (*[Figure 100](#page-113-2)*).

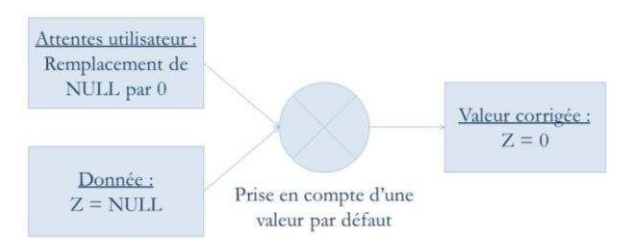

**Figure 100 : Représentation d'un filtre de correction d'une valeur par défaut** 

<span id="page-113-2"></span>Ainsi traiter le cas des données aberrantes nécessite de connaître non seulement la structure des données existantes mais également les attentes de l'utilisateur.

Grâce à la précision des données, et aux différentes méthodes développées comme la triangulation, la modélisation des éléments, les calculs géométriques, il est donc possible de fournir un outil répondant aux requêtes des différents utilisateurs.

# **L'INTELLIGENCE ARTIFICIELLE AU SERVICE DES OUTILS D'AIDE A LA DECISION**

**LE MOL STN** 

**LERE** 

PERIGONED

**VI.** 

 $Y$ 

**NUMBER** 

Y KEB 34

 $132^{6.5}$ 

**PRANCE** 

arte des cinq provinces de l'Assistance de Frince, des RR. PR'de la Conipagnie de Jésus, BnF

VER

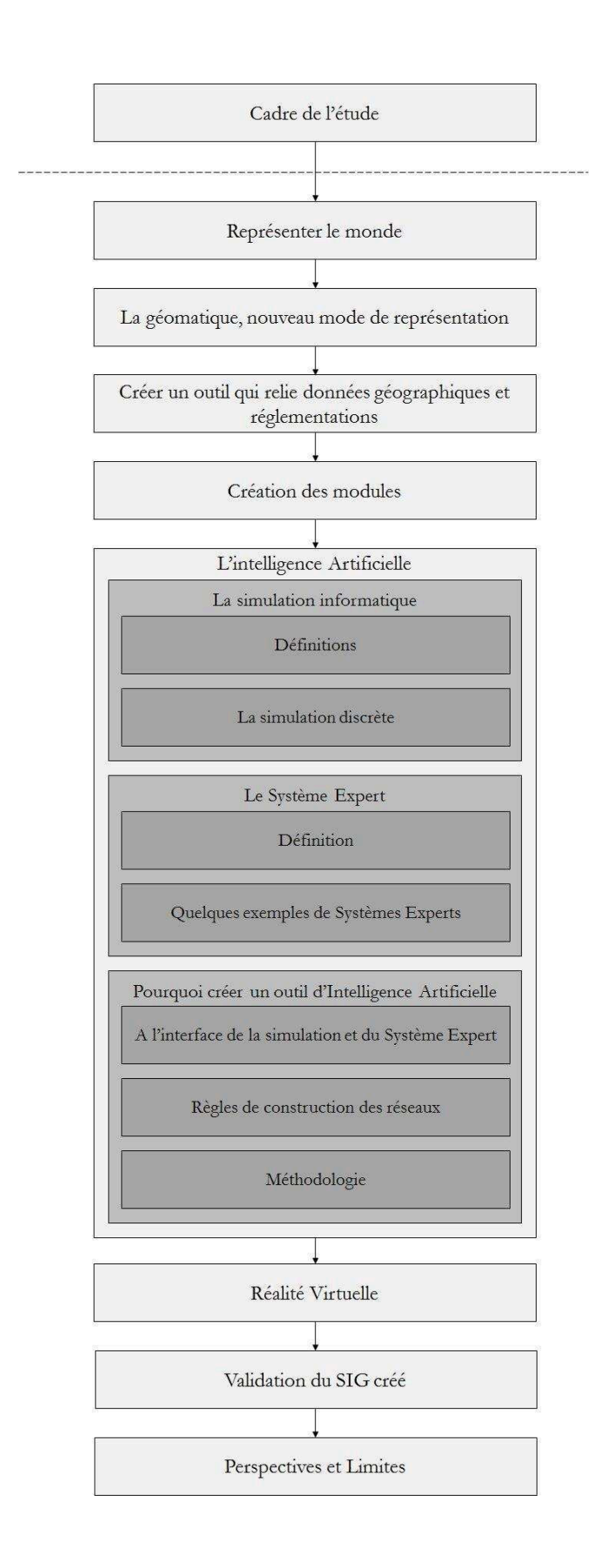

Parce que ce projet s'adresse aussi bien aux besoins des collectivités locales, qu'aux attentes très diverses de professionnels, ces outils rassemblent toutes les techniques utilisables pour faciliter et orienter la décision d'une ou plusieurs personnes. Ils permettent à la fois de fournir des informations mais également de présenter un panel de solutions envisageables à partir d'un ou plusieurs critères renseigné(s) par l'utilisateur. Parmi ces outils d'aide à la décision, on retrouve certains outils d'Intelligence Artificielle, et en particulier la simulation informatique et les systèmes experts.

## **VI.1 Simulation informatique**

### **VI.1.1 Définitions**

Pour simuler des phénomènes plus ou moins complexes, ce programme informatique tient compte de leurs modélisations afin de prévoir une ou plusieurs évolution(s) possible(s) d'un système. On retrouve trois grands sous-ensembles :

 la simulation continue s'opère sur le principe d'appels de fonctions à pas de temps régulier (par exemple une horloge carillon qui s'actionne à pas de temps régulier peut être représentée via une simulation continue). Elle a l'avantage de permettre la connaissance de l'état d'un système à un temps donné ;

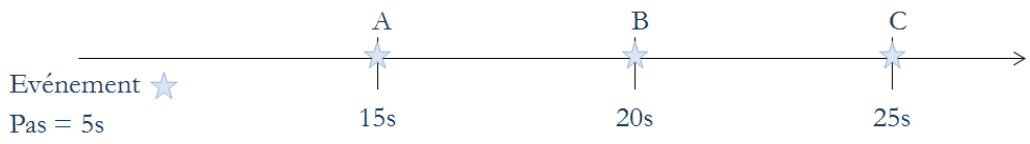

**Figure 101 : Représentation d'événements lors d'une simulation continue** 

 $-$  la simulation discrète peut se définir comme une simulation qui se fait événement par événement (à l'image d'une file d'attente où une nouvelle personne passe au guichet quand la personne précédente l'a quitté) ;

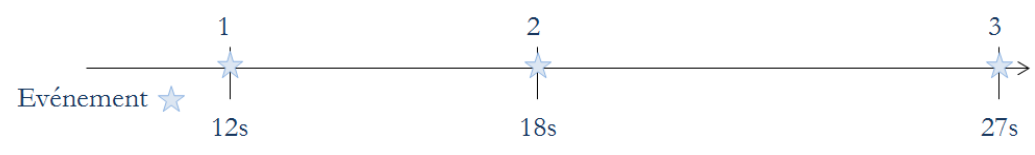

**Figure 102 : Représentation d'événements lors d'une simulation discrète** 

- la simulation mixte, quant à elle, est en réalité un assemblage des deux types de simulations décrites auparavant. Elle permet de gérer à la fois :
	- des événements ponctuels listés dans un échéancier (encore appelé « sequencing set » [Nygaard, Dahl, 1978]) de simulation discrète,
	- mais également de travailler à pas de temps régulier pour d'autres tâches périodiques.
	- Ce type de simulation peut permettre de modéliser la gestion d'une écluse : son ouverture permet le passage des bateaux à heures fixées mais peut également être apériodique en cas de maintenance, événements particuliers (régates,...).

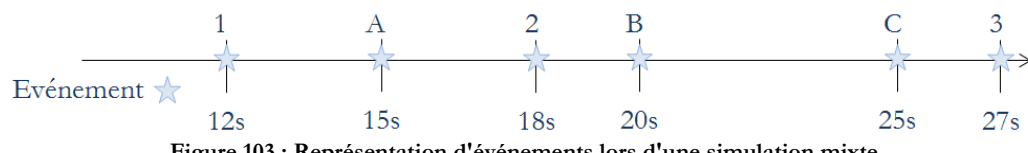

**Figure 103 : Représentation d'événements lors d'une simulation mixte** 

### **VI.1.2 La simulation discrète**

Un moteur de simulation discrète repose sur l'emploi de trois outils : le sequencing set (SQS), la coroutine, les processus [Dahl].

Le premier, le SQS, est un échéancier où sont rangés les différents processus (objets qui évoluent dans le temps simulé, à la suite d'événements) selon leurs horloges respectives. Le deuxième, la coroutine, est bâti sur :

- un Local Sequence Counter (LSC) qui contient l'adresse du prochain point de reprise au sein de la coroutine ;
- une éventuelle séquence d'initialisation ;
- un corps (ou body) qui est une succession d'instructions, dont des processus capables de gérer les états d'événements : activation, suppression, mise en attente,... et qui peut comporter un ou plusieurs points de reprise.

Enfin les processus reposent directement sur l'architecture des coroutines.

#### **VI.1.2.1 La coroutine**

Une coroutine peut être constituée :

- d'une partie traitant de spécifications ;
- d'une partie déclarative ;
- d'une partie pour la déclaration d'externes.

Cette architecture, qui ne prend jamais de valeurs en entrée (à l'image de la procédure non typée), permet de reprendre le code là où il s'était arrêté. Ceci est possible grâce à l'existence d'un certain nombre de points de reprises (*[Figure 104](#page-117-0)*).

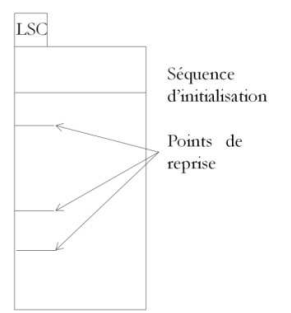

**Figure 104 : Représentation d'une coroutine** 

<span id="page-117-0"></span>Ainsi, lorsque l'on quitte une coroutine pour une autre, lors du prochain appel à cette première, on reprendra là où on l'avait quittée, ce qui constitue ce que l'on appelle un point de reprise (*[Figure 105](#page-117-1)*).

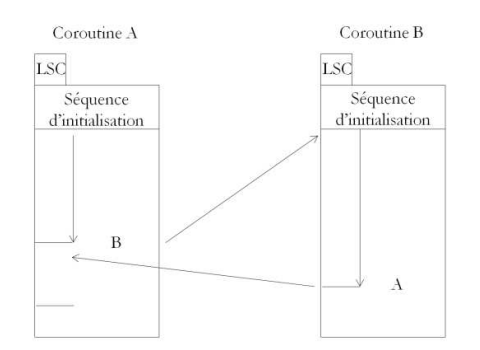

<span id="page-117-1"></span>**Figure 105 : Représentation des appels entre deux coroutines** 

Plusieurs coroutines peuvent se connecter les unes aux autres (d'où l'intérêt de connaître les points de reprises de chacune). Les processus se relayent, un seul étant actif à la fois, le déroulement de l'ensemble donne une impression de simultanéité, c'est ce qu'on appelle le système quasi-parallèle (SQP).

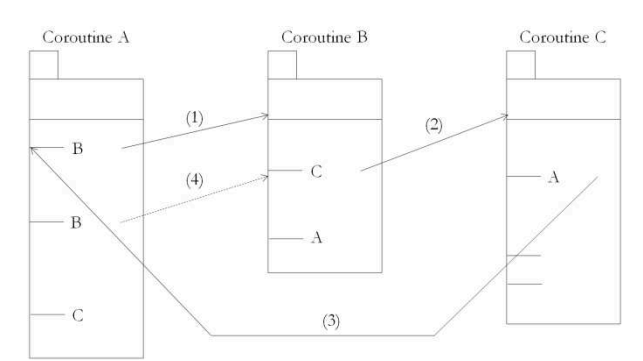

**Figure 106 : Relais entre plusieurs coroutines : le système quasi-parallèle** 

C'est en considérant ce concept de coroutines que la structure générale du code, en modules indépendants, a été pensée.

#### **VI.1.2.2 Les processus**

Les processus permettent de gérer un très grand nombre de classes et donc d'objets impliqués dans une simulation discrète. Tous ces processus sont constitués de quatre attributs :

- un corps (body) qui est similaire à une coroutine ;
- un compteur local de séquences (LSC) qui est géré par le moteur de simulation discrète et permet de reprendre, lorsqu'il y a eu un arrêt de l'instruction, au point de reprise du module où a été interrompue l'exécution ;
- un état qui définit le processus, quatre sont envisageables :
	- $-$  actif.
	- suspendu, dans ce cas, le processus est suspendu pour un délai fixé,

 passif, cet état est forcément successif à un état actif. Aucune date de réactivation ne lui est renseignée, le processus est alors retiré du sequencing set tant que cet état est en cours,

- $-$  terminé, qui est un état irréversible ;
- une horloge qui est mise à jour automatiquement par le système (en prenant en compte l'état du processus, en particulier en cas de suspension pour définir son heure de réactivation).

De plus un processus peut avoir des actions sur d'autres processus :

- une réactivation d'un processus dans un état passif uniquement ;
- un retard qui permet de prolonger le temps de suspension en cours ou prévu du processus ;
- une avance qui assure la réduction du délai de suspension d'un processus (déjà suspendu) ;
- une annulation qui autorise le passage d'un processus d'un état suspendu à un état passif ;
- une terminaison qui peut passer d'un état suspendu ou passif à un état terminé.

# **VI.2 Système Expert**

C'est dans les années 1970 que les Systèmes Experts font leur apparition parmi les outils d'Intelligence Artificielle. Ils ont pour mission d'informatiser des raisonnements d'expertise, raison pour laquelle de multiples professions s'y intéressent.

### **VI.2.1 Définition**

Cet outil d'Intelligence Artificielle est un outil informatique qui consiste à simuler le raisonnement d'un expert pour résoudre un problème complexe, via l'informatique, sur un sujet précis. Il est capable de répondre à des questions en traitant un ensemble de règles et de faits connus, renseignés par un ou plusieurs experts, et peut ainsi constituer un outil d'aide à la décision. Il existe trois modes de raisonnement :

- le chaînage avant, encore appelé raisonnement déductif. A partir de la base de connaissances, de faits et de règles, on tente de se rapprocher de la réponse recherchée. Ce raisonnement est donc lié aux données et tente d'obtenir toutes les informations déductibles à partir des connaissances renseignées par l'utilisateur ou déduite par le système ;
- le chaînage arrière, ou raisonnement inductif. Cette méthode régressive est guidée par la conclusion recherchée pour vérifier si une ou des hypothèse(s) formulée(s) par l'utilisateur est (sont) vérifiable(s). Cette technique est particulièrement intéressante dans le cas où sont recherchées toutes les voies possibles pour obtenir un résultat conforme aux attentes ;
- le chaînage mixte combine ces deux approches. Il permet non seulement d'obtenir des faits déduits des informations renseignées par l'utilisateur et fournies par l'outil, mais également de trier les solutions obtenues via un protocole d'ordonnancement des règles.

Un Système Expert est composé de trois grands ensembles (*[Figure 107](#page-119-0)*) :

- une base de faits, qui est constituée de toutes les connaissances fournies par l'utilisateur, et aussi de celles obtenues par le système. Ce sont les informations (qui peuvent être, ou non, affectées d'un coefficient de certitude) que va traiter le Système Expert pour répondre au mieux à la requête posée ;
- une base de règles, encore appelée base de connaissances, qui est constituée de toutes les règles nécessaires au Système Expert pour simuler le raisonnement de l'expert. Cette partie est la plus sensible à la qualité de la structuration ;

et un moteur d'inférence qui permet de répondre à la question posée en produisant des faits à partir d'autres faits.

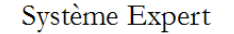

<span id="page-119-0"></span>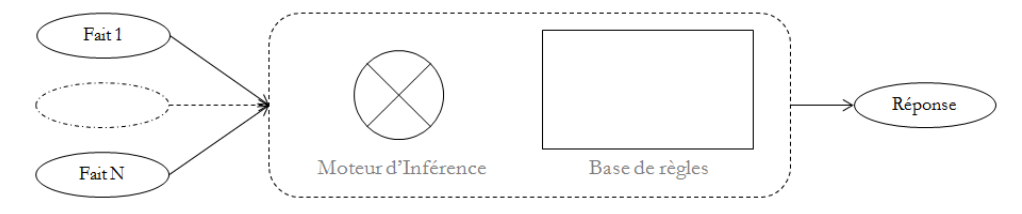

**Figure 107 : Principe du Système Expert** 

Bien que souples et continuellement adaptables, les Systèmes Experts peuvent être des outils mettant en œuvre des processus coûteux en temps. Il est donc important et nécessaire de travailler à l'optimisation des règles et de leurs appels.

### **VI.2.2 Quelques exemples de Systèmes Experts**

C'est à partir des années 1970, que se développe un grand nombre de Systèmes Experts dans des domaines très variés (géologie, médecine, biologie, langage, chimie, enseignement,...). Les systèmes experts les plus connus sont :

- Dendral et MétaDendral, premiers Systèmes Experts parus en 1965, permettent d'identifier, à partir de spectrométrie de masse et de RMN, les constituants chimiques d'un matériau ;
- ELFIN s'applique à la recherche des voies de migrations entre la roche mère et les roches réservoirs des hydrocarbures (1984) ;
- Prospector, spécialisé dans les données de gisement d'hydrocarbures, a été développé, dès 1976, à l'*International Stanford Research Institute.* Il compare des données fournies par un utilisateur aux modèles de gisements présents dans sa base de connaissances ;
- KAS, conçu à partir du Système Expert Prospector, a été créé en 1979 pour la recherche de gîtes minéraux ;
- HEARSAY III permet de gérer la compréhension automatique de la parole par la machine ;
- MOLGEN, créé en 1977, concerne la réalisation de plans de manipulations génétiques ;
- Mycin, probablement le plus connu des Systèmes Experts (1972 1973), s'applique au milieu médical. Il est capable de diagnostiquer des maladies de sang et de proposer des prescriptions médicales ;
- N-Expert, ou BlazeExpert, est un Système Expert d'aide aux entreprises. Il permet, entre autres, d'automatiser les ordres d'achats, d'analyser les crédits, de faciliter les paiements et validations ;
- Tango permet de guider l'utilisateur sur un raisonnement. Il est basé sur un chaînage avant guidé par un chaînage arrière.

Il existe également différents outils pour la création de Systèmes Experts comme, par exemple :

- Génésia, gamme de générateurs de Systèmes Experts pour l'aide au diagnostic des installations du *CERN* et de *EDF* ;
- GURU, générateur de Systèmes Experts créé en 1986 a pour avantage de présenter un environnement de développement simplifié, mais également de gérer le flou ;
- OPS5, connu comme système incluant un langage de règles pour les Systèmes Experts et un compilateur de ce langage ;
- *SNARK*, langage de représentation des connaissances associé à un moteur d'inférence développé à partir de 1981 ;
- VP-Expert, également générateur de Systèmes Experts, créé en 1987, intègre un éditeur et permet d'affecter des facteurs de confiance aux différentes variables.

# **VI.3 Pourquoi créer un outil d'Intelligence Artificielle ?**

### **VI.3.1 A l'interface de la simulation et du Système Expert**

Combiner ces deux outils assure un certain nombre de caractéristiques :

- un principe de modules pour le développement des codes, dans le schéma des processus et coroutines présents dans les outils de simulation ;
- une gestion des réglementations en vigueur grâce à la création et à la gestion d'un Système Expert.

Ainsi réaliser cet outil présente deux avantages.

 tout d'abord gérer l'utilisation des différents modules de codes développés selon les besoins de l'utilisateur comme cela est schématisé dans la *[Figure 108](#page-121-0)* ;

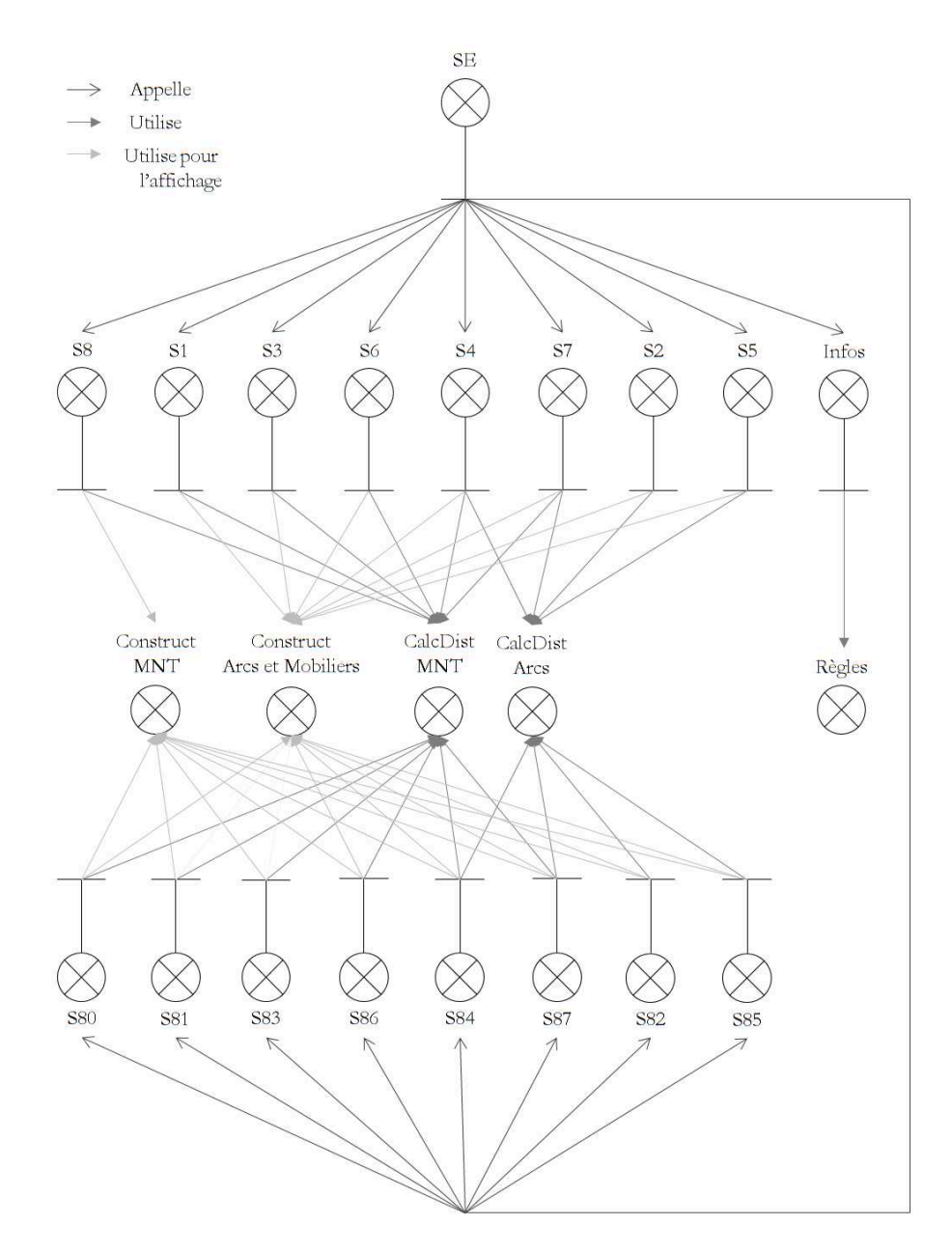

<span id="page-121-0"></span>**Figure 108 : Graphe d'appels simplifié du Système Expert** 

 mais également donner des informations, à l'image d'un expert du secteur, selon la question posée par l'utilisateur en suivant un ensemble de règles et en respectant les réglementations en vigueur. Il est à noter, en effet, que les enjeux environnementaux et le désir de limiter les dommages aux biens et aux personnes, en cas de travaux sur les réseaux, ont conduit les acteurs politiques à mettre en œuvre de nouvelles réglementations.

Les réglementations et les règles du Système Expert vont donc être imbriquées. Ces dernières sont définies préalablement au niveau de la Base de Connaissances du Système Expert et font, évidemment, appel aux diverses réglementations en cours traitant des réseaux, en particulier l'Arrêté Multifluide et la réforme DT-DICT. Ces règles d'implantation des réseaux sont exprimées dans la section suivante.

### **VI.3.2 Règles de construction des réseaux**

Si les documents d'urbanisme sont quotidiennement utilisés par les municipalités, les promoteurs, les concessionnaires réseaux, les particuliers, il n'existe pas encore de source unique où trouver non seulement toutes les servitudes qui frappent une zone cadastrale particulière, mais également toutes les règlementations liées à l'exploitation de ses réseaux souterrains. Le regroupement de tous ces critères dans un seul et unique Système Expert permet de proposer à ses multiples utilisateurs un véritable outil novateur facilitant la décision.

### **VI.3.2.1 Les réglementations**

La première étape pour réaliser un Système Expert consiste à déterminer les règles qui vont le régir. Dans cette étude, il s'agit de définir, à partir des différentes réglementations françaises concernant les réseaux (et en particulier celles de la réforme Anti-Endommagement et celles de la réforme de Sécurisation des réseaux dangereux), les grandes règles de leur mise en place et de leur mise en exploitation, en distinguant :

- les classes de précision et la réforme DT-DICT, directement liées à l'incertitude de la mesure lors de l'obtention des coordonnées des réseaux pour assurer une meilleure sécurisation lors de travaux ;
- les classes de fluides, selon la dangerosité de l'élément transporté par la canalisation, mais aussi les propriétés physiques qui entrent en jeu comme la pression et la température ;
- les catégories de canalisations, en relation avec la dangerosité du réseau, en lien avec le type de fluide transporté, et également la localisation géographique ;
- la mise en place des réseaux, c'est-à-dire toutes les règles d'implantation des réseaux définies par les réglementations et normes en vigueur, que ce soit sur les matériaux, la géométrie (diamètre, pente,...), les dispositifs avertisseurs, les règles environnementales à prendre en compte (distance minimale avec les végétaux, impact sur les autres réseaux environnant.

Les paragraphes suivants présentent donc des tables qui traitent des règlementations fournies par l'« Arrêté Multifluide » et la « Réforme DT/DICT ». Elles serviront de socle à la base de règles du Système Expert.

Les extraits des textes de loi ayant servi à établir les tableaux récapitulatifs ci-après en vue de rédiger les différentes règles du Système Expert sont regroupés en annexes.

### **VI.3.2.2 Les grands ensembles**

#### *VI.3.2.2.1 Les classes de précision et la réforme Anti-Endommagement*

On peut découper cette thématique en deux sous-ensembles : la définition des classes de précision, les risques d'endommagement selon les travaux. Les classes de précision permettent de caractériser le niveau de qualité de la connaissance de l'emplacement des réseaux. Elles sont définies à l'article 1er de l'arrêté "DT-DICT" du 15 février 2012. Ceci est résumé dans le *[Tableau 10](#page-123-0)*.

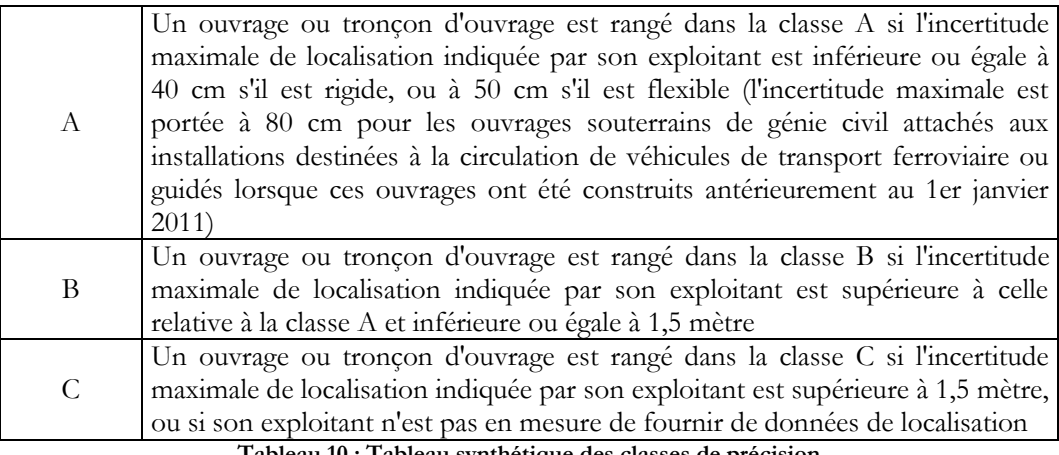

#### **Tableau 10 : Tableau synthétique des classes de précision**

#### *VI.3.2.2.2 Les classes de fluides*

<span id="page-123-0"></span>Il s'agit d'une classification des fluides transportés dans les canalisations. Définie dans l'arrêté du 4 août 2006, elle permet de différencier les fluides en cinq catégories. Celles-ci reposent sur les risques potentiels, liés à ces fluides sous certaines conditions données, pression et température principalement. Le *[Tableau 11](#page-123-1)* propose les définitions associées à ces diverses classes de fluides.

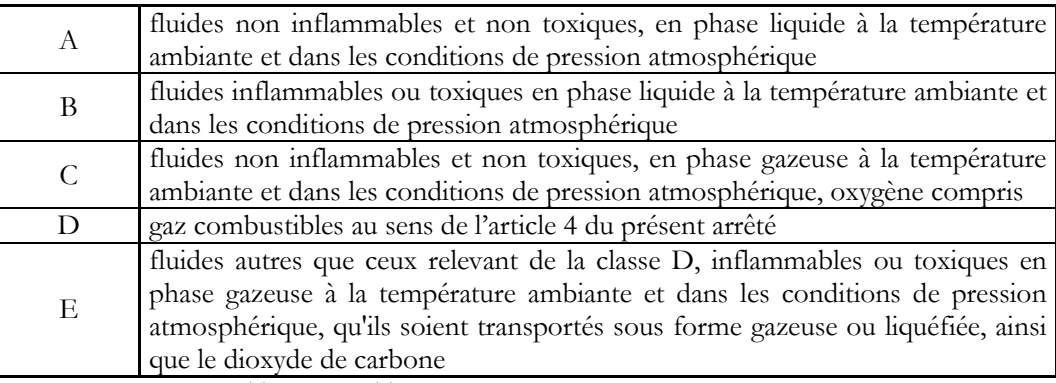

**Tableau 11 : Tableau synthétique des classes de fluides** 

### *VI.3.2.2.3 Les catégories de canalisations*

<span id="page-123-1"></span>Selon l'« Arrêté Multifluide » du 04 août 2006, trois variantes de canalisations peuvent être différenciées selon : le type de produit transporté, la situation d'implantation, la population aux alentours et les effets létaux.

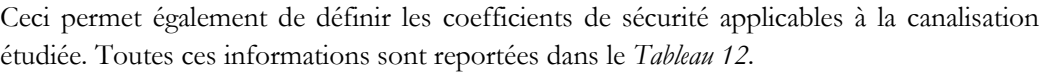

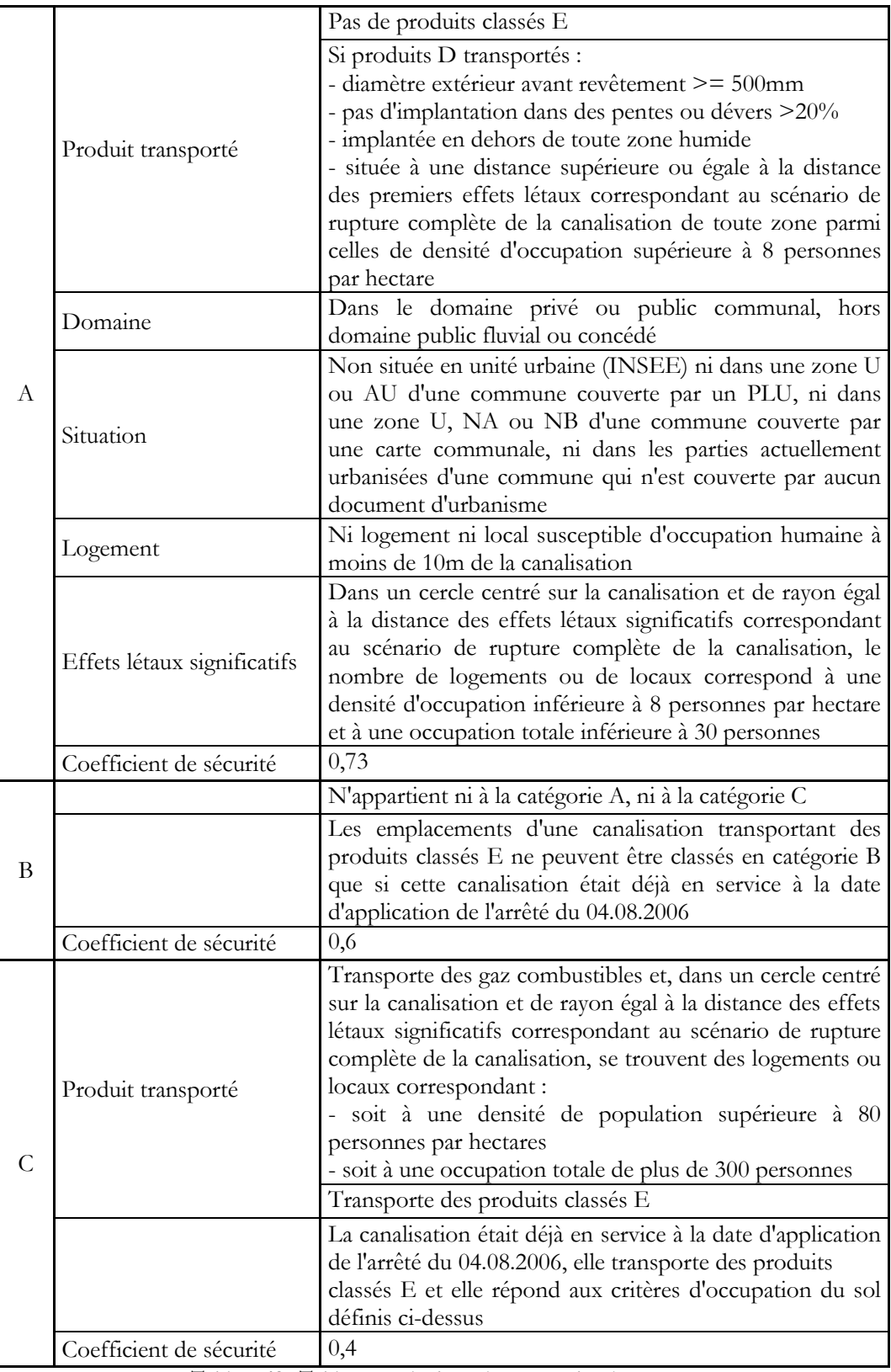

<span id="page-124-0"></span>**Tableau 12 : Tableau synthétique des catégories de réseaux** 

#### *VI.3.2.2.4 La mise en place des réseaux*

Cette section regroupe toutes les règles de mises en place des réseaux souterrains permettant d'assurer leur sécurisation. On y retrouve, d'après le guide technique des réseaux enfouis :

- les caractéristiques « internes » des canalisations (transport ou distribution, diamètre, matériau employé,...);
- les caractéristiques d'implantation (tranchées, remblais, pentes, profondeurs  $minimales,...)$ ;
- les précautions spécifiques de sécurisation (distances de sécurité, dispositifs avertisseurs,...).

*VI.3.2.2.4.1 L'eau usée*

| Type                                                                             | Caractéristiques                                               |
|----------------------------------------------------------------------------------|----------------------------------------------------------------|
| Précautions                                                                      | Lit de sable de 0,1 m                                          |
|                                                                                  | Enrobage 0,1 m au-dessus du tuyau également par du sable       |
|                                                                                  | Joints d'étanchéité entre les divers éléments avec utilisation |
|                                                                                  | obligatoire de lubrifiants à joints                            |
|                                                                                  | Pente régulière jamais inférieure à 0,01 m par mètre           |
| Tobleau 13 · Tobleau récopitulatif des caractéristiques des réseaux d'eaux usées |                                                                |

**Tableau 13 : Tableau récapitulatif des caractéristiques des réseaux d'eaux usées**

*VI.3.2.2.4.2 L'assainissement*

| Type                     | Caractéristiques                                |  |
|--------------------------|-------------------------------------------------|--|
| Profondeur               | $\ge$ = 1 m (variable selon hors-gel : climats) |  |
| d'enfouissement          |                                                 |  |
| Distance entre 2 réseaux | $>= 0,2 \text{ m}$                              |  |
| Grillage avertisseur     | Brun                                            |  |
| Pente minimale           | $0,002$ m/m pour les eaux usées                 |  |
|                          | $0,004$ m/m pour les eaux pluviales             |  |
| Diamètre minimal         | Diamètre croissant d'amont en aval :            |  |
|                          | - 200 mm eaux usées,                            |  |
|                          | - 300 mm eaux pluviales                         |  |
| Norme de retrait         | Végétation : 1 à 2 m                            |  |
| (NF P 98-332)            | Constructions : $0,3$ m                         |  |

**Tableau 14 : Tableau récapitulatif des caractéristiques des réseaux d'assainissement**

#### *VI.3.2.2.4.3 L'eau potable*

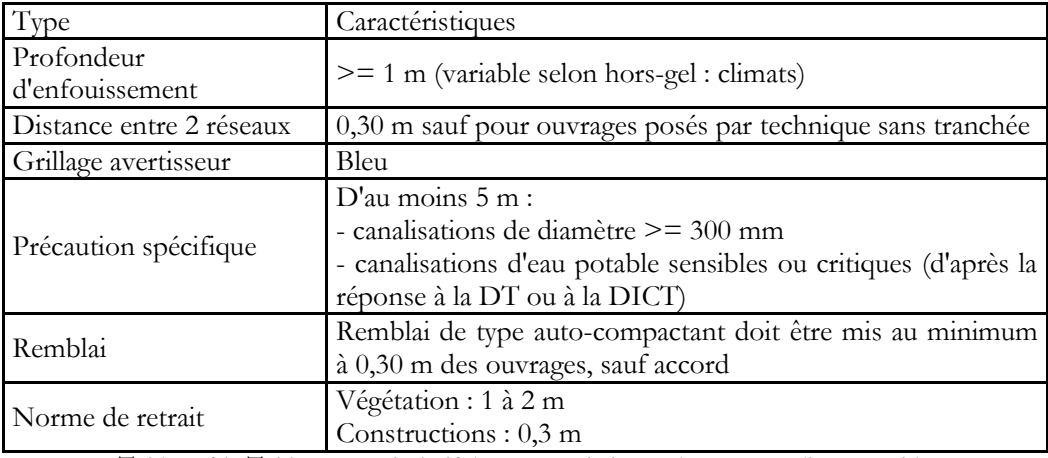

**Tableau 15 : Tableau récapitulatif des caractéristiques des réseaux d'eau potable**

### *VI.3.2.2.4.4 Le réseau de chaleur*

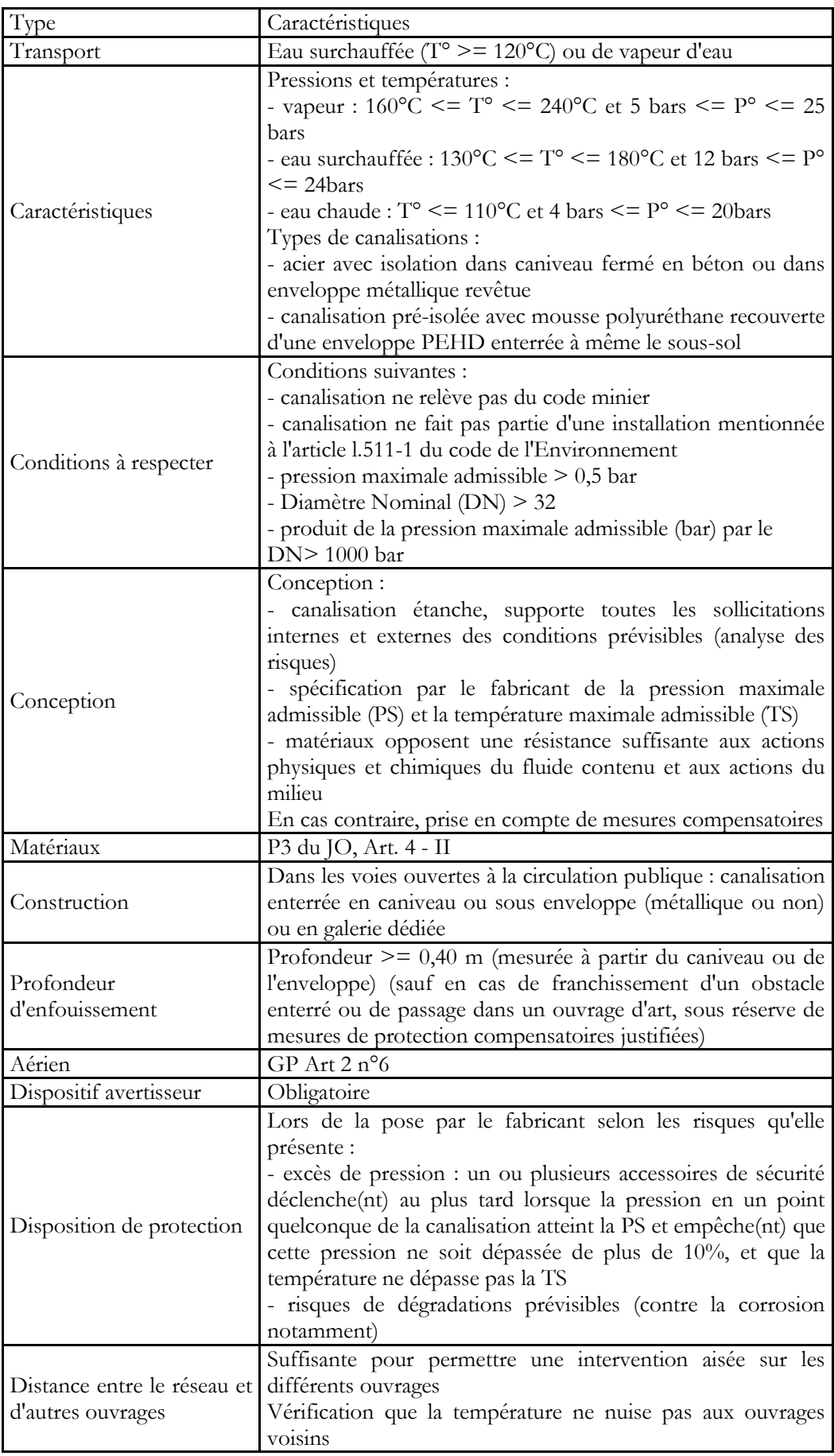

|                          | Pour toute canalisation, par l'exploitant, GP Art2 n°6                       |
|--------------------------|------------------------------------------------------------------------------|
|                          | Eléments du SIG communiqués au service régional (service                     |
|                          | de surveillance des appareils à pression) sous une forme                     |
|                          | définie dans les 12 mois après mise en service de la                         |
|                          | canalisation                                                                 |
| SIG                      | Si la surface de projection au sol $\leq$ 500 m <sup>2</sup> , SIG peut être |
|                          | remplacé par un plan dématérialisé                                           |
|                          | RGF93 et projection Lambert 93 : système géodésique légal                    |
|                          | Représentation unifilaire 2D selon l'axe du caniveau et/ou de                |
|                          | la tranchée d'implantation, sans valeur de l'altimétrie de la                |
|                          | canalisation (coordonnées relatives)                                         |
|                          | Tracé au 1/2500 ou plus précis                                               |
| SIG facultatif conseillé | Ne pas considérer les canalisations seules, mais aussi les                   |
|                          | ouvrages, canalisations constitutives des réseaux secondaires,               |
|                          | boucles d'eau chaudes quels que soient leurs diamètres.                      |

**Tableau 16 : Tableau récapitulatif des caractéristiques des réseaux de chaleur** 

*VI.3.2.2.4.5 Le gaz* 

| Type                     | Caractéristiques                                                |
|--------------------------|-----------------------------------------------------------------|
|                          | Diamètre : entre 25 et 1200 mm, Haute pression (>16 bar,        |
| Réseau transport         | généralement 67,7 ou 80 bar) ou MPB                             |
|                          | Diamètre extérieur : 20 à 125 mm et exceptionnellement          |
|                          | jusqu'à 160 mm                                                  |
| Réseau distribution      | Canalisation habituellement de couleur noire avec bandes        |
|                          | longitudinales jaunes et marquage tous les mètres avec          |
|                          | mention PE                                                      |
|                          | Canalisation de plus de 4 bars de pression : 0,8 m              |
|                          | Canalisation sous chaussée/stationnement : 0,8 m                |
| Profondeur               | Canalisation de moins de 4 bars de pression sous trottoir : 0,7 |
| d'enfouissement          | m                                                               |
|                          | Attention ! Profondeur toujours d'au moins 0,3 m !              |
|                          | Avec protections mécaniques : plaques d'acier, plaques de       |
|                          | protection en PE avec mention de l'ouvrage concerné             |
|                          | Au minimum 0,20 m                                               |
|                          | Attention ! Si les deux réseaux sont gaz avec tubage en PE      |
|                          | (ou plomb) et réseau de chaleur :                               |
| Distance entre 2 réseaux | - distance $\ge$ = 3 m s'ils sont parallèles                    |
|                          | - distance $\ge$ = 1 m si croisement                            |
|                          | - sinon, isolation de la canalisation de gaz                    |
|                          | (la chaleur est source de corrosion de PE)                      |
|                          | De couleur jaune                                                |
|                          | Pour le transport :                                             |
|                          | - Borne en béton ou en plastique avec une plaque signalétique   |
|                          | (généralement de section triangulaire)                          |
|                          | - Balise aérienne métallique avec un chapeau double pente et    |
| Dispositif avertisseur   | une plaque signalétique                                         |
|                          | - Plaque de repérage pour bordures ou murs                      |
|                          | Pour la distribution :                                          |
|                          | - Borne                                                         |
|                          | - Affleurants visibles sur trottoir                             |
|                          | En plus, grillage avertisseur non systématique entre 0,20 et    |
|                          | 0,30 m au-dessus des canalisations                              |

**Tableau 17 : Tableau récapitulatif des caractéristiques des réseaux de gaz** 

*VI.3.2.2.4.6 L'électricité*

| Type                          | Caractéristique                                                                                                    |  |
|-------------------------------|----------------------------------------------------------------------------------------------------|--|
| Catégories                    | $BT : 50 V <$ Tension courant alternatif $\leq 1000 V$ et<br>$120 V <$ continu $\leq$ 1500 V<br>HTA : 1000 V < Tension courant alternatif $\epsilon$ = 50000 V) et<br>$1500 V <$ continu $\leq$ 75000 V<br>$HTB$ : Tension courant alternatif $> 50000$ V<br>et.<br>continu $> 75000$ V                             |  |
| Aérien nu                     | $BT: \mathord{>=} 6$ m au-dessus du sol<br>$HTA: \geq 8$ m au-dessus d'une voie, $\geq 6$ m au-dessus d'un<br>sol en terrain ordinaire<br>$HTB := 8$ m au-dessus d'une voie, $>= 9$ m au-dessus d'une<br>voie en 400 kV, $\ge$ = 6,30 m à 8 m selon le niveau de tension<br>au-dessus d'un sol en terrain ordinaire |  |
| Aérien torsadé                | $BT: \mathord{>=} 4$ m au-dessus du sol<br>$HTA := 5 m$ au-dessus du sol                                                                                                    |  |
| Profondeur<br>d'enfouissement | $\geq$ = 0,7 m                                                                                                    |  |
| Distance entre 2 réseaux      | $>= 0,2 \text{ m}$                                                                                                    |  |
| Grillage avertisseur          | Rouge, à 0,20 m de la canalisation                                                                                                    |  |
| Norme de retrait              | Végétation : 1 à 2 m<br>Constructions : $0,3$ m                                                                                                    |  |

**Tableau 18 : Tableau récapitulatif des caractéristiques des réseaux d'électricité**

*VI.3.2.2.4.7 L'éclairage*

| l vpe                         | Caractéristiques     |
|-------------------------------|----------------------|
| Profondeur<br>d'enfouissement | $>= 0,6 \text{ m}$   |
| Distance entre 2 réseaux      | $>= 0.2$ m           |
| Grillage avertisseur          | Rouge                |
| Norme de retrait              | Végétation : 1 à 2 m |
| (NF P 98-332)                 | Constructions: 0,3 m |

**Tableau 19 : Tableau récapitulatif des caractéristiques des réseaux d'éclairage**

*VI.3.2.2.4.8 Les télécommunications* 

| Type                                                      | Caractéristiques                                                                                                    |
|-----------------------------------------------------------|----------------------------------------------------------------------------------------------------|
| Caractéristiques                                          | Tension continue de 48 V (peut être portée à 110 V voire<br>400 V<br>Majoritairement en PVC (diamètres 100, 80, 60, 45 et 28<br>mm). La conduite peut être enrobée de béton  |
| Profondeur<br>d'enfouissement                             | $>= 0.6$ m                                                                                                    |
| Distance entre 2 réseaux                                  | $>= 0.05$ m                                                                                                    |
| Grillage avertisseur                                      | Vert                                                                                                    |
| Norme de retrait<br>(NF P 98-332)                         | Végétation : 1 à 2 m<br>Constructions : $0,3$ m                                                                                                    |
| Hauteurs minimales des<br>conducteurs au-dessus du<br>sol | Trottoir : 3 m, Terrain privé entre charretière : 4 m<br>Traversée de route : 6 m. Voie ferrée non électrifiée : 5,5 m.<br>Voie navigable : 16,5 m<br>Interdit sur autoroute |
| Particularité                                             | Peuvent être implantés par micro-tranchées (XP P98-333) :<br>profondeur : 0,3 à 0,8 m et largeur : 0,05 à 0,3 m                                                              |

**Tableau 20 : Tableau récapitulatif des caractéristiques des réseaux de télécommunications** 

| Type                          | Caractéristiques                                                                                                    |  |
|-------------------------------|----------------------------------------------------------------------------------------------------|--|
| Diamètres nominaux            | De 50 à 1500 mm                                                                                                    |  |
| Pressions                     | De quelques bars à une centaine de bars                                                                                                    |  |
| Dispositif avertisseur        | Borne en béton ou plastique avec plaque signalétique<br>Balisage de repérage aérien avec un chapeau double pente<br>et/ou plaque signalétique<br>Grillage avertisseur non systématique |  |
| Profondeur<br>d'enfouissement | >= 1 m au-dessus de la génératrice                                                                                                    |  |

*VI.3.2.2.4.9 Les réseaux d'hydrocarbures et de produits chimiques*

**Tableau 21 : Tableau récapitulatif des caractéristiques des réseaux de gaz combustible, hydrocarbures liquides ou liquéfiés et produits chimiques** 

Après avoir procédé à un recensement préliminaire des types de canalisations et des dispositifs de sécurisation qui leur sont attribués, il est indispensable de considérer les travaux qui s'y rattachent, en les différenciant, car ils peuvent présenter ou non un impact sur l'aire d'étude.

#### *VI.3.2.2.4.10 La qualification des travaux*

Les travaux qualifiés « sans impact sur les réseaux souterrains » entrent dans l'une des catégories suivantes :

- travaux ne comportant ni fouille, ni enfoncement, ni forage du sol et ne faisant subir au sol ni compactage, ni surcharge, ni vibrations susceptibles d'affecter les réseaux souterrains ;
- travaux en sous-sol consistant uniquement à ajouter, enlever ou modifier des éléments à l'intérieur de tubes, fourreaux, galeries techniques, existants et souterrains, à condition que ces travaux ne soient en aucun cas susceptibles d'affecter l'intégrité externe ou le tracé de ces infrastructures ;
- pose dans le sol à plus de 1 mètre de tout affleurant de clous, chevilles, vis de fixation de longueur inférieure à 10 cm et de diamètre inférieur à 2 cm ;
- remplacement à plus de 1 mètre de tout affleurant de poteaux à l'identique, sans creusement supérieur à celui de la fouille initiale en profondeur et en largeur, et à condition que le creusement ne dépasse pas 40 cm de profondeur.

Des travaux sont suffisamment éloignés des réseaux aériens, si l'emprise :

- ne s'approche pas à moins de 5 mètres du fuseau du réseau, en projection horizontale, si les travaux ne sont pas soumis à permis de construire ;
- se situe intégralement à l'extérieur de la zone d'implantation du réseau, si les travaux sont soumis à permis de construire.

Dans tous les autres cas, il est obligatoire de remplir un formulaire de Déclaration de Travaux et d'Intention de Commencement de Travaux (DT-DICT). Il est alors important de prendre en considération les délais réglementaires de réponses ainsi que leur durée de validité (*[Tableau 22](#page-129-0)*).

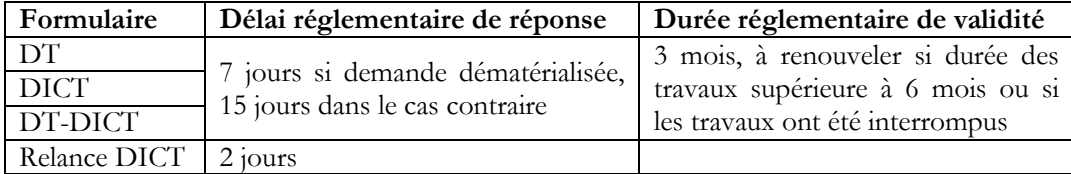

<span id="page-129-0"></span>**Tableau 22 : Délais réglementaires de réponses et durée de validité des demandes DT-DICT** 

Pour transcrire ces diverses réglementations en langage informatique, il est nécessaire de s'intéresser à la structuration algorithmique.

#### **VI.3.2.3 Quelques exemples**

Cette structuration repose sur des règles. Celles-ci sont des expressions construites sur des faits reliés par des connecteurs logiques (AND, OR,...) [Gentil, 1988]. Pour les représenter, il est possible d'utiliser la Backus-Naur Form (BNF).

#### *VI.3.2.3.1 La notation de Backus et Naur*

*VI.3.2.3.1.1 Définition* 

Conçue par John Backus et Peter Naur, la BNF est une notation de description des règles syntaxiques adaptées aux langages de programmation. Elle est découpée en trois ensembles :

- le vocabulaire terminal (vocabulaire du langage décrit par exemple | |, &&, ?,...),
- le vocabulaire non terminal,
- les symboles (les parenthèses ( ), les guillemets « », le ou |, ::= pour l'affectation, [] pour représenter le facultatif,  $\{\}$  pour l'itération, un parmi  $\|\cdot\|$ , et les < > pour encadrer le vocabulaire).

#### *VI.3.2.3.1.2 Exemples généraux*

Ainsi, on peut définir, à partir de la structure générale d'une syntaxe BNF, un certain nombre d'éléments comme :

```
- un chiffre :
       \leqchiffre\geq ::= 0 | 1 | 2 | 3 | 4 | 5 | 6 | 7 | 8 | 9
 un nombre : 
       <nombre> ::=<signe> « » <nombre entier positif> [« , » <nombre entier 
       positif>] 
           <nombre entier positif> ::=<chiffre>[ {<chiffre> } ] 
                \leqchiffre\geq ::= 0 | 1 | 2 | 3 | 4 | 5 | 6 | 7 | 8 | 9
 une liste d'expressions booléennes : 
       \langleleb> ::= \langleexp. bool.> [ {,\langleexp. bool.>} ]
          \langle \text{exp. bool.} \rangle ::= \langle \text{boolean} \rangle | \langle \text{comparison} \rangle<booléen> ::= TRUE | FALSE 
                <comparaison> ::=<variable>\<[=]|>[=]|==/<variable> 
                      <variable> ::=<type><nom> 
 une liste d'instructions exécutables : 
       \langlelie> ::=\langleinstr. exec.>[ \langle,\langleinstr. exec.>} ]
          <instr. exec.> ::=<instr. exec. de base> | <instr. de liste>
                <instr. exec. de base> ::=<br/>>boucle> | <débranchement de boucle>
                | <test> | <case>
- un nom :
       <nom> ::=< lettre>[{<caractère>}]
          <caractère> ::=<lettre> | <chiffre> | <symbole chaîne>
                <lettre> ::=<lettre majuscule>|<lettre minuscule>
                      \leqlettre majuscule\geq ::= A | B | ... | Z
                      \leqlettre minuscule\geq ::= a |b | ... | z
                \lesymbole chaîne> ::= - | _
                \leqchiffre\geq ::= 0 | 1 | 2 | 3 | 4 | 5 | 6 | 7 | 8 | 9
```
En intégrant cette notation BNF à la définition de Gentil [1988], on peut représenter une règle selon la structure suivante :

```
SI <exp. bool.>ALORS <lie>
SINON <lie>
{\rm FIN} SI
```
Ainsi la structure générale de la base de règles du Système Expert peut être schématisée comme suit :

| Ķ                                                                         | ValeurRegle $Y \implies$ |
|---------------------------------------------------------------------------|--------------------------|
| ValeurRegle $1 \implies$                                                  | Regle $\Lambda$ ?        |
| $\sim$ $\sim$                                                             | $\ldots$                 |
|                                                                           | خ                        |
| Ш                                                                         | Regle $B$ ?              |
| ValeurRegle $N \implies$                                                  |                          |
| .                                                                         | し                        |
| I                                                                         |                          |
| ValeurRegle $X \implies$                                                  |                          |
| Regle ?                                                                   | ValeurRegle $Z \implies$ |
| Fait.Valeur < NouvelleValeur;                                             | $\cdots$                 |
| $TableDesConnaissances \leftarrow$<br>TableDesConnaissances+ NouveauFait; |                          |
| i                                                                         | $\neq$                   |
|                                                                           |                          |
|                                                                           | 龙                        |
| II                                                                        |                          |

Algorithme 11: Raisonnement de l'organisation des règles du Système Expert

On peut présenter quelques règles :

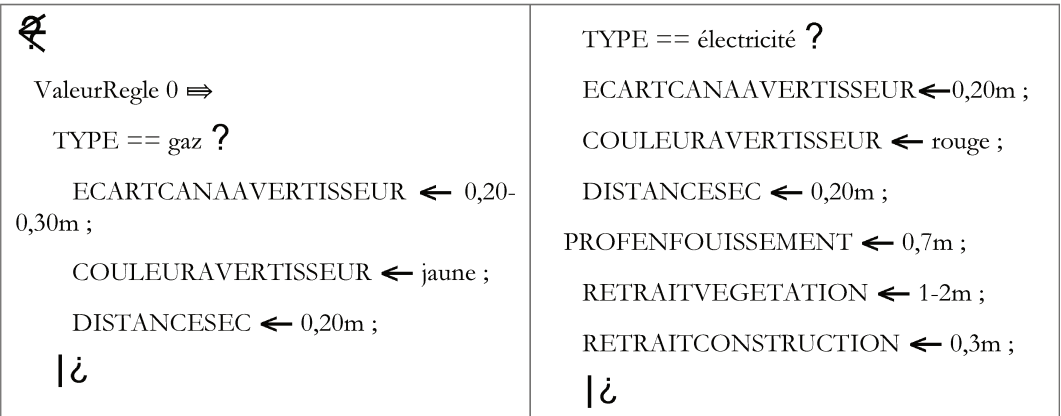

```
\capTYPE
                                                                               MODE
                                                            =gaz
                                                                                         = =TYPE == \acute{e}clairage ?
                                                distribution?
     COULEURAVERTISSEUR \leftarrow rouge;
                                                     AVERTISSEUR \leftarrow \text{borne } || affleurant
     DISTANCESEC \leftarrow 0,20m;Ιċ
     PROFENFOUISSEMENT \leftarrow 0,6m;RETRAITVEGETATION \leftarrow 1-2m;
                                                  II
     RETRAITCONSTRUCTION \leftarrow 0,3m;
   Ιċ
                                                  ValeurRegle 2 \RightarrowTYPE == électricité \bigcap MODE ==
   TYPE == t\acute{e}lécoms ?
                                                aérien nu \bigcap TENSION == basse tension ?
     COULEURAVERTISSEUR \leftarrow vert :
                                                     HALUTEURMIN \leftarrow 6m;DISTANCESEC \leftarrow 0.05m;
                                                    Ιi
     PROFENFOUISSEMENT \leftarrow 0.6m;
                                                   TYPE == \text{électricit}(\bigcap \text{MODE} ==
     RETRAITVEGETATION \leftarrow 1-2m;
                                                aérien nu \bigcap TENSION == hta \bigcapSUR ==
     RETRAITCONSTRUCTION \leftarrow 0.3m;
                                                \overline{\mathrm{noise}} ?
   Ιċ
                                                     HALUTEURMIN \leftarrow 8m;
   \text{TYPE} == \text{eau\_potable}?
                                                    Ιċ
     COULEURAVERTISSEUR \leftarrow bleu;
                                                   TYPE == électricité \bigcap \text{MODE} ==
     DISTANCESEC \leftarrow 0.3m (sauf ouvrages
                                                aérien_nu \bigcapTENSION == hta \bigcapSUR ==
posés sans tranchée) ;
                                                sol ordinaire?
     PROFENFOUISSEMENT \leftarrow 1m;
                                                     HAUTEURMIN \leftarrow 6m;
     RETRAITVEGETATION \leftarrow 1-2m;
                                                    Ιċ
     RETRAITCONSTRUCTION \leftarrow 0.3m:
                                                    TYPE == électricité \bigcap MODE ==
     PRECAUTIONSSPECIFIOUES \leftarrow9:
                                                aérien nu
                                                            \capTENSION
                                                                                   =htb
   Ιi
                                                \bigcapSUR==voie ?
   TYPE == assainissement?
                                                     HALTEURMIN \leftarrow 8m;
     COULEURAVERTISSEUR \leftarrow marron;
                                                    Ιċ
     DISTANCESEC \leftarrow 0.2m;
                                                   TYPE == électricité \bigcap MODE ==
     PROFENFOUISSEMENT \leftarrow 1m:
                                                aérien_nu \bigcap TENSION == htb 400kV \bigcapRETRAITVEGETATION \leftarrow 1-2m;
                                                SUR == \text{voie}?
     RETRAITCONSTRUCTION \leftarrow 0.3m;
                                                     HALTEURMIN \leftarrow 8m;
   Ιċ
                                                    Ιċ
   \mathbf{\mathcal{L}}TYPE == électricité \bigcap MODE ==
                                                aérien_nu\bigcap TENSION == htb \bigcap SUR ==
 ValeurRegle 1 \impliessol ordinaire?
   TYPE == _{\text{gaz}} \bigcap MODE == transport ?
                                                     HAUTEURMIN \leftarrow 6,3-8m;
                                                    Ιċ
     AVERTISSEUR
                                 borne
                                           \perpbalise_aérienne | | plaque
   Ιċ
```
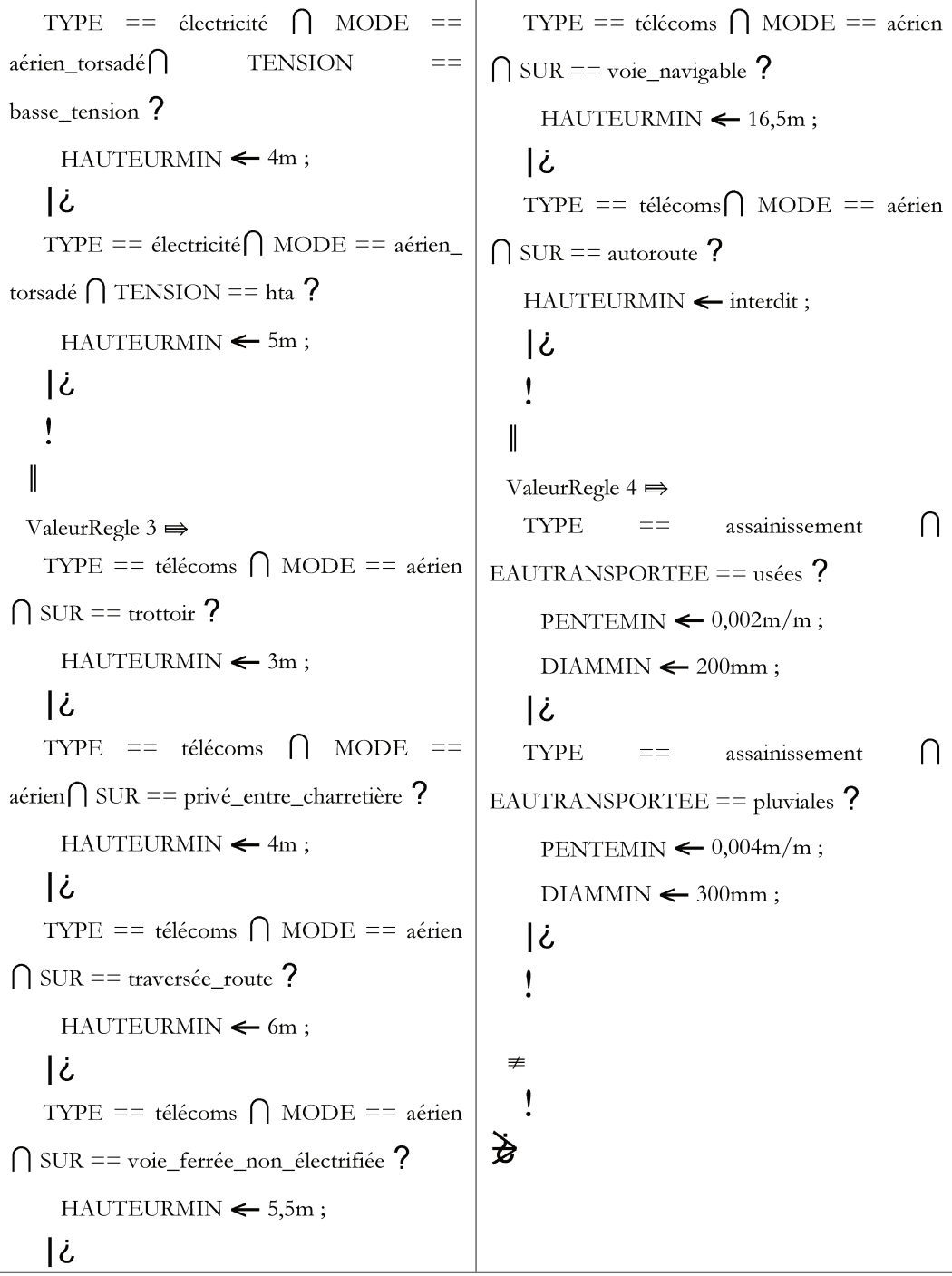

Algorithme 12 : Exemples de règles du Système Expert

#### **VI.3.3** Méthodologie

Avant de développer ce Système Expert, il a fallu mettre en place une méthodologie. Le principe de base est de relier des données utilisateurs, en particulier des valeurs, telles que le diamètre d'une canalisation, le type de fluide,... avec une base de règles (par exemple, si un réseau de gaz est à proximité d'un réseau d'électricité, ils doivent se trouver à une distance minimale de vingt centimètres) définies à partir de diverses lois de construction mais aussi des réglementations en vigueur.

Il faut également prendre en compte le fait qu'une donnée fournie par un utilisateur peut respecter plusieurs règles d'orthographes (minuscules/majuscules, espaces, accents,...). Il peut ainsi être judicieux de travailler sur la multiplicité d'orthographes des noms pour effacer cette complexité. Par exemple, pour un réseau électrique, l'utilisateur peut remplir le champ « type » de différentes manières comme par exemple « électricité », « Electricite » ou encore « elec » et pourtant ces différents termes devront tous renvoyer à une même information.

La méthodologie développée comporte donc plusieurs grandes étapes (*[Figure 109](#page-134-0)*).

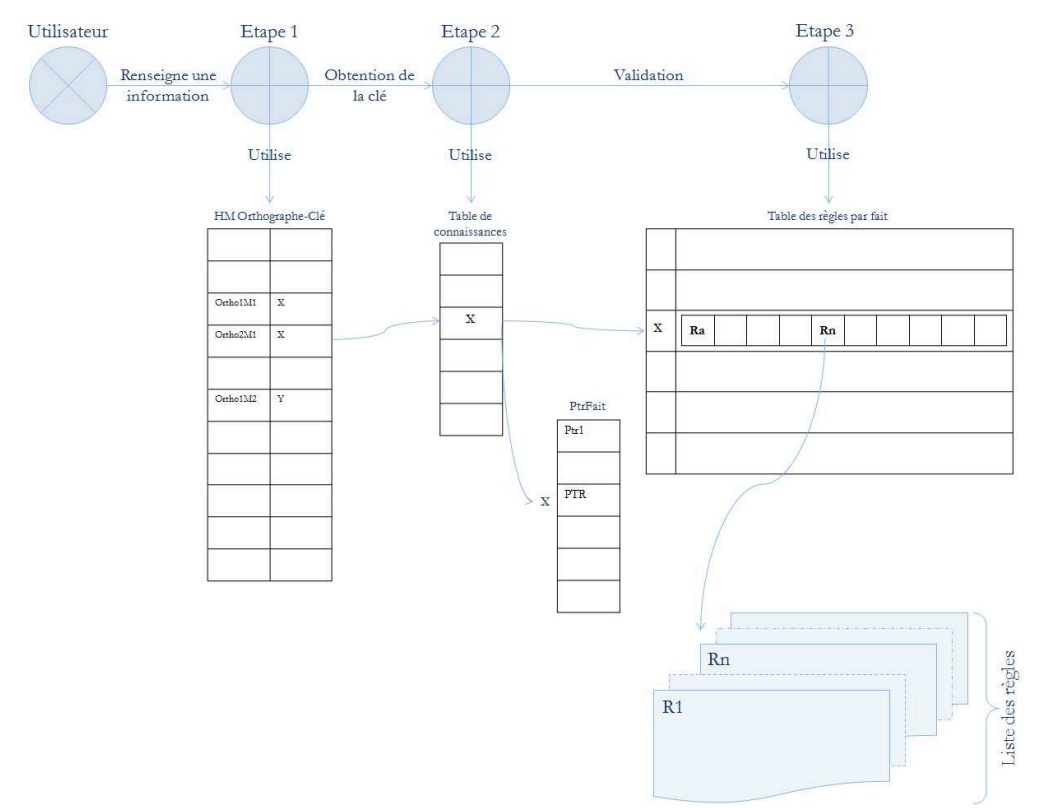

**Figure 109 : Représentation schématique de l'organisation du Système Expert** 

<span id="page-134-0"></span>L'organisation du Système Expert se déroule en plusieurs phases :

- tout d'abord, les informations saisies par l'utilisateur passent par un module « orthographique et casse » afin de s'abstenir des différentes possibilités d'écriture que peut avoir une même information ;
- la seconde étape consiste à passer par une table des connaissances qui vérifie que l'information saisie par l'utilisateur peut être reconnue par le système. Dans cette table sont recensées les informations utiles que peut traiter le Système Expert. Nous obtenons alors un fait avec une valeur qui peut être de différents types comme une chaîne de caractères ou un entier ;
- la dernière étape se déroule via un module de traitement de règles qui, pour chaque fait renseigné, trouve la ou les règles susceptibles d'être traitées.

Le Système Expert développé permet alors :

- d'obtenir un renseignement sur les informations codifiées par les réglementations en vigueur concernant des réseaux, telles que la couleur du grillage avertisseur ou la distance de sécurité avec la végétation ;
- et de lancer les différentes fonctions de visualisation, si l'utilisateur souhaite obtenir un résultat sous forme cartographique.

 $CL$   $N$ SH. **MERSHIAND** A cala  $HcL/LAND$ Bothech the Stewien "  $A$   $R$ Crow/cland Lemmaton .. High wilbea/  $<11$ Grand Mayor Thorney £N.  $\sqrt{F}$ e 1929.  $Fenn$   $A$  $\overbrace{f_{i}}^{\text{Fermat}}$ Dos Cuto Dinssee Eau Popham -88 B<sup>River</sup> D Restilhan Celdham Thorney 16 Helles  $0.30 - 10^{2}$  $($ *L* and on<sup>2</sup> Eldermal Form Farey bo PRoads カッズ  $F$ esin Merih  $3.4322$ R. isie Buildine lin Usman ilizzî Steels But Lie Ceer Baumham staar **VII. GRAPE** Ramier" Exx Charles 22 1800 Quennole **LA REALITE VIRTUELLE :**  Soham **UN NOUVEL AXE DE REPRESENTATION** Over e Sallin Fordham  $S$ lves Buenwell prilleagham Bech Courvion? Finne Show Sew Mary Suntfor Stanton, L<sup>a</sup> L Stanton Newlin arket Commercial Landback Sorting Malton co orsham Wige Rin - Cathrage Elsuweth **SCO** Ninten E. - Pritton milbraham Territory Papuwrth A. Cherterion (2) Supworth of Chesteron of Tests ham  $O<sub>1</sub>$ Burrough Papurorth<sub>,</sub> Carlton , weitley. Campbeng or 20 willing "ham : Suscretti.  $6.$  Critics Westen Colvill Casten Boorne Tarif **Averence** Tr amplaston Balsham Longitum 2 Linguism 2 E. L'aukstende  $22 - 10$ w Wie Wham Shelfer & Abington Morse Shelter Loop L. Meath  $\sim \mathcal{N}(LM)^2$ Lynton Gimlinghay water Hav E. Mathews  $\mathcal{I}$ Steldrie 1 Barlow EDFO of the mileur Gilber en Shingye H Marilen Annungeafflange-Shile, parkt, Moll Geographer BuF HIRE  $O$   $F$ Sallarin

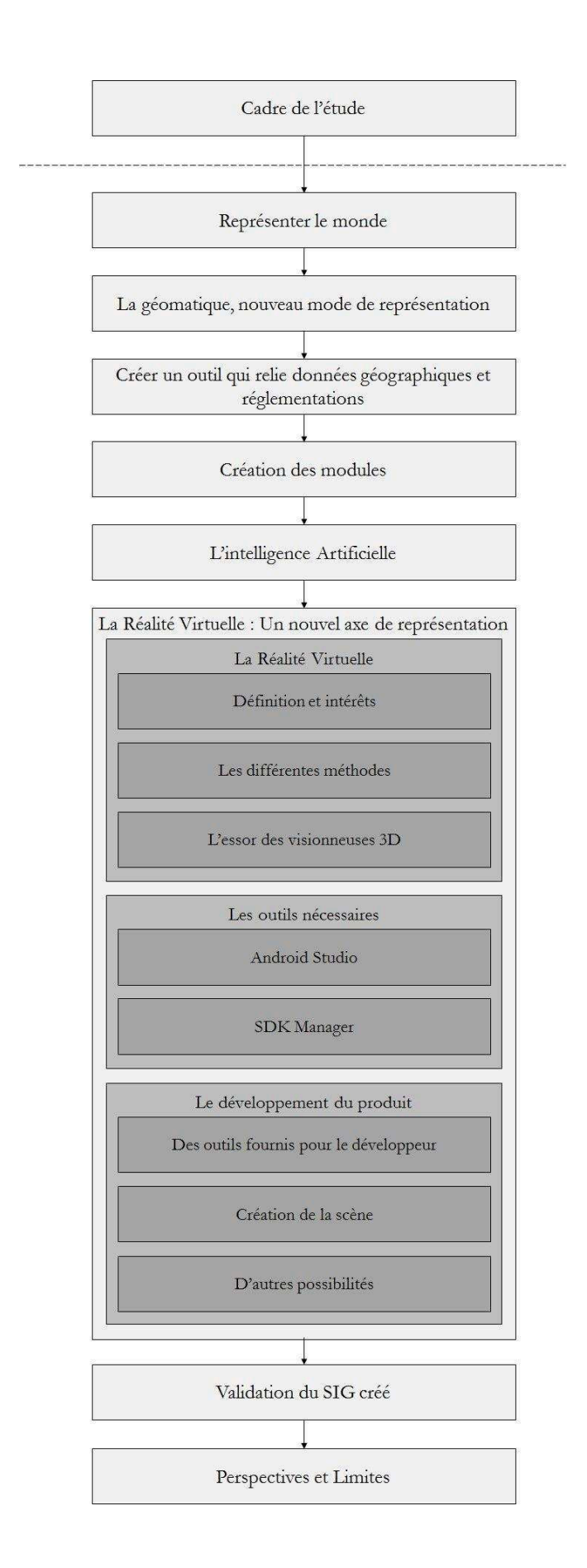

### **VII.1 La Réalité Virtuelle**

Les cartes vidéo et les logiciels sont de plus en plus puissants. Ils peuvent traiter les images dans les trois dimensions. Cependant l'affichage sur l'écran reste plan. Il existe pourtant plusieurs méthodes pour reproduire le relief. Elles sont à l'origine des techniques de la Réalité Virtuelle. Identifier des réseaux souterrains, vérifier l'impact de travaux, visualiser des zones à risques sont des domaines qui peuvent s'adresser à la Réalité Virtuelle. La représentation tridimensionnelle apporte, en effet, de nombreux bénéfices dans l'analyse d'espace : une meilleure transmission, représentation et modélisation des données en trois dimensions.

### **VII.1.1 Définition et intérêts**

La Réalité Virtuelle propose à l'utilisateur de se plonger dans un environnement virtuel et pourtant proche du réel, que ce soit par la ressemblance du terrain projeté ou par la véracité des informations visualisées. C'est un univers de simulation en trois dimensions qui prend en compte le plus de critères possibles de la réalité. Visualiser le monde en trois dimensions introduit un nouvel élan au développement industriel et présente une large gamme d'applications allant des applications scientifiques, comme la visualisation de structures géologiques, la représentation de phénomènes microscopiques,... aux innovations techniques, avec la création de simulateurs de vol pour l'entrainement des pilotes d'avions, ou de conduites pour la vérification de nouveaux modules automobiles (*[Figure 110](#page-138-0)*), en passant par les jeux vidéo ou le cinéma.

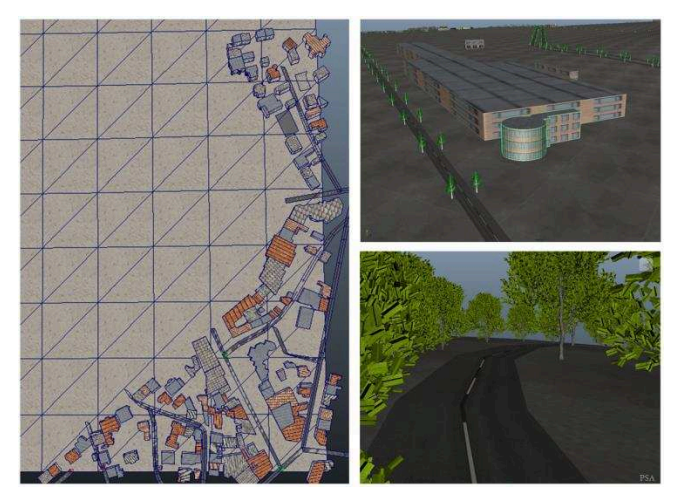

**Figure 110 : Exemple de visualisation 3D pour un simulateur de conduite** 

<span id="page-138-0"></span>La 3D a ouvert de nouveaux champs d'applications en géomatique, le domaine de la Réalité Virtuelle y fait également son entrée. Cette technologie permet à l'utilisateur de se projeter intuitivement dans l'environnement généré en proposant une immersion totale au sein de la scène via divers outils : lunettes, écrans panoramiques,...

La Réalité Virtuelle étant à l'interface des sciences et de la technologie, elle fait appel à un certain nombre de connaissances :

 biologiques, comme le fonctionnement de l'œil, et plus particulièrement de la vision binoculaire, pour percevoir la profondeur, mais aussi le fonctionnement du cerveau et des voies de communications entre ces organes. En effet, la vision humaine est stéréoscopique : le cerveau combine les images de l'œil droit et de l'œil gauche ;

 technologiques, en intégrant de nouveaux outils capables de (re)produire une scène permettant l'interprétation, par notre cerveau, d'une notion de profondeur. Mais créer ces outils pour visualiser un monde en trois dimensions n'est pas si récent. En effet de nombreuses méthodes ont été développées depuis le milieu du XIXème siècle.

### **VII.1.2 Les différentes techniques**

L'idée de représenter des scènes en 3D, c'est-à-dire d'intégrer de la profondeur à une visualisation, est présente depuis certains dessins du XIII ème siècle et peintures du XVIème-XVIIème siècles, puisque l'on y retrouve une recherche sur la stéréoscopie. Mais c'est à la première moitié du XIXème siècle (en 1838) avant même l'apparition de la photographie, que Sir Charles Wheatstone propose une première tentative de reproduction en trois dimensions via un stéréoscope composé de deux miroirs à 90° qui renvoient latéralement le regard vers deux dessins stéréoscopiques spécialement préparés. C'est ce même principe qui sera ensuite appliqué à la photographie. Et c'est avec le stéréoscope de Holmes (1850) que l'accès à la représentation 3D s'est démocratisé en permettant de regarder des cartes postales en relief.

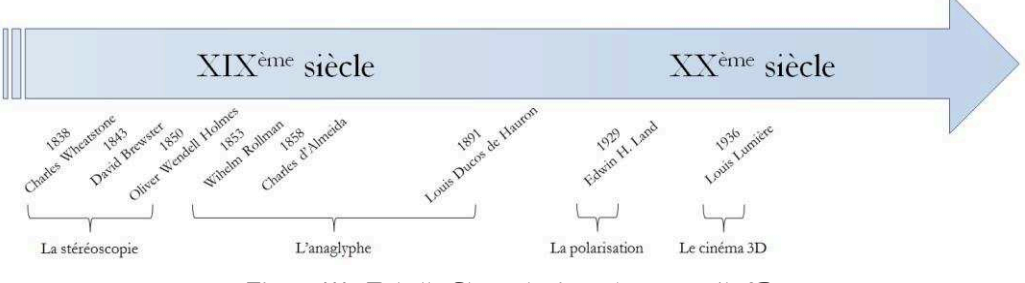

**Figure 111 : Echelle Chronologique des appareils 3D** 

D'autres méthodes permettant de visualiser une scène en trois dimensions ont vu le jour :

- l'anaglyphe, un des anciens systèmes de créations d'images en relief, dont la réalisation passe par la prise de vue de deux images décalées ou par leur conception en images de synthèse, appelées couple stéréoscopique. Ces deux vues d'un même objet sont cumulées en deux couleurs complémentaires (souvent rouge et bleu) et l'utilisateur porte des lunettes avec un filtre différent pour chaque œil (les mêmes couleurs que celles choisies pour la création de l'image anaglyphique). Cette méthode, courante, a cependant pour effet de perdre une partie de l'information colorimétrique de l'objet reproduit ;
- les lunettes polarisées, qui adoptent la technique de l'anaglyphe mais, au lieu d'utiliser des filtres de couleurs, les verres sont constitués de filtres polarisés (dans un sens pour l'œil droit, dans un autre pour l'œil gauche) ce qui permet alors de restituer les couleurs d'origine de l'élément observé ;
- les obturateurs, qui reposent sur le même principe que l'anaglyphe et la stéréoscopie : chaque œil perçoit une seule image qui lui est destinée, mais les images ne sont pas émises simultanément, ce sont les lunettes à obturation qui permettent d'afficher ou non l'image sur chaque œil. Ce principe est lié au phénomène de persistance rétinienne ;
- l'holographie, qui est une des branches de la photographie basée sur l'interférence des ondes produites par un faisceau laser lorsqu'il éclaire l'objet photographié.

### **VII.1.3 L'essor des visionneuses 3D**

Les visionneuses 3D sont un domaine en pleine expansion. Elles permettent de nouvelles applications. A l'image du stéréoscope de Holmes, elles sont liées à la visualisation stéréoscopique. L'intégration des nouvelles technologies de visualisation et la miniaturisation d'écrans de bonnes résolutions ont permis cette formidable révolution. Un grand nombre d'entreprises se sont intéressées à la conception de visionneuses 3D sous forme de casques de Réalité Virtuelle comme Sony, Samsung, Microsoft, Facebook,...

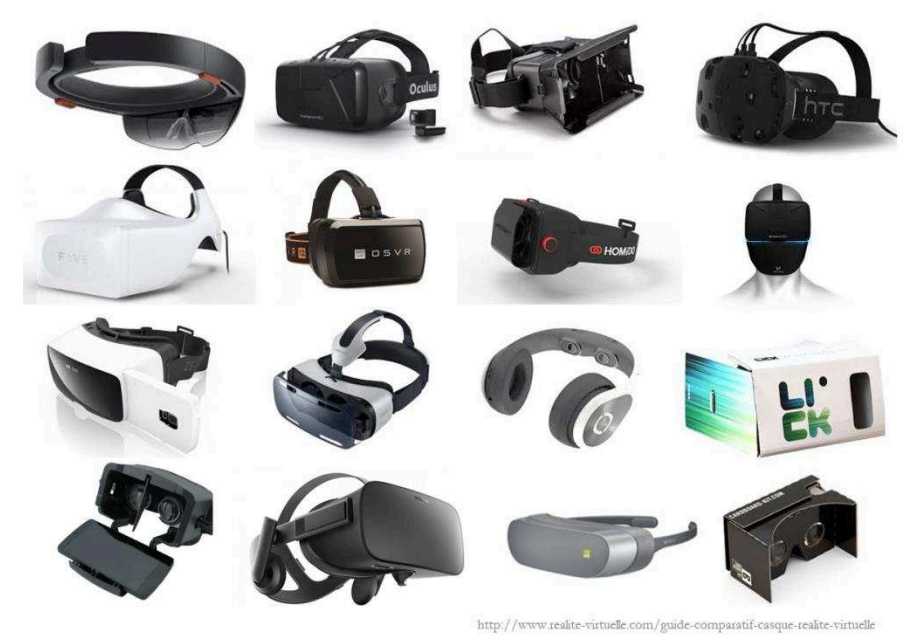

**Figure 112 : Quelques modèles de casques de Réalité Virtuelle** 

Un autre acteur majeur s'est également intéressé à ce marché : Google, qui propose le Google CardBoard (*[Figure 113](#page-140-0)*).

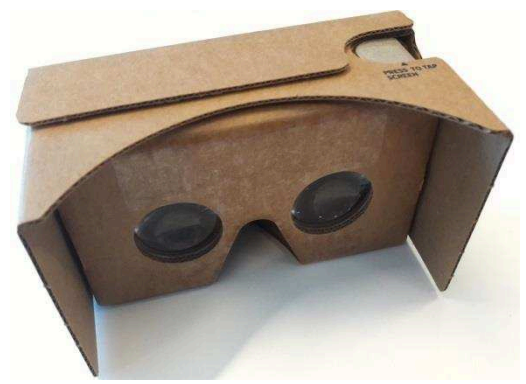

**Figure 113 : Exemple de Google CardBoard** 

<span id="page-140-0"></span>Ces lunettes ne sont pas dotées d'écrans intégrés, puisque le principe repose sur l'utilisation d'un terminal mobile comme source d'images à visualiser à travers deux lentilles biconvexes. C'est à partir de cet appareil qu'est proposée une application de visualisation des risques dans le cadre de ce travail.

### **VII.2 Les outils nécessaires**

Développer un outil de Réalité Virtuelle pour visualiser une scène via le Google CardBoard nécessite un certain nombre d'outils de développement. De plus il est bon de noter que, pour une utilisation optimale de l'application, le terminal mobile devra disposer d'une version Android supérieure à 4.2, d'un accéléromètre et d'un gyroscope.

### **VII.2.1 Android Studio**

Le logiciel Android Studio est un environnement de développement permettant de réaliser des applications pour appareils mobiles équipés d'Android. Il inclut un certain nombre de librairies et Plugin comme Gradle permettant de générer l'application développée pour ensuite pouvoir la transférer sur l'appareil souhaité. Ce logiciel permet de développer des applications via le langage Android (très largement inspiré de Java) et propose des fonctionnalités pour prendre en compte des usages que fournissent les appareils mobiles, tels que la localisation, le gyroscope, la boussole, les connexions internet,...

### **VII.2.2 SDK Manager**

Un autre outil accessible via Android Studio est le Kit de Développement (SDK) d'Android. Il inclut un certain nombre de bibliothèques, d'exemples et de documentations mais propose avant tout la génération d'un émulateur. Celui-ci permet de représenter, sur l'ordinateur de développement, le résultat obtenu par le code généré pour différentes versions d'Android (Jelly Bean, Kit-Kat, Lollipop,...) et divers formats d'appareils (tablettes ou téléphones),...

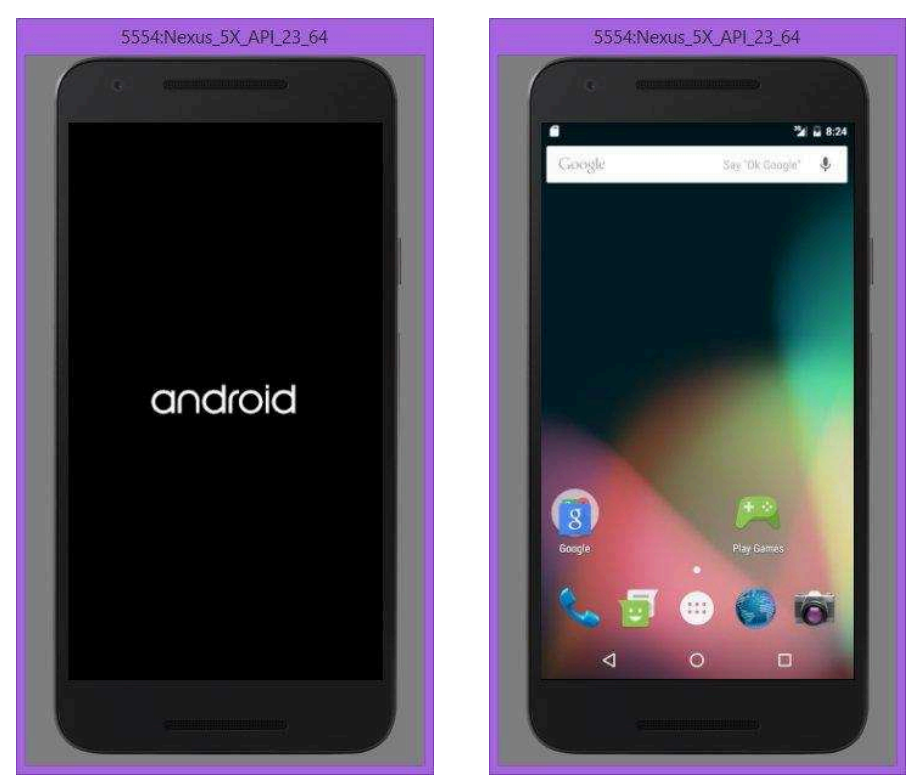

**Figure 114 : Captures d'écran de l'émulateur Android** 

### **VII.3 Développement du produit**

### **VII.3.1 Des outils fournis pour le développeur**

Afin de réaliser une application de Réalité Virtuelle adaptée, il est nécessaire de s'intéresser à plusieurs éléments du code :

- le langage Android et les méthodes pour générer des applications pour téléphones portables ;
- différentes bibliothèques comme :

 la bibliothèque OpenGL et plus particulièrement la version OpenGL ES spécifiquement adaptée aux applications Android. Cette bibliothèque a pour but de fournir un certain nombre de fonctionnalités de rendus visuels (en deux ou trois dimensions),

- la bibliothèque Vrtoolkit qui propose un certain nombre de fonctions déjà développées pour la visualisation stéréoscopique via un terminal mobile ;
- le Kit de Développement (SDK), pour faire fonctionner un téléphone factice sur ordinateur ;
- les outils de compilation ;

pour faciliter le développement. Ainsi, une fois ces éléments identifiés ainsi que les fonctions nécessaires pour la création de l'application, il est nécessaire de s'intéresser à la création de la scène.

### **VII.3.2 Création de la scène**

Quel que soit le média utilisé, le but de ce travail est de visualiser les risques liés aux réseaux, et plus particulièrement ceux concernant les réseaux enterrés. Pour ce faire, l'approche choisie a été de générer, via l'ordinateur, un certain nombre de données directement exploitables par l'application Android créée. Cette technique présente l'avantage de ne pas demander au téléphone mobile de temps de calcul, mais présente l'inconvénient de devoir être préchargée avant utilisation et donc de connaître à l'avance la zone à visualiser. Ainsi le code développé sur ordinateur permet à l'utilisateur de générer les informations (toujours via le Système Expert et selon les requêtes demandées) à la fois sur le poste mais également directement intégrable au code Android.

Une scène OpenGL étant principalement constituée de géométries simples (points, lignes, polygones), le logiciel présent sur ordinateur génère une liste de triangles (pour chacune des classes à représenter : réseaux (traité ou non), terrain (traité ou non), bâtiments, mobiliers,...) à intégrer à l'application qui doit comporter les coordonnées de chacun des triangles, les couleurs qui leur sont associées et leurs normales.

Le code est découpé en plusieurs parties :

- la fonction générale du programme, « Activity », qui lance les différentes fonctions développées. C'est également dans cette partie que sont définies les variables par défaut, les constantes,... Elle peut hériter de certaines classes et en particulier de CardboardView.StereoRenderer qui propose les fonctions pour le rendu via CardBoard ;
- des fichiers où l'on indique les coordonnées, normales et couleurs des éléments à afficher.

C'est donc dans l'activité que sont définies les principales fonctions de visualisation nécessaires à la création d'une application CardBoard. On y retrouve des fonctions usuelles :

- onCreate : qui déclare la vue via le CardBoard et initialise un certain nombre de données comme les différentes matrices de projections ;
- onNewFrame : qui regroupe les données nécessaires à la représentation visuelle comme par exemple les caractéristiques de positionnement de la caméra. C'est également dans cette fonction que sont récupérées les informations de rotation de l'utilisateur via le gyroscope ;
- onDrawEye : qui configure les caractéristiques de la vue à chacun des yeux en prenant en compte les différences de parallaxes, l'écart des lentilles des lunettes de Réalité Virtuelle,...

Mais d'autres fonctions spécifiques à ce projet ont également été réalisées, en particulier des fonctions de dessins spécifiques à chacune des catégories d'éléments à représenter (réseaux, terrain, bâtiments,...). Y sont également définis un certain nombre d'éléments pour la représentation graphique, comme le mode (surfacique ou filaire) ou la luminosité de l'objet par exemple.

### **VII.3.3 D'autres possibilités**

Il est également possible d'imaginer d'autres fonctionnalités qui pourraient compléter ce travail comme par exemple :

- la récupération, via une Base de Données et un accès à internet, des objets de la scène ;
- l'application de textures aux différents objets représentés (en particulier les bâtiments) pour un meilleur rendu de la scène et une meilleure projection de l'utilisateur au sein de l'environnement virtuel ;
- l'intégration d'informations typographiques sur les éléments d'intérêts (type de fluide transporté par le réseau, diamètre de la canalisation, profondeur d'enfouissement,...).

De plus, ce projet étant développé comme application mobile, il paraît envisageable de proposer d'autres fonctionnalités comme par exemple l'usage du GPS (outil présent sur la plupart des terminaux mobiles) afin de gérer le déplacement de la scène en temps réel selon les déplacements de l'utilisateur.
MER B

# VIII.

# SYNTHESE - VALIDATION DU SIG CREE

**SAACAFOR** 

**RESERVED** 

**ROHEME** 

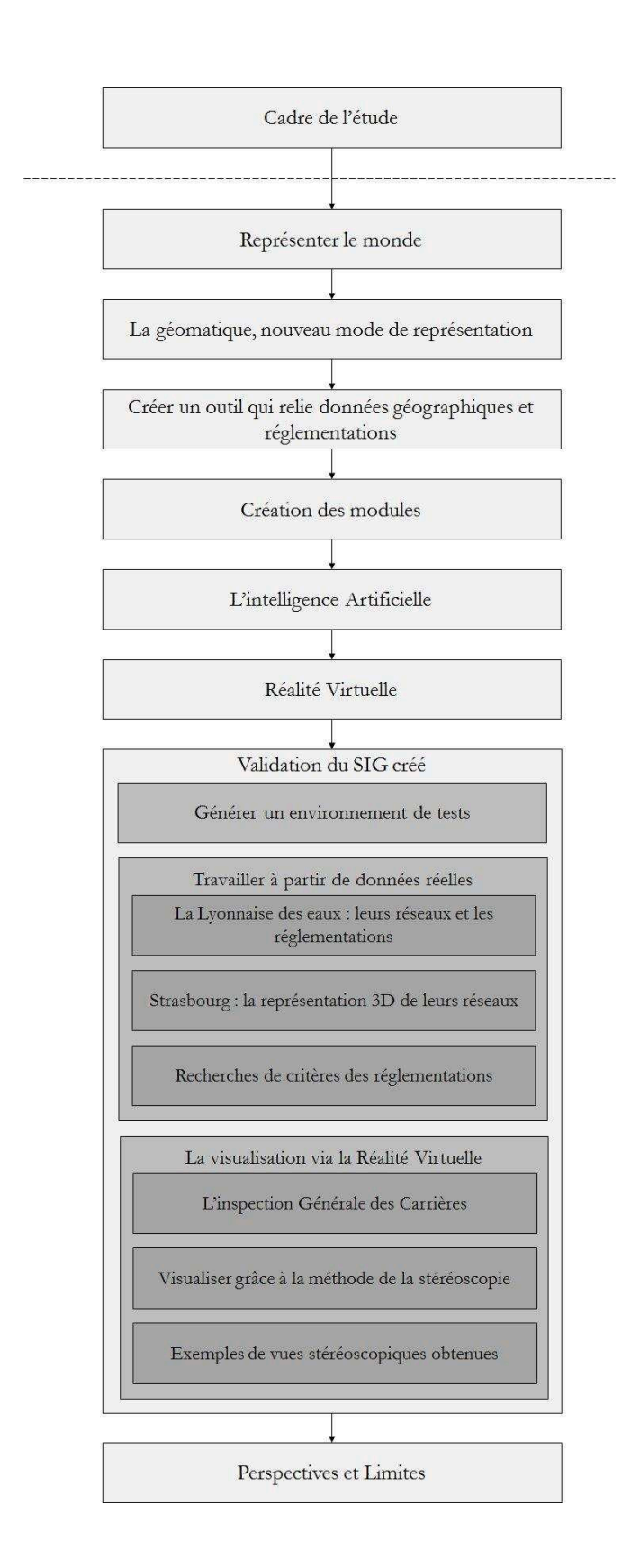

Un Système d'Information Géographique doit renseigner les utilisateurs sur les caractéristiques des objets étudiés : attributs, localisation et leurs relations avec leur voisinage. Destiné à divers corps de métiers, ce logiciel doit respecter plusieurs critères et doit être surtout simple et efficace, aussi bien en lecture qu'en utilisation. Générer un environnement factice doit permettre de vérifier le bon fonctionnement des outils créés. Travailler ensuite à partir de données réelles doit permettre de valider, tout d'abord, cet outil et de répondre aux attentes spécifiques précisées par chacun des utilisateurs.

# **VIII.1 Première étape : générer un environnement de tests**

Cette première étape doit proposer un fonctionnement simple et efficace applicable à un terrain factice. Vérifier le bon fonctionnement des algorithmes et des codes développés nécessite de passer par le développement d'un environnement de tests qui permet de modéliser les cas qui peuvent se présenter dans la réalité :

- des réseaux qui se coupent ;
- des réseaux qui, en prenant en compte des zones d'incertitudes et/ou des rayons de sécurité, sont repérés comme s'affectant l'un l'autre ;
- un Modèle Numérique de Terrain avec une excavation qui affecte des réseaux.

Cette étude consiste à définir les diverses canalisations du terrain de tests et à leur attribuer un certain nombre de caractéristiques. Ceci doit permettre de modéliser les divers cas présentés précédemment (*[Tableau 23](#page-146-0)*).

| Réseau        | Rayon (m)    | Distance de<br>sécurité (m) | Rayon<br>d'incertitude (m) | Coordonnées |            |            |            |  |
|---------------|--------------|-----------------------------|----------------------------|-------------|------------|------------|------------|--|
|               |              |                             |                            | Point 1     | Point 2    | Point 3    | Point 4    |  |
| A             | 1.5          | 0.9                         | 0.4                        | 0,0,6       | 22,18,7    | 24,32,8    |            |  |
| B             | 1            | 1                           | 0,4                        | 20,20,3     | 27,25,5    | 25,45,5.5  |            |  |
| $\mathcal{C}$ | $\mathbf{1}$ | $\mathbf{1}$                | 0.4                        | 25,45,5.5   | 35,55,5.5  | 45,60,6    |            |  |
| D             | 0.5          | $\mathbf{1}$                | 0.4                        | $25,45,-5$  | $35,55,-5$ | $45,60,-8$ | $45,80,-8$ |  |
| E             | 1.8          | 1.5                         | 0.4                        | 75,75,6     | 76,85,7    | 120,100,7  |            |  |

**Tableau 23 : Caractéristiques des canalisations factices** 

<span id="page-146-0"></span>Ce terrain factice (*[Figure 115](#page-146-1)*) est ainsi composé d'un Modèle Numérique de Terrain, d'une tranchée et de cinq canalisations avec des caractéristiques différentes.

<span id="page-146-1"></span>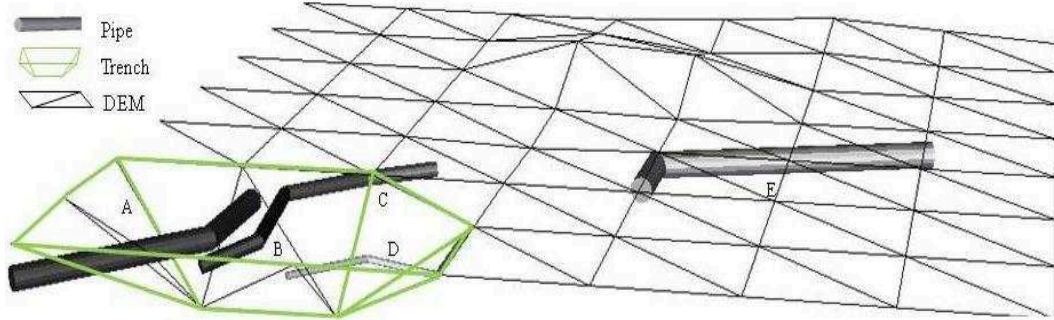

**Figure 115 : Terrain factice** 

Il doit permettre de tester un certain nombre de scripts, en particulier :

- l'identification des réseaux trop proches d'autres réseaux (Figure 116). Dans ce terrain factice, les réseaux A et B ne respectent pas les distances minimales de sécurité. Les réseaux B et C sont également affectés, car il existe un sommet commun aux deux arcs. Le logiciel signale l'anomalie en attribuant à la partie concernée une teinte bleue :

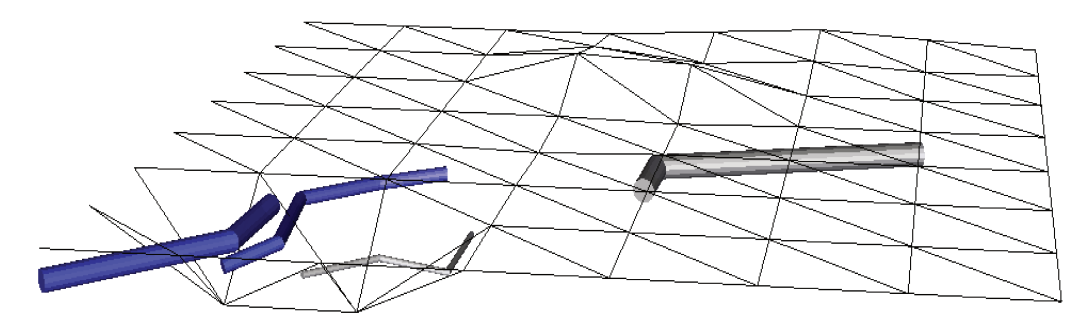

Figure 116 : Détermination des réseaux trop proches entre eux

- la détermination des réseaux ne respectant pas les profondeurs minimales précisées dans les réglementations (Figure 117). Dans ce terrain factice, les réseaux A et B sont affectés par le sol au niveau de l'excavation. Le logiciel permet de visualiser la partie de canalisation non conforme puisqu'il lui affecte une coloration rouge.

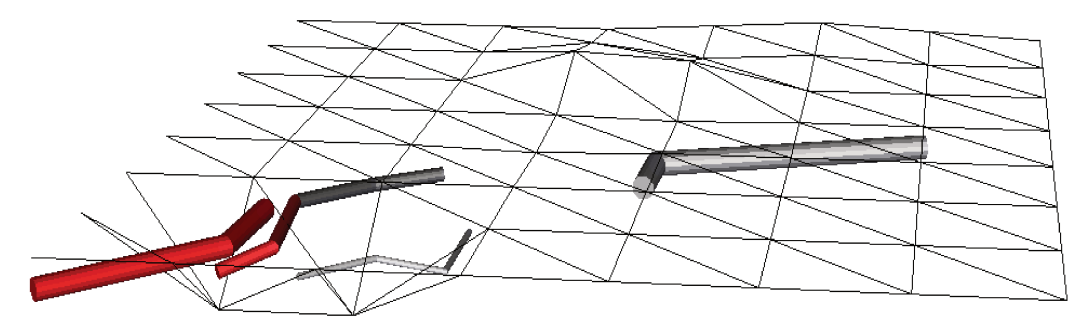

Figure 117 : Détermination des réseaux ne respectant pas les profondeurs d'enfouissement

Il est également possible de représenter sur une même vue ces deux aspects (respect ou non des profondeurs d'enfouissement et des distances minimales de sécurité entre les réseaux). Le logiciel attribue la couleur violette aux réseaux affectés, non seulement par les réseaux avoisinants, mais également par le sol (Figure 118).

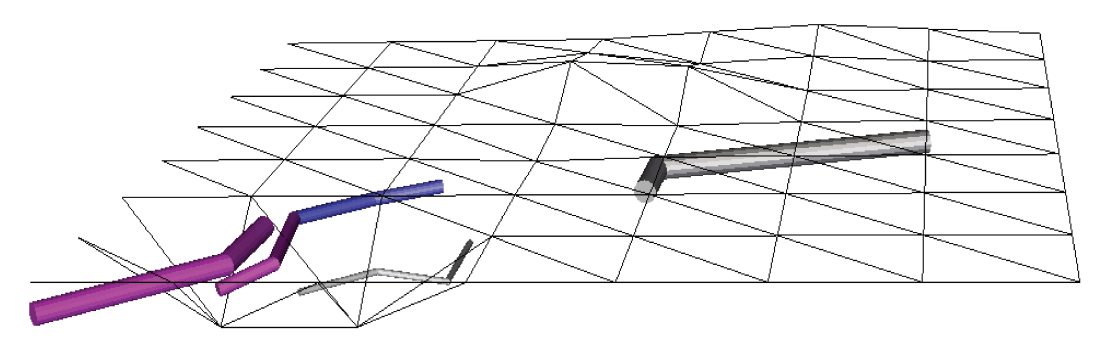

Figure 118 : Représentation des réseaux affectés par le sol et les réseaux avoisinants

Pour répondre aux demandes les plus usuelles des utilisateurs, divers aspects ont été imaginés. On retrouve par exemple :

- la mise en place d'un nouveau réseau. On crée alors de nouveaux jeux de données (Figure 119);

|   |        |          | Distance de  | Rayon                | Coordonnées |             |            |            |
|---|--------|----------|--------------|----------------------|-------------|-------------|------------|------------|
|   | Réseau | Rayon(m) | sécurité (m) | d'incertitude<br>(m) | Point 1     | Point 2     | Point 3    | Point 4    |
|   | A      | 1.5      | 0.9          | 0.3                  | 2,1,6       | 22,18,7     | 24,32,8    |            |
|   | B      |          | $\mathbf{1}$ | 0,4                  | 20,20,3     | 27,25,5     | 25,45,5.5  |            |
|   | c      |          | $\mathbf{1}$ | 0.4                  | 25,45,5.5   | 35, 55, 5.5 | 45,60,6    |            |
|   | D      | 0.5      | 1            | 0.4                  | $25,45,-5$  | $35,55,-5$  | $45,63,-8$ | $45,82,-8$ |
| - | E      | 1.9      | 7.5          | 0.4                  | 48,68,7     | 79,79,7     | 82,85,5    | 115,98,2   |
|   | F      | 6        | 1.5          | 0.4                  | $9,12,-51$  | 42,46,-53   | 68,76,-50  | 115,98,-50 |

Figure 119 : Ajout de nouveaux réseaux factices

- la représentation des zones à risques sur le terrain virtuel (Figure 120) avec, en rouge, les zones identifiées comme étant à risques (selon un dégradé correspondant au pourcentage de risque).

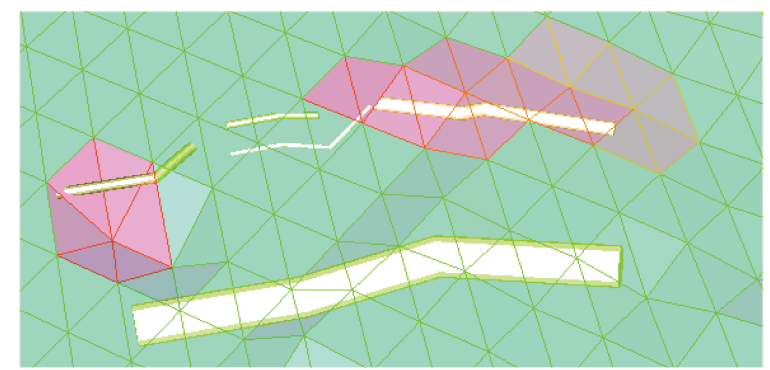

Figure 120 : Représentation des zones à risques sur le Modèle Numérique de Terrain

- la prise en compte des risques liés aux mobiliers des réseaux (déversoirs d'orages, regards,...) en intégrant ces objets au terrain factice (Figure 121) ;

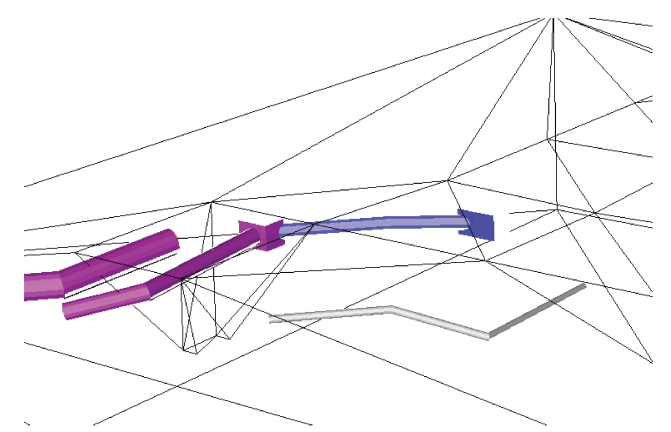

Figure 121 : Ajout de mobiliers, ici ceux liés aux réseaux enterrés

# **VIII.2 Deuxième étape : travailler à partir de données réelles**

Travailler sur des données factices permet de vérifier l'implantation des codes développés. Ces tests préliminaires exécutés, il est nécessaire de procéder à une seconde phase de tests qui impliquent des données réelles pour mettre à l'épreuve les codes développés. Mais intégrer des données clients oblige à mettre en doute leur bonne configuration. En plus du changement d'échelle que cette opération engage, il faut gérer :

- le système de stockage des données tel que le stockage de la géométrie et en particulier de la composante Z, la forme de l'objet traité, les attributs complémentaires,... mais aussi le Modèle Numérique de Terrain qui peut être stocké en Base de Données;
- les erreurs de saisies comme les données dédoublées, les erreurs d'unités, les fautes de frappe,...
- les données non renseignées, par exemple les valeurs par défaut, les données non  $transmises$ ....

Dans le cadre de ces travaux, deux organismes ont accepté de fournir certaines de leurs données afin de constater ce qu'il est désormais possible de faire dans le domaine de la visualisation des réseaux enterrés, en particulier dans le contexte récent de leur sécurisation via les dernières réglementations françaises :

- la Lyonnaise des Eaux qui étudie l'évolution de la géomatique et les services qui peuvent s'y rapporter ;
- l'Eurométropole de Strasbourg, intéressée par le domaine 3D, qui souhaite comparer ce logiciel de géomatique à ceux dont ils disposent.

Enfin, il est également possible, quelle que soit la motivation des clients, d'interroger le logiciel pour connaître des éléments renseignés dans les réglementations grâce à la création d'un Système Expert. Certaines des applications de cet outil sont présentées dans une partie ultérieure.

## **VIII.2.1 La Lyonnaise des Eaux, leurs réseaux et les réglementations**

La Lyonnaise des Eaux est une société présente partout en France. Spécialisée dans les réseaux d'eau et d'assainissement et cliente de la société 1Spatial, elle dispose déjà d'un outil de gestion 2D de la gamme Elyx, pour la gestion de ses réseaux via leur modélisation. Elle se trouve directement affectée par les nouvelles réglementations.

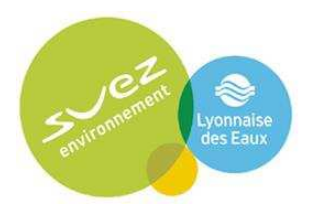

**Figure 122 : Logo de la Lyonnaise des Eaux** 

Aussi nous a-t-il paru intéressant de rencontrer certains de leurs responsables réseaux pour leur montrer ce projet de recherche. Dans ce nouveau cadre réglementaire, la mise en place d'un logiciel innovant permettant à la fois la modélisation en trois dimensions des réseaux mais également l'évaluation et la visualisation des canalisations ne respectant pas toutes les recommandations définies dans ces décrets et arrêtés, pourrait s'avérer être un nouvel atout pour elle.

C'est dans ce contexte que la Lyonnaise des Eaux nous a fourni un échantillon de données concernant ses réseaux enterrés afin d'estimer ce que pourrait apporter le logiciel créé, en intégrant ses outils. Les différents tests établis reposent sur :

- la vérification des profondeurs minimales d'enfouissement ;
- l'identification des réseaux ne respectant pas les distances minimales de sécurité ;
- la réalisation d'un outil permettant une visualisation simultanée de ces deux scenarii ;
- la mise en place d'un outil de représentation cartographique des zones à risques.

#### **VIII.2.1.1 Vérification des profondeurs minimales d'enfouissement**

Le logiciel a été mis en application dans une zone test avec les données fournies par La Lyonnaise des Eaux. Le premier script a pour but de vérifier le respect des profondeurs minimales d'enfouissement des réseaux. Il se présente dans deux cas :

l'implantation ne respecte pas les profondeurs minimales d'enfouissement ;

 $l$  – le terrain avoisinant a été modifié (éboulement, excavation pour un chantier,...). Dans cette étude, il s'agit, lors de la représentation tridimensionnelle des réseaux, d'attribuer une couleur aux canalisations affectées, en prenant en considération les incertitudes de localisation et en particulier, les rayons de sécurité. Tout comme dans l'étude avec le terrain et les réseaux factices, les anomalies de profondeurs d'enfouissement repérées sont colorées en rouge. Ce traitement est également possible pour n'étudier qu'un seul réseau d'intérêt, parce qu'il peut être en étude d'implantation, de mise à jour,... La *[Figure 123](#page-150-0)* illustre le résultat obtenu.

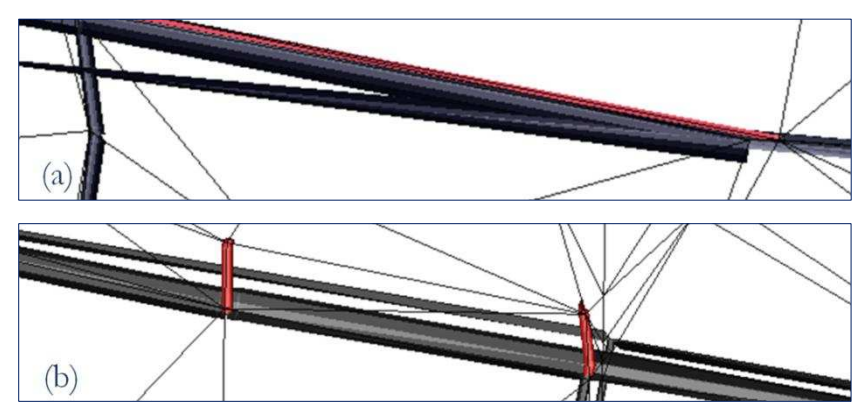

<span id="page-150-0"></span>**Figure 123 : Exemple de canalisations ne respectant pas les profondeurs minimales d'enfouissement** 

Dans la zone de test, certains des réseaux considérés ont été identifiés comme étant à risque. Après vérification, deux cas se sont présentés :

- certains réseaux ne respectent pas les distances minimales de sécurité requises avec le terrain selon les réglementations en vigueur, en prenant en compte des valeurs standards de rayon de sécurité et d'incertitude sur les coordonnées. Après avoir eu connaissance de ces résultats, la Lyonnaise des Eaux a signalé que ces valeurs n'avaient pas encore été vérifiées. (*[Figure 123](#page-150-0)* (a)) ;
- certains des réseaux présents dans la Base de Données fournie ne sont pas des canalisations mais sont en réalité des branchements avec des bâtiments et rejoignent donc la surface (*[Figure 123](#page-150-0)* (b)). De plus le terrain numérique ayant été affiné grâce à ces points de surface connus, il est donc cohérent que le logiciel ait repéré ces anomalies.

### **VIII.2.1.2 Identification des réseaux ne respectant pas les distances minimales de sécurité**

Un second script a été identifié. Il s'agit de la vérification des distances de sécurité entre les réseaux après prise en compte des différentes caractéristiques d'intérêt qui entrent en jeu, en particulier, des distances minimales de sécurité et surtout des incertitudes sur les coordonnées.

Après avoir réalisé les différents tests nécessaires, le logiciel doit permettre à l'utilisateur de mieux visualiser les réseaux identifiés en attribuant une coloration bleue aux réseaux affectés. Comme pour le script précédent, il est possible d'effectuer cette vérification en ne considérant qu'un seul réseau de référence, par exemple pour l'étude d'implantation d'un nouveau réseau. Le logiciel a permis de repérer, grâce aux données fournies par la Lyonnaise des Eaux, certains de ces réseaux à risque. Ceci est illustré par la *[Figure 124](#page-151-0)*.

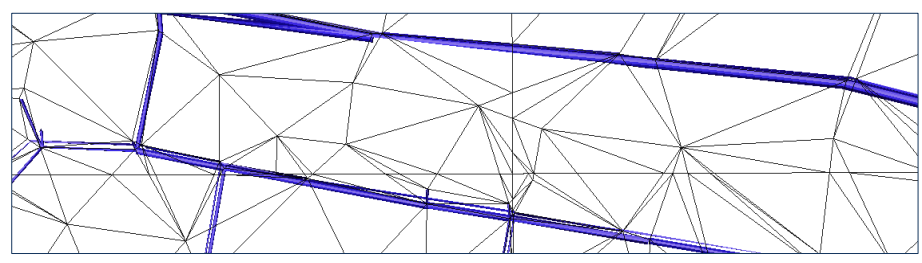

**Figure 124 : Représentation de canalisations affectées par d'autres réseaux aux alentours** 

<span id="page-151-0"></span>Deux cas ont été constatés :

- des réseaux ne respectent effectivement pas les distances minimales à mettre en place pour la sécurité et/ou pour la bonne mise en œuvre de futurs chantiers éventuels ;
- des tronçons de canalisations se succèdent. Dans ce cas, il faut prendre en compte les relations entre les arcs du réseau qui ne pourront alors pas s'influencer. Dans notre étude, du fait de l'absence de relations topologiques dans les données testées, un filtre a été réalisé en ajoutant une contrainte sur le type de fluide transporté. Ainsi si deux réseaux trop proches sont de même type, par exemple s'ils transportent tous les deux de l'eau potable, le logiciel ne leur affectera pas de risque. Mais, dans la réalité, deux réseaux transportant un même fluide peuvent s'affecter, par exemple si les deux réseaux n'appartiennent pas au même concessionnaire (ceci entraine potentiellement un effet de bord).

#### **VIII.2.1.3 Un scenario combinatoire**

A partir de ces deux versions, il est également possible d'imaginer une scène plus complexe qui prend en compte :

- l'étude de l'enfouissement minimal, défini dans le premier script présenté ;
- mais aussi les distances minimales de sécurité entre les réseaux, soulignées cette fois dans le second.

Ce nouveau scénario, réunissant les deux scripts ainsi décrits, peut être mis en œuvre dans plusieurs cas :

 l'étude d'implantation d'une nouvelle canalisation ou la mise à jour du tracé d'une canalisation existante pour contrôler qu'elle n'affectera pas les réseaux en place et sera conforme aux profondeurs minimales requises ;

- la vérification (lors de la mise à jour d'une canalisation) que la fouille n'affectera pas les réseaux environnants, en prenant en compte le nouveau réseau ou le nouveau tracé d'une canalisation existante.

Dans cette troisième scène, plus complexe, à l'intersection des deux premiers scenarii décrits précédemment, on retrouve trois cas :

- les réseaux ne respectant pas les profondeurs minimales d'enfouissement (en rouge);
- ceux trop proches d'autres réseaux aux alentours (en bleu);

- et ceux à la fois affectés par le sol et par les canalisations avoisinantes (en violet). Ces cas, détectés via le logiciel sur les données fournies, sont illustrés sur la Figure 125.

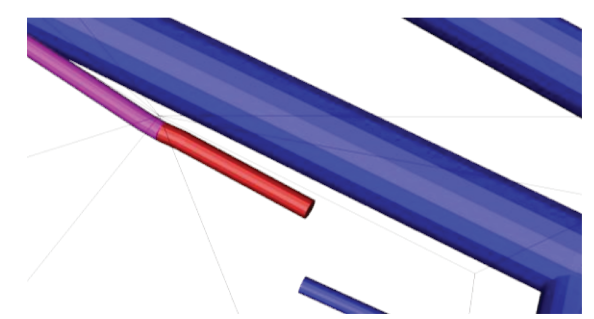

Figure 125 : Représentation de canalisations affectées par le terrain et les réseaux alentours

#### VIII.2.1.4 Réalisation d'une cartographie des zones à risques

Une autre demande de la Lyonnaise des Eaux concerne la réalisation d'une cartographie de ces zones à risques. Représenter de telles zones directement sur le terrain virtuel nécessite d'écrire un scénario basé sur la recherche des réseaux ne respectant pas les profondeurs minimales d'enfouissement. Cette demande doit permettre de résoudre divers problèmes comme:

- la visualisation simple des zones accidentogènes probables ;
- une meilleure représentation des zones à sonder pour vérifier les caractéristiques des réseaux, en particulier les profondeurs d'enfouissement ;
- la vérification, dans les zones à risque de gel, que les réseaux implantés sont en profondeur hors-gel, en intégrant cette information aux données et, dans le cas contraire, l'assurance que les mesures de sécurité sont en place;
- le contrôle du tracé d'une tranchée, lors d'un chantier, pour évaluer le risque d'affecter, ou non, les réseaux aux abords.

Le logiciel donne, après le traitement des données, une carte où les zones à risques sont colorées en rouge. Plus le risque est élevé, plus le rouge est prononcé (Figure 126). Ceci implique d'avoir les données les plus précises possibles pour des résultats cohérents avec les données réelles.

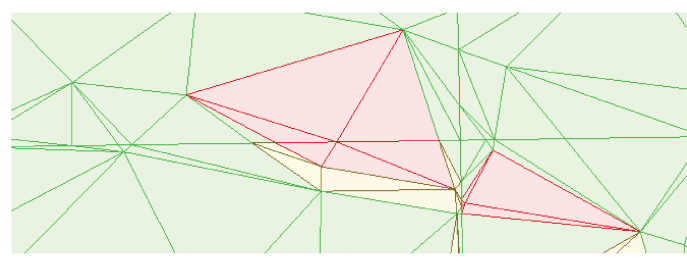

Figure 126 : Représentation du risque sur le terrain virtuel

#### **VIII.2.1.5 Une modularité permettant des combinaisons multiples**

Ce logiciel ayant été voulu modulaire pour répondre au mieux aux demandes spécifiques des utilisateurs, il devient possible de générer plusieurs combinaisons de scénarii et en particulier la cartographie des risques avec les autres scripts présentés précédemment. Ainsi on retrouve quatre propositions pour traiter les diverses demandes identifiées et présenter les risques sous forme de cartes :

celle dans laquelle on intègre le positionnement des réseaux (non traités) ;

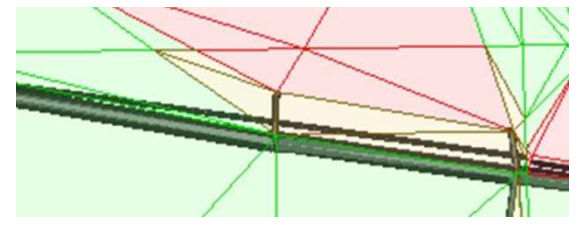

**Figure 127 : Cartographie des risques et représentation des réseaux non traités** 

 celle identifiant les réseaux insuffisamment enfouis selon les réglementations en vigueur, couplée à la carte des zones à risques ;

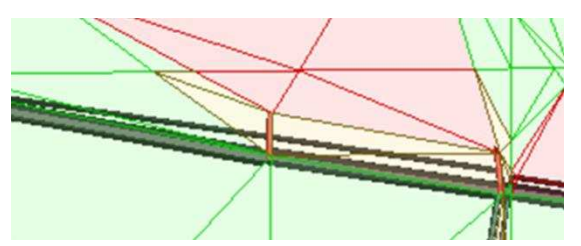

**Figure 128 : Cartographie des risques et étude des profondeurs d'enfouissement**

 celle permettant la visualisation des réseaux probablement affectés par d'autres réseaux avoisinants ;

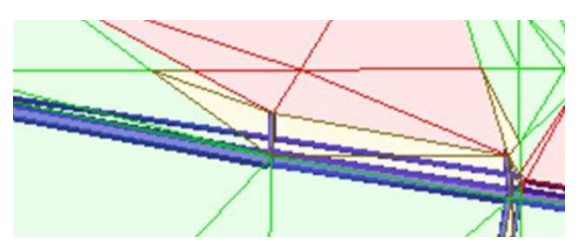

**Figure 129 : Cartographie des risques et étude des distances de sécurité** 

 ou encore une cartographie mêlant tous ces aspects sur une même représentation graphique (carte des risques, réseaux non suffisamment enfouis, réseaux affectés par d'autres réseaux à proximité).

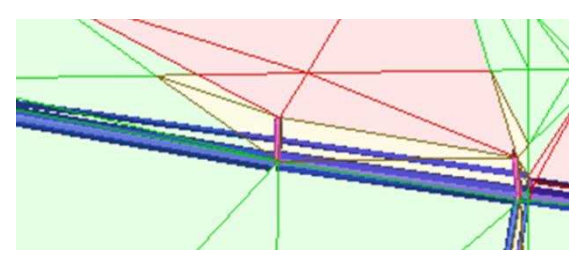

**Figure 130 : Cartographie des risques et représentation des réseaux affectés** 

# **VIII.2.2 Strasbourg et la représentation 3D de leurs réseaux**

L'Eurométropole de Strasbourg, anciennement Communauté Urbaine de Strasbourg, est également cliente de l'entreprise 1Spatial. Elle utilise des produits de la gamme Elyx pour la gestion de ses réseaux. Parmi les grandes communautés actrices du développement technologique et économique, Strasbourg est une collectivité territoriale innovante.

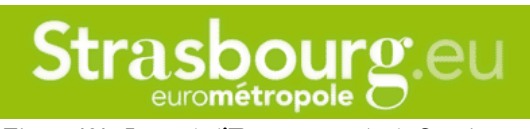

**Figure 131 : Logo de l'Eurométropole de Strasbourg** 

Jusqu'à présent, elle dispose d'outils SIG pour la gestion de ses réseaux de façon bidimensionnelle et son service SIG souhaite se réengager dans le domaine 3D. L'Eurométropole a fait le choix, il y a quelques années, d'investir dans un logiciel capable de représenter en trois dimensions les mobiliers des réseaux. Mais depuis peu, ce logiciel n'est plus exploité et l'Eurométropole de Strasbourg désire disposer d'un logiciel capable :

d'intégrer les données 3D dont ils disposent sur ces objets ;

de représenter les réseaux présents dans la commune en trois dimensions.

Utilisant le logiciel *Autodesk*, les gestionnaires du réseau d'assainissement de l'Eurométropole nous ont fourni un dessin 3D des canalisations et des objets qui leur sont associés, via un logiciel faisant déjà partie de leurs outils (*[Figure 132](#page-154-0)*).

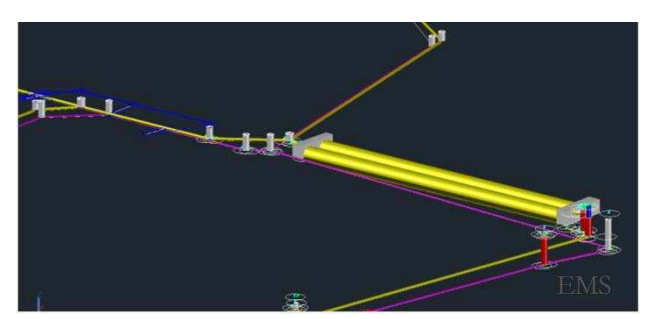

**Figure 132 : Capture d'une représentation 3D des réseaux de l'Eurométropole de de Strasbourg via un logiciel de Dessin Assisté par Ordinateur** 

<span id="page-154-0"></span>Il s'agit alors de leur montrer qu'un SIG tridimensionnel est plus intéressant qu'un logiciel de dessin assisté par ordinateur. Il permet non seulement, des résultats visuels, mais également l'obtention de diverses informations supplémentaires. Pour cela une zone d'étude sur la commune de Strasbourg a été définie et différents axes ont été développés :

- récupérer, parmi la large gamme de données fournies, les éléments d'intérêts. En effet, la base de données est complexe et compte un grand nombre de classes d'éléments en plus des canalisations et mobiliers qui s'y rapportent. Cela va de l'emprise de la commune au positionnement des bornes incendie, en passant par les bâtiments. Quant aux éléments du réseau, il existe également un grand nombre d'informations. Ainsi les canalisations peuvent être des « tronçons » du réseau, mais également des « conduites de branchement » ou des « raccords » et les mobiliers sont divers : « puisards », « tampons », « grilles », « regards »...;
- traiter les informations afin de gérer, au mieux, leur intégration dans le logiciel ;
- vérifier que les résultats obtenus sont cohérents avec les attentes, tout en démontrant l'intérêt d'un SIG pour la modélisation des réseaux en 3D.

Après identification en Base de Données des informations à gérer, la priorité concerne la visualisation des canalisations principales présentes dans la classe « tronçon ». Pour une meilleure représentation, un certain nombre de critères a été pris en compte en particulier les coordonnées 3D  $(X, Y, Z)$  de chacun des points des tronçons, leur rayon,... De plus, il est important de noter que la profondeur (Z) indiquée pour les canalisations ne coïncide pas avec la profondeur du centre de la canalisation, mais à la profondeur du fil d'eau (Z Fil d'Eau). Celle-ci correspond à la profondeur minimale de l'eau transportée (assainissement, eau potable,λ) au plus bas débit. Il s'agit donc de traiter cette dimension afin que le Z corresponde cette fois, pour le logiciel, à la profondeur du centre de la canalisation.

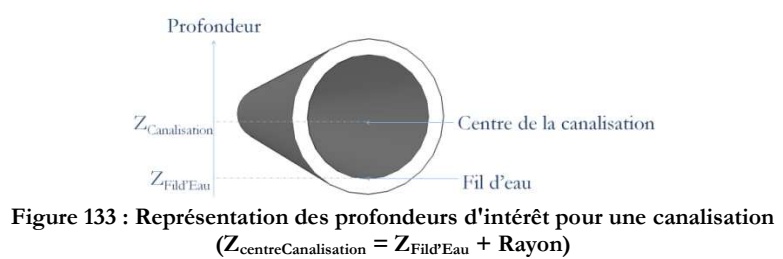

Nous avons alors obtenu une première représentation 3D des réseaux gérés par l'Eurométropole : réseaux d'eau et d'assainissement (*[Figure 134](#page-155-0)*).

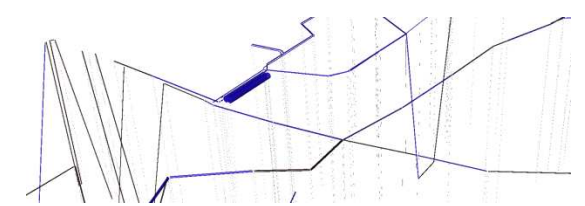

**Figure 134 : Première étape : visualiser les réseaux fournis en base** 

<span id="page-155-0"></span>La seconde étape propose d'intégrer les ouvrages référencés dans la base de données. Or le catalogue des mobiliers est dense. La *[Figure 135](#page-155-1)* en présente certains, liés aux réseaux d'eau.

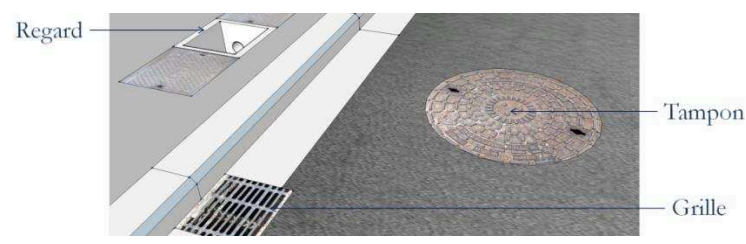

**Figure 135 : Exemple de mobiliers d'un réseau d'eau visibles sur la voirie** 

<span id="page-155-1"></span>Pour cette visualisation test, certains d'entre eux ont été sélectionnés (murets, déversoirs d'orages,...). Ceci est représenté sur la *[Figure 136](#page-155-2)* (a). Pour obtenir un résultat plus net, il a fallu procéder au traitement supplémentaire d'une partie de l'information (*[Figure 136](#page-155-2)* (b)).

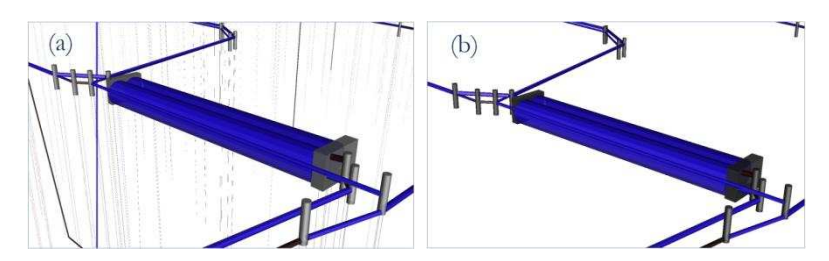

<span id="page-155-2"></span>**Figure 136 : Deuxième étape : intégrer des ouvrages 3D (a) puis corriger les valeurs aberrantes (b)** 

En effet, plusieurs cas ont dû être pris en compte pour obtenir cette amélioration visuelle, conformément aux demandes des utilisateurs de l'Eurométropole. On retrouve ainsi :

- des canalisations pour lesquelles la profondeur n'est pas renseignée, ou encore, dans certains cas, des Z avec des valeurs aberrantes (généralement à 0, -∞ ou encore NULL). Ainsi, même si le champ profondeur existe pour tous les éléments de la scène, tous ne sont pas renseignés et donc seule une partie des informations fournies est tridimensionnelle. Il a donc fallu travailler ces valeurs aberrantes qui causent un certain nombre d'artefacts visibles lors du passage de l'information bidimensionnelle à tridimensionnelle. Il existe pour cela différentes méthodes :
	- ne pas afficher l'élément faussé,
	- remplacer la valeur aberrante ou renseigner le champ vide avec une valeur par défaut, qui selon les besoins de l'utilisateur peut être mise à 0, à une valeur moyenne ou à une valeur extrapolée,...
- un certain nombre de canalisations, dites fictives, qui permettent de faire le lien entre deux objets de la base, une canalisation et un regard par exemple. Selon la structuration choisie par l'utilisateur, ces canalisations fictives sont intégrées dans la même classe que les canalisations « réelles » mais toutes leurs caractéristiques n'y sont pas documentées, comme leur rayon par exemple et les coordonnées de profondeur (en Z) ne sont pas toujours bien renseignées. Le fait d'avoir choisi de structurer la Base de Données de la sorte nécessite donc de traiter ces canalisations particulières soit pour ne pas les afficher, soit pour les afficher en tant que filaire auquel on attribue si besoin est, un Z par défaut comme pour le cas précédent.

Une fois ces éléments intégrés à l'environnement, il est alors possible d'habiller la scène avec des éléments n'appartenant pas aux réseaux eux-mêmes (bâtiments, MNT,...).

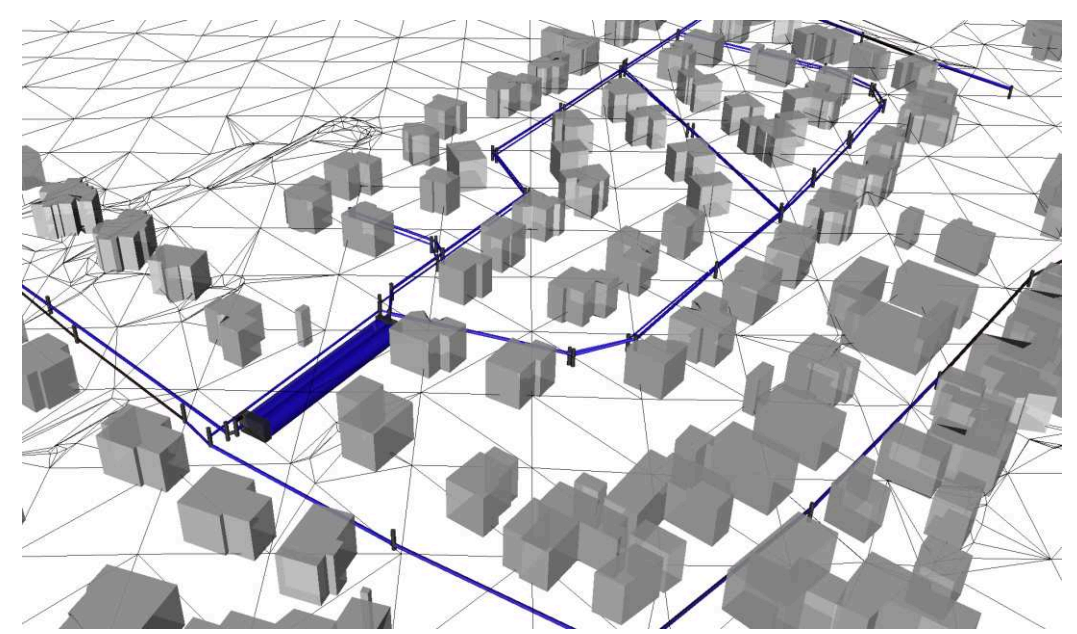

**Figure 137 : La scène obtenue avec ajout des bâtiments et du MNT** 

Conforme aux requêtes de l'Eurométropole de Strasbourg, cette étude est à l'origine de futurs développements tels que la détermination des distances minimales entre les réseaux et le système racinaire des arbres alentours. Cette démarche est évoquée dans le chapitre suivant.

## **VIII.2.3 Recherches de critères des réglementations**

Ce projet pourrait également être intégré à divers projets d'aménagement et en particulier ceux s'intéressant à une gestion réfléchie du territoire comme c'est le cas avec le projet Eco-Ville-Verte.

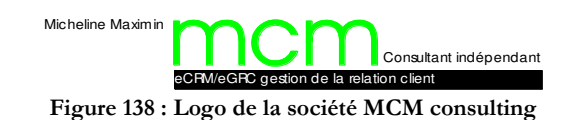

### **VIII.2.3.1 Le projet Eco-Ville-Verte**

Eco-Ville-Verte est un projet socio-économique conçu par la société MCM consulting qui vise à concevoir une ville « 100% verte ». Il propose une nouvelle organisation Homme (quel que soit son rôle au sein de l'infrastructure : client, employé, résident,λ) - Nature au centre de son organisation.

Les objectifs principaux de ce projet sont entre autres de :

- repeupler des zones rurales désertées ;
- réhabiliter des Zones à Urbaniser en Priorité (ZUP) et/ou Zones d'Education Prioritaire (ZEP) sinistrées ;
- redéployer des victimes de licenciements massifs quel que soit leur métier (automobile, téléphonie, grande distribution,...) en leur offrant des nouvelles perspectives d'emploi et des formations ;
- répondre au manque des centres d'appel en France.

tout en assurant un respect de l'espace environnant grâce à :

- une intégration au paysage la plus discrète possible, grâce : au choix de la végétation, à la détermination de la hauteur maximale des bâtiments, à l'utilisation de matériaux de construction de la région et/ou écologiques ;
- une autosuffisance, dans la mesure du possible, en énergie (renouvelable) et en alimentation (ou, dans le cas contraire, privilégier l'agriculture locale) ;
- une limitation des déchets et leur évacuation « propre ».

Cette Eco-Ville-Verte serait constituée de plusieurs espaces et en particulier une zone de production de la Relation Client industrialisée, des pôles de vie et des pôles de production par secteurs d'activités représentées (le luxe, le tourisme, la finance, la santé,...).

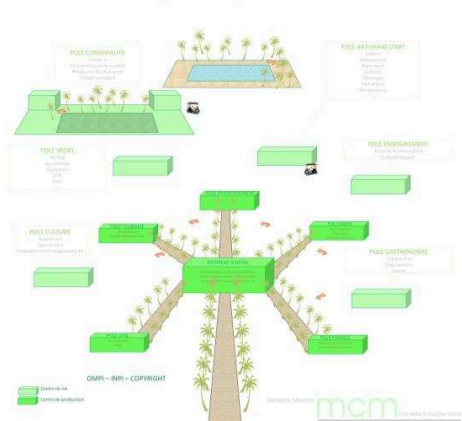

**FCO-VILLE-VERTE LLIXE** 

**Figure 139 : Schéma du projet Eco-Ville-Verte** 

#### **VIII.2.3.2 Projets d'aménagement et réglementations**

Ce logiciel fournit un outil d'aide à la décision pour l'implantation de nouveaux réseaux. Il prend également en compte les informations connues sur les canalisations existantes. C'est pourquoi, il semble intéressant d'intégrer cet outil lors de la création de tels espaces à aménager.

En effet dans le cadre de la réalisation d'un tel projet d'aménagement urbain, il est nécessaire de travailler sur la réalisation d'un outil capable de fournir, de façon simplifiée, les renseignements donnés par les réglementations pour les divers métiers concepteurs de ce projet (architectes, entrepreneurs de travaux,...). Ce thème ne génère pas d'informations sous forme de cartographies, mais renseigne l'utilisateur sur un certain nombre de critères, définis par les réglementations en vigueur, à propos des canalisations.

L'*Algorithme 12* a été mis en place pour répondre à de telles interrogations et les règles peuvent être mises à jour et complétées selon les besoins. En effet, dans cette étude, les règles implémentées dans notre logiciel sont directement liées à l'« Arrêté Multifluide » et au décret DT/DICT. Elles prennent en compte les critères de pose qui y sont définis. Différents usages de ce Système Expert peuvent être prévus : avant la pose d'une nouvelle canalisation, on peut s'informer des critères à respecter, ou encore vérifier les critères requis pour une canalisation déjà en usage. Les règles peuvent être plus ou moins complexes :

 certaines nécessitent la connaissance d'une seule caractéristique comme le type de réseau par exemple. C'est le cas d'un utilisateur qui souhaite identifier la couleur de l'avertisseur pour un réseau de gaz ou la distance minimale à mettre en place avec la végétation dans le cas d'un réseau d'électricité (*[Figure 140](#page-158-0)*) ;

| <b>Fait1 : TYPE</b><br><b>Valeur du Fait1 : GAz</b><br>Reponse recherchee : couleuravertisseur<br>Passage dans la regle 0<br>Reponse : jaune      |
|----------------------------------------------------------------------------------------------------|
| <b>Fait1 : TYPE</b><br><b>Valeur du Fait1 : Electricite</b><br>Reponse recherchee : retraitvegetation<br>Passage dans la regle Ø<br>Reponse : 1.5 |

**Figure 140 : Exemples de requêtes simples dans le Système Expert** 

<span id="page-158-0"></span> d'autres nécessitent plusieurs informations, comme le genre de canalisation et le type de fluide pour déterminer la pente minimale (*[Figure 141](#page-158-1)*).

| <b>Fait1: TYPE</b>                           |  |  |
|----------------------------------------------|--|--|
| Valeur du Fait1 : assainissement             |  |  |
| Fait2: eautransportee                        |  |  |
| Valeur du Fait2 : eauxpluviales              |  |  |
| Reponse recherchee : pentemin                |  |  |
| Passage dans la regle 0                      |  |  |
| Passage dans la regle 2                      |  |  |
| Passage dans la regle 3                      |  |  |
| Passage dans la regle 4                      |  |  |
| Passage dans la regle 5                      |  |  |
| Passage dans la regle 6                      |  |  |
| Passage dans la regle 7                      |  |  |
| Passage dans la regle 8                      |  |  |
| La pente minimale necessaire est de : 0.004% |  |  |

**Figure 141 : Exemple d'une requête impliquant deux informations** 

<span id="page-158-1"></span>Or les projets d'aménagements urbains, comme celui proposé par la société MCM consulting, pouvant être mis en place dans d'autres pays, il est intéressant de proposer un outil capable d'évoluer et d'intégrer d'autres normes, d'où l'intérêt de l'approche modulaire définie précédemment.

# **VIII.3 Troisième étape : La visualisation via la Réalité Virtuelle**

Se représenter le monde en trois dimensions, en particulier dans le domaine souterrain, n'est pas chose aisée. Il est difficile de localiser des zones de carrières, d'éboulis,... et les fontis, qui en résultent, ne sont pas rares et entraînent des dommages et des perturbations de circulation. Ainsi des affaissements de chaussées, rue Mazarine et rue de Vaugirard à Paris, ont nécessité la mise en impasse des rues sur plusieurs semaines en 2016. La Réalité Virtuelle peut aider à une meilleure compréhension et visualisation des risques souterrains. Depuis deux siècles, c'est sur ce patrimoine que travaille l'Inspection Générale des Carrières (IGC).

## **VIII.3.1 L'Inspection Générale des Carrières**

Les sous-sols de la région parisienne ont largement été exploités depuis des siècles pour la construction, avec l'extraction de nombreux matériaux tels que :

- le calcaire pour les pierres de construction ;
- le gypse pour le plâtre ;
- $-$  la craie pour la chaux, les ciments,...
- $-$  les limons, argiles et/ou marnes pour les briques ;
- $-$  les sables pour la verrerie ou encore la fonderie,...

Cette exploitation intense a laissé des cavités considérables dans le sous-sol. A l'origine ces carrières se trouvaient en périphérie de la ville, mais l'étalement urbain (depuis le Moyen-Âge) a nécessité de construire les habitations sur ces zones de carrières. Et c'est au XVIIIème siècle que se produit une série d'effondrements de plafonds de carrières à Paris, dont le premier s'étale sur plusieurs centaines de mètres d'envergure, révélant alors les risques associés à ces cavités. Pour éviter d'autres accidents, l'Inspection Générale des Carrières voit le jour par décret royal quelques années plus tard.

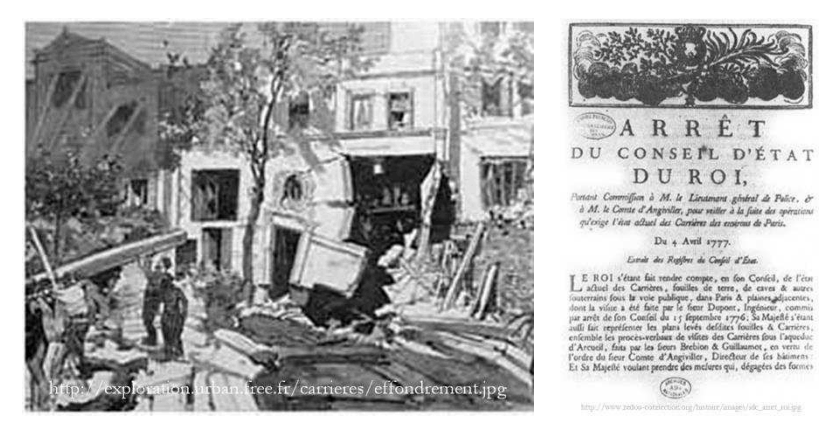

**Figure 142 : Illustration d'un effondrement de carrière et Décret Royal pour la création de l'Inspection Générale des Carrières** 

Cet organisme est ainsi chargé de répertorier et consolider (voire combler) les vides causés par ces anciennes carrières. Il s'agit toujours d'un organisme chargé des anciennes carrières souterraines et des catacombes de Paris, pour leur administration et leur contrôle.

Mais si l'identification et la visualisation des risques souterrains liés aux carrières sont une problématique ancienne, celles des réseaux enterrés sont récentes. La Réalité Virtuelle est une technique adaptable à divers projets de visualisation des risques dans le domaine souterrain à condition de disposer des données.

# **VIII.3.2 Visualiser grâce à la méthode de la stéréoscopie**

La stéréoscopie est un moyen de visualiser un terrain en trois dimensions à partir d'images bidimensionnelles. En effet, cette technique reprend le principe de la vision binoculaire qui nous permet de retranscrire une perception de relief dans la vie de tous les jours. Ceci est possible en visualisant, via un stéréoscope (constitué de deux lentilles), une image composée de deux clichés d'un même objet selon deux axes légèrement différents.

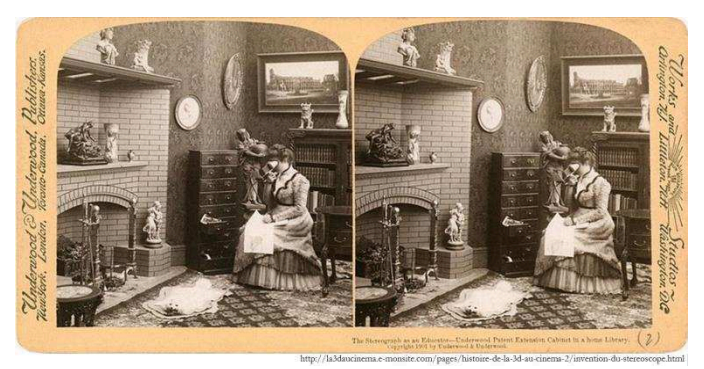

**Figure 143 : Exemple d'une image stéréoscopique ancienne**

Certains casques de Réalité Virtuelle reprennent ce principe en fournissant des appareils constitués de deux lentilles à travers lesquelles on observe une image stéréoscopique présentée sur un téléphone mobile si l'application mobile est capable de fournir de telles visualisations.

## **VIII.3.3 Exemples de vues stéréoscopiques obtenues**

Il a semblé intéressant, dans le cadre de cette étude, de développer un outil de Réalité Virtuelle Immersive afin de proposer à l'utilisateur un nouveau moyen de se représenter et de visualiser les réseaux enterrés.

A partir des différentes fonctions développées sur Android décrites dans le chapitre précédent, il est alors possible d'obtenir, sur un téléphone mobile, un ensemble de deux vues représentant les cartographies des risques telles qu'obtenues sur ordinateur, mais cette fois-ci en y intégrant une autre approche de la sensation de relief. Cette application, reliée aux mouvements de l'utilisateur, permet de modifier, en temps-réel, la scène.

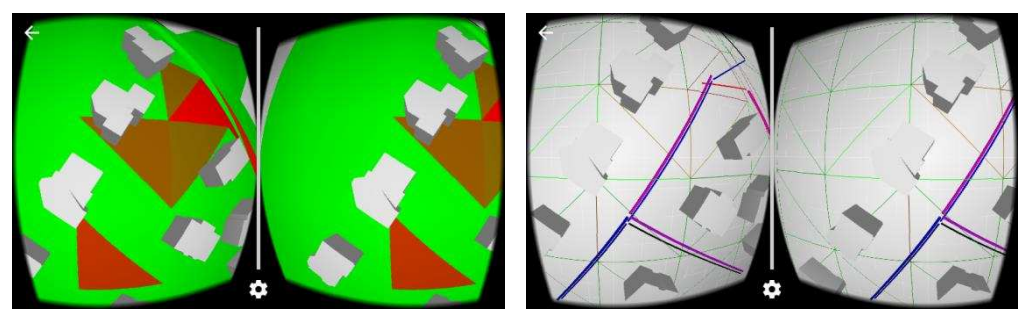

**Figure 144 : Vues stéréoscopiques de la cartographie des risques sur mobile** 

La combinaison du logiciel précédemment présenté et de cette application permet à l'utilisateur de s'immerger dans une Réalité Virtuelle. Ainsi, ce travail doit permettre aux divers utilisateurs (concessionnaires de réseaux, architectes, ...) de se représenter le domaine souterrain.

#### Line Street **IX.**  $S^t$  then 7946 *Cast pife*

**Die Bennie** 

Revision

**Service** 

**Conditions** 

**Indiana** 

 $\mathcal{L}(\mathcal{U})$ 

**SASEFINITI** 

Sehirmeek

 $-$  February  $\cup$ 

E. Collec

se la Pieja

Semancs

Were month or

Newco

and in a

 $Cl_{1}$  and  $r1$  in

**Concast** 

Sedov

curve and **Ventrals** 

 $-0$  rate

وتقلقهم

**Sept** 

 $-1117777$ 

*From Parky* 

Erithinal

**GOTTE** 

 $20.1122$ 

**FRIDGE** 

Card

**REFERENCE** 

Harloch

Henward

SE 3875

Hen d 8332

leatificant

 $h \circ l \circ l$ 

Turkhaim

University es 85 c

Rebelings III

Ros

Antes et

knollar

Hippolyte

**OLMA** 

# **PERSPECTIVES ET LIMITATIONS**

**SEMANO** 

Michael Ball Co

Year Corp

**Proprietor** 

Matteria environs et quelques parties des Vosges, BnP et Bibliothèque Nationale et aniversitaire de Starsbourg

 $2 - 16$ 

Munder

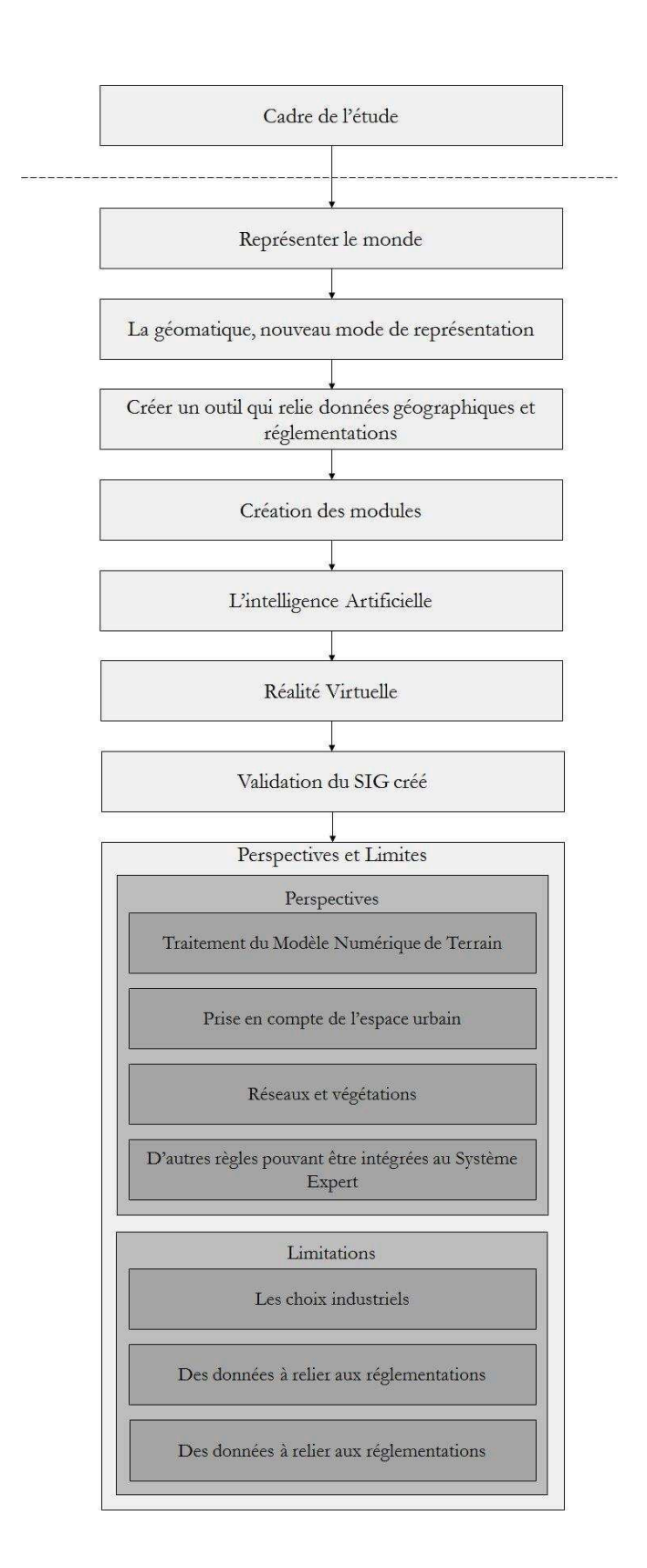

#### **IX.1 Perspectives**

Un grand nombre d'opérations complémentaires peuvent également s'intégrer à cet outil. En effet certains axes ont été envisagés afin de faciliter la création de données (comme l'intégration d'une tranchée sur un MNT), d'autres ont été pensés pour mieux répondre aux réglementations (comme l'intégration du calcul de l'enjeu pour la détermination du risque et non de l'aléa) ou pour fournir des informations complémentaires au Système Expert (comme la détermination de la classe du fluide), et d'autres aspects ont été proposés par les entreprises contactées pour fournir des données tests (comme l'Eurométropole de Strasbourg et son souhait de déterminer les distances minimales entre les réseaux et la végétation).

#### IX.1.1 Une autre partie envisagée - Traitement du MNT

Pour permettre aux maîtres d'œuvre de créer un décaissement factice au sein du MNT il a été envisagé de créer une fonction permettant d'inclure les huit points englobant ce décaissement (quatre en surface et quatre en profondeur) et de supprimer tous les points du MNT à l'intérieur de cet espace.

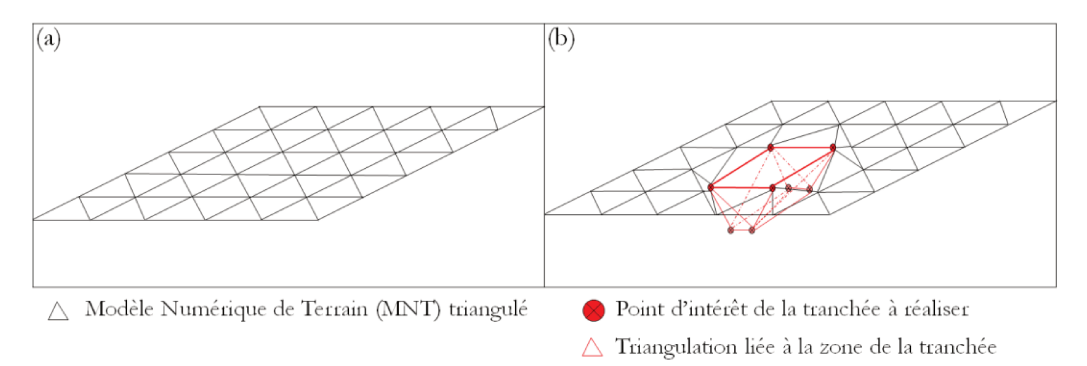

Figure 145 : Représentation du décaissement d'un MNT (a) selon le tracé d'une fouille (b)

L'algorithme qui correspond à ce traitement du Modèle Numérique de Terrain pour y intégrer une tranchée est décrit ci-après.

|                                                                       | Matrice2                                                                   |
|-----------------------------------------------------------------------|----------------------------------------------------------------------------|
| $point1 \leftarrow$ Decaissement[1];                                  | [point1.X, point1.Y, (point1.X) <sup>2+</sup> ( point1.Y) <sup>2</sup> ,1; |
|                                                                       | point4.X, point4.Y, $(\text{point4.X})^2$ + $(\text{point4.Y})^2$ ,1;      |
| $point2 \leftarrow$ Decaissement[2];                                  | point3.X, point3.Y, $(\text{point3.X})^2$ + $(\text{point3.Y})^2$ ,1;      |
|                                                                       | point.X, point.Y, $(\text{point.X})^2$ + $(\text{point.Y})^2$ , 1];        |
| $\frac{1}{2}$ $\leftarrow$ Decaissement[3];                           |                                                                            |
| $point4 \leftarrow$ Decaissement[4];                                  | DetMatrice(Matrice1) > 0                                                   |
|                                                                       | DetMatrice(Matrice2) > 0?                                                  |
| MNT.size()                                                            |                                                                            |
|                                                                       | $\mathbb{C}$ p appartient au cercle circonscrit de t $\mathbb{O}$          |
|                                                                       |                                                                            |
| $point \leftarrow \text{MNT}[p]$ ;                                    | $MNT[p] \leftarrow []$ ;                                                   |
| Matrice1                                                              | ۱¿                                                                         |
| $[point1.X, point1.Y, (point1.X)2+(point1.Y)2, 1;$                    |                                                                            |
| point3.X, point3.Y, $(\text{point3.X})^2$ + $(\text{point3.Y})^2$ ,1; |                                                                            |
| point2.X, point2.Y, $(\text{point2.X})^2$ + $(\text{point2.Y})^2$ ,1; |                                                                            |
| point.X, point.Y, $(\text{point.X})^2$ + $(\text{point.Y})^2$ , 1];   |                                                                            |

Algorithme 13 : Suppression des points du MNT qui sont dans une zone de décaissement

## **IX.1.2 Réseaux et végétations**

L'Eurométropole de Strasbourg a soulevé les problèmes provoqués par la végétation avoisinante et l'importance de travailler sur les distances minimales à respecter entre un réseau et un arbre. Parcourant jusqu'à 100000 km sous un hectare de sol, avec un volume représentant près du double de celui des branches, les systèmes racinaires, tout aussi invisibles que les réseaux, sont complexes et peuvent être à l'origine de dégradations sur les canalisations.

Ces distances de sécurité sont définies dans la Norme AFNOR NF P 98-332 rédigée en février 2005. Elle traite non seulement des distances de sécurité à respecter en cas d'implantation d'un réseau à proximité de la végétation existante, ou lors de la plantation d'un végétal à proximité d'un réseau en place mais aussi des périodes favorables aux travaux pour éviter des répercussions négatives sur les végétaux et du matériel à mettre en place pour prévenir les accidents et protéger à la fois l'arbre et la canalisation grâce à l'utilisation de films protecteurs, demi-coquilles ou fourreaux.

Bien que les codes développés puissent répondre à une telle approche, la véritable difficulté est de modéliser la face cachée de l'arbre que représentent les racines. Ce calcul étant très pointu dans la sécurisation des réseaux, il serait aberrant de ne pas modéliser au plus juste le système racinaire (qui pourrait également être représenté comme étant un réseau hiérarchique selon la théorie des graphes). En effet, chaque type de végétation a un développement racinaire propre :

- à l'horizontale ou racines traçantes (les résineux qui connaissent des conditions climatiques difficiles) ;
- en profondeur/à la verticale (les chênes ou les noyers) ;
- superficiel (les cistes ou les buis) ;
- formant des rejets (les bambous ou certains peupliers) ;
- adventif (les arbres des mangroves);

voire aériens pour certaines plantes (en particulier les épiphytes comme une partie des orchidées par exemple). De plus, les réseaux étant enterrés peu profondément, les arbres ne sont pas les seuls à devoir être pris en compte, d'autres végétaux comme les arbustes, haies,... pourraient également être intégrés à ces calculs de distance.

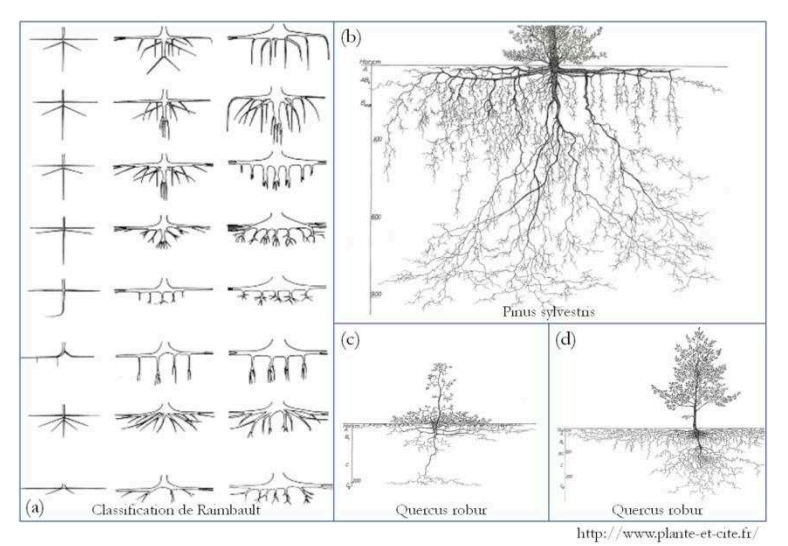

**Figure 146 : Représentation de systèmes racinaires :** 

**(a) selon la classification de Raimbault, (b) pouvant varier sur un même spécimen, (c) et (d) pouvant varier entre deux individus d'une même espèce** 

#### Prise en compte de l'espace urbain **IX.1.3**

La notion de calcul de risque développé dans les parties principales de ce mémoire représente en réalité la notion d'aléa si l'on considère la formule : Risque = aléa \* enjeu. Selon les réglementations, la catégorie d'une canalisation dépend de l'espace dans laquelle elle se trouve. Ainsi une canalisation transportant du gaz présentera un même aléa qu'elle se situe dans une zone urbaine ou dans une zone rurale, mais pas les mêmes enjeux, la même vulnérabilité, puisqu'une explosion de cette canalisation n'affecterait pas le même nombre de personnes et peut-être même les mêmes catégories de bâtiments (hôpitaux, écoles,...).

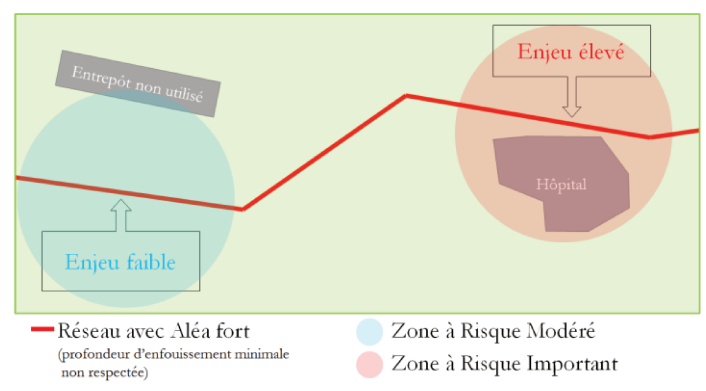

Figure 147 : Représentation des aléas et des risques selon la zone d'étude

Cette notion n'a pas été développée car les jeux de données fournis pour les tests des codes n'indiquent pas cette information. Cependant il est envisageable de relier des informations INSEE à ces calculs afin d'intégrer un attribut d'enjeux à chacune des canalisations (et à leurs mobiliers) en prenant en compte le nombre d'habitants potentiellement affectés grâce à un calcul de distance. La population d'un même bâtiment doit être répartie selon sa surface, si 10% d'un hôpital est concerné par une canalisation, seule une partie des personnes s'y trouvant est potentiellement exposée. Ce calcul de répartition des individus, personnel, patients ou visiteurs, pourrait également être développé (pourcentage équivalent entre surface et nombre de personnes, pourcentage lié à l'emplacement de la zone potentiellement affectée - une annexe de stockage ne présente pas les mêmes risques que le bâtiment principal d'une usine-,...).

#### D'autres règles pouvant être intégrées au Système Expert IX.1.4

D'autres informations n'ont également pas été fournies dans les jeux de données de tests, comme par exemple, la classe du fluide transporté (allant de A à E selon la dangerosité potentielle du fluide), ou encore les catégories de canalisations définies par l'« Arrêté Multifluide » (ceci n'impactant que les fluides dangereux tels que les produits combustibles) et prenant en compte la zone d'implantation,... La base de règles étant modifiable, il est alors possible d'en ajouter de nouvelles selon les besoins des utilisateurs futurs. Certaines qui peuvent être intégrées au Système Expert sont définies dans l'algorithme suivant.

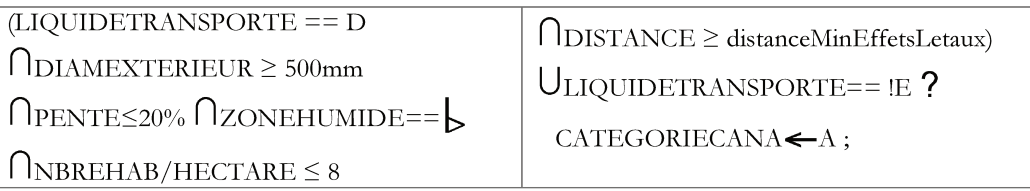

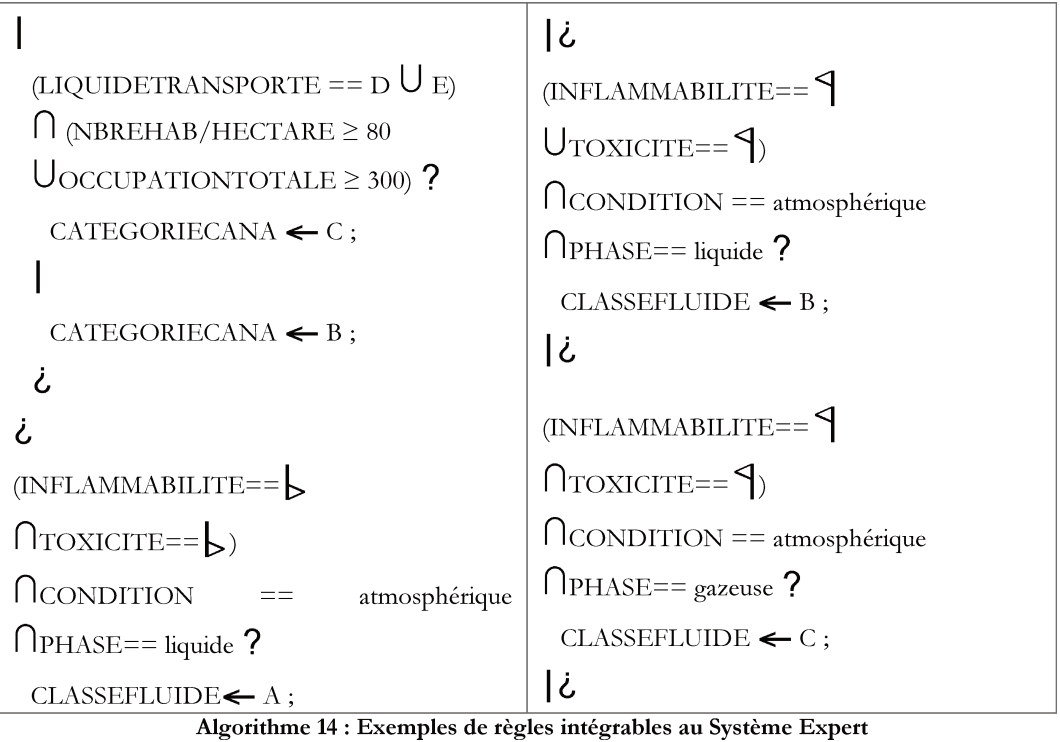

On pourrait également insérer le calcul de pente et de dévers. Le raisonnement

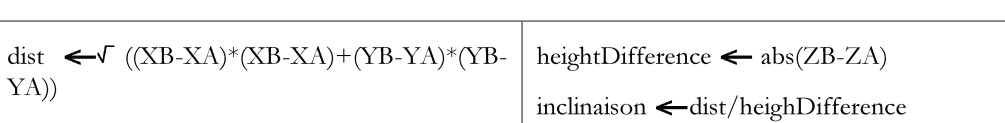

algorithmique est expliqué ci-après :

Algorithme 15 : Calcul général de la détermination de pente

En ajoutant d'autres règles, une alliance entre le Système Expert et la gestion de l'espace public précédemment citée pourrait ainsi considérer d'autres sujets, comme la gestion et la prévention de catastrophes naturelles, telles que les crues et les inondations.

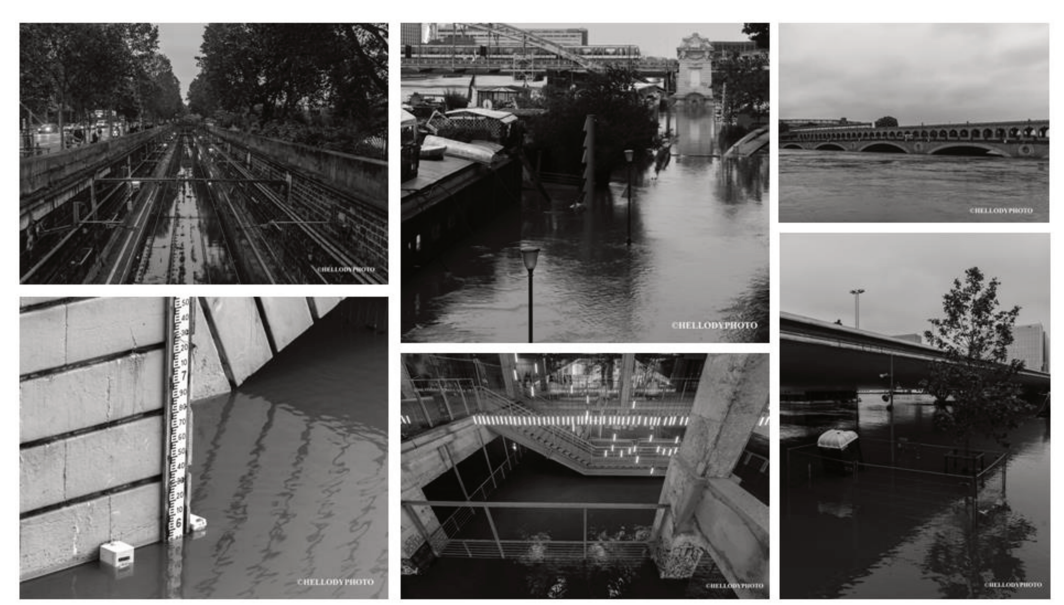

Figure 148 : Photographies de la crue de Paris de 2016

# **IX.2 Limites**

Si nombre de fonctionnalités n'ont pas été développées, cela peut être dû à :

- des choix industriels. Certaines applications ne sont pas prioritaires ou sont proposées via des outils externes, l'entreprise ne favorisant pas toujours la création de fonctions propriétaires,
- l'absence de données, du fait de leur caractère confidentiel ou de leur inexistence.

### **IX.2.1 Les choix industriels**

Ce travail se déroulant au sein d'une entreprise, il est nécessaire de prendre en compte ses attentes et ses priorités, même si certaines fonctions ne sont pas intégrées au programme final. C'est par exemple le cas :

- de la méthode de triangulation et de génération des objets (des méthodes similaires étant parfois utilisées);
- de recherche de topologie entre objets ne proposant pas cette relation (les données fournies pouvant disposer, parfois, de cette information qui n'est pas toujours utilisée pour les calculs) ;
- $-\text{de determination}$  des intersections et/ou superpositions entre réseaux cette requête non formulée par les utilisateurs ayant fourni des données pour les tests, n'a alors pas été retenue comme prioritaire).

Une autre limitation est celle de l'usage de bibliothèques externes qui peuvent être coûteuses financièrement et/ou en temps. C'est le cas de la librairie CGAL, qui présente plusieurs avantages, au sens de l'entreprise :

- une large gamme de fonctions déjà développées pour le traitement de géométries tridimensionnelles ;
- un suivi des fonctions fournies grâce à un principe de collaboration pour leur développement ;
- une aide en ligne (via des manuels, des exemples, un support...) pour les développeurs afin de simplifier l'usage des différentes fonctionnalités fournies ;
- une licence gratuite pour les projets de recherche.

Mais elle a également un certain nombre d'inconvénients :

- une licence payante si les travaux utilisant cette librairie sont destinés à être intégrés à un logiciel commercial, le prix étant lié au nombre et aux fonctionnalités des packages choisis ;
- la prise en compte des obligations liées au type de licence sous laquelle est cette librairie ;
- le temps de calculs d'un certain nombre de fonctions proposées, en particulier pour les opérations entre polyèdres tridimensionnels, dans le cadre d'un travail s'appuyant sur un logiciel existant, où les géométries ne sont pas proposées dans un même format, ce qui nécessite de réaliser des fonctions de conversions, également coûteuses en temps.

Créer certaines fonctions proposées par CGAL, en les adaptant au code existant et aux requêtes a permis de gagner un facteur quinze en temps de calculs, comme, par exemple, pour la détermination des distances minimales entre deux objets 3D.

### **IX.2.2 Les limites liées aux données**

Les données elles-mêmes peuvent également être à l'origine d'un certain nombre de limites :

- leur précision est un des premiers critères à considérer. En effet il faut que les données soient assez représentatives de la réalité pour que les résultats fournis ne soient pas aberrants. Par exemple si la précision du MNT est insuffisante il est possible de trouver un certain nombre de réseaux ne respectant pas les profondeurs minimales d'enfouissement, voire même étant aériens alors qu'ils devraient être enterrés ;
- la difficulté est d'accéder aux données, du fait que pour une zone, il est nécessaire de prendre en compte plusieurs concessionnaires et donc plusieurs jeux de données afin d'être représentatif, mais aussi du fait que les concessionnaires les considèrent comme confidentielles/stratégiques ;
- le manque de données, par exemple les systèmes racinaires des végétaux dans le cas de la demande de l'Eurométropole de Strasbourg ;
- la non mise-à-jour des données, qui ne répondent donc pas (encore) aux dernières réglementations ;
- la gestion, pour chacun des utilisateurs finaux, de la variabilité des données en entrée. Deux cas se présentent :

 pour un seul utilisateur, les données ne sont pas toujours sous un même format (les mobiliers d'un réseau sont dans un tableur, les tracés de canalisations sont en Base de Données, le MNT en fichier texte,...),

 entre deux utilisateurs, une même donnée (par exemple le MNT) peut être fournie dans différents formats (triangles en Base de Données, fichiers ASCII, nuage de points, $\dots$ ).

Il faut alors prendre en compte cette hétérogénéité.

Une autre source de limitations est le choix de structuration qui est fait par les utilisateurs finaux :

- les structures de données peuvent varier d'une entité à une autre, ce qui oblige à générer un code modulaire capable de prendre en entrée des variables parfois de types différents et/ou qui ne disposent pas des mêmes attributs ;
- les structurations des données fournies par les utilisateurs peuvent ne pas être optimisées, par exemple :

 plusieurs classes dans une même table (comme des objets réels avec des objets fictifs qui représentent des relations entre objets réels) ;

- ou au contraire des redondances (deux classes tronçons, ou encore une classe tronçon et une classe arc qui proposent cependant des objets équivalents).

#### **IX.2.3 Les limites liées à la représentation**

Un autre aspect limitatif concerne le choix de la représentation du risque de façon cartographique. En effet, comme évoqué lors de la conférence RIMMA2016, proposer une représentation du risque, et de la probabilité de risque, est une problématique actuelle, encore sans réponse. En effet, les figurés et aplats existants peuvent être insuffisants selon le type de carte à compléter.

# **CONCLUSION**

 $\frac{Q_1\prod_{i=1}^{n}y_i}{\sum_{i=1}^{n}y_i}$ 

I<sup>s</sup>alu Cap Verd

 $\overline{T}$ 

Globe testestre dresse d'après les découvertes les plus neuvrelles, par C.-E. Delamarche, 1808. EnF & DNP

Teeret

URANT

DESERT DE

Après des siècles d'étalement de la ville, les architectes se sont mis à construire en hauteur. Mais si les villes s'accroissent à la verticale, au-dessus du sol, leur densification conduit à multiplier les usages souterrains : métro, éclairage public, égouts, adductions d'eau, câbles de télécommunication,... Ainsi la troisième dimension s'applique non seulement au relief et aux constructions de la ville, mais également à son sous-sol. Cette situation implique souvent la multiplicité et l'enchevêtrement des réseaux enterrés, d'où la complexité des diverses interventions dans cet espace. Invisibles mais pourtant essentiels, les réseaux enterrés parcourent des centaines de milliers de kilomètres en France. S'il protège, confine et isole, le sous-sol masque également ce qu'il abrite. Ceci entraine une grande méconnaissance, allant parfois jusqu'à l'oubli de réseaux enterrés. Aussi, les activités des multiples opérateurs et aménageurs ne sont pas sans risques comme en témoignent les nombreuses catastrophes dans le monde, que ce soit en France en 1999, en Belgique en 2004, aux USA en 2005 après l'ouragan Katrina, en Chine en 2013 ou encore en Allemagne en 2014.

Limiter de telles tragédies est alors devenu l'un des enjeux majeurs du Ministère français de l'Ecologie, du Développement Durable et de l'Energie qui a rédigé différentes réglementations dont :

- le décret DT/DICT : réforme anti-endommagement des réseaux qui permet de sécuriser les travaux,
- $-\ell$ « Arrêté Multifluide » : arrêté qui s'intéresse à la sécurisation des réseaux sensibles.

Eviter de tels accidents passe donc par une meilleure connaissance des réseaux et de leur localisation. Et c'est avec l'évolution des nouvelles technologies d'acquisition de données souterraines que ce domaine s'est développé en offrant la possibilité d'obtenir plus d'informations sur le sous-sol. Il est désormais possible de connaître la localisation du patrimoine souterrain pour en réaliser des cartes précises, indépendantes des tracés initiaux. Mettre à la disposition d'un large choix d'utilisateurs une méthodologie débouchant sur un logiciel leur permettant d'éviter des catastrophes humaines ou des dommages matériels tout en poursuivant la mission de chacun, a été le propos de ce travail. Ainsi cette méthodologie s'adresse tout d'abord aux acteurs politiques, tels que les mairies ou communautés de communes pour une meilleure connaissance de leurs installations souterraines, mais également aux divers concessionnaires pour une gestion optimisée de leurs réseaux. Sur le terrain, les responsables de projet assurent les procédures de marquage et ainsi la connaissance de l'emplacement des canalisations. Cette étape primordiale, permet de vérifier à quelles classes de précision ils appartiennent.

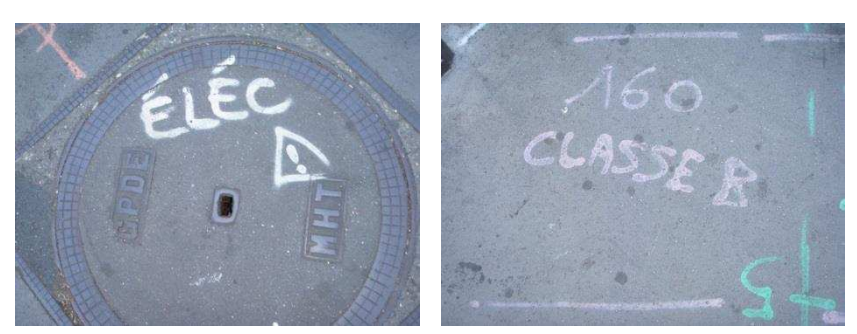

**Figure 149 : Exemples de marquages d'identification des réseaux et classes de précision** 

Travailler sur des données liées aux canalisations nécessite également d'obtenir celles de leur environnement (terrain, bâtiments, mobiliers,...) : un terrain sans végétation n'a pas les mêmes caractéristiques souterraines qu'une allée de platanes ou de mimosas.

Réaliser un outil capable de fournir les informations calculées et/ou générées sous une forme aisée, combinant des données pluridisciplinaires, est alors indispensable. De plus, pour apporter un regard technique et neutre destiné à de multiples utilisateurs, cet outil doit recourir à la cartographie, car la carte est d'abord une image destinée à être vue et rapidement comprise. Ce support facilite l'information et permet de visualiser des solutions envisageables dans des problèmes décisionnels à référence spatiale, comme le soulignent :

- d'une part, le premier usage d'une carte à Saint-Malo en 1749 comme document de travail [Laboulais, 2008] ;
- d'autre part, la diversification de leurs usages à partir du XVIIème siècle : administratifs, savants, démonstratifs,...

De plus, l'évolution des techniques a permis de rendre les cartes de plus en plus précises.

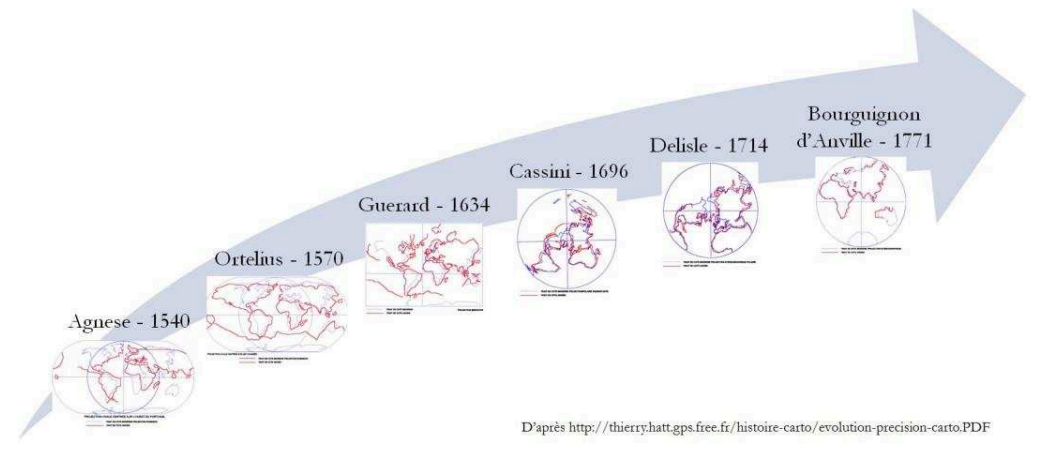

**Figure 150 : Evolution de la précision des cartes au cours des siècles** 

L'informatique et l'internet, ainsi que leurs usages dans le domaine de la cartographie, ont contribué à l'essor des cartes thématiques appuyées sur des données de plus en plus fiables et actualisables. A partir des années 2000, l'essor des techniques a permis l'acquisition en masse de données, mais avec une précision moins élevée que celle des techniques actuelles. C'est pourquoi les nouvelles réglementations ont pour vocation d'améliorer leurs précisions et donc la sécurité des installations, des biens et des personnes. Mais un tel panel d'informations peut varier selon :

- le format d'entrée (fichier texte, données vectorielles en Base de Données,...);

 $-$  ou le type de données à utiliser (vectorielles, nuages de points,...).

Ceci nécessite alors de pouvoir gérer de nombreux critères. L'arrivée des Sciences de l'Information Géographique, de la géomatique, a favorisé une meilleure gestion de ces données et permet désormais d'aboutir à de nouveaux outils capables d'aider à la décision. En effet, la géomatique, à l'interface de l'informatique et de la géographie, présente plusieurs avantages du fait qu'elle propose, entre autre, de considérer :

- un large éventail de données ;
- la précision de leurs attributs ;
- et la localisation des informations.

Une autre évolution, plus récente encore, a fait également son entrée dans le domaine de la géomatique. Il s'agit de l'usage de la modélisation en trois dimensions principalement dans le cadre de la communication d'un projet ou de l'aide à la décision. Ce nouvel apport permet de pérenniser la création d'objets 3D et d'ouvrir à d'autres domaines l'application des SIG, telle que la représentation souterraine.

Dans le cadre de ce projet de recherche, il a paru intéressant de travailler sur une méthodologie permettant d'identifier les risques liés aux réseaux souterrains en prenant en compte les différentes réglementations en vigueur, mais aussi les données disponibles. De plus il a fallu faire un choix sur le rendu que devait adopter le produit final afin de proposer un outil conforme aux attentes des utilisateurs potentiels. Le logiciel ainsi développé est capable de gérer des données qui peuvent être fournies :

- sous la forme d'un nuage de points. Ceci nécessite de **modéliser** ces éléments via une méthode de triangulation. Dans ce travail, c'est la méthode de Delaunay, qui permet de générer des triangles les plus homogènes possibles, qui a été développée ;
- via une Base de Données Spatiales. Ces éléments nécessitent alors d'autres traitements comme l'**analyse** de leur topologie ou les calculs de distances.

L'**exploitation** de ces informations succède à la collecte et l'analyse de ces multiples données. Mais il a été nécessaire, et indispensable, de travailler sur la création de méthodes de détermination et d'évaluation de l'incertitude car tous ces éléments sont obtenus à différentes époques et à partir d'appareils de mesures plus ou moins précis. C'est pourquoi il a fallu mettre en œuvre un outil d'aide à la décision basé sur une approche multicritère.

Pour une meilleure aide à la décision et pour résoudre des problèmes géométriques, le choix de cet outil s'est porté sur la réalisation de cartes. Pour ce faire, il a été essentiel de développer un certain nombre de fonctions traitant de :

- l'évaluation des risques d'interactions entre les réseaux et leur environnement ;
- la représentation des canalisations en prenant en compte les incertitudes ainsi que leurs caractéristiques propres (comme les zones de sécurité) ;
- $\mathcal{L}$  la symbologie à adopter pour une meilleure visualisation du/des risque(s) identifié(s).

La modélisation, l'analyse et l'exploitation des réseaux en milieu urbain sont ainsi les axes de recherches de ce travail doctoral.

Proposer aux utilisateurs un outil capable de considérer toutes les connaissances liées aux réseaux (coordonnées, type de fluide transporté,...) a guidé la réalisation d'un outil relevant de l'Intelligence Artificielle. Cet outil se présente sous la forme d'un Système Expert basé sur la géolocalisation et les réglementations en vigueur. Il est capable de :

- formuler, à partir des données et attentes de l'utilisateur, une cartographie des risques inhérents aux réseaux ;
- mais aussi de fournir les informations réglementaires d'implantation selon les caractéristiques des réseaux.

Pour valider le logiciel développé, deux étapes ont complété ce projet de recherche :

- la première a consisté à créer des réseaux et un environnement fictifs. Après l'inventaire des risques potentiels, certains propres aux canalisations, d'autres en relation avec le terrain avoisinant, il a fallu, tout d'abord, les modéliser puis vérifier que les règlementations en vigueur soient respectées dans cet environnement test ;
- la seconde étape a permis, quant à elle, d'étayer cette proposition avec les données fournies par divers utilisateurs : des acteurs politiques avec l'Eurométropole de Strasbourg et des gestionnaires de réseaux avec la Lyonnaise des Eaux.

Le logiciel qui en a résulté, permet de répondre aux problématiques de multiples clients. En effet diverses rencontres auprès de ces entreprises ont été réalisées afin :

- d'introduire le projet en avant-phase pour recenser leurs attentes dans ce contexte de mise en pratique de réglementations récentes ;
- d'exposer les démarches de recherches et les avancées du logiciel en cours de réalisation afin de leur proposer de participer aux phases de tests en fournissant des jeux de données ;
- de présenter les résultats obtenus à partir des données testées selon les axes préférentiels de chacun des clients.

De plus ces rencontres ont permis d'identifier d'autres thématiques de travail à développer.

Dans le cadre de ce projet doctoral, il a été possible de présenter différents aspects de ces travaux au cours de conférences aux thématiques variées à :

- divers publics, comme ce fut le cas lors :

 du concours de géovisualisation de Saint-Dié-des-Vosges [Lacroix, 2015] [Lacroix, 2016],

de la conférence InterCarto-InterGIS [Lacroix, 2015],

où les auditeurs peuvent être de la profession ou non, des universitaires, des scolaires, des étudiants,...

- des spécialistes d'un domaine, comme par exemple :

 à la conférence CEMEPE SECOTOX [Lacroix, 2015], axée sur les problématiques environnementales,

 à la conférence RIMMA2016 [Lacroix, 2016] qui s'intitulait « RISK Information Management, Risk models and Applications », où les thématiques étaient axées sur les risques et leurs représentations,

 à la conférence ICC-GIS [Lacroix, 2016] dont le sujet principal traitait de la gestion des risques.

Ces diverses rencontres ont été enrichissantes tant du point de vue des présentations proposées que par les retours obtenus ouvrant à de nouvelles perspectives. Ceci a été à l'origine de nouveaux développements et de nouveaux questionnements comme par exemple les apports de la Réalité Virtuelle, ou encore la représentation du risque sur une carte.

# **GLOSSAIRE DES ACRONYMES**

**X.**

Russie d'Europe, BriF

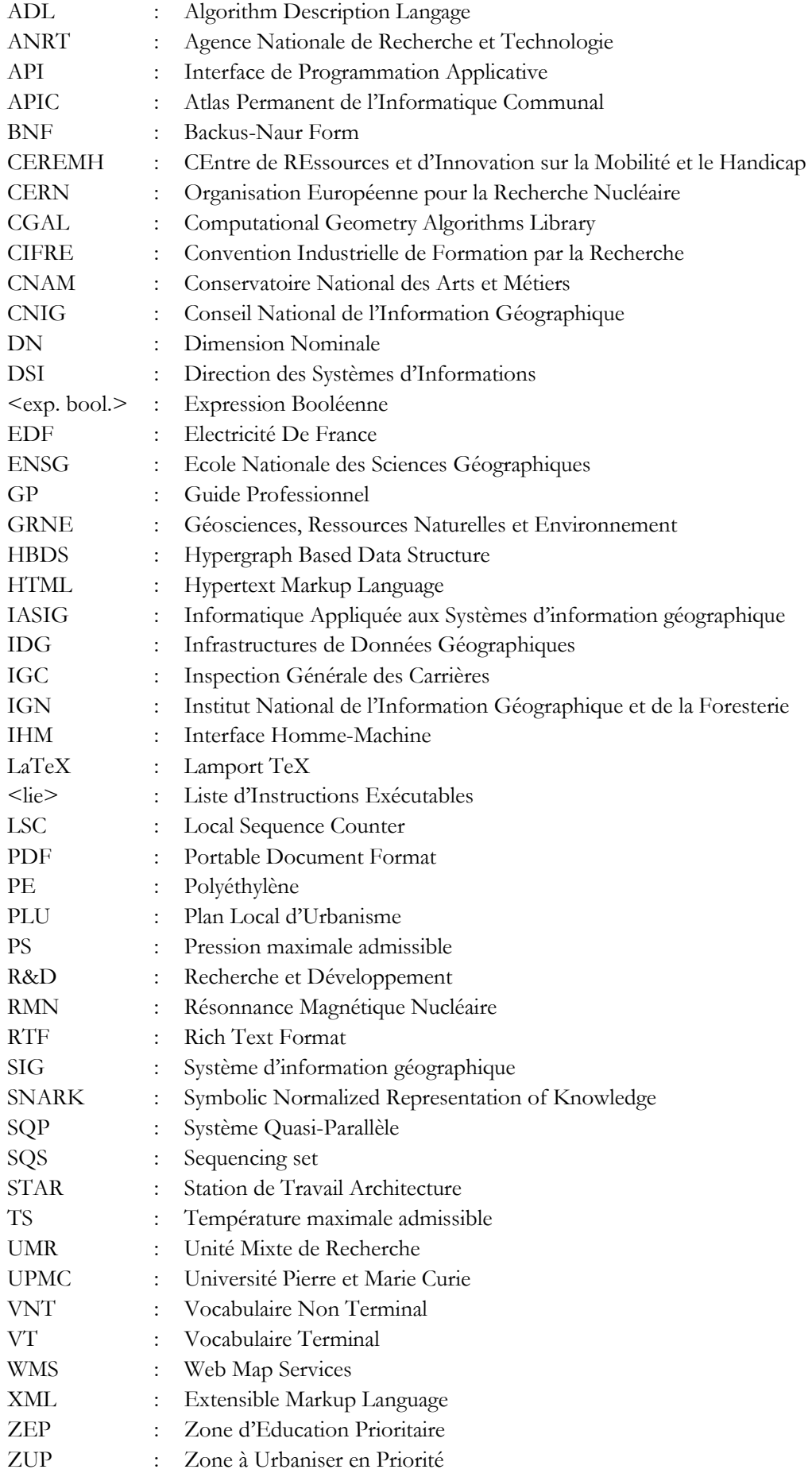
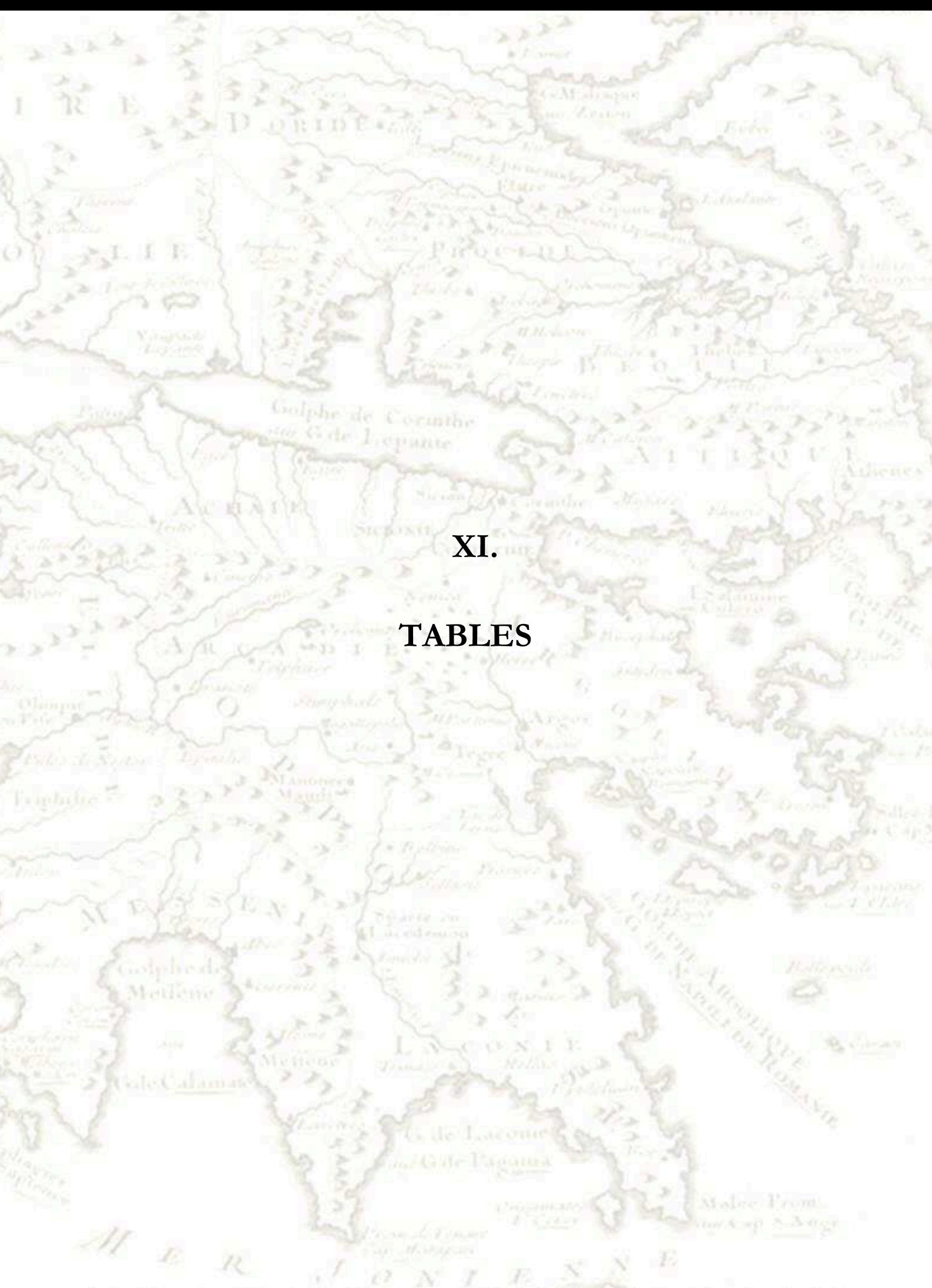

Carte de la partie méridionale de la Grèce pour servir à l'intelligence de l'Estoire d'Eparaipondas, BriF

# **XI.1 Table des illustrations**

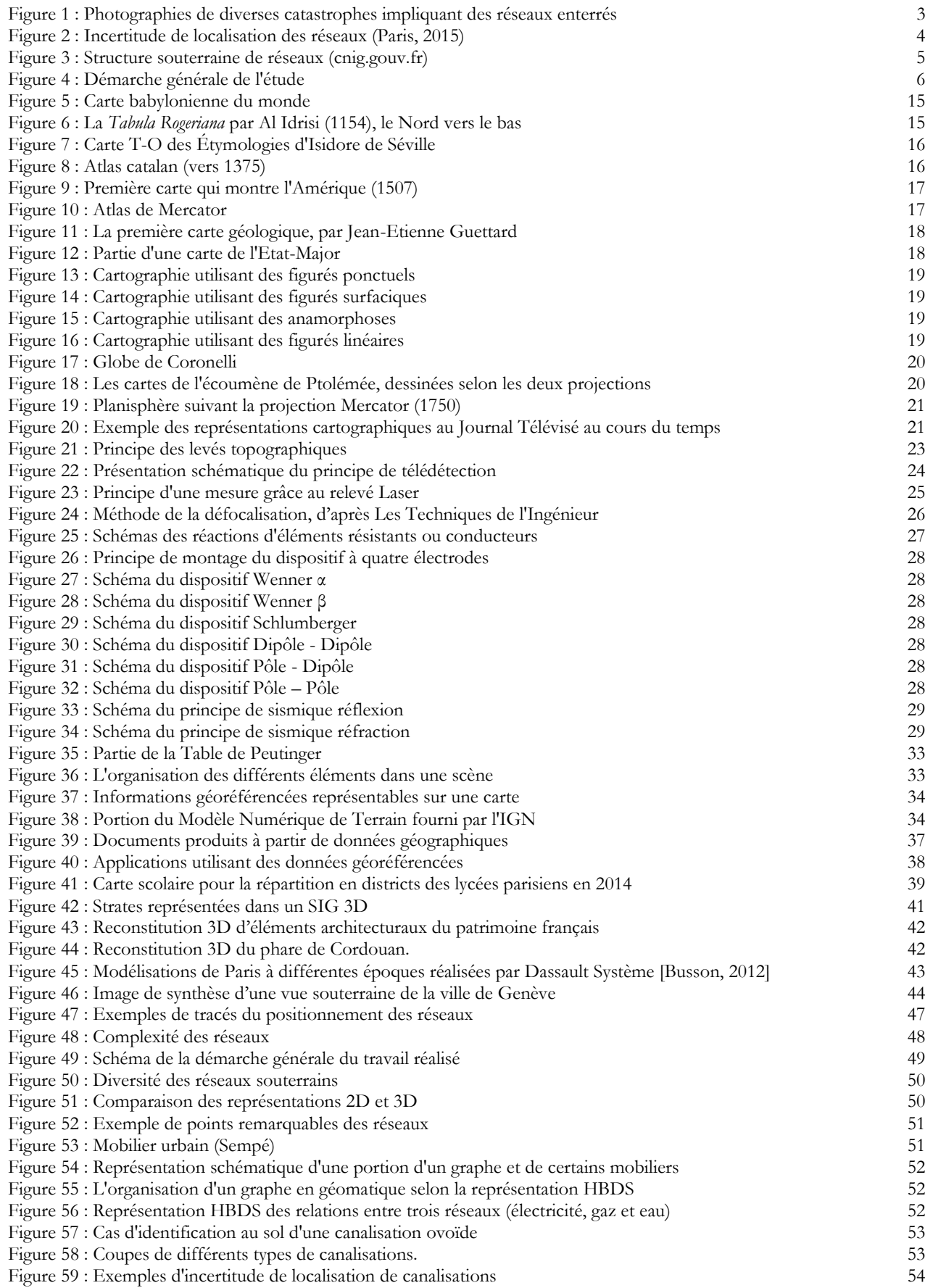

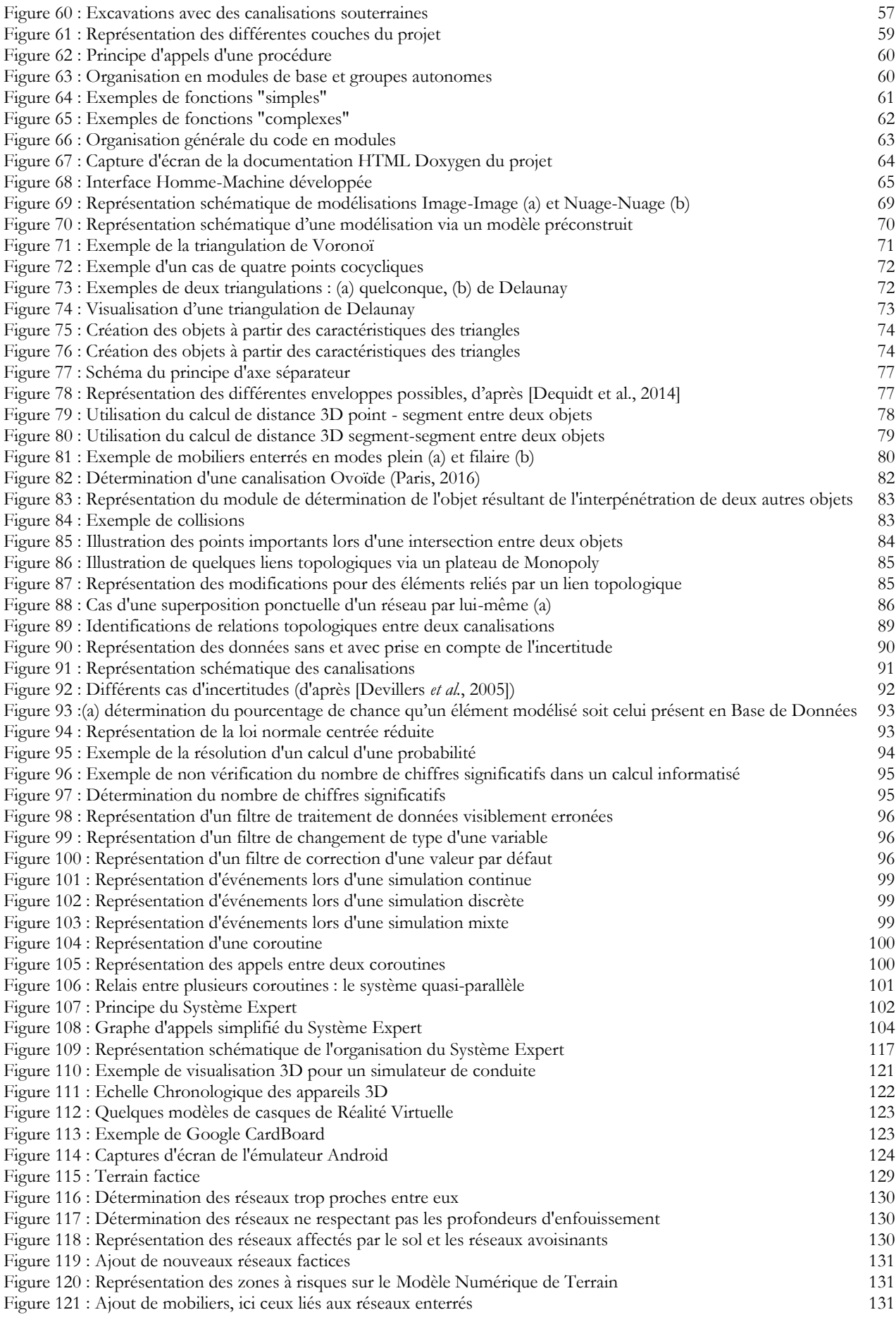

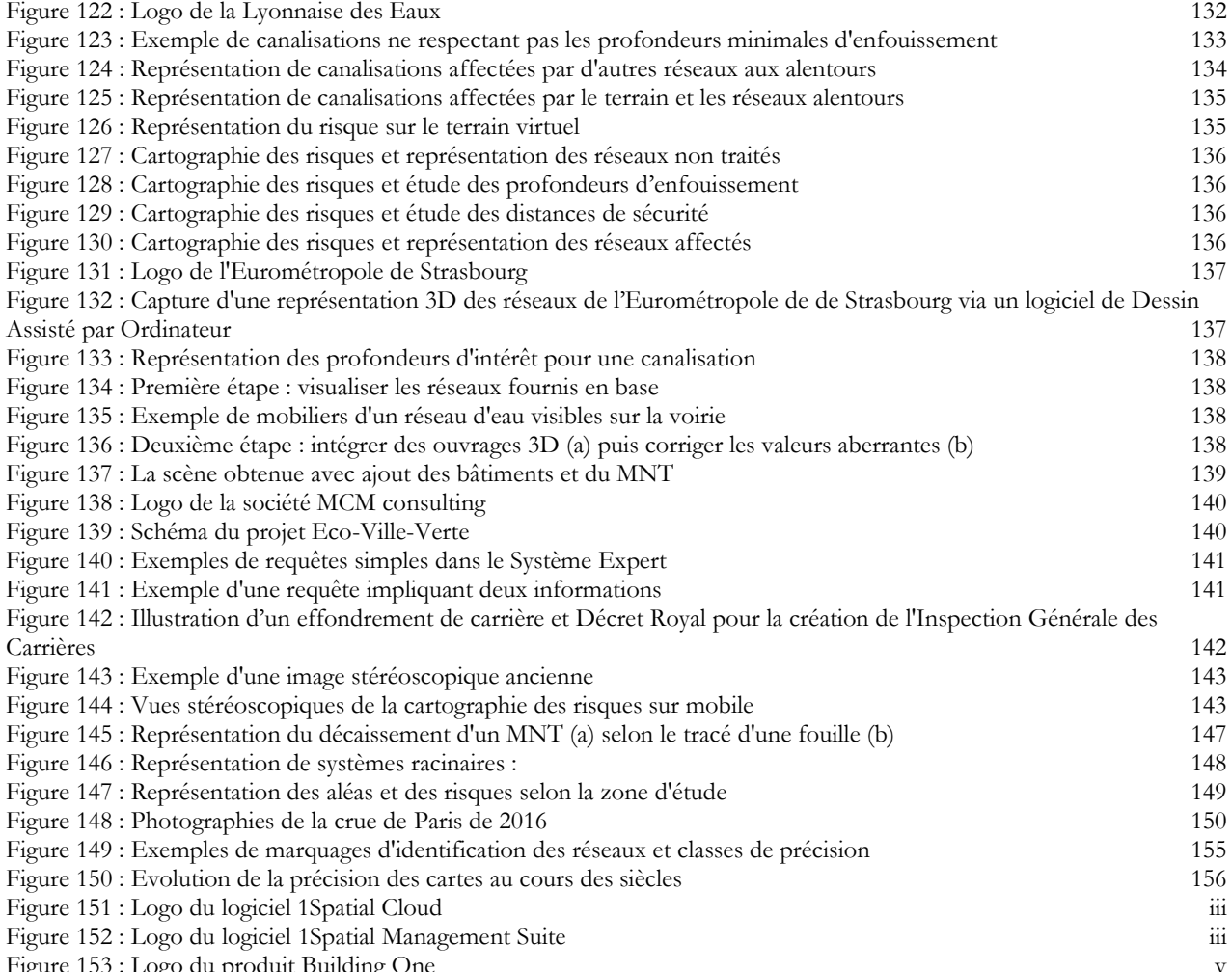

Figure 153 : Logo du produit Building One v

# **XI.2 Table des tableaux**

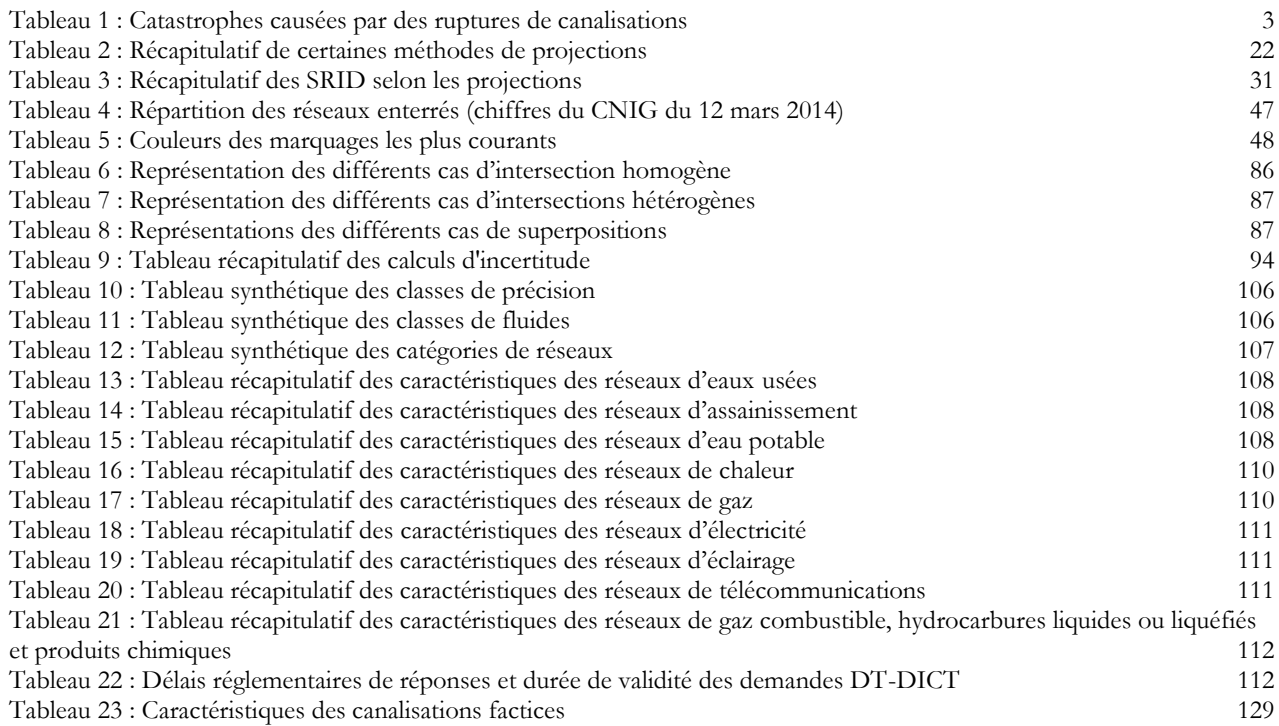

# **XI.3 Table des raisonnements algorithmiques**

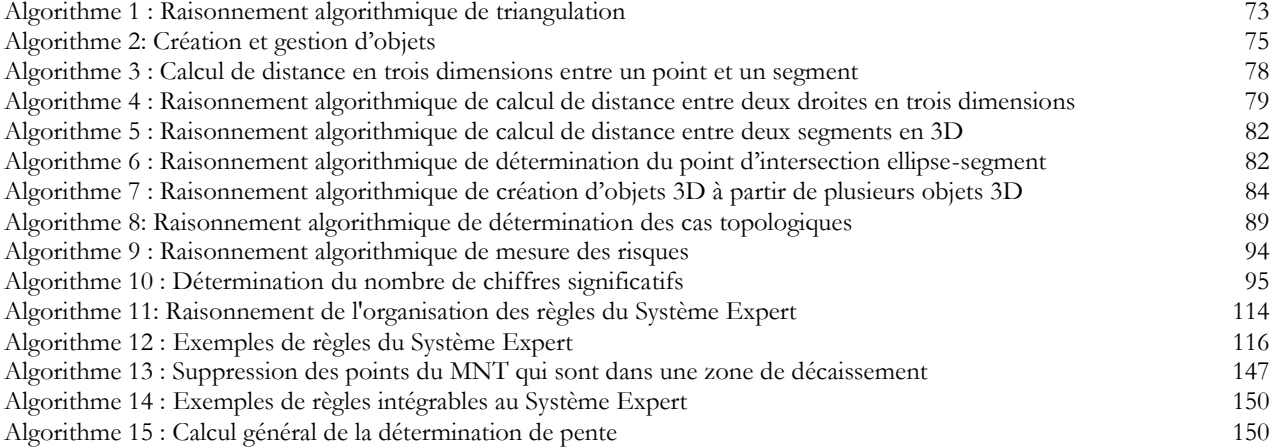

# **XI.4 Source des illustrations**

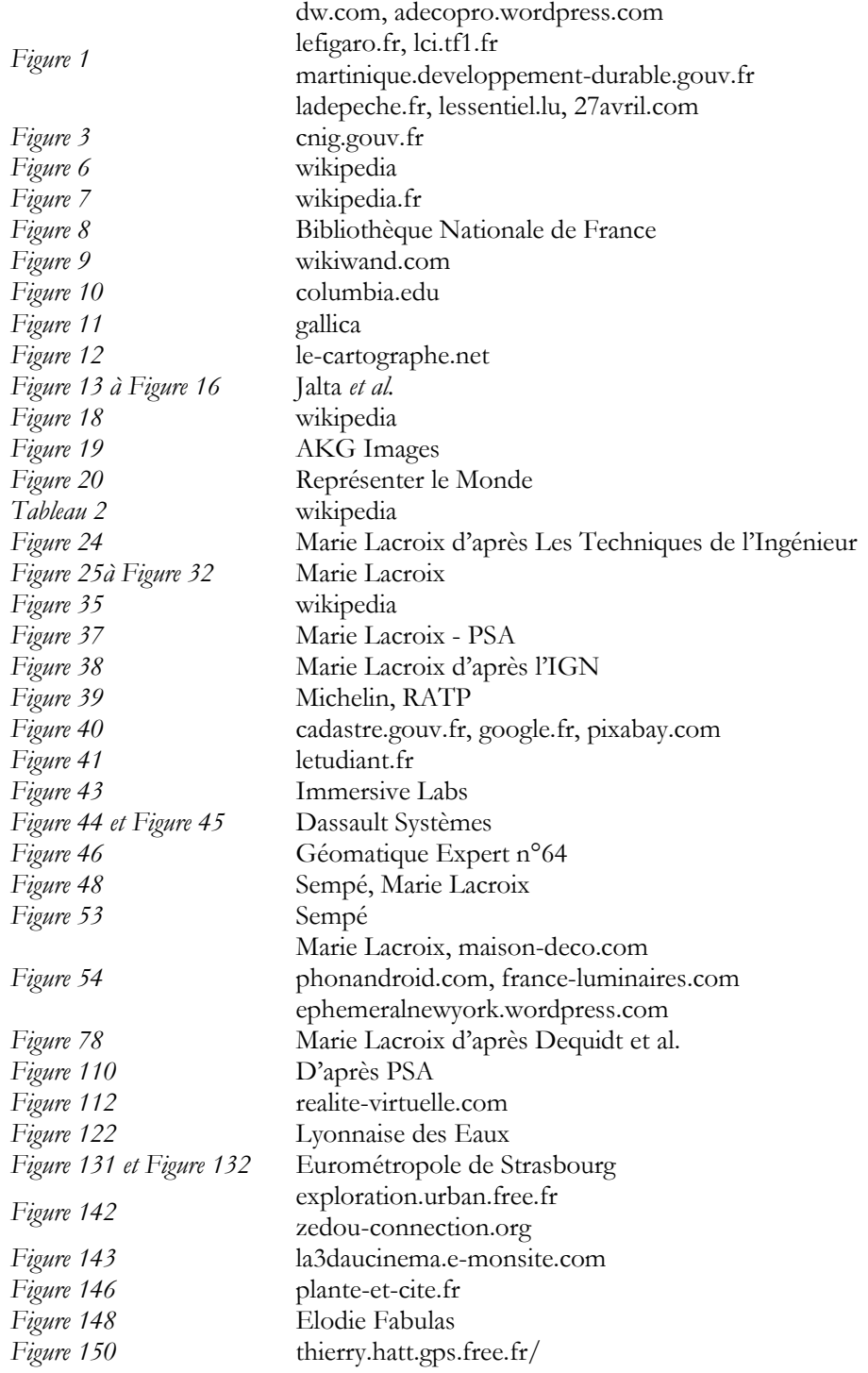

# **XII.**

# **BIBLIOGRAPHIE**

ü

Europe gravée / d'après les cartes de F. Lapie, BriF FILE O'PIN

# **XII.1 Lectures principales**

- Bey, Aurélien. "Reconstruction de Modèles CAO de Scènes Complexes à Partir de Nuages de Points Basée Sur L'utilisation de Connaissances a Priori." Université Claude Bernard Lyon 1, 2012a. http://liris.cnrs.fr/raphaelle.chaine/EDF\_A\_BEY/These-Aurelien-Bey.pdf.
- Bey, Aurélien, Raphaëlle Chaine, Raphaël Marc, and Guillaume Thibault. "Reconstruction D'un Nuage de Points 3D Étant Donné Un Modèle CAO a Priori." In *Actes de La Conférence RFIA 2012*, 2012b. [http://hal.archives-ouvertes.fr/hal-00656541/.](http://hal.archives-ouvertes.fr/hal-00656541/)

Bouillé, François. "Un Modèle Universel de Banque de Données Simultanément Portable, Répartie," 1977.

- Brazey, Denis and Bruno Portier. "Détection d'un nuage de points 3D à l'aide d'un modèle de mélange sphérique" 2014 http://papersjds14.sfds.asso.fr/submission\_211.pdf.
- Bucher Bénédicte, Le Ber Florence. *Développements Logiciels En Géomatique*.Paris: Hermes Sciences Publicat., Lavoisier 2012.

Busson Didier, *Paris, la ville à remonter le temps*, Flammarion Editions, 2012.

- Caquard Sébastien, "Atlascine", 2015. [http://atlascine3.classone-tech.com/index.html.](http://atlascine3.classone-tech.com/index.html)
- Chaperon, Thomas. "Segmentation de nuage de points 3D pour la modélisation automatique d'environnements industriels numérisés." École Nationale Supérieure des Mines de Paris, 2002, http://tel.archives-ouvertes.fr/documents/archives0/00/00/93/85/tel-00009385-00/tel-00009385.pdf.
- Dahl, Ole Johan, "Simula 67 Common Base Langage", Pub. S-22 du NCC, 144p.
- Décryptagéo Le Mag N°156, "Le Dossier Très Grandes Echelles", Avril 2014.
- Dekeyser, Fabien, François Gaspard, Livio De Luca, Michel Florenzano, Xin Chen, and Pascal Leray. "Relevé Du Patrimoine Architectural Par Relevé Laser, Vision Par Ordinateur, et Exploitation Des Règles Architecturales." *«Maquette Virtuelle et Patrimoine»*, 2003, 1–6.
- Dequidt, Jérémie, Christophe Chaillou, and Philippe Meseure. "Détection de Collisions Entre Objets Rigides Convexes Autonomes." Accessed March 10, 2014. http://www2.lifl.fr/~grisoni/dequidt03.pdf.
- Fradin, David. "Modélisation et Simulation D'éclairage À Base Topologique: Application Aux Environnements Architecturaux Complexes." Université de Poitiers, 2004. http://tel.archives-ouvertes.fr/tel-00009206/.
- Gentil, Sylviane. *Intelligence artificielle appliquée à l'automatique*. Ed. Techniques Ingénieur, 1988.
- Gumhold, Stefan, Xinlong Wang, and Rob MacLeod."Feature Extraction from Point Clouds."In *Proceedings of 10th International Meshing Roundtable*.Vol.2001, 2001. http://www.cs.utah.edu/~sgumhold/Finals/fe\_preprint.pdf.
- Hatt, Thierry. "Histoire de La Cartographie, Évolution de La Précision de Ptolémée À L'an 2000," 2001. http://thierry.hatt.gps.free.fr/histoire-carto/evolution-precision-carto.PDF.
- Herron M., Jones D., Roos P., Donley C., Int. Conf. InterCarto-InterGIS 21 "Sustainable Development of Territories: Cartography and GI Support", Krasnodar et Sochi, Russie : "Geodesign and simulation of two Australian communities 2016-2050: what does the future hold are they sustainable or not?", 2015, Novembre 12-14, Proceed p. 504-513.
- Jalta Jacqueline, Joly Jean-François, Reineri Roger. "GéoCarto.1ère", Edition Magnard,2000.
- Kiseleva E.A., Kiselev E.N., Pogorelov A.V., Int. Conf. InterCarto-InterGIS 21 "Sustainable Development of Territories: Cartography and GI Support", Krasnodar et Sochi, Russie : "Modeling of the wind velocity field - Renewable sources of energy in Krasnodar region", 2015, Novembre 12-14, Proceed p. 266-273.
- Kurdi, Fayez Tarsha. "Extraction et Reconstruction de Bâtiments En 3D À Partir de Relevés Lidar Aéroportés," 2008. http://scd-theses.u-strasbg.fr/1528/01/TARSHA-KURDI\_Fayez\_2008.pdf. Joliveau, Thierry. "Set-Jetting, Tourisme Virtuel et Techniques Géonumériques." *Monde Géonumérique*.

https://mondegeonumerique.wordpress.com/2007/07/10/set-jetting-et-tourisme-virtuel/.

Laboulais, Isabelle. *Les usages des cartes (XVIIe-XIXe siècle): pour une approche pragmatique des productions cartographiques*. Presses Universitaires de Strasbourg, 2008.

- Lemaire, Christophe. "Triangulation de Delaunay et Arbres Multidimensionnels." Université Jean Monnet et Ecole des Mines de Saint-Etienne, 1997. http://hal.archivesouvertes.fr/docs/00/85/05/21/PDF/1997\_Lemaire\_Christophe.pdf.
- Loménie, Nicolas, Laurent Gallo, Nicole Cambou, and Georges Stamon."Structuration Plane D'un Nuage de Points 3d Non Structuré et Détection Des Zones D'obstacle." In *Vision Interface*, 164–71, 1999. http://www.researchgate.net/publication/

257023359\_Structuration\_plane\_d%27un\_nuage\_de\_points\_3D\_non\_structur\_et\_dtection\_des\_zones\_d %27obstacle/file/9c9605243590418321.pdf.

- Nygaard, Kirmen, and Ole Johan Dahl. "The Development of the SIMULA Languages," ACM SIGPLAN Notices,, 13, no. 8 (1978): 245.
- Prévieu, Mathieu. *Intégration de données topographiques dans un SIG dans le cadre du décret DT-DICT Cas de la ville de Bourg-en-Bresse*. Géomatique Expert, no. 105 (2015): 32-45.

Pornon Henri.*Systèmes d'information géographique, des concepts aux réalisations*. Paris, Hermès, 1990.

Pornon, Henri. *La 3D et Les SIG Etat de L'art et Perspectives*. Géomatique Expert, no. 71 (2009): 48-50.

- Ptolémée, *Géographie mathématique de Ptolémée Traité de géographie de Claude Ptolémée, d'Alexandrie*, traduit pour la première fois, du grec en français, par M. l'Abbé Halma. p 53-54 [http://gallica.bnf.fr/ark:/12148/bpt6k6521564x/.](http://gallica.bnf.fr/ark:/12148/bpt6k6521564x/)
- Rabbani, Tahir, and Frank Van Den Heuvel. "Efficient Hough Transform for Automatic Detection of Cylinders in Point Clouds." *ISPRS WG III/3, III/4* 3 (2005): 60–65.
- Richard, Julien. *Logiciel open source pour la création automatique de villes en 3D à partir de données SIG standard*, revue Mappemonde N°115 (2014)
- Saux, Eric, Billen, Roland. *Information Géographique tridimensionnelle*. Revue Internationale de Géomatique *European Journal of GIS and Spatial Analysis*. Paris: Hermes Sciences Publicat., Janvier-Mars 2006.
- Soontranon, Narut, Marc Pierrot-Deseilligny, and El Mustapha Mouaddib. "Mise en correspondance de points 3D obtenus avec une grande 'base-line.'" In *Orasis, Congrès des jeunes chercheurs en vision par ordinateur*. Cluny, France, 2013. http://hal.archives-ouvertes.fr/hal-00829336.
- Sutler, Christophe, Couderq, Stéphane, Niggeler Laurent. *Genève voit son SIG en 3D*. Géomatique Expert, no. 64 (2008): 48-52.
- *Terra Magna: Les Applications Verticales Partie 2*. Géomatique Expert, no. 69 (2009): 34–36.
- Ugarte, Willy, Patrice Boizumault, Bruno Crémilleux, and Samir Loudni. "Modélisation et Extraction de Motifs Optimaux." In *Actes de La Conférence RFIA 2014*, 2014. http://hal.archives-ouvertes.fr/hal-00989226/.
- Weber, Christopher, Stefanie Hahmann and Hans Hagen. "Methods for feature detection in point clouds. "In *VLUDS*, 90–99, 2010.

http://drops.dagstuhl.de/opus/volltexte/2011/3101/pdf/12.pdf?origin=publication\_detail.

Yu, Si-Jie."Digitizing and 3D Modeling of Road Surface Using an Integrated Multisensory Approach."*Report of the Project in Lieu of Masters Thesis, University of Tennessee*, 2005. https://imaging.utk.edu/publications/papers/dissertation/2005-dec-pilot-sijie.pdf.

# **XII.2 Lectures annexes**

Aufaure Marie-Aude, Yeh Laurent, and Zeitouni Karine. "Fouille de Données Spatiales." *Ecole Thématique" Nouveaux Défis En Sciences de l'Information: Documents & Evolution", Faculté Des Sciences de Saint-Jérôme, Marseille*, 2000.

http://citeseerx.ist.psu.edu/viewdoc/download?doi=10.1.1.81.3631&rep=rep1&type=pdf.

- Bey, Aurélien, Raphaëlle Chaine, Raphaël Marc, and Guillaume Thibault. "Détection de Cylindres Dans Les Nuages de Points de Scènes Industrielles Basée Sur L'utilisation de Modèles 3D a Priori." *Revue Electronique Francophone d'Informatique Graphique* 5, no. 1 (2011). http://aurelien.bey.free.fr/data/public/publications/AFIG2010.pdf.
- Bordin Patricia. *SIG : concepts, outils et données*. Paris: Hermes Sciences Publicat., Lavoisier 2002.
- Bouillé François. 2nd Int.Conf. on Design and Decision Support Systems in Architecture and Urban Planning, Vaals : « Mastering urban network intersection and superimposition, in an object-oriented knowledge system integrating rules, neurons and processes », Aug.15-19, 15p, 1994a.
- Bouillé François. GIS Int.Conf. « Europe in Tansition », Brno: « Object-oriented methodology of structuring multiscale embedded networks », Aug.28-31, Proceed., chap.I, p.2-18, 1994b.
- Bouillé François GIS Int.Conf. « Europe in transition », Brno: « Towards 2000: the actual main trends in future GIS », Aug. 28-31, Proceed., chap.K, p.13-27, 1994c*.*
- Bouillé François, "Chapitre 10.6 Relations entre réseaux Superposition, intersection, emboîtement", http://fad.ensg.eu/moodle/course/category.php?id=12, 2012.
- Boury, Xiao Chun Zhao Épouse. "Méthodologie de Conception D'un Système Expert Pour La Généralisation Cartographique." Ecole Nationale des Ponts et Chaussées, 1990. [http://tel.archives-ouvertes.fr/tel-](http://tel.archives-ouvertes.fr/tel-00529718/)[00529718/.](http://tel.archives-ouvertes.fr/tel-00529718/)
- Clementini Eliseo, and Robert Laurini. "Un Cadre Conceptuel Pour Modéliser Les Relations Spatiales." *Revue Des Nouvelles Technologies de l'Information (RNTI)* 14 (2008): 1–17.
- Dalstein, Thomas. *Utilisation de la 3D à Metz Métropole*. Géomatique Expert, no. 99 (2014): 22-33.
- Digne, Julie. "Géométrie Inverse : Du Nuage de Points Brut À La Surface 3D : Théorie et Algorithmes."Accessed March 6, 2014. http://www.youscribe.com/catalogue/rapports-ettheses/ressources-professionnelles/informatique/geometrie-inverse-du-nuage-de-points-brut-a-lasurface-3d-theorie-1687469.
- Durand David. "Détection de Relations Spatiales Entre Les Objets Présents Dans Une Image", 2006. http://w3.uqo.ca/dii/etudMaitrise/uploads/10.pdf.
- Gayte Olivier, Libourel Thérèse., Cheylan Jean-Paul, Lardon Sylvie. *Conception des systèmes d'information sur l'environnement*. Collection Géomatique. Paris: Hermes Sciences Publicat., 1997.
- Goulette, François. *Modélisation 3D automatique : outils de géométrie différentielle*. Presses des MINES, 1999.
- Lab Immersive. "Technologie de Visite 3D de Monuments, Musée, Ensemble Immobilier Pour Le Tourisme, L'éducation Ou L'entreprise." *La Visite Virtuelle*. http://la-visite-virtuelle.immersivelab.fr.
- Lachance, Bernard. "Développement D'une Structure Topologique de Données 3D Pour L'analyse de Modèles Géologiques." Université Laval, 2005.

http://archimede.bibl.ulaval.ca/archimede/fichiers/22501/22501.pdf.

- Mérigot, Quentin. "Détection de Structure Géométrique Dans Les Nuages de Points." Université Nice Sophia Antipolis, 2009. http://tel.archives-ouvertes.fr/tel-00443038/.
- Moreau, Guillaume. *Le Traité de la réalité virtuelle*. Presses des MINES, 2006a.
- Moreau, Guillaume, and Bruno Arnaldi. *Le traité de la réalité virtuelle: Les applications de la réalité virtuelle*. Presses des MINES, 2006b.
- Moreau, Guillaume, Alain Berthoz, and Jean-Louis Vercher. *Le traité de la réalité virtuelle: L'homme et l'environnement virtuel*. Presses des MINES, 2006c.
- Moreau, Guillaume, Sabine Coquillart, and Jean-Marie Burkhardt. *Le Traité de la réalité virtuelle*. Presses des MINES, 2006d.
- Moreau, Guillaume, and Stéphane Donikian. *Le traité de la réalité virtuelle: Volume 5 : Les humains virtuels*. Presses des MINES, 2009.
- Pantazis Dimos N. *La conception de SIG: méthode et formalisme*. Collection Géomatique. Paris: Hermes Sciences Publicat., 1996.

Pichat, Michèle, and Jean Vignes. Ingénierie du contrôle de la précision des calculs sur ordinateur. Editions TECHNIP, 1993.

- Pouliot, Jacynthe, Bernard Lachance, and Dpoulioonna Kirkwood.*L'importance de La Modélisation Géométrique Pour Les SIG 3D*. Revue Internationale de Géomatique, Hermes - Lavoisier, 2006, 29-49.
- Poupeau Jr, Benoit, and Benoit Deffontaines Sr. "A 3D GIS Model Based on Crystallographic Principles Dedicated to Spatial Analyses in Geosciences." In *2008 Geoinformatics Conference*, 2008. https://gsa.confex.com/gsa/2008GE/finalprogram/abstract\_142617.htm.
- Pornon Henri. *Les Sig Mise en Oeuvre et Applications*. Paris: Hermes Sciences Publicat., 1992.
- Rohard, Apolline, and Patrick Perrot.*Géomatique et Renseignement Criminel : Accroître L'efficacité de La Lutte Contre La Criminalité*. Géomatique Expert, no. 105 (2015): 46-51.
- Rouet Paul. *Les données dans les systèmes d'information géographique*. Traité des nouvelles technologies. Paris: Hermes Sciences Publicat., 1991.
- Russell, Stuart Jonathan, and Peter Norvig. *Intelligence artificielle*. Pearson Education France, 2010.
- Sainati, Gilles. "Décentralisation et systèmes experts: applications d'urbanisme communal."Th. 3e cycle, 1986.
- Soontranon, Narut, Marc Pierrot-Deseilligny, and El Mustapha Mouaddib. "Mise En Correspondance de Points 3D Obtenus Avec Une Grande 'base-Line,'" n.d. [http://hal.archives](http://hal.archives-ouvertes.fr/docs/00/82/93/36/PDF/05.pdf)[ouvertes.fr/docs/00/82/93/36/PDF/05.pdf.](http://hal.archives-ouvertes.fr/docs/00/82/93/36/PDF/05.pdf)
- "Thalassa Phares de France, Les Gardiens de La Côte 08-01-2016." *France3*. http://www.france3.fr/emissions/thalassa/diffusions/08-01-2016\_445942.
- Vignes, Jean, and René Alt. "Validation Des Résultats Des Logiciels Scientifiques," Techniques de l'ingénieur, Méthodes Numériques, no. AF1470 (2009): 1–11.
- Yu, Si-Jie, Sreenivas R. Sukumar, Andreas F. Koschan, David L. Page, and Mongi A. Abidi."3D Reconstruction of Road Surfaces Using an Integrated Multi-Sensory Approach."*Optics and Lasers in Engineering* 45, no. 7 (July 2007): 808–18. doi:10.1016/j.optlaseng.2006.12.007.

# **XII.3 Réglementations**

*Arrêté Du 11 Mai 1970 Relatif Au Règlement de Sécurité Des Ouvrages de Transport de Gaz Combustible Par Canalisation.*, n.d.

http://www.legifrance.gouv.fr/affichTexte.do;jsessionid=ED550916E3468DDE79F97F6114C15C2B.tp djo07v\_3?cidTexte=LEGITEXT000006074959&dateTexte=20090429.

- *Arrêté Du 15 Février 2012 Pris En Application Du Chapitre IV Du Titre V Du Livre V Du Code de L'environnement Relatif À L'exécution de Travaux À Proximité de Certains Ouvrages Souterrains, Aériens Ou Subaquatiques de Transport Ou de Distribution*. Accessed March 11, 2014.
- http://www.legifrance.gouv.fr/affichTexte.do?cidTexte=JORFTEXT000025391351&categorieLien=vig. *Arrêté Du 19 Février 2013 Encadrant La Certification Des Prestataires En Géoréférencement et En Détection Des Réseaux et Mettant À Jour Des Fonctionnalités Du Téléservice « Reseaux-et-Canalisations.gouv.fr »*. Accessed March 11, 2014.
- http://www.legifrance.gouv.fr/affichTexte.do?cidTexte=JORFTEXT000027150208&dateTexte&catego rieLien=id.
- *Arrêté Du 21 Avril 1989 Fixant La Réglementation de Sécurité Pour Les Pipelines À Hydrocarbures Liquides Ou Liquéfiés*. Accessed March 11, 2014.

http://www.legifrance.gouv.fr/affichTexte.do;jsessionid=1905DD0090DFB521529AE4C34C372575.tp djo04v\_1?cidTexte=JORFTEXT000000505000&dateTexte=20090914.

*Arrêté Du 4 Août 2006 Portant Règlement de La Sécurité Des Canalisations de Transport de Gaz Combustibles, D'hydrocarbures Liquides Ou Liquéfiés et de Produits Chimiques.*, n.d.

http://www.legifrance.gouv.fr/affichTexte.do?cidTexte=LEGITEXT000006054422.

*Arrêté Du 20 Décembre 2010 Modifiant L'arrêté Du 4 Août 2006 Portant Règlement de Sécurité Des Canalisations de Transport de Gaz Combustibles, D'hydrocarbures Liquides Ou Liquéfiés et de Produits Chimiques*. Accessed March 11, 2014.

http://www.legifrance.gouv.fr/affichTexte.do?cidTexte=JORFTEXT000023474496&categorieLien=id.

*Arrêté Du 8 Août 2013 Portant Règlement de La Sécurité Des Canalisations de Transport de Vapeur D'eau Ou D'eau Surchauffée*. Accessed March 11, 2014.

http://legifrance.gouv.fr/affichTexte.do?cidTexte=JORFTEXT000027851861&categorieLien=id.

- Bourrier, Régis, Satin, Marc, and Béchir Selmi. *Guide technique de l'assainissement*. Paris: Éd. le Moniteur, 2010.
- *Décret N° 2011-1241 Du 5 Octobre 2011 Relatif À L'exécution de Travaux À Proximité de Certains Ouvrages Souterrains, Aériens Ou Subaquatiques de Transport Ou de Distribution*. *2011-1241*, 2011.
	- http://www.legifrance.gouv.fr/affichTexte.do?cidTexte=JORFTEXT000024642532&dateTexte&catego rieLien=id.
- *Décret N° 2012-615 Du 2 Mai 2012 Relatif À La Sécurité, L'autorisation et La Déclaration D'utilité Publique Des Canalisations de Transport de Gaz, D'hydrocarbures et de Produits Chimiques*. *2012-615*, 2012. http://www.legifrance.gouv.fr/affichTexte.do?cidTexte=JORFTEXT000025794106&dateTexte&catego rieLien=id.
- *Décret N° 2012-970 Du 20 Août 2012 Relatif Aux Travaux Effectués À Proximité Des Réseaux de Transport et de Distribution*. *2012-970*, 2012.

http://www.legifrance.gouv.fr/affichTexte.do?cidTexte=JORFTEXT000026304998&dateTexte&catego rieLien=id.

"Ecriture Du PLU." GRIDAUH, août 2012.

https://www.google.fr/url?sa=t&rct=j&q=&esrc=s&source=web&cd=1&ved=0CDEQFjAA&url=htt p%3A%2F%2Fwww.gridauh.fr%2Ffileadmin%2Fgridauh%2FMEDIA%2F2010%2Ftravaux%2Fsemina ires\_praticienschercheurs%2Fecriture\_plu%2F2-1-2-

3\_F2\_MAJ\_BAML.pdf&ei=bNoeU77bJYnP0QXs6ID4Cw&usg=AFQjCNE6Lvb-

3ELWab2nR5tQmT3F5KkRig&sig2=fkwnY5lMxFdv0PAbQKRJ0A.

- GNV 1. "Spécification Appareil de Remplissage Domestique Pour Véhicules Fonctionnant Au Gaz Naturel Spécifications Techniques de L'appareil." AFG, March 2005.
- http://annuaire.xpair.com/img/savoirfaire/entr\_22/afg\_gnv1.pdf.
- GNV 2. "Spécification Appareil de Remplissage Domestique Pour Véhicules Fonctionnant Au Gaz Naturel Règles D'installation." AFG, March 2005.
	- http://annuaire.xpair.com/img/savoirfaire/entr\_22/afg\_gnv2.pdf.
- "Guide Methodologique Canalisations de Surface Projetée Au Sol Ne Dépassamt Pas 500m<sup>2</sup> - Rapport 2010- 01." GESIP, September 28, 2010.

http://www.installationsclassees.developpement-

- durable.gouv.fr/IMG/pdf/Guide\_canalisations\_de\_transport\_a\_surface\_projetee\_inferi.pdf.
- "Guide Professionnel Applicable Aux Canalisations de Transport de Gaz de Biomasse Non Épuré." atee Club Biogaz, n.d.
	- http://atee.fr/sites/default/files/2013-05-29\_atee\_guidecanalisationtransportbiogaz.pdf.
- "Instructions Techniques Pour La Conception Des Réseaux D'assainissement." SIAAL, n.d. http://www.siaal.fr/fichiers/fiches-techniques-assainissement-collectif-1297956588.pdf.
- *Matériel Pétrole : Piping Equipment. Edition 2001 Trouvay Cauvin*. Accessed March 10, 2014.

http://www.decitre.fr/livres/materiel-petrole-piping-equipment-9782841075492.html.

"Mémo Pratique - Dispositifs Avertisseurs Pour Canalisations Enterrées - Couleurs Conventionnelles - D1 M 03 93." OPPBTP, n.d.

```
http://www.leforum-
```
pointp.fr/spip/IMG/SPIPCMD/pdf/Dispositifs\_avertisseurs\_canalisations\_enterrees\_couleurs\_conven tionnelles.pdf.

- "Réforme Des Travaux À Proximité Des Réseaux Décrets et Normes." Syntec-Ingénierie, n.d. http://www.syntec-ingenierie.fr/media/uploads/guides\_etudes/2013\_03\_19\_travaux\_reseaux\_a4.pdf.
- RSDG 01. "Cahier Des Charges Règles Techniques et Essais Des Canalisations de Distribution de Gaz." AFG, décembre 2002.

http://www.afgaz.fr/upload/banque/RSDG1\_Canalisations+CU\_DGAP.pdf.

- RSDG 02. "Cahier Des Charges Capacité Technique et Compétence Des Opérateurs de Réseau de Distribitution de Gaz Combustibles." AFG, décembre 2002.
- http://www.afgaz.fr/upload/banque/RSDG2\_Capacite\_DGAP.pdf.
- RSDG 03.1. "Cahier Des Charges Soudage Des Canalisations et Branchements En Acier." AFG, juin 2003. http://www.afgaz.fr/upload/banque/RSDG3\_1\_SOUD\_AC.pdf.
- RSDG 03.2. "Cahier Des Charges Soudage Des Canalisations et Branchements En Polyethylène (PE)." AFG, juin 2003.

http://www.afgaz.fr/upload/banque/RSDG3\_2\_SOUD\_PE.pdf.

- RSDG 03.3. "Cahier Des Charges Canalisation et Branchements En Cuivre." AFG, juin 2003. http://www.afgaz.fr/upload/banque/RSDG3\_3\_SOUD\_CU.pdf.
- RSDG 04. "Cahier Des Charges Voisinage Des Réseaux de Distribution de Gaz Avec Les Autres Ouvrages." AFG, décembre 2002.
	- http://www.afgaz.fr/upload/banque/RSDG4\_Voisinage\_DGAP.pdf.
- RSDG 05. "Cahier Des Charges Canalisations À L'air Libre Ou Dans Les Passages Couverts Ouverts Sur L'extérieur." AFG, décembre 2002.

http://www.afgaz.fr/upload/banque/RSDG5\_Cana\_aeriennes\_DGAP.pdf.

- RSDG 06. "Cahier Des Charges Organes de Coupure et Sectionnement Des Réseaux." AFG, juin 2003. http://www.afgaz.fr/upload/banque/RSDG6\_SECTIONNEMENT.pdf.
- RSDG 07. "Cahier Des Charges Organes de Protection de Branchement." AFG, juin 2003. http://www.afgaz.fr/upload/banque/RSDG7\_Prot\_brt.pdf.
- RSDG 08. "Cahier Des Charges Cartographie Des Réseaux de Distribution de Gaz." AFG, décembre 2002. http://www.afgaz.fr/upload/banque/RSDG8\_Cartographie\_DGAP.pdf.
- RSDG 09. "Cahier Des Charges Intervention de Sécurité En Cas D'incident Ou D'accident Mettant En Cause La Sécurité." AFG, juin 2003.
	- http://www.afgaz.fr/upload/banque/RSDG9\_Interventions\_1.pdf.
- RSDG 10 Rév. 1. "Cahier Des Charges Odeur Du Gaz Distribué." AFG, juin 2006. http://www.afgaz.fr/upload/banque/RSDG\_10\_Rev1\_Odorisation.pdf.
- RSDG 11. "Cahier Des Charges Travaux En Charge." AFG, juin 2003. http://www.afgaz.fr/upload/banque/RSDG11\_TRVX\_CHARGE.pdf.
- RSDG 12. "Cahier Des Charges Identifications in Situ Des Canalisations de Distribution de Gaz." AFG, décembre 2002.

http://www.afgaz.fr/upload/banque/RSDG12\_Identification\_DGAP.pdf.

- RSDG 13.1 Rév. 1. "Cahier Des Charges Protection Cathodique Des Canalisations En Acier." AFG, février 2009.
	- http://www.afgaz.fr/upload/banque/RSDG\_13.1\_Rev1-PC-DGAP.pdf.
- RSDG 13.2. "Cahier Des Charges Canalisations En Acier Non Protégées Cathodiquement." AFG, décembre 2002.
	- http://www.afgaz.fr/upload/banque/RSDG13.2\_HPC\_DGAP.pdf.
- RSDG 14 Rév. 1. "Cahier Des Charges Surveillance et Maintenance Des Réseaux de Distribution de Gaz Combustibles." AFG, décembre 2005.

http://www.afgaz.fr/upload/banque/RSDG\_14\_Rev\_Surveillance.pdf.

RSDG 15 Rév. 1. "Cahier Des Charges - Mise Hors Exploitation et Abandon Des Équipements de Réseau." AFG, January 5, 2005.

http://www.afgaz.fr/upload/banque/RSDG\_15\_Rev1\_Abandon.pdf.

- RSDG 16.1. "Cahier Des Charges Réseaux de Distribution de Gaz de 2ème Catégorie." AFG, juin 2008. http://www.afgaz.fr/upload/banque/RSDG\_16\_1\_Reseaux\_2eme\_categorie.pdf.
- RSDG 16.2. "Cahier Des Charges Réseaux de Distribution de Gaz de 3ème Catégorie." AFG, juin 2008. http://www.afgaz.fr/upload/banque/RSDG\_16\_2\_Reseaux\_3eme\_categorie.pdf.
- "Sécurité Des Canalisations de Transport de Vapeur D'eau et D'eau Surchauffée Nouvelles Règles Applicables - Août 2013." Fedene - SNCU, n.d.

http://www.fedene.fr/sites/default/files/actualites/Guide%20canalisations.pdf.

- Tissot, S. "Détermination Des Seuils d'Effets Létaux 5% Dans Le Cadre Des Réflexions En Cours Sur Les PPRT - Rapport Final." Ineris, août 2004.
	- http://www.developpement-

durable.gouv.fr/IMG/pdf/Determination\_des\_Seuils\_d\_Effets\_Letaux\_5\_dans\_le\_cadre\_des\_reflexion s\_en\_cours\_sur\_les\_PPRT\_NH3\_CVM\_NO2\_HS\_.pdf.

"Travaux de Bâtiment - Canalisations D'eau Chaude Ou Froide Sous Pression et Canalisations D'évacuation Des Eaux Usées et Des Eaux Pluviales À L'intérieur Des Bâtiments - Règles Générales de Mise En Œuvre." Norme française - NF P 52-305-1, Mai 1993.

ftp://88.169.195.53/shares/PUBLIC/Construction%20Chanteloup/Plomberie/DTU%2065.12%20Part 1.pdf.

# **XII.4 Documentations 1Spatial**

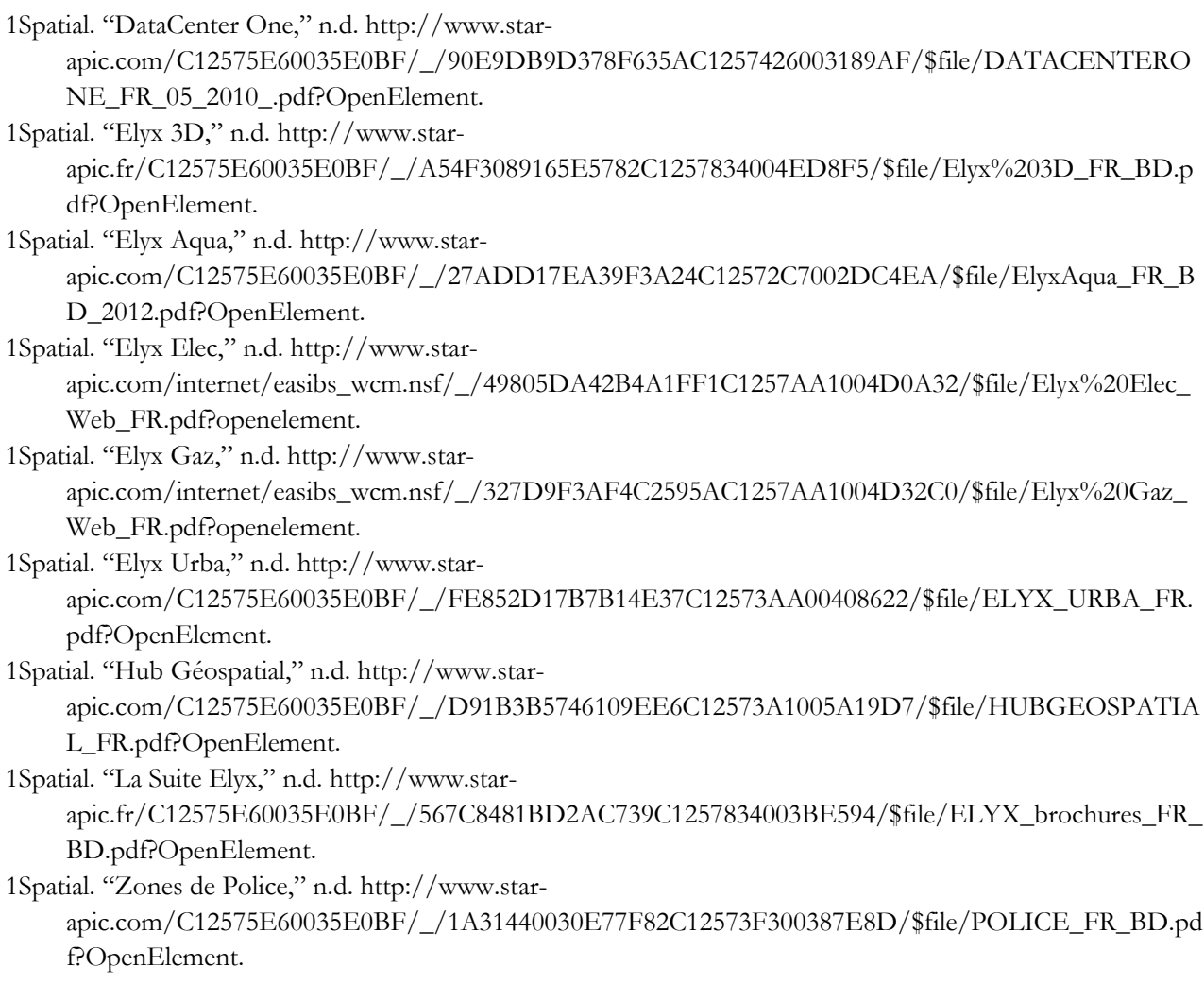

# **XII.5 Publications personnelles et communications**

- Rapport Travaux de Fin d'études au sein de l'entreprise PSA Peugeot Citroën Automobiles "Génération automatique de décors 3D à partir de données géographiques", 2012.
- Lacroix, Marie. Journées des doctorants 2014 de l'Ecole Doctorale Géosciences, Ressources Naturelles et Environnement, "Méthodes pour la reconstruction, l'analyse et l'exploitation de réseaux tridimensionnels en milieu urbain", 2014, Avril 24-25.
- Lacroix, Marie. Journées des doctorants 2015 de l'Ecole Doctorale Géosciences, Ressources Naturelles et Environnement, "Méthodes pour la reconstruction, l'analyse et l'exploitation de réseaux tridimensionnels en milieu urbain", 2015, Avril 8-9.
- Lacroix, Marie. Int. Conf. CEMEPE-SECOTOX "Geographical Information Science in Environmental Management and planning", Mykonos, Grèce : "Dealing with the network risk cartography", 2015, Juin 15-17, Proceed p. 651-656.
- Lacroix, Marie. Festival International de Géographie, Concours de géomatique, "L'intelligence artificielle au profit de la cartographie des risques", Saint-Dié-des-Vosges, France, 2015, Octobre 2-4.
- Lacroix, Marie. Int. Conf. InterCarto-InterGIS 21 "Sustainable Development of Territories: Cartography and GI Support", Krasnodar et Sochi, Russie : "Dealing with topological relations in underground networks", 2015, Novembre 12-14, Proceed p. 529-539.
- Lacroix, Marie. Journées des doctorants 2016 de l'Ecole Doctorale Géosciences, Ressources Naturelles et Environnement, "Méthodes pour la reconstruction, l'analyse et l'exploitation de réseaux tridimensionnels en milieu urbain", 2016, Avril 13-14.
- Lacroix, Marie. Int. Conf. ICC&GIS "Early Warning and Disaster / Crisis Management", Albena, Bulgarie : "Artificial Intelligence tool and geographical information to implant networks", 2016, Juin 13-18, Proceed p.633-642.
- Lacroix, Marie. Int. Conf. RIMMA 2016 "RISK Information Management, Risk models and Applications", Berlin, Allemagne : "Dealing with the creation of an Artificial Intelligence tool taking the underground network uncertainties and regulations into account", 2016, Juin 27-29, Proceed p. XXX-XXX.
- Lacroix, Marie. Int. Conf. InterCarto-InterGIS 22 "GIS for Sustainable Development", Protvino, Russie : "Dealing with topological relations in underground networks", 2016, September 12-14, Proceed p. XXX-XXX.
- Lacroix, Marie. Festival International de Géographie, Concours de géomatique, "Visualiser les risques liés aux réseaux souterrains", Saint-Dié-des-Vosges, France, 2016, Septembre 30-Octobre 2.

Lacroix, Marie. Fresenius Environmental Bulletin : "The underground network risk cartography", In Progress.

# **XIII.**

# **ANNEXES**

Plan de la ville de Liège publié / par le Syndicat d'Initiative du Pays de Liège, EnF

**Darthe** 

# XIII.1 Les produits de l'entreprise

Les produits SIG proposés par la société 1Spatial se répartissent en trois grandes catégories, ceux orientés gestion de données (1Spatial), ceux faisant partie de la gamme Elyx (Star-Apic) et enfin les produits ayant une application spécialisée pour certaines professions.

# XIII.1.1 1Spatial Cloud

Cette plateforme permet de gérer des big data géospatiales et met à disposition des applications orientées « métiers ». Elle prend en charge l'hébergement, la maintenance des logiciels,...Il est également possible de développer des applications sur mesure.

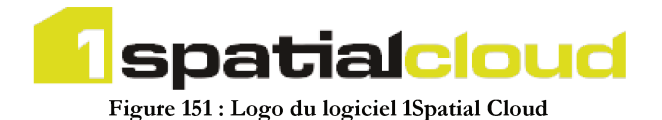

## XIII.1.2 1Spatial Management Suite

Composée de plusieurs sous-parties (1Spatial Plan, 1Spatial Maintain et 1Spatial Publish), cette gamme garantit la mise à jour des données géospatiales, la mise en place de processus automatisés pour la gestion des données et de contrôle de la qualité de ces dernières, la création de produits sur mesure et évolutifs. 1Spatial Management Suite s'appuie sur les produits de 1Spatial. Il est soutenu par un système de gestion de base de données et par une architecture orientée services. Parmi les produits phares de 1Spatial Management Suite, on retrouve la plateforme Radius Studio. Elle inclut les composants suivants :

- les Web Services API qui intègrent des solutions de validation et d'intégration dans les entreprises;
- les « GRID Services »qui coordonnent et répartissent les tâches parmi les ordinateurs disponibles dans l'infrastructure cliente en intégrant la technologie GridGain (grid) et le cloud computing;
- L'« Object Cache », moteur géospatial orienté Objet, qui classe et lie automatiquement les données « métiers » interdépendantes afin de simplifier leur présentation;
- L'« Enterprise Metadata Repository » qui propose un référentiel central unifié destiné à stocker les règles et les définitions de processus ainsi que les archives des résultats de traitements ;
- le « Logic-based Data Query and Maintenance Engine »qui fournit un moteur de requêtes et de traitements des données configurables basé sur des règles définies par l'utilisateur.

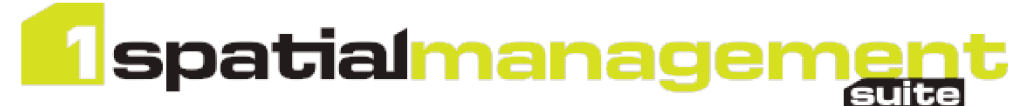

Figure 152 : Logo du logiciel 1Spatial Management Suite

## **XIII.1.3 Elyx Office**

Elyx Office offre un large panel de fonctionnalités au travers d'une interface bureautique. Il permet notamment une définition de la représentation graphique des données partagées, une gestion des fonctions de mise en page et d'impression de plans papiers ainsi qu'une mise à jour des données géographiques. En outre, Elyx Office, client [WMS](file:///F:/MarieLacroix/Thèse_2013_2016/DocumentsF/Autres/Rédactions/RédactionV72.docx%23WMS) (Web Map Services), permet la superposition de données issues de serveurs [WMS](file:///F:/MarieLacroix/Thèse_2013_2016/DocumentsF/Autres/Rédactions/RédactionV72.docx%23WMS) distants.

## **XIII.1.4 Elyx Mobile**

Elyx Mobile est le client nomade de la suite Elyx. Il se décline en deux versions, l'une sur tablette PC Windows, l'autre sur Pocket PC et PDA. Cet outil permet, entre autres, la saisie ou la localisation d'objets à partir d'un stylet ou par l'intermédiaire d'une connexion GPS.

### **XIII.1.5 Elyx Web**

Elyx Web met à disposition les fonctionnalités SIG dans un navigateur Web. Constitué d'un serveur d'applications appelé Elyx Web Server et d'un client léger appelé Elyx Web Client, la solution Elyx Web accède à toutes les fonctionnalités SIG à travers une interface utilisateur simple. Par ailleurs, le client Elyx Web permet de faire un lien avec le gestionnaire de métadonnées et offre une interface permettant à l'utilisateur de réaliser les échanges de données prévus par Elyx ETL.

## **XIII.1.6 Elyx Manager**

Outil d'administration de l'ensemble du système, depuis la modélisation des données jusqu'à la définition des utilisateurs, de leurs droits et de leurs contextes de travail, il permet de modéliser les données, de gérer l'évolution du modèle et de le propager dans les différentes bases via une interface.

## **XIII.1.7 Elyx ETL**

Gestionnaire de workflow, il permet la préparation et la planification des tâches d'import/export de données géographiques. L'intégrité des données est préservée grâce à la mise en place d'une gestion dynamique par lots et un système efficace de certification. Elyx ETL offre une administration des modèles d'échange, des plannings et des projets de mise à jour de données.

## **XIII.1.8 Les applications « Métiers »**

Grâce à l'expertise acquise par de nombreuses collaborations, l'offre du groupe s'est enrichie d'un ensemble de solutions « métiers » de gestion cartographique pour :

#### **XIII.1.8.1 La gestion territoriale**

Variée et modulable, elle propose plusieurs architectures possibles et permet d'apporter des réponses pour la gestion environnementale, de données territoriales (cadastre), du patrimoine immobilier du domaine public (en particulier des zones portuaires), ainsi que pour la saisie topographique et la conception d'infrastructures (urbanisme), la sécurité publique (zones de police),...

## **XIII.1.8.2 La gestion de bâtiments et d'infrastructures physiques**

Celle-ci se présente en deux volets distincts : Building One et Datacenter One.

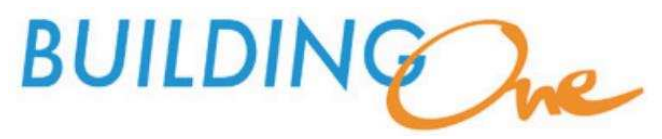

**Figure 153 : Logo du produit Building One** 

Building One est une solution adaptée aux besoins des services généraux :

- réduction du nombre d'audits physiques et d'interventions sur le terrain ;
- $\overline{\phantom{a}}$  localisation des infrastructures et des équipements ;
- bilan sur les surfaces taxables ;
- comparaison des coûts d'aménagement ;
- inventaires des surfaces ;
- suivi des déménagements et des projets de changements.

Quant à DataCenter One, il s'agit d'une solution de gestion et de pilotage de l'infrastructure informatique et de télécommunications adaptée aux défis auxquels doivent faire face les [DSI](file:///F:/MarieLacroix/Thèse_2013_2016/DocumentsF/Autres/Rédactions/RédactionV72.docx%23DSI) comme par exemple les économies énergétiques, la garantie des engagements de services, l'externalisation/le redéploiement, ou encore la fusion/l'acquisition.

## **XIII.1.8.3 La gestion de réseaux d'utilité publique**

De nombreuses solutions logicielles ont été développées pour la gestion des réseaux d'eau et d'assainissement, d'énergie (électricité, gaz, chaleur, froid), Triple-Play (coax et fibre optique), de transport (pipelines, chemins de fer, ...).

# **XIII.2 Les projets en partenariat : la gamme Terra-X**

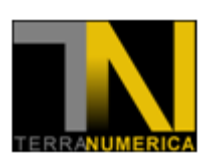

Finalisé en 2009, ce projet de Recherche et Développement coopératif a pour principal objectif de développer des technologies de modélisations automatisées et de représentation 3D de grandes bases de données. Il implique de nombreux partenaires industriels dont Archividéo, Bionatics, l'Institut Géographique National (IGN), Thales,... mais également de recherche et en particulier MINES ParisTech, Université Marne-la-Vallée,... Ce projet permet l'acquisition de données 3D (de la capture à la structuration).

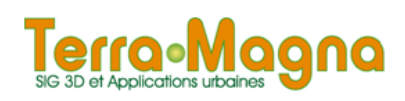

Ce projet de Recherche et Développement prend la suite du projet Terra Numerica avec différents partenaires dont Bionatics, la Dryade, l'Ecole Centrale Paris,... Ce travail achevé en 2010, est centré sur le développement :

- d'un outil de SIG 3D (travaux qui ont abouti, à terme, à la création d'Elyx 3D) ;
- de technologies pour la gestion et l'administration de bases de données 3D urbaines ;
- d'outils de simulation 3D (d'urbanisme et d'aménagement du territoire) ;
- de la modélisation 3D (en particulier de phénomènes physiques) ;
- de la création de web services.

#### **TERRA DYNAMIC**

#### **yille** »

Commencé en 2010 avec des partenaires tels que : As An Angel, le Conservatoire National des Arts et Métiers (CNAM), Université de Paris 8,..., ce projet vise le développement de technologies permettant une animation dynamique de la ville virtuelle (habitants et véhicules capables de s'adapter à l'environnement urbain en constante évolution). Il peut s'appliquer à la sécurité, au domaine des jeux vidéo, à l'urbanisme, aux transports,...

# **TerraMobilita**

Inscrit dans la gamme de projets Terra-X, Terra Mobilita associe plusieurs thématiques aux enjeux du développement durable des villes, et propose des solutions industrielles plus automatisées et moins coûteuses pour les collectivités et opérateurs de services urbains en ce qui concerne l'aménagement et l'entretien de l'espace public ainsi que pour le grand public avec :

- l'acquisition de données 3D ;
- le traitement de ces données ;
- la cartographie des voiries urbaines et de l'espace public ;
- des solutions pour la gestion et l'entretien des voiries ;
- des services et des applications sur les circulations douces et l'accessibilité de l'espace public.

Douze partenaires sont impliqués dont 1Spatial, ARMINES / MINES Paris Tech, Centre de Ressources et d'Innovation sur la Mobilité et le Handicap (CEREMH), Mensi-Trimble, Sciences Po. Master d'Urbanisme, Ville de Paris,...

## **XIII.3 Différents outils utilisés**

Analyser les besoins de l'entreprise nécessite de répertorier tout d'abord les logiciels à utiliser. Pour ce faire, deux grandes étapes sont à envisager : s'intéresser aux différents types de licences proposées pour les logiciels, en particulier celles qui sont compatibles avec des emplois commerciaux et réaliser un listing de tous les logiciels permettant d'aboutir au résultat désiré.

## **XIII.3.1 Les différents types de licences libres**

Très nombreuses, les licences ne permettent pas forcément les mêmes utilisations du logiciel ou du résultat obtenu. Elles ont été créées dans le but de proposer une nouvelle solution aux licences existantes, dont la plus connue est le copyright (représenté par le symbole : ©). Les paragraphes suivants proposent un aperçu des différentes licences libres proposées actuellement.

#### **XIII.3.1.1 Les licences Creative Commons**

Ces licences sont décomposées en quatre grandes catégories :

- BY : l'œuvre est la propriété de son auteur (on peut réutiliser cette œuvre) ;
- SA : Share Alike, si l'œuvre est modifiée, elle devra être distribuée sous la même licence que l'œuvre originale ;
- NC : Non Commercial, signifie qu'il ne peut y avoir d'utilisation commerciale de cette œuvre ;
- ND : No Derivative, l'œuvre ne peut être modifiée.

#### **XIII.3.1.2 Les licences GNU**

Il existe plusieurs types de licences GNU (Gnu is Not Unix) :

- GPL : General Public License, la plus connue, détermine des conditions de distribution qui garantissent les libertés de l'utilisateur ;
- LGPL : Lesser General Public License, licence de logiciel libre, propose l'intégration de modules non libres ;
- GFDL : Free Documentation License, rend tout manuel, livre ou document écrit « libre d'utilisation » ;
- AGPL : Affero General Public License, permet de mettre sous licence des logiciels utilisés sur le réseau.

### **XIII.3.1.3 Autres licences libres**

#### On retrouve :

- MPL : Mozilla Public License, qui concerne uniquement la distribution de codes sources, binaires ou paquetages de l'application Mozilla ;
- CeCILL : CEA (Centre d'Energie Atomique) CNRS (Centre National de la Recherche Scientifique) INRIA (Institut National de Recherche Informatique et en Automatique) Logiciel Libre, créé par des organismes de recherche français afin de garantir aux créateurs et aux utilisateurs de logiciels libres, le respect du droit français ;
- BSD : qui diffère de la licence GNU GPSL parce que non contaminante ;
- Apache V2 : incompatible avec la licence GNU GPL (cas de résiliation de brevet) ;
- EGPL : Exception General Public Licence, qui n'autorise pas les entités militaires et leurs fournisseurs à utiliser les éléments sous cette licence ;
- ODBL : Open DataBase License, qui permet à chacun d'exploiter à des fins commerciales ou non, des bases de données, à condition de maintenir la licence sur la base de données.

## **XIII.3.2 Les logiciels de développement**

### **XIII.3.2.1 Les logiciels liés à la base de données**

#### *XIII.3.2.1.1 Oracle Database*

Système de Gestion de Base de Données Relationnelle et Objet (depuis la version 8) (SGBDRO), il s'agit d'un outil fourni par Oracle Corporation et disponible sous les termes de licences commerciales.

#### *XIII.3.2.1.2 PostGreSQL*

Système de Gestion de Base de Données Relationnelle et Objet, il s'agit d'un outil libre et disponible sous les termes d'une licence BSD.

Projet libre fondé sur une communauté mondiale de développeurs et d'entreprises, il permet de stocker plus de types de données que les logiciels traditionnels. L'utilisateur peut également améliorer les fonctionnalités en créant des types, des fonctions. Ce programme est également multiplateforme, et est largement reconnu pour son comportement stable et ses possibilités de programmation.

#### *XIII.3.2.1.3 PostGIS*

Logiciel ouvert, additionnel à PostGreSQL décrit précédemment, il propose l'utilisation de données géographiques. Il est déposé sous GNU General public License et propose le stockage des géométries des éléments (point, polygone, multilinestring,...), l'utilisation de requêtes géographiques,...

#### *XIII.3.2.1.4 PgAdmin*

Outil d'administration graphique pour PostGreSQL, il offre une manipulation simple de la base de données via son interface :

- import de données ;
- fenêtre de formulation de requêtes SQL (Structure Query Language) ;
- espace de visualisation des données.

Il est également distribué sous la licence BSD (Berkeley Software Distribution).

### **XIII.3.2.2 Les logiciels liés à la partie de programmation et de visualisation**

*XIII.3.2.2.1 VisualStudio 2012* 

Outil proposé par Microsoft, il assure le développement des programmes dans plusieurs langages. Pour ce projet, la version C++ fait le lien entre la base de données et la partie de création de la scène 3D. Pour intégrer les divers composants logiciels utiles au programme, différents 'linkages' ont dû être effectués.

#### *XIII.3.2.2.2 Qt version 5.2.0*

Qt est un logiciel de Nokia utilisé sous la version 5.2.0 pour faciliter l'interfaçage entre tous les membres de l'équipe mais aussi entre les logiciels (en particulier avec le logiciel de visualisation).

#### *XIII.3.2.2.3 CGAL*

CGAL (Computational Geometry Algorithms Library) est une bibliothèque logicielle de calcul géométrique développée par plusieurs instituts de recherche et entreprises, principalement européens : l'Institut National de Recherche Informatique et en Automatique, l'Institut Max-Planck d'informatique à Sarrebruck, l'Université de Tel Aviv, GeometryFactory, l'ETH Zurich (Institut Fédéral de Technologies), l'Université d'Utrecht. Son but est de fournir un accès facile à des algorithmes géométriques efficaces et fiables sous la forme d'une bibliothèque C++. CGAL est alors utilisé dans divers domaines nécessitant des calculs géométriques comme par exemple : l'infographie, la visualisation scientifique, la modélisation, les Systèmes d'Information Géographique, l'imagerie médicale....

CGAL fournit par exemple les fonctionnalités suivantes :

- calcul de l'enveloppe convexe d'un ensemble de points en 2D, 3D ou dD ;
- partitionnement 2D en polygones et 3D en polyèdres ;
- triangulations de Delaunay 2D et 3D;
- diagrammes de Voronoï ;
- génération de maillages 2D et 3D ;
- recherche des k voisins les plus proches ;
- $r$  recherche par intervalles, dans un espace dD (2D, 3D...), par range et segment trees ;
- calcul des Bounding Volumes;
- calcul des distances optimales ;
- analyse en composantes principales ;
- structures de données cinétiques ;
- solveur de programmation linéaire et quadratique (QP Solver) ;
- techniques de filtre 2.

CGAL est distribué sous une double licence : une licence libre (GNU LGPL v3 ou GNU GPL v3, selon les composants), et une licence commerciale, au choix des utilisateurs.

# **XIII.4 Règles de construction des réseaux**

### **XIII.4.1 Les classes de fluides**

« **1.** Les fluides transportés sont rangés, selon les dangers qu'ils présentent au sens « des articles R. 4411-2 à R. 4411-6 » du code du travail ou pour la classe D selon la définition du présent arrêté, dans les cinq classes suivantes :

classe A : fluides non inflammables et non toxiques, en phase liquide à la température ambiante et dans les conditions de pression atmosphérique ;

classe B : fluides inflammables ou toxiques en phase liquide à la température ambiante et dans les conditions de pression atmosphérique ;

classe C : fluides non inflammables et non toxiques, en phase gazeuse à la température ambiante et dans les conditions de pression atmosphérique, y compris l'oxygène ;

classe D : gaz combustibles au sens de l'article 4 du présent arrêté ;

classe E : fluides autres que ceux relevant de la classe D, inflammables ou toxiques en phase gazeuse à la température ambiante et dans les conditions de pression atmosphérique, qu'ils soient transportés sous forme gazeuse ou liquéfiée, ainsi que le dioxyde de carbone. »

## **XIII.4.2 Les catégories de canalisations**

Selon l'« Arrêté Multifluide » du 04 août 2006 :

« **2.** Les emplacements où la canalisation est implantée sont classés en trois catégories A, B et C rangées par densité d'occupation du sol croissante et en fonction du produit transporté. Ils conduisent à utiliser des coefficients de sécurité maximaux autorisés pour le dimensionnement à la pression différents et à fixer, le cas échéant, des dispositions compensatoires complémentaires. Le classement d'un emplacement est spécifique à chaque canalisation ou tronçon de canalisation.

« Les dispositions spécifiques aux accessoires de canalisations de transport en ce qui concerne la prise en compte de la catégorie d'emplacement sont définies au 5 du présent article. »

2.1. Catégorie A :

Les emplacements de la canalisation sont classés en catégorie A lorsque les cinq conditions suivantes sont simultanément satisfaites :

a. « La canalisation ne transporte pas des produits classés E au sens du 1 de l'article 2 et tout tronçon d'une canalisation transportant des produits classés D au sens de l'article 2 satisfait les quatre conditions suivantes :

- son diamètre extérieur avant revêtement est supérieur ou égal à 500 mm ;
- il n'est pas implanté dans des pentes ou dévers supérieurs à 20 %;
- il est implanté en dehors de toute zone humide au sens de l'article L. 211-1 du code de l'environnement ;
- il est situé à une distance supérieure ou égale à la distance des premiers effets létaux correspondant au scénario de rupture complète de la canalisation de toute zone parmi celles mentionnées au c de densité d'occupation supérieure à 8 personnes par hectare ; »

b. « Ils sont situés dans le domaine privé ou dans le domaine public communal, hors domaine public fluvial ou concédé ; ».

c. Ils ne sont pas situés en unité urbaine au sens de l'INSEE et ne sont situés ni dans une zone U ou AU d'une commune couverte par un plan local d'urbanisme (au sens des dispositions des articles R. 123-5 et R. 123-6 du code de l'urbanisme), ni dans une zone U, NA ou NB d'une commune couverte par un plan d'occupation des sols encore en vigueur (au sens des dispositions de l'ancien article R. 123-18 du code de l'urbanisme), ni dans les secteurs où les constructions sont autorisées d'une commune couverte par une carte communale (au sens des dispositions de l'article R. 124-3 du code de l'urbanisme), ni dans les parties actuellement urbanisées d'une commune qui n'est couverte par aucun document d'urbanisme (au sens des dispositions de l'article L. 111-1-2 du code de l'urbanisme) ;

d. Il n'y a ni logement ni local susceptible d'occupation humaine permanente à moins de 10 mètres de la canalisation ;

e. Dans un cercle centré sur la canalisation et de rayon égal à la distance des effets létaux significatifs correspondant au scénario de rupture complète de la canalisation, le nombre de logements ou de locaux correspond à une densité d'occupation inférieure à 8 personnes par hectare et à une occupation totale inférieure à 30 personnes.

Le coefficient de sécurité maximal autorisé est : 0,73.

2.2. Catégorie B :

Les emplacements de la canalisation sont classés en catégorie B lorsqu'ils ne répondent pas aux critères des catégories A ci-dessus et C ci-après.

Les emplacements d'une canalisation transportant des produits classés E au sens du 1 de l'article 2 ne peuvent être classés en catégorie B que si cette canalisation était déjà en service à la date d'application du présent arrêté.

2.3. Catégorie C :

Les emplacements de la canalisation sont classés en catégorie C lorsque l'une au moins des trois conditions suivantes est satisfaite :

a. La canalisation transporte des gaz combustibles et, dans un cercle centré sur la canalisation et de rayon égal à la distance des effets létaux significatifs correspondant au scénario de rupture complète de la canalisation, se trouvent des logements ou locaux correspondant :

soit à une densité d'occupation supérieure à 80 personnes par hectare ;

soit à une occupation totale de plus de 300 personnes ;

b. La canalisation est nouvelle et transporte des produits classés E au sens du 1 de l'article 2 ;

c. La canalisation était déjà en service à la date d'application du présent arrêté, elle transporte des produits classés E au sens du 1 de l'article 2 et elle répond aux critères d'occupation du sol définis au a ci-dessus.

Le coefficient de sécurité maximal autorisé est : 0,4. »

## **XIII.4.3 La mise en place des réseaux**

#### **XIII.4.3.1 Les réseaux d'eaux (usées et potable)**

Pour l'eau potable, les grandes caractéristiques se retrouvent dans le Guide Technique réseaux enfouis.

« 5.6 OUVRAGES D'ADDUCTION D'EAU POTABLE

b) Matériaux des canalisations et conditions de pose

La plupart des canalisations d'eau potable en zone urbaine sont en fonte *(fonte grise ou fonte ductile).* Elles peuvent être également constituées par d'autres matériaux :

- acier protégé ou non protégé,
- béton avec ou sans âme tôle et béton précontraint,
- polyéthylène (PEHD, PEBD),
- $-$  PVC,
- composites,
- $-$  plomb,
- amiante ciment.

Ces matériaux sont aussi utilisés pour d'autres types de réseaux, parfois en fourreau *(réseaux de gaz, d'assainissement, etc..) :* une identification précise des fluides contenus dans ces canalisations est impérative avant intervention sur le réseau.

Il y a parfois à proximité immédiate de certains réseaux de transport, des câbles de protection cathodique ou des câbles de commande de vannes et de télétransmission. En cas de découverte de câbles de ce type, il convient de solliciter l'exploitant du réseau d'eau.

Les branchements sont usuellement en PEHD avec des bandes bleues. Ils peuvent également être en PVC, en fonte ou encore en acier en gros diamètre. Cependant, d'autres types de matériaux de branchements existent :

- plomb (ces branchements sont en cours de remplacement),
- PE basse densité noir.

e) Principales recommandations et prescriptions

Les réseaux d'eau potable contiennent de l'eau destinée à la consommation humaine. De fait, des règles spécifiques d'intervention sont applicables afin de protéger leur intégrité et la qualité sanitaire de l'eau :

- seuls les agents de l'exploitant du réseau d'eau potable, ou leurs sous-traitants dûment missionnés, sont habilités à intervenir sur des canalisations ou des branchements d'eau potable,
- aucune pièce de réseau ne doit être manœuvrée ou poussée sans l'accord de l'exploitant du réseau eau.
- un grillage avertisseur bleu doit être posé à 30 cm au-dessus de l'ouvrage (sauf pour les ouvrages posés par une technique sans tranchée).
- les remblais de type auto-compactant doivent être mis au minimum à 30 cm des ouvrages de distribution d'eau, sauf accord de l'exploitant du réseau eau. Les matériaux utilisés doivent être compatibles avec la nature du réseau. »

## **XIII.4.3.2 Le réseau de chaleur**

Selon le Journal Officiel du 20 août 2013 :

« Art. 1er. − Le présent arrêté est applicable aux canalisations de transport d'eau surchauffée dont la température peut excéder 120 oC ou de vapeur d'eau, mentionnées au V de l'article 2 du décret du 13 décembre 1999 susvisé et répondant simultanément aux conditions suivantes :

- la canalisation ne relève pas du code minier ;
- la canalisation ne fait pas partie d'une installation mentionnée à l'article L. 511-1 du code de l'environnement ;
- la pression maximale admissible est supérieure à 0,5 bar ;
- la dimension nominale (DN) est supérieure à 32 ;
- le produit de la pression maximale admissible (exprimée en bar) par la dimension nominale est supérieur à 1 000 bars.

Cet arrêté définit les prescriptions applicables à la fabrication et à l'évaluation de conformité de ces canalisations et leurs conditions d'entretien et de surveillance.

Art. 3. − I. – La canalisation est étanche et supporte en toute sécurité toutes les sollicitations internes et externes auxquelles elle est susceptible d'être soumise dans les conditions raisonnablement prévisibles définies sur la base d'une analyse des risques. L'analyse de risques peut être réalisée sur la base d'une analyse générique tenant compte des caractéristiques de la canalisation et être adaptée à la nature de l'opération (notamment nouveau réseau, extension, raccordement).

II. – Le fabricant de la canalisation spécifie sous sa responsabilité la pression maximale admissible (PS) et la température maximale admissible (TS). Cette mesure ne s'applique pas aux accessoires standards dont la pression maximale admissible et la température maximale admissible permettent leur emploi sur ladite canalisation.

Art. 4. − I. – Les matériaux constitutifs d'une canalisation opposent une résistance suffisante aux actions physiques et chimiques du fluide qu'elle contient et aux actions du milieu environnant dans lequel elle est placée.

Dans le cas où de telles actions sont néanmoins à redouter et à défaut d'une protection efficace de la paroi exposée ou d'une surépaisseur suffisante, des mesures compensatoires sont prises.

II. – Les caractéristiques mécaniques des matériaux constitutifs d'une canalisation permettent de garantir l'intégrité de celle-ci dans les conditions de service et d'épreuve (température et pression) fixées par le fabricant.

Ces matériaux répondent à des normes ou à des spécifications qui prévoient leur emploi dans la construction des appareils à pression.

Sont autorisés les matériaux en acier non alliés ou faiblement alliés, sous une pression égale à la pression maximale admissible, qui présentent les caractéristiques suivantes :

- $\sim$  la contrainte admissible n'excède pas 60 % de la limite conventionnelle d'élasticité à 0,2 % du métal à la température maximale admissible ;
- l'allongement après rupture est au moins égal à 20 % : cette valeur est donnée par un essai de traction exécuté sur une éprouvette prélevée en long telle que la longueur initiale entre repères soit égale à 5,65 S0, S0 étant l'aire initiale de la section transversale de la partie calibrée ; si une autre longueur entre repères est utilisée, l'équivalence avec la condition précédente est établie conformément aux dispositions de la norme NF EN ISO 2566-1er septembre 1999 – Acier – Conversion des valeurs d'allongement – Partie 1 : aciers au carbone et aciers faiblement alliés.

Art. 7. − I. – Dans les voies ouvertes à la circulation publique, toute canalisation est enterrée soit en caniveau, soit sous enveloppe (métallique ou non), soit en galerie dédiée. La profondeur de pose est établie en fonction des conclusions de l'analyse de risques ; elle ne peut être inférieure à 40 centimètres (distance mesurée à partir du caniveau ou de l'enveloppe) sauf exceptionnellement en cas de franchissement d'un obstacle enterré ou de passage dans un ouvrage d'art et sous réserve de mesures de protection compensatoires justifiées.

La présence de la canalisation est signalée par un dispositif avertisseur.

II. – Les autres modes de pose (dont la pose en aérien) ne sont réalisés que dans des conditions définies par le guide professionnel mentionné au 6o de l'article 2 prenant en compte les éléments de l'analyse de risques.

III. – Le fabricant prévoit, lors de la pose de la canalisation, les dispositions nécessaires pour la protection de la canalisation, notamment en raison :

- des risques qu'elle présente : notamment une protection contre un excès de pression par un ou plusieurs accessoires de sécurité adaptés pour se déclencher au plus tard lorsque la pression en un point quelconque de la canalisation atteint la pression maximale admissible et empêcher que cette pression ne soit dépassée, même momentanément, de plus de 10 % ainsi que des dispositions pour que la température maximale atteinte ne dépasse pas la température maximale admissible ;
- des risques de dégradations prévisibles : notamment la protection contre la corrosion (notamment protection passive, éléments nécessaires à la protection cathodique éventuelle).

IV. – La distance minimale entre la canalisation concernée et les autres ouvrages présents permet une intervention aisée tant sur la canalisation que sur les ouvrages voisins.

Le fabricant prend toutes les mesures pour éviter que la température de la canalisation ne nuise à la bonne conservation des ouvrages voisins. »

### **XIII.4.3.3 Le réseau d'électricité**

D'après le guide technique des réseaux enfouis, on retrouve pour les réseaux électriques : « 5.1 OUVRAGES ET INSTALLATIONS ÉLECTRIQUES

5.1.1 CHAMP D'APPLICATION

5.1.1.1 PRÉSENTATION DES OUVRAGES ET DES INSTALLATIONS

La réglementation classe les ouvrages et installations électriques selon leur domaine de tension et leur fonction.

Les principaux ouvrages et installations traités par le guide relèvent de trois domaines de tension :

- la basse tension *(BT),*
- la haute tension A *(HTA),*
- et la haute tension B *(HTB)*.

5.1.1.2 PRINCIPALES CARACTÉRISTIQUES DES OUVRAGES DE DISTRIBUTION ET DE TRANSPORT D'ÉNERGIE

b) Configuration et fonctionnement

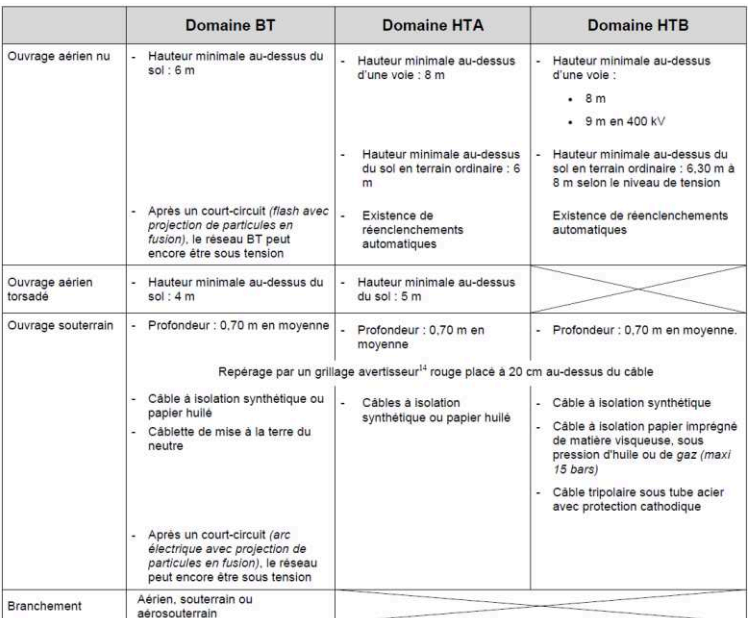

»

#### **XIII.4.3.4 Le réseau de télécommunications**

Selon le Guide technique des réseaux enfouis on peut caractériser pour les réseaux de télécommunications :

#### « 5.5 OUVRAGES DE TÉLÉCOMMUNICATION

b) Tensions

Le réseau de télécommunication est alimenté en tension continue de 48V dans la majorité des cas.

Cette tension peut être portée à 110V, voire 400V dans le cadre de la télé-alimentation de certains équipements *(multiplexeurs, répéteurs...).* 

On est le plus souvent dans le cadre d'un courant continu, avec des conducteurs isolés, dont l'intensité ne dépasse pas 60mA.

c) Types de canalisations

Les conduites sont très majoritairement en PVC, de diamètre 100, 80, 60, 45 et 28mm. Elles sont regroupées par paquet de 2 à plusieurs dizaines de tuyaux.

Une conduite peut être enrobée de béton. On peut encore trouver des anciennes conduites unitaires en fibrociment de diamètre 150mm.

En campagne, les câbles peuvent être posés en pleine terre.

f) Principales recommandations et prescriptions

- éviter de déstabiliser les terrains en proximité des chambres ;
- les autres réseaux doivent être au minimum à 5 cm des ouvrages de télécommunication ;
- l'accès aux chambres sous chaussée ou trottoir doit rester libre en permanence ;
- les distances minimales entre réseaux prévues dans les normes doivent être respectées ;
- respecter les hauteurs minimales des conducteurs au-dessus du sol :
	- $-$  trottoir : 3 m,
	- terrain privé et entrée charretière : 4 m,
	- traversée de route : 6 m,
	- voie ferrée non électrifiée : 5,5 m,
	- $-$  voie navigable : 16,5 m,
	- passage sur autoroute interdit. »

### **XIII.4.3.5 Le réseau de gaz**

D'après le RSDG n°4 et l'arrêté du 13 juillet 2000 :

#### « **6.1. - Distance entre un ouvrage souterrain gaz et un autre réseau : cas général**

La distance minimale de sécurité à respecter entre une canalisation souterraine de gaz et celle d'un autre réseau est de 20 cm.

Si l'encombrement du sous-sol et les conditions de réalisation du chantier le permettent, l'opérateur de réseau se réfère, pour la pose de canalisations en tranchée ouverte, aux recommandations de la norme NF P 98-332 « Chaussées et dépendances – Règles de distance entre les réseaux enterrés et règles de voisinage entre les réseaux et les végétaux ». Cette norme recommande, en tant que règle de bonne conduite, le respect de distances

minimales entre canalisations des divers réseaux en vue d'y permettre les interventions habituelles d'exploitation dans des conditions optimales.

6.2. - Cas particulier des réseaux de chaleur

Un tube en polyéthylène ou revêtu de polyéthylène posé à proximité d'un réseau de chaleur - à une distance de moins de 3 mètres en cas de pose en parallèle ou de moins de 1 mètre en cas de croisement - peut être soumis en permanence ou accidentellement à une température supérieure à 30°C réduisant ainsi sa durée de vie.

Lorsque ces distances minimales ne peuvent pas être respectées, l'opérateur du réseau gaz doit mettre en place, après étude particulière, des isolants thermiques et mécaniques (résistant aux jets de vapeur notamment) pour que la température du tube en polyéthylène ou celle de son revêtement polyéthylène ne dépasse pas 30°C.

Cette règle est opposable à un exploitant du réseau de chaleur lorsqu'il pose son réseau à proximité de canalisations de gaz préexistantes. L'opérateur de réseau doit s'assurer que l'exploitant du réseau de chaleur adopte des dispositions telles que la température du tube en polyéthylène ou celle de son revêtement polyéthylène ne dépasse pas 30°C. »

Et d'après le Guide technique des réseaux enfouis :

#### « 5.3 OUVRAGES GAZIERS

#### 5.3.1 OUVRAGES DE TRANSPORT

- a) Pressions
	- haute pression : supérieure à 16 bar*(en général 67,7 ou 80 bar)* ;
	- il existe toutefois des ouvrages de transport exploités en moyenne pression *(MPB).*
- b) Types de canalisation
	- diamètre compris entre 25 et 1 200mm.
	- acier enrobé de brai de houille (*CMR*), de bitume de pétrole, de polyéthylène, voire d'un autre revêtement posé à titre expérimental *(comme le béton),* avec éventuellement une protection mécanique par feutre synthétique, par lattes de bois ou de plastique (*baccula*).

#### c) Repérage

- le repérage d'un ouvrage de transport de gaz n'indique que la proximité de cet ouvrage, les dispositifs indiqués ci-après étant généralement déportés pour ne pas créer de gêne aux exploitants ou aux riverains.
- la proximité d'un ouvrage de transport de gaz est repérée au moyen de l'un des dispositifs suivants (de couleur jaune) en fonction du site, mentionnant un numéro gratuit d'appel d'urgence :
	- borne en béton ou en plastique *(généralement de section triangulaire),* avec une plaque signalétique,
	- balise aérienne métallique avec un chapeau double pente et une plaque signalétique.
	- plaques de repérage pour bordures ou murs.
- la présence d'un grillage avertisseur *(de couleur jaune)* au-dessus de la canalisation n'est pas systématique et une grande majorité des canalisations de transport de gaz ne présentent pas de grillage avertisseur.

#### 5.3.2 OUVRAGES DE DISTRIBUTION

#### a) Pressions et matières

Une proportion importante d'ouvrages en PE est tubée dans des ouvrages métalliques *(en général fonte ou tôle bitumée pour le réseau et plomb pour les branchements)*.

Les diamètres extérieurs utilisés actuellement varient de 20 à 125 mm, et atteignent exceptionnellement 160mm.

La couleur des canalisations est habituellement noire, avec des bandes longitudinales jaunes. Il y a un marquage tous les mètres, comportant notamment la mention « PE ».
Les ouvrages gaz sont composés du réseau, des branchements et de leurs accessoires, tels que les prises de branchement ou encore les prises de purge. Il est à noter qu'une prise de branchement se situe à 15cm au-dessus de la génératrice supérieure du réseau.

- b) Repérage
	- lorsqu'il existe, le repérage à l'aide d'une borne d'un ouvrage de distribution gaz indique la proximité de cet ouvrage.
	- des affleurants visibles sur trottoir (de type regard ou coffret en limite de propriété) indiquent la présence d'un ouvrage (réseau ou branchement).
	- la présence d'un grillage avertisseur de couleur jaune, au-dessus de la canalisation, n'est pas systématique. C'est le cas notamment des ouvrages anciens, ainsi que des ouvrages « tubés » ou posés par des techniques de travaux sans tranchée.

e) Principales recommandations et prescriptions à intégrer pour les travaux

Il convient donc :

- d'interdire la présence de sources de chaleur ou flammes *(chalumeaux, groupe électrogène, gaz d'échappement…)* à proximité immédiate d'ouvrage en PE ou en plomb. En cas de nécessité absolue, il faut protéger la conduite par un écran isolant et incombustible, de dimensions suffisantes. Penser aux risques provenant de chalumeaux enflammés et abandonnés provisoirement pendant le travail ;
- de respecter une distance d'au moins 20 cm entre un réseau de gaz et tout autre réseau ;
- de porter une attention particulière au croisement ou au suivi longitudinal de réseau de chaleur ;
- *poinçonnement* : d'éviter les coups de pioche et autres instruments contondants. Ne remettre en place autour du tube que des matériaux de faible granulométrie ;
- *cisaillement* : en cas de non-respect des distances de croisement, de protéger la conduite selon les prescriptions données par l'exploitant *(fourreau, coquille,…) ;*
- d'écarter tout risque de chute d'objet potentiel sur les réseaux découverts ;
- de conserver la bonne assise des ouvrages gaz, afin que ceux-ci ne subissent pas de contraintes anormales pouvant générer des fuites ;
- de réaliser une ouverture préalable au droit de l'ouvrage gaz pour tout travaux sans tranchée perpendiculaire en cas d'incertitude sur la position exacte de l'outil ou de l'ouvrage. »

### **XIII.4.3.6 Les réseaux d'hydrocarbures et de produits chimiques**

Arrêtés 04.08.2006 et 20.12.2010

Le Guide Technique réseaux enfouis défini les caractéristiques des réseaux d'hydrocarbures et de produits chimiques :

#### « 5.8 OUVRAGES CHIMIQUES ET D'HYDROCARBURES

a) Pressions

- en général de quelques bars à une centaine de bars.

- b) Types de canalisations
	- $-$  diamètres nominaux allant de 50 (2") à 1500 mm (56"),
	- acier revêtu de brai de houille *(attention : produit CMR)*, bitume de pétrole, polyéthylène et autres polymères armés ou non, fibres minérales, avec

éventuellement une protection mécanique par feutre synthétique, lattes de bois ou de plastique *(baccula).* 

- c) Balisage
	- le balisage d'un ouvrage de transport de produits chimiques et d'hydrocarbures n'indique que la proximité de cet ouvrage. En effet, les dispositifs indiqués ciaprès ne sont généralement pas posés à l'aplomb exact de l'ouvrage qu'ils matérialisent.
	- la proximité d'un ouvrage de transport de produits chimiques et d'hydrocarbures est repérée au moyen de l'un des dispositifs suivants *(de formes et de couleurs variables)* en fonction de l'exploitant, mentionnant un numéro d'appel d'urgence :
		- borne en béton ou en plastique comportant une plaque signalétique,
		- balise de repérage aérien avec un chapeau double pente et/ou une plaque signalétique,
		- présence d'un grillage avertisseur enterré au-dessus de la canalisation n'est pas systématique. »

## **XIII.4.4 Les classes de précision et la réforme Anti-Endommagement**

On peut découper cette catégorie en deux sous-ensembles :

- la définition des classes de précision ;
- les risques d'endommagement selon les travaux.

Les classes de précision permettent de caractériser le niveau de qualité de la connaissance de l'emplacement des réseaux. Elles sont définies à l'article 1er de l'arrêté "DT-DICT" du 15 février 2012.

« Art. 1er. − Les définitions suivantes s'appliquent, au sens du présent arrêté, en complément des définitions de l'article R. 554-1 du code de l'environnement :

1o Ecart en position : distance entre la position d'un point selon des mesures effectuées en application du présent arrêté et la position de ce même point selon des mesures de contrôle effectuées conformément à l'arrêté du 16 septembre 2003 susvisé ;

2o Incertitude maximale de localisation : seuil à ne pas dépasser par les mesures d'écart de position ; l'incertitude maximale de localisation est par défaut celle de la classe de précision de l'ouvrage ou du tronçon d'ouvrage correspondant ; toutefois, une valeur plus faible peut être utilisée si elle est garantie par des résultats de mesures effectuées par un prestataire certifié conformément à l'article R. 554-23 ou l'article R. 554-34 du code de l'environnement, ou sous la responsabilité directe de l'exploitant ;

3o Classes de précision cartographique des ouvrages en service :

- classe A : un ouvrage ou tronçon d'ouvrage est rangé dans la classe A si l'incertitude maximale de localisation indiquée par son exploitant est inférieure ou égale à 40 cm et s'il est rigide, ou à 50 cm s'il est flexible ; l'incertitude maximale est portée à 80 cm pour les ouvrages souterrains de génie civil attachés aux installations destinées à la circulation de véhicules de transport ferroviaire ou guidé lorsque ces ouvrages ont été construits antérieurement au 1er janvier 2011 ;
- classe B : un ouvrage ou tronçon d'ouvrage est rangé dans la classe B si l'incertitude maximale de localisation indiquée par son exploitant est supérieure à celle relative à la classe A et inférieure ou égale à 1,5 mètre ;
- classe C : un ouvrage ou tronçon d'ouvrage est rangé dans la classe C si l'incertitude maximale de localisation indiquée par son exploitant est supérieure à

1,5 mètre, ou si son exploitant n'est pas en mesure de fournir la localisation correspondante.

La vérification des conditions permettant de ranger un tronçon d'ouvrage dans l'une ou l'autre des trois classes de précision ainsi définies est effectuée conformément à l'arrêté du 16 septembre 2003 susvisé et selon les référentiels mentionnés au II de l'article 23.

Pour l'application de cette définition des classes de précision aux ouvrages linéaires représentés par un simple trait, les coordonnées de localisation sont celles de la génératrice supérieure de l'ouvrage dans le cas d'un ouvrage souterrain ou subaquatique, ou de la génératrice inférieure dans le cas d'un ouvrage aérien.

Lorsque l'ouvrage ou le tronçon d'ouvrage a été soumis, à la date de sa construction, à des dispositions réglementaires relatives à la profondeur minimale d'implantation, les incertitudes maximales sur la profondeur relatives aux trois classes de précision ci-dessus sont plafonnées en conséquence, sous réserve des dispositions de l'article 7.

4o Coordonnées ou relevés de mesure de localisation géoréférencés : coordonnées ou relevés de mesure de localisation fournis dans le système national de référence de coordonnées décrit à l'article 1er du décret du 26 décembre 2000 susvisé ;

5o Plan géoréférencé : plan comportant au minimum trois points disposant de relevés de mesure de localisation géoréférencés ;

6o Fuseau d'une technique de travaux : enveloppe autour de l'outil utilisé pour la mise en œuvre d'une technique de travaux, prenant en compte l'écart maximal entre la position de l'outil commandée par l'opérateur et sa position réelle. »

## **XIII.5 Algorithmes**

## **XIII.5.1 Langage [ADL](file:///F:/MarieLacroix/Thèse_2013_2016/DocumentsF/Autres/Rédactions/RédactionV72.docx%23ADL)**

[ADL](file:///F:/MarieLacroix/Thèse_2013_2016/DocumentsF/Autres/Rédactions/RédactionV72.docx%23ADL) (Algorithm Description Language) est un langage algorithmique introduit en 1976 par F. BOUILLE au sein du modèle HBDS [Bouillé, 1977]. Il comporte divers symboles assurant les instructions suivantes :

- boucle séquentielle (prenant en charge les divers types de boucles) ;
- boucle ensembliste ;
- $-$  test :
- case (test à plusieurs voies);
- affectation ;
- 5 instructions de débranchement (3 pour les boucles, 2 pour les modules) ;
- vectorisation (pour machine SIMD);
- parallélisation (pour machine MIMD) ;
- diverses instructions de traitements de listes ;

 diverses instructions de manipulations des types abstraits de données persistants. Ainsi que divers opérateurs dont :

- les opérateurs arithmétiques ;
- les comparateurs ;
- les opérateurs logiques ;
- un opérateur de concaténation ;
- l'opérateur d'affectation ;
- les opérateurs de test;
- les opérateurs de boucles;
- les opérateurs de débranchement de boucles ;
- les opérateurs de l'instruction *case* ;
- les symboles des modules ;
- les booléens ;
- les chaînes de caractères;
- les vectorisations et parallélisations ;
- les opérateurs d'ensembles.

## **XIII.5.2 Les Algorithmes**

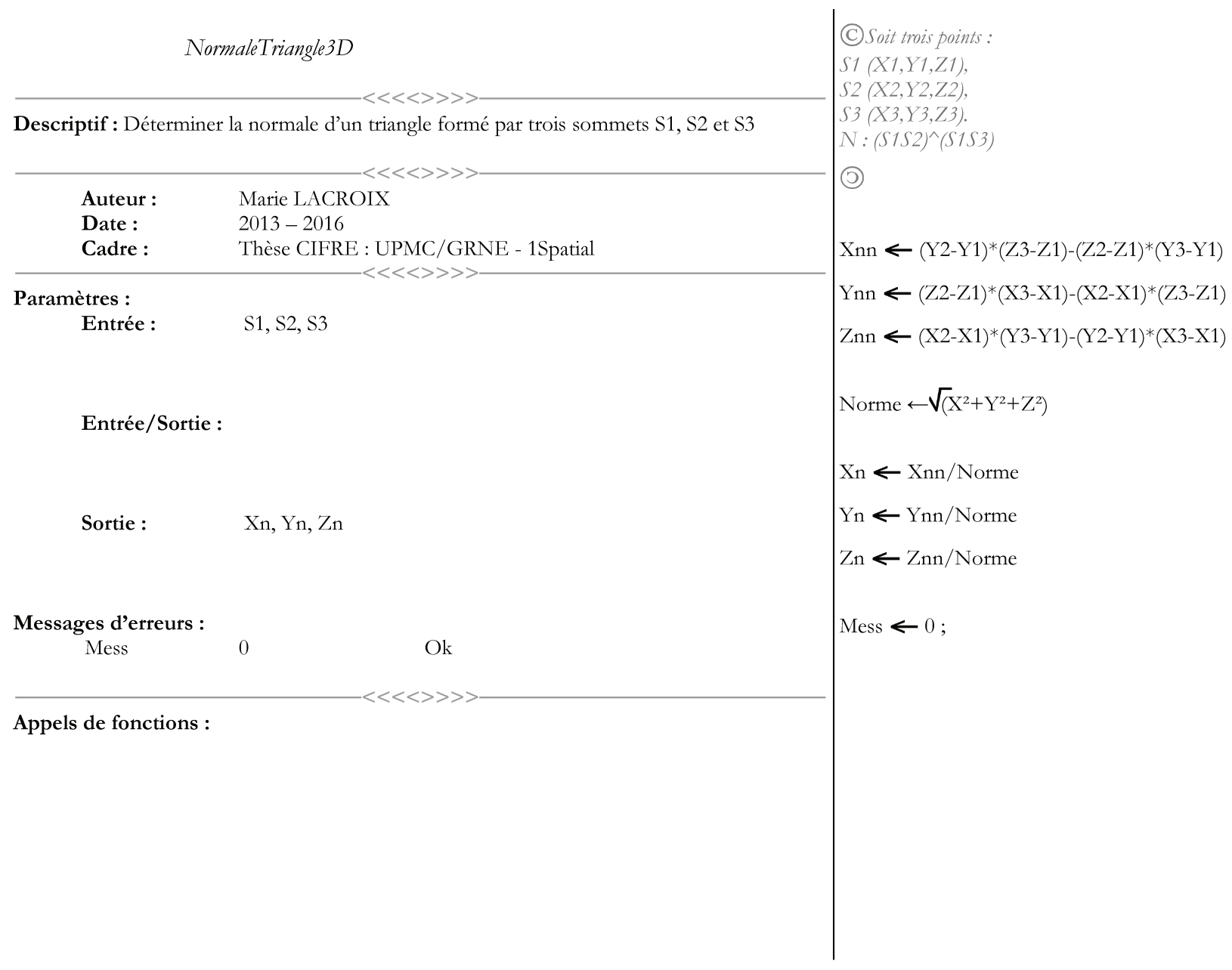

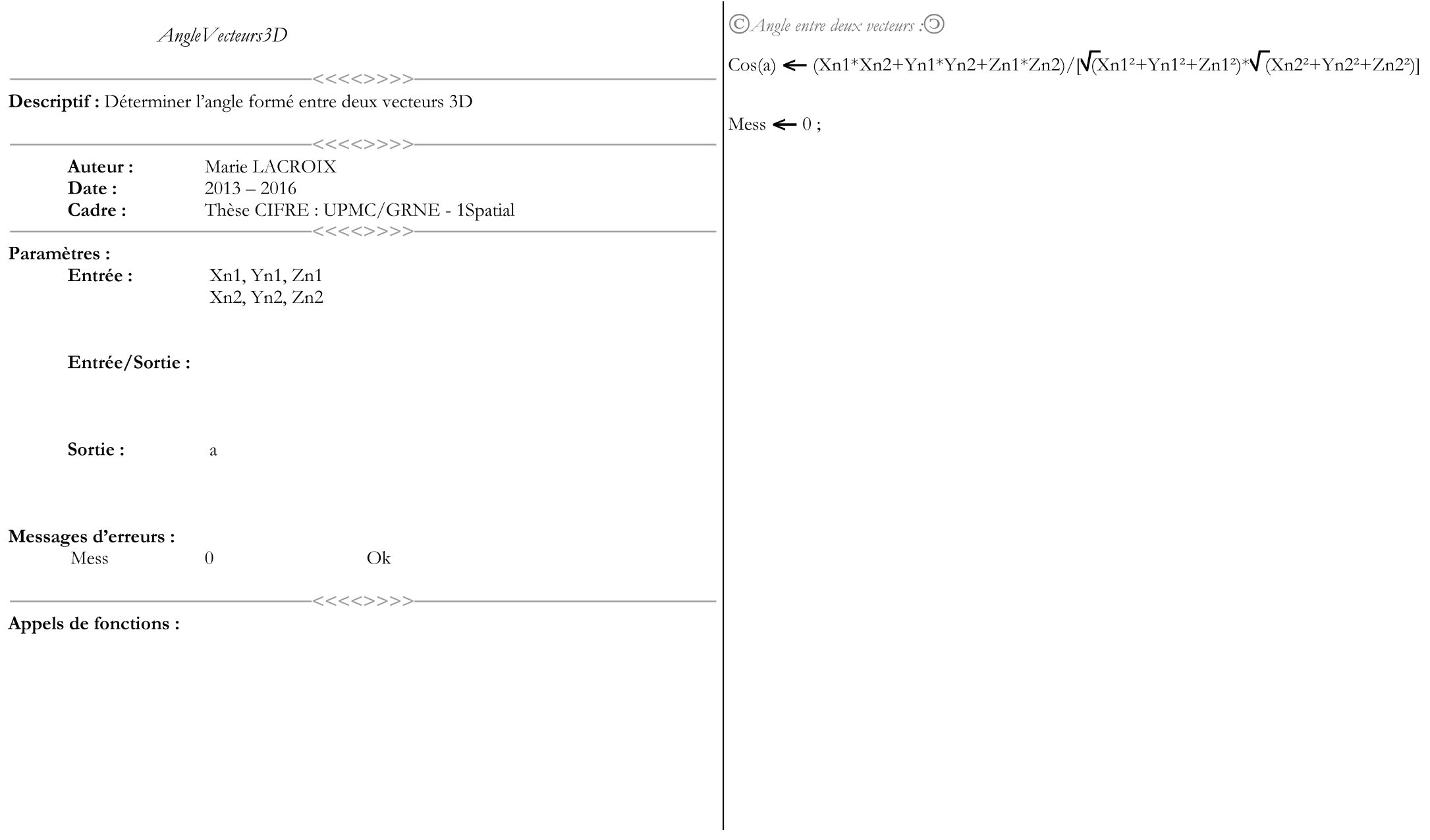

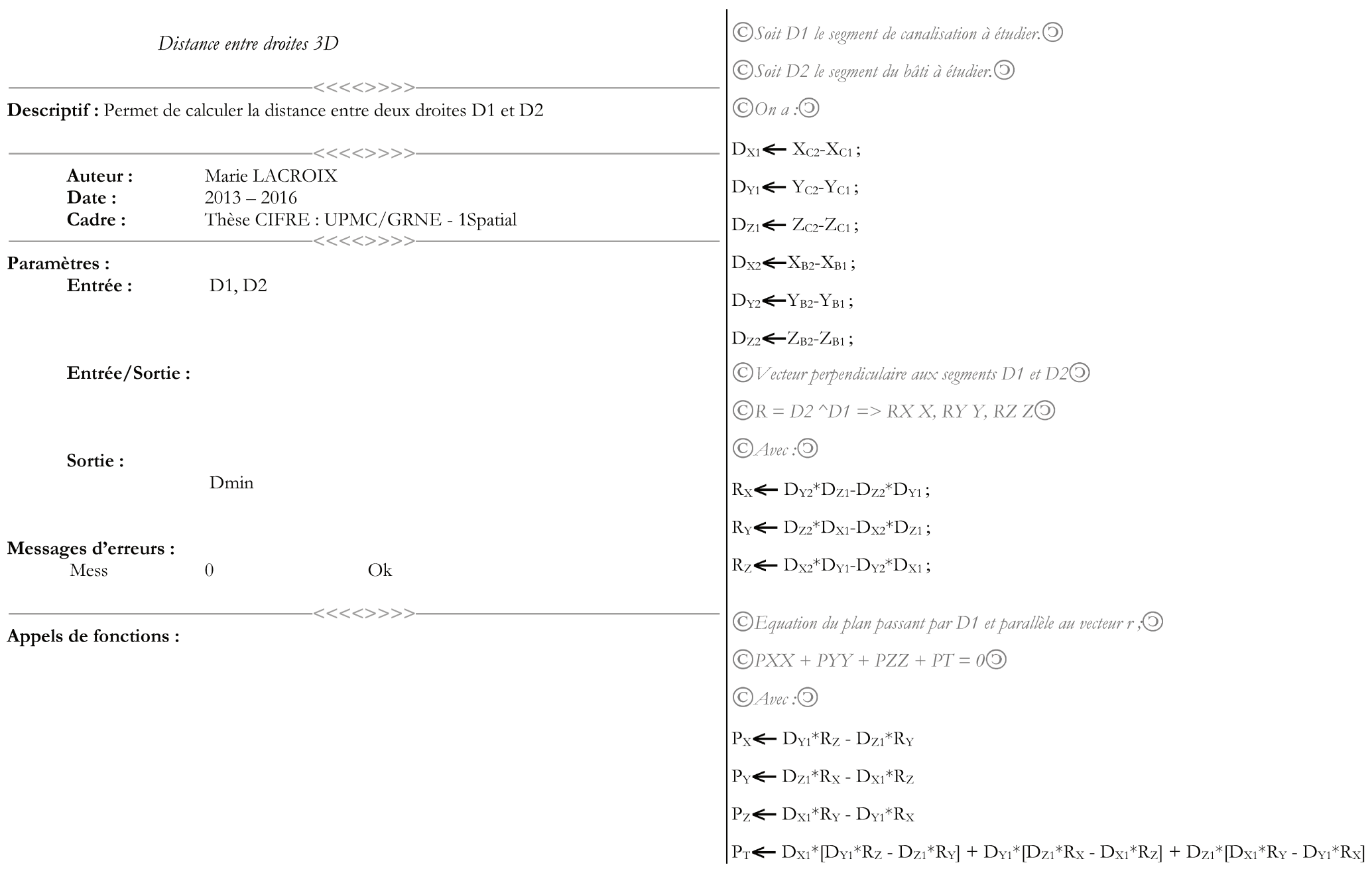

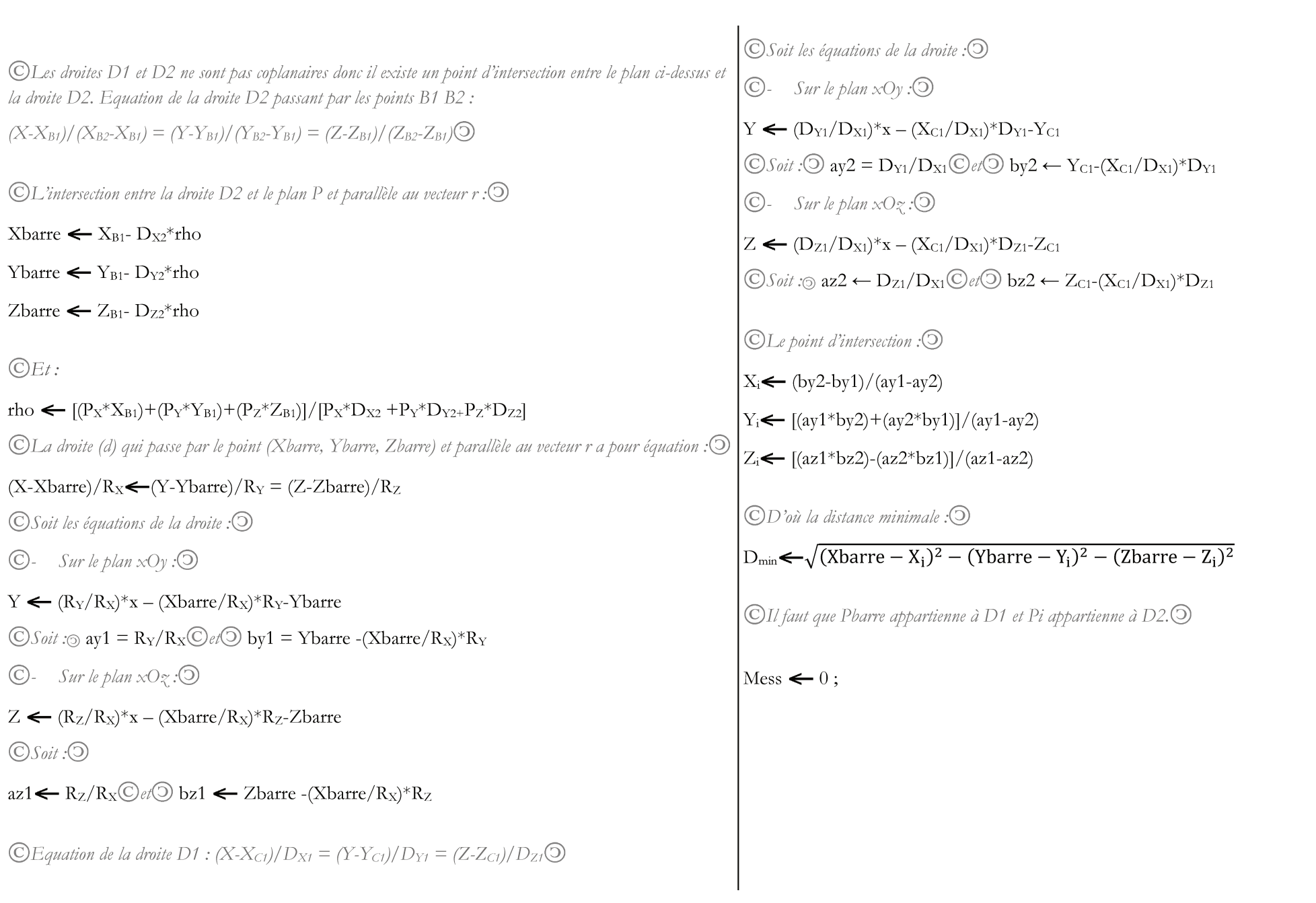

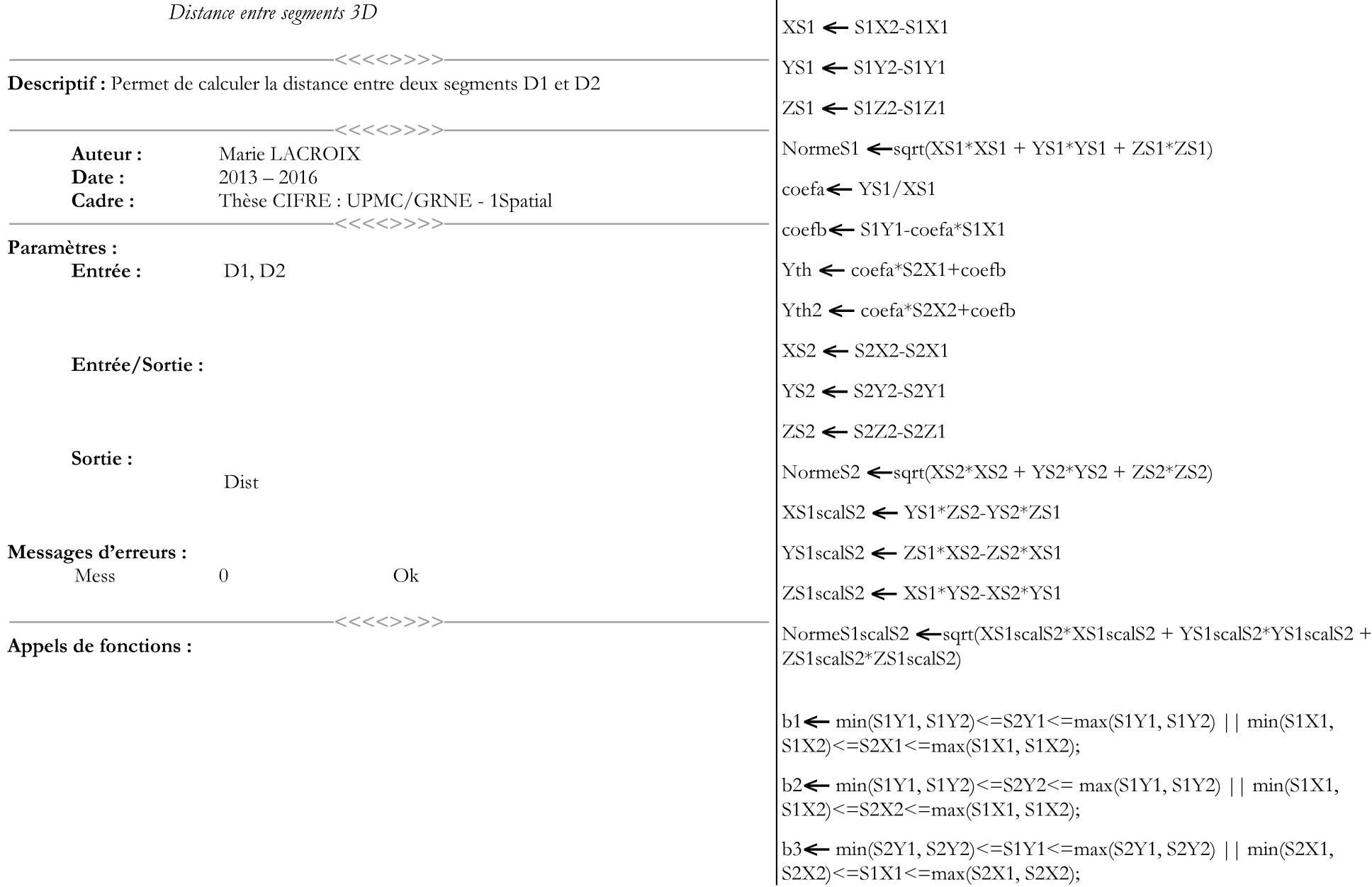

 $b4 \leftarrow min(S2Y1, S2Y2) \leq S1Y2 \leq max(S2Y1, S2Y2) \mid \mid min(S2X1,$  $S2X2$  < =  $S1X2$  < =  $max(S2X1, S2X2)$ ;

 $ba \leftarrow min(S2X1, S2X2) \le max(S1X1, S1X2)$ 

bb  $\leftarrow$  min(S2Y1, S2Y2)  $\leq$  max(S1Y1, S1Y2)

bc $\leftarrow$  min(S1X1, S1X2)  $\leq$  max(S2X1, S2X2)

 $\text{bd} \leftarrow \min(\text{S1Y1}, \text{S1Y2}) \leq \max(\text{S2Y1}, \text{S2Y2})$ 

NormeS1scalS2  $\neq$  0 && (ba && bb &&bc&& bd && ((S2Y1>Yth && S2Y2<Yth2) | |

 $(S2Y1 \le Yth$  &  $S2Y2 \ge Yth2)$ )

CMesure de distance « Segment » - « Segments » car ils s'entrecroisent $\odot$ 

 $XS1S2 \leftarrow S2X2-S1X1$ 

 $YS1S2 \leftarrow S2Y1-S1Y1$ 

 $ZS1S2 \leftarrow S2Z1-S1Z1$ 

det S1S2 S1 S2  $\leftarrow$  XS1S2\*YS1\*ZS2 + XS1\*YS2\*ZS1S2 + XS2\*YS1S2\*ZS1 -XS2\*YS1\*ZS1S2 - YS2\*ZS1\*XS1S2 - ZS2\*YS1S2\*XS1

Dist $A \leftarrow abs(det S1S2 S1 S2) / Normes1scalS2$ 

Norme<sub>S1</sub>  $\neq$ <sub>0</sub>?

 $\bigcirc$ On prend chacun des points de D2 et le « segment » D1 $\bigcirc$ 

 $XS2 1 S1 1 \leftarrow S2X1 - S1X1$ 

 $YS2_1_S1_1 \leftarrow S2Y1 - S1Y1$ 

 $ZS2$  1 S1 1  $\leftarrow$  S2Z1 - S1Z1 XS1scalS2 1 S1 1 ← YS1\*ZS2 1 S1 1 - YS2 1 S1 1\*ZS1 YS1scalS2 1 S1 1 < ZS1\*XS2 1 S1 1 - ZS2 1 S1 1\*XS1 ZS1scalS2\_1\_S1\_1 < XS1\*YS2\_1\_S1\_1 - XS2\_1\_S1\_1\*YS1 NormeS1scalS2\_1\_S1\_1<-sqrt(XS1scalS2\_1\_S1\_1\*XS1scalS2\_1\_S1\_1  $+$ YS1scalS2 1 S1 1<sup>\*</sup>YS1scalS2 1 S1 1 + ZS1scalS2 1 S1 1\*ZS1scalS2 1 S1 1)  $DistB \leftarrow \text{NormeS1scalS2}$  1 S1 1/NormeS1  $XS2 2 S1 1 \leftarrow S2X2 - S1X1$  $YS2_2_S1_1 \leftarrow S2Y2 - S1Y1$  $\text{ZS2}$  2 S1 1  $\leftarrow$  S2Z2 - S1Z1 XS1scalS2\_2\_S1\_1 < YS1\*ZS2\_2\_S1\_1 - YS2\_2\_S1\_1\*ZS1  $YS1scalS_2_2_S1_1 \leftarrow ZS1*XS2_2_S1_1 - ZS2_2_S1_1*XS1$  $ZS1scalS2$  2 S1 1  $\leftarrow$  XS1\*YS2 2 S1 1 - XS2 2 S1 1\*YS1 NormeS1scalS2 2 S1 1 < sqrt(XS1scalS2 2 S1 1\*XS1scalS2 2 S1 1  $+$ YS1scalS2 2 S1 1<sup>\*</sup>YS1scalS2 2 S1 1 + ZS1scalS2 2 S1 1\*ZS1scalS2 2 S1 1)  $DistC \leftarrow \text{NormeS1scalS2}$  2 S1 1/NormeS1

## $\overline{\iota}$

Norme $S2 \neq 0$ ?

 $\bigcirc$ On prend chacun des points de D1 et le « segment » D2 $\bigcirc$ 

 $XS1_1_S2_1 \leftarrow S2X1 - S1X1$ 

YS1 1 S2 1  $\leftarrow$  S2Y1 - S1Y1

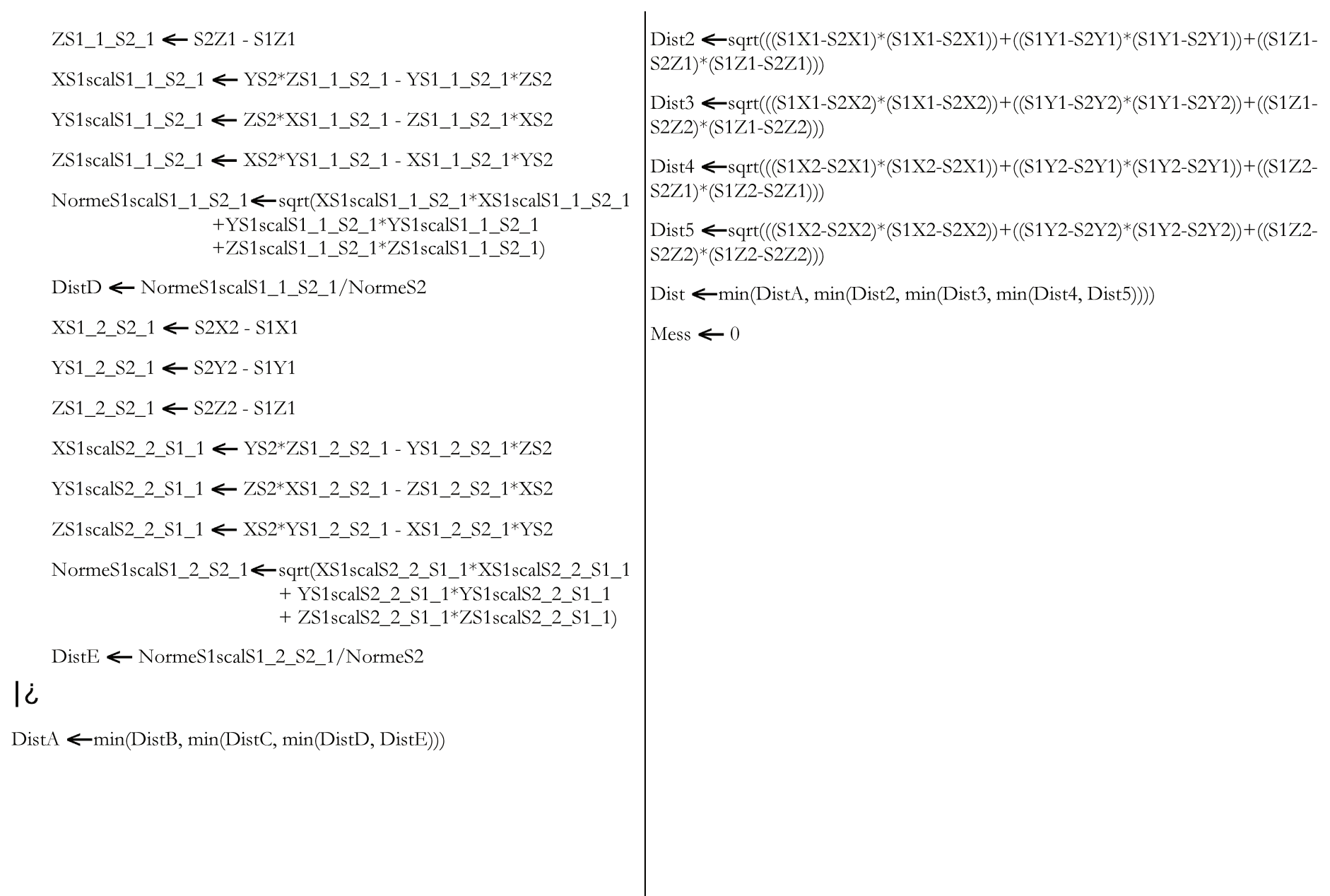

 $\dot{\mathcal{L}}$ 

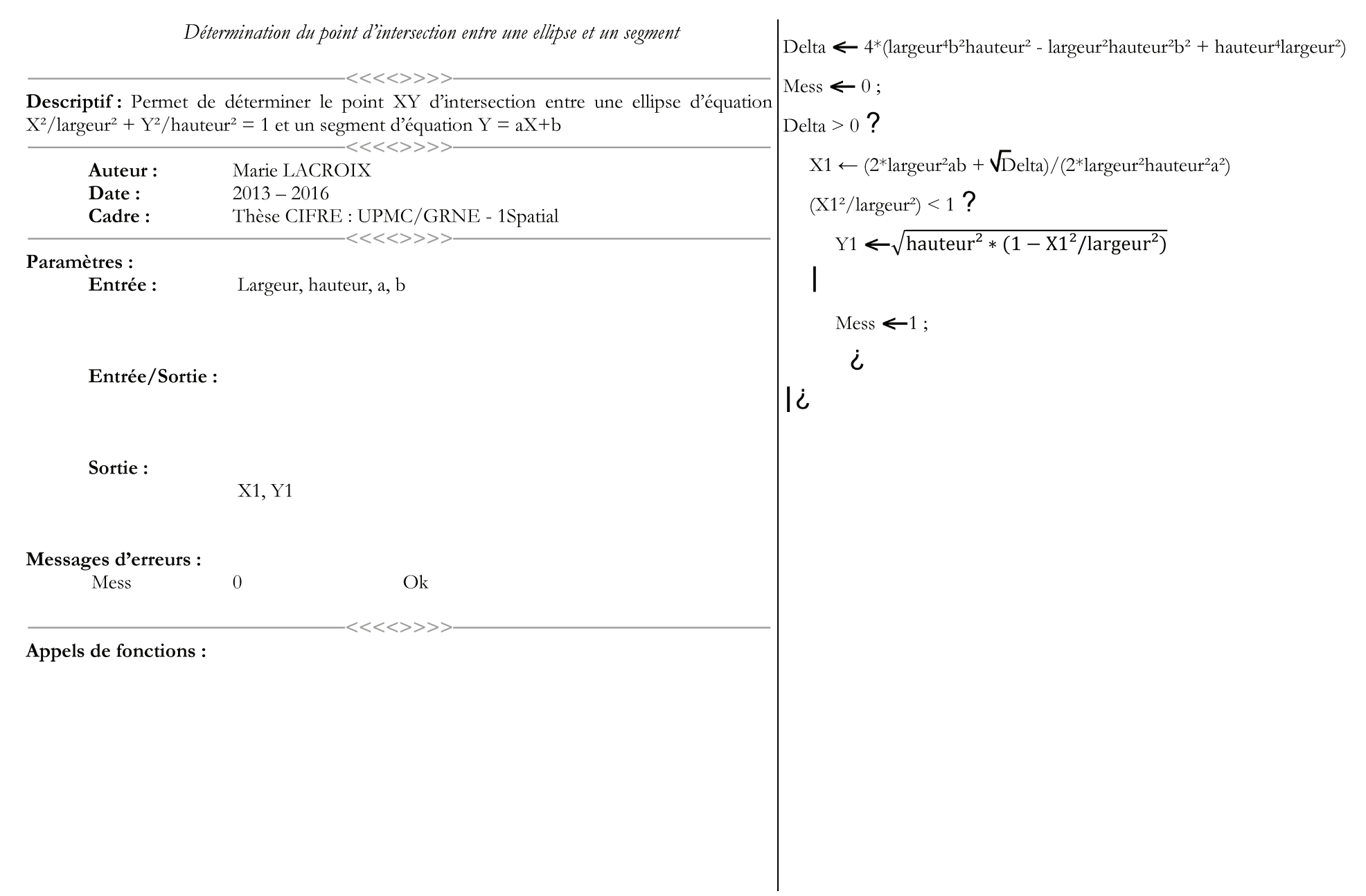

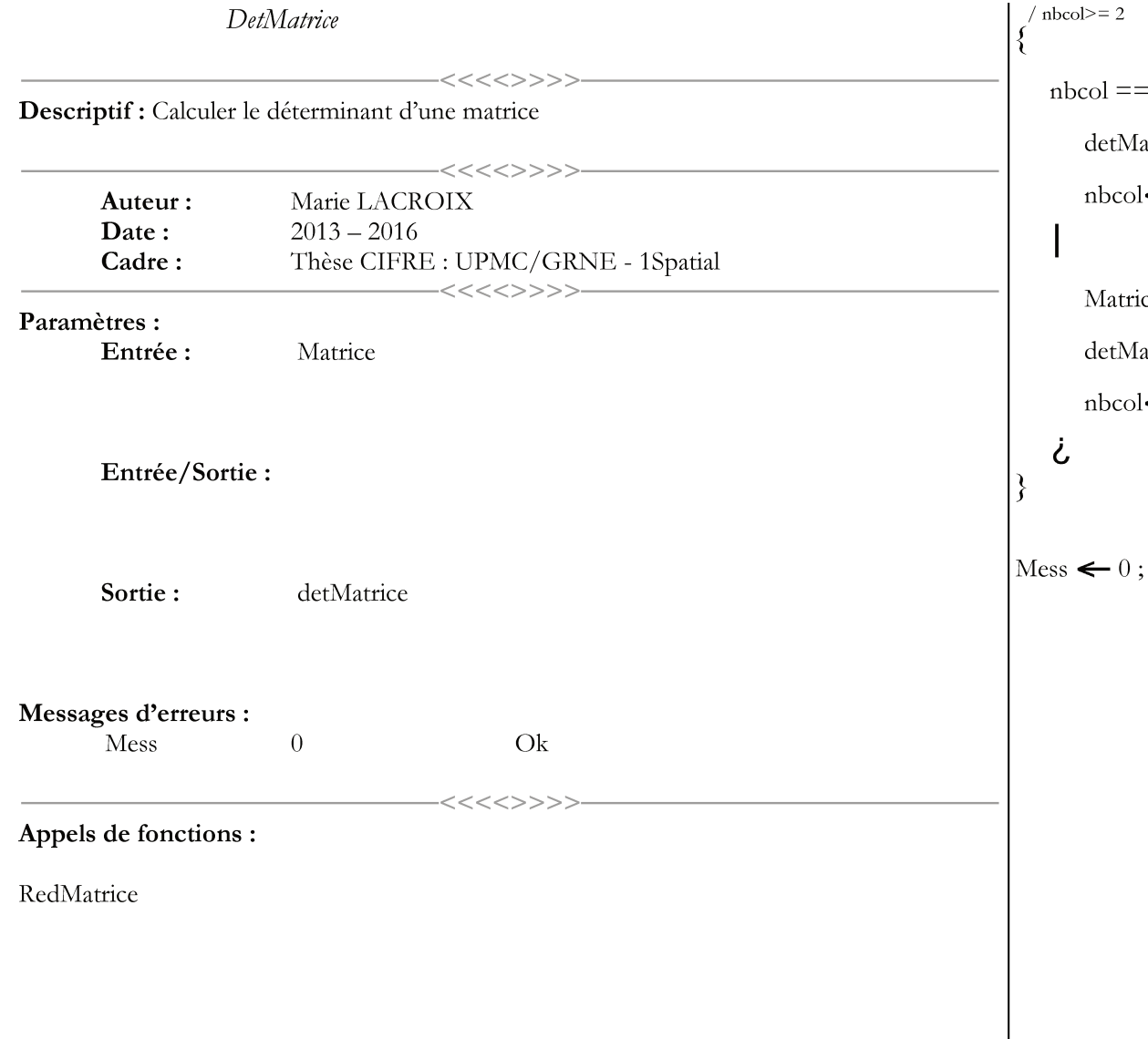

```
/ nbcol>=2
```

```
nbcol == 2 ?
```

```
detMatrice < Matrice[0,0]*Matrice[1,1] - Matrice[0,1]*Matrice[1,0];
nbcol \leftarrow 1;
```

```
MatriceReduite <RedMatrice(Matrice,0,j);
detMatrice \leftarrow \sum_{(j \leftarrow 0 \text{ a nbcol})} -1^{2+0+j*}Matrice[0,j]*DetMatrice(MatriceReduite);
```
 $nbcol \leftarrow 1;$ 

 $\dot{\mathcal{L}}$ 

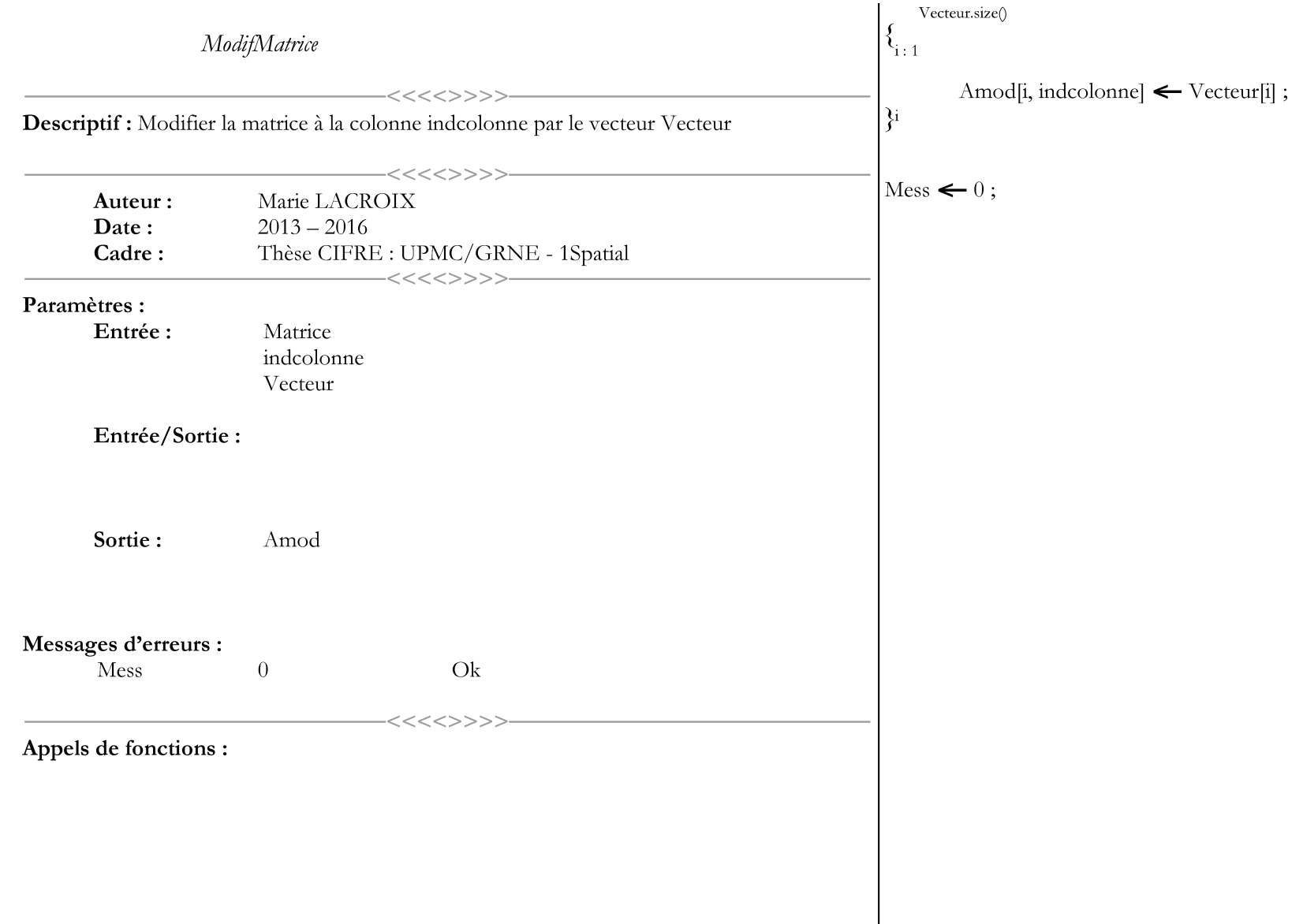

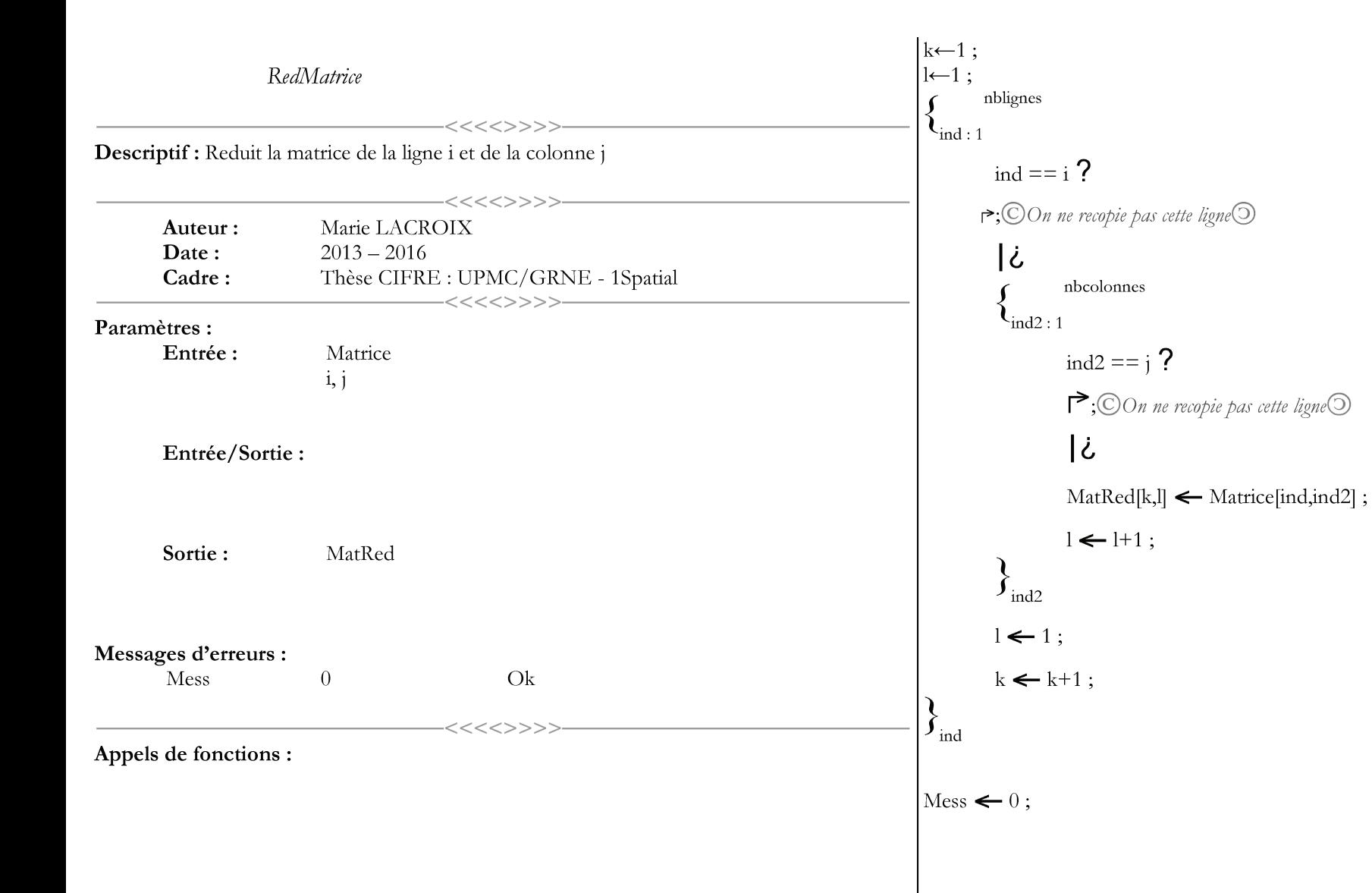

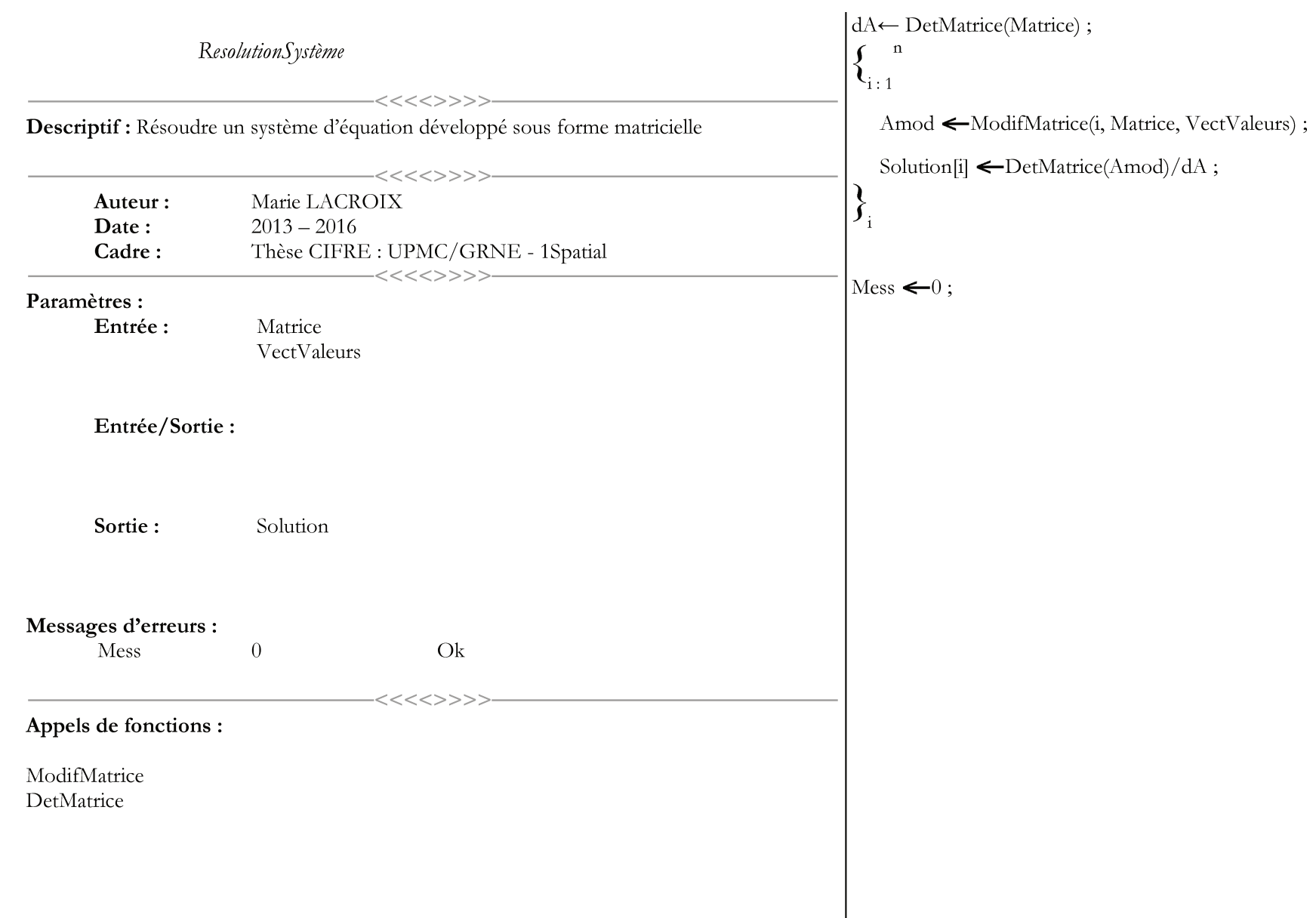

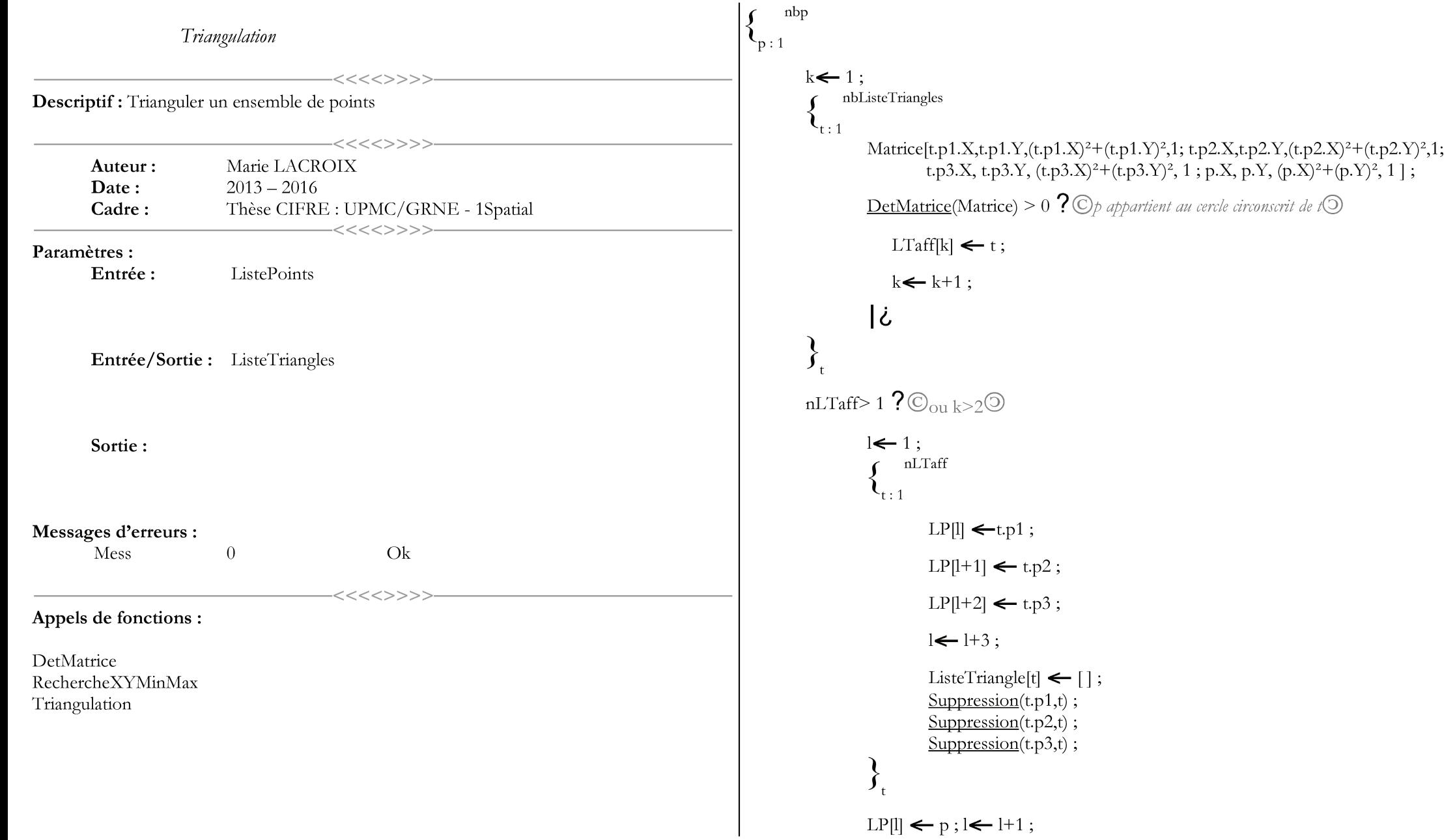

 $LP[1] \leftarrow p$ ;  $l \leftarrow l+1$ ;

RechercheXYMinMax(LP);

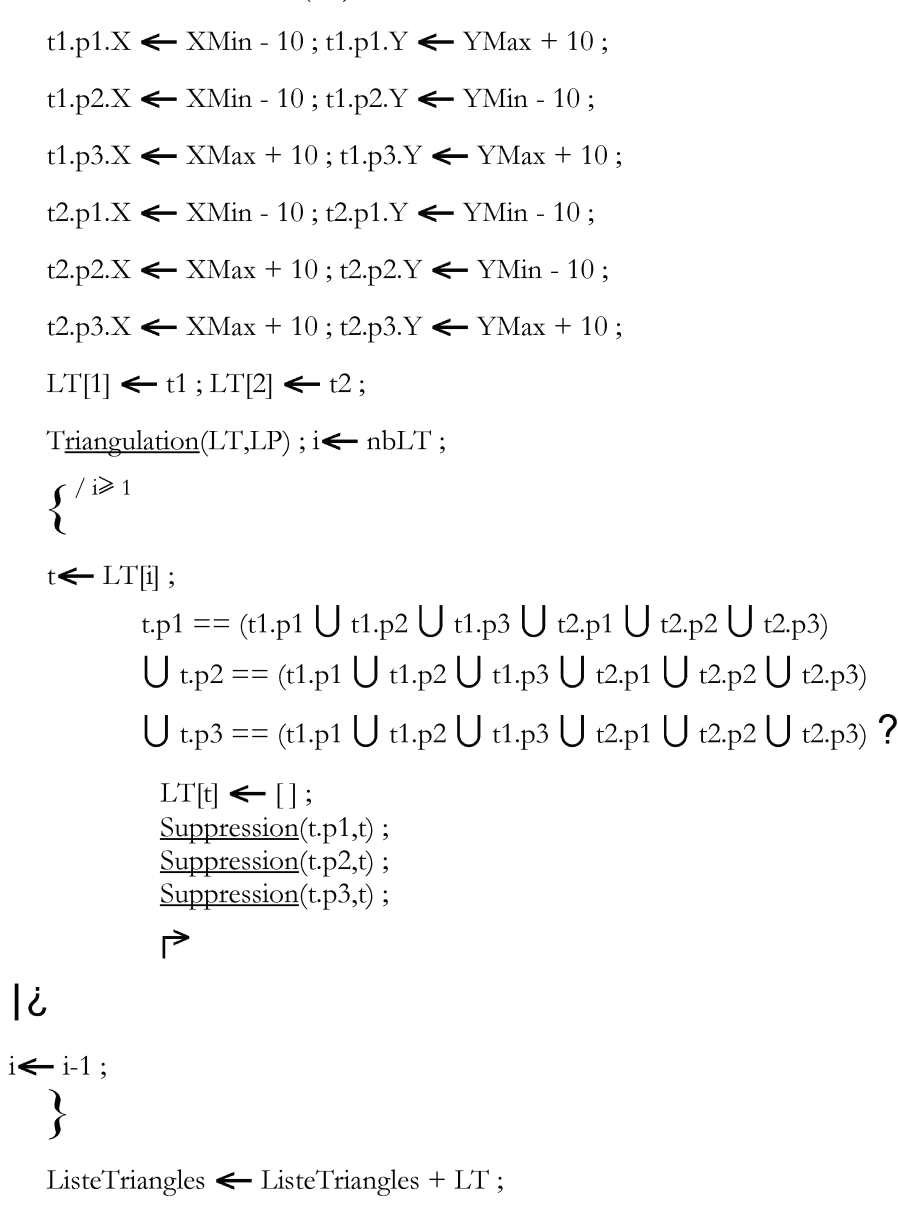

 $t \leftarrow LT\text{aff}[1]$ ;  $p1 \leftarrow t.p1$ ;  $p2 \leftarrow t.p2$ ;  $p3 \leftarrow t.p3$ ;  $t1 \leftarrow p1,p2,p$ ; C *dans le sens anti-horaire*  $t2 \leftarrow p1,p3,p$ ; C dans le sens anti-horaire  $t3 \leftarrow p2.p3.p$ ; C dans le sens anti-horaire  $p1.ListeTriangle \leftarrow p1.ListeTriangle + t1;$  $p1.ListeTriangles \leftarrow p1.ListeTriangles + t2;$  $p2.Liste Triangles \leftarrow p2.ListeTriangles + t1;$  $p2.ListeTriangle \leftarrow p2.ListeTriangle + t3;$  $p3.Liste Triangles \leftarrow p3.ListeTriangles + t2;$  $p3.ListeTriangle \leftarrow p3.ListeTriangle + t3;$  $p.ListeTriangles \leftarrow p.ListeTriangles + t1;$  $p.ListeTriangles \leftarrow p.ListeTriangles + t2;$  $p.ListeTriangle \leftarrow p.ListeTriangle + t3;$ ListeTriangles[t]  $\leftarrow$  []; ListeTriangles[nbT-1]  $\leftarrow$  t1; ListeTriangles[nbT]  $\leftarrow$  t2; ListeTriangles[nbT+1]  $\leftarrow$  t3;  $nbT \leftarrow nbT + 2$ :

Mess  $\leftarrow$  0

 $\bigcup_{p}$ 

 $\dot{\mathcal{L}}$ 

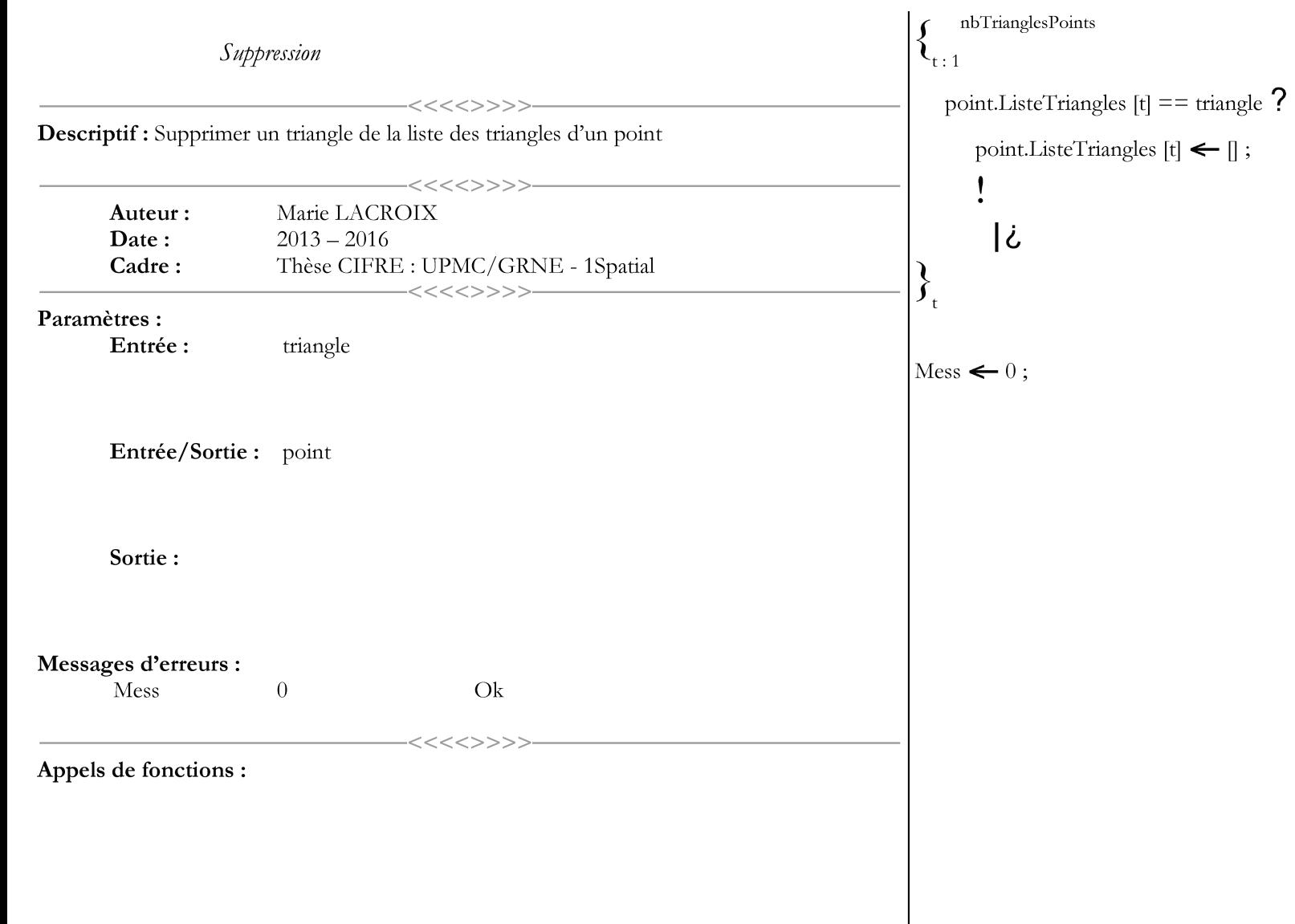

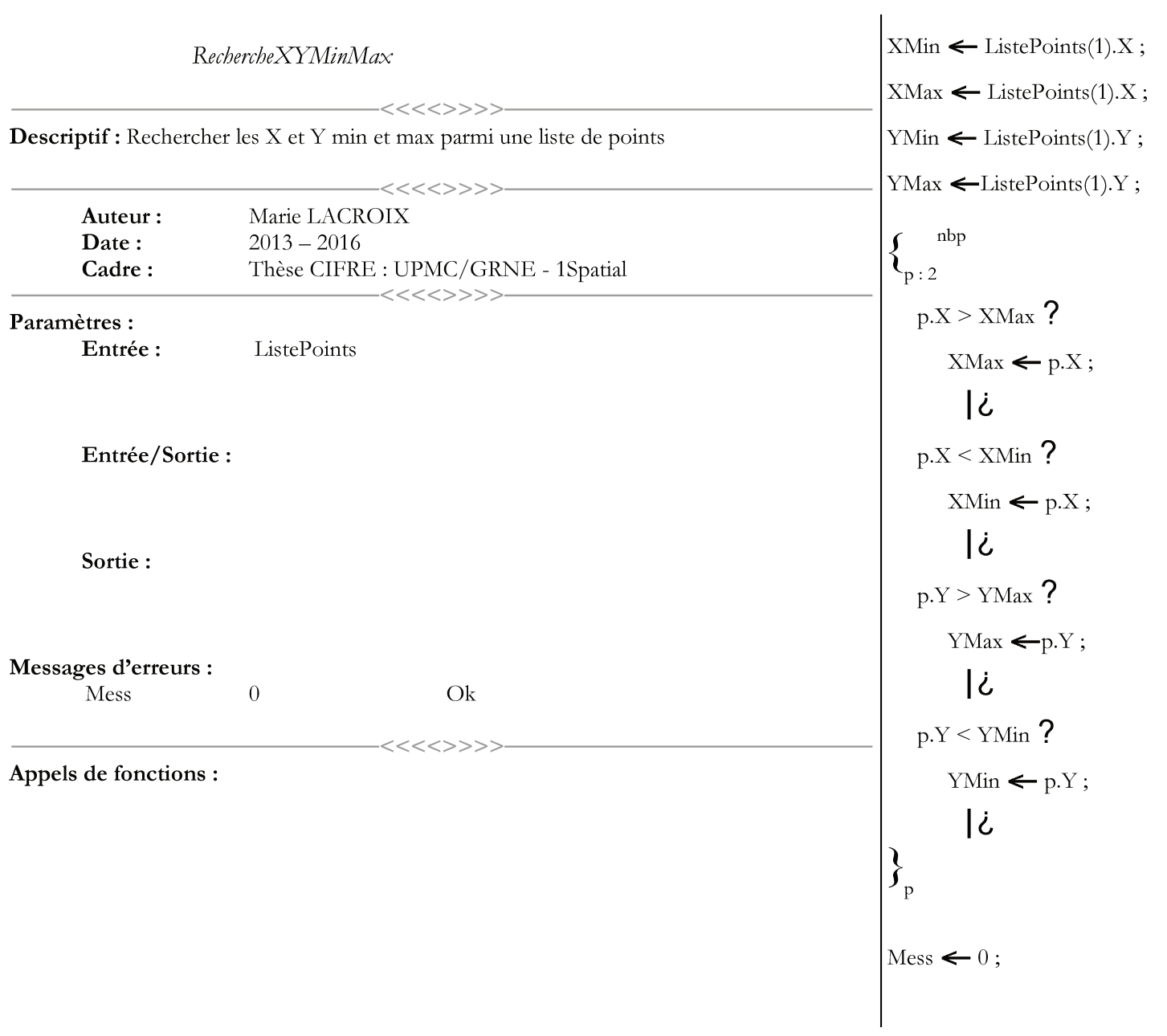

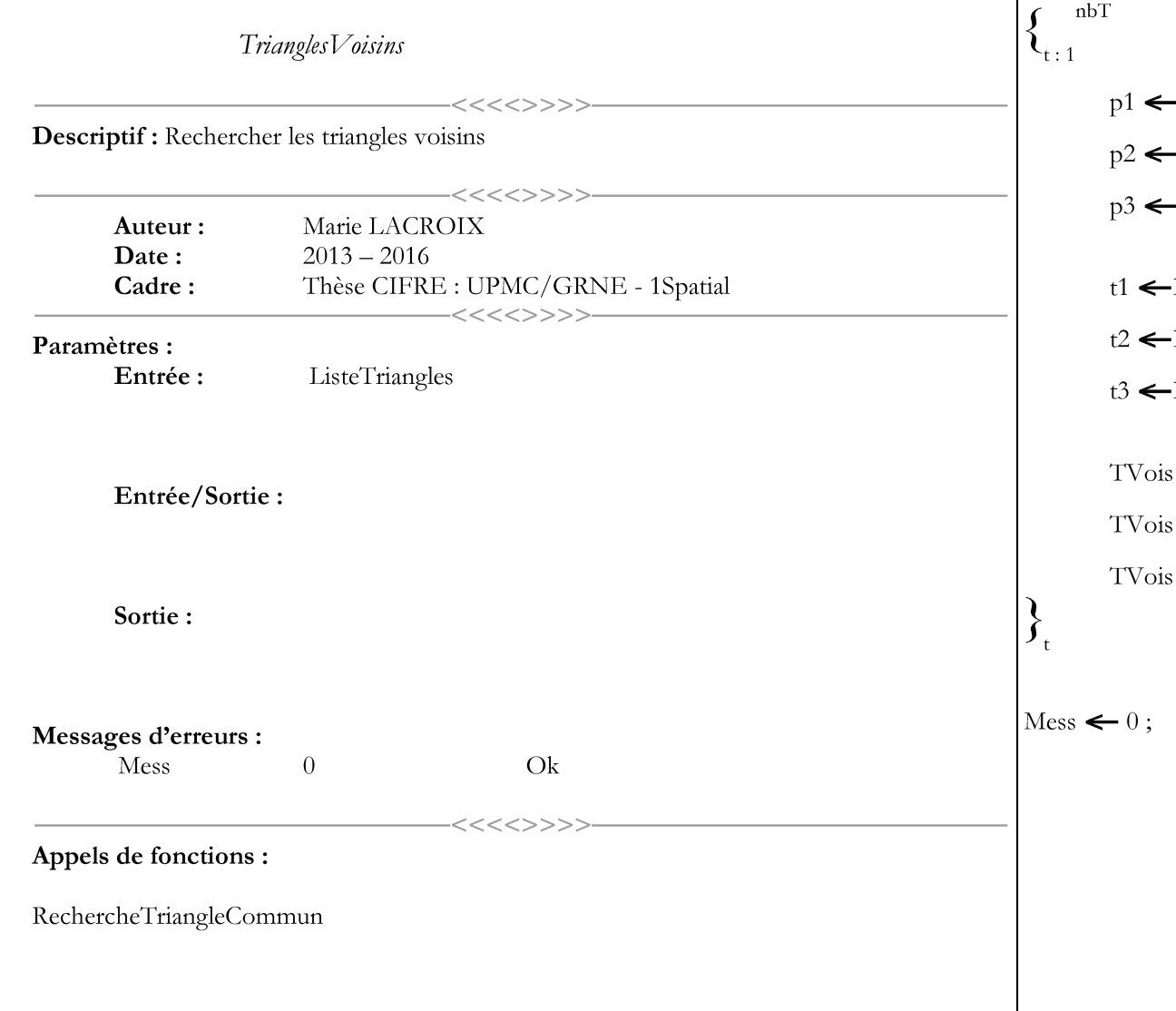

```
\cdot t.p1;
 \cdot t.p2;
 \cdot t.p3;
-RechercheTriangleCommun(p1,p2);
-RechercheTriangleCommun(p1,p3);
-RechercheTriangleCommun(p2,p3);
s[t,1] \leftarrow t1;s[t,2] \leftarrow t2 ;s[t,3] \leftarrow t3;
```
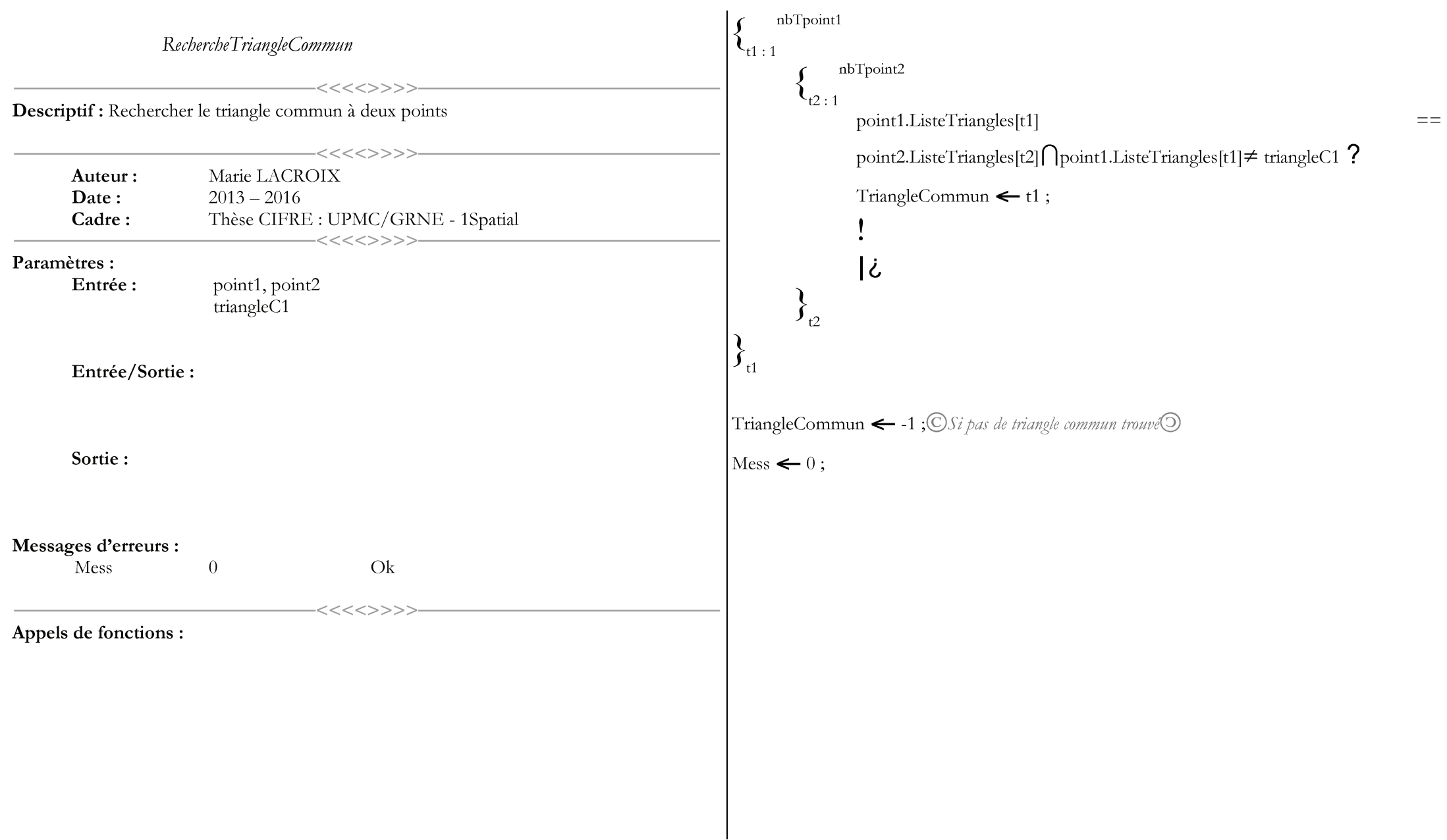

```
\vertObjEnCours \leftarrow 1 ;tvus[1,1] \leftarrow 1 ;tvus[1,3] \leftarrow ObjEnCours ;b \leftarrow 9 ;i \leftarrow 1 ;
                       ModelisationElements
                                                                                                             Epsilon < Ecart entre deux normales accepté ;
                                                                                                           \left| \int_{\mathbb{R}^2} \right|^{1/2}Descriptif : Permet de rapprocher des triangles selon des ressemblances de critères (en
particulier les normales)
                                                                                                                 tvus[i,1]==1\bigcaptvus[i,3]==\bigcircbjEnCours\bigcaptvus[i,2]==0?
                                                <<<<>>>>Marie LACROIX
         Auteur:
                                                                                                                                NormaleRef < NormaleTriangle3D(tpt[tabtri[i,1],1], tpt[tabtri[i,1],2],
         Date:
                             2013 - 2016tpt[tabtri[i,1],3], tpt[tabtri[i,2],1],
         Cadre:
                             Thèse CIFRE : UPMC/GRNE - 1Spatial
                                                                                                                                                                          tpt[tabtri[i,2],2], tpt[tabtri[i,2],3],
                                               <<<<>>>tpt[tabtri[i,3],1], tpt[tabtri[i,3],2],
Paramètres :
                              tpt, tabtri, tvois
                                                                                                                                                                          tpt[tabtri[i,3],3]);
         Entrée :
                                                                                                                                     \overline{\phantom{a}}\{\int_{j+1}NormaleVois \leftarrow NormaleTriangle3D (tpt[tabtri[tvois[i,j],1],1],
        Entrée/Sortie:
                                                                                                                                                                                       tpt[tabtri[tvois[i,j],1],2],
                                                                                                                                                                                       tpt[tabtri[tvois[i,j],1],3],
                                                                                                                                                                                       tpt[tabtri[tvois[i,j],2],1],
                                                                                                                                                                                       tpt[tabtri[tvois[i,j],2],2],
         Sortie:
                              ListeObjets
                                                                                                                                                                                       tpt[tabtri[tvois[i,j],2],3],
                                                                                                                                                                                       tpt[tabtri[tvois[i,j],3],1],
                                                                                                                                                                                       tpt[tabtri[tvois[i,j],3],2],
Messages d'erreurs :
                                                                                                                                                                                       tpt[tabtri[tvois[i,j],3],3])
         Mess
                             \overline{0}O<sub>k</sub>NormaleVois-NormaleRef > Epsilon \bigcup trus [tvois[i,j],3] \neq 0 ?
                                                こく <<>>>
                                                                                                                                                   tvus[tvois[i,j],1] \leftarrow 1;
Appels de fonctions :
                                                                                                                                                   ←
NormaleTriangle3D
                                                                                                                                          |¿
RecupPointsTriangles
                                                                                                                                          tvus[tvois[i,j],3] \leftarrow ObjEnCours;
                                                                                                                                          tvus[tvois[i,j],1] \leftarrow 1;
                                                                                                                                \left\{\right\}_{i}
```

```
tvus[i,1] \leftarrow 1;
               tvus[i,2] \leftarrow 1; \bigcircTous les voisins ont été vérifiés\bigcirc\overline{\mathcal{L}}i2 \leftarrow 1;ind \leftarrow -1;\left\{ \right. \stackrel{\textstyle / \textstyle \, \textstyle \mbox{\scriptsize ind}}{=} 1 \text{ \&\& i2 \leq n bT } \right.tvus[i2,3]==ObjEnCours ?
        ind \leftarrow i2;\lfloor \dot{c} \rfloori2 \leftarrow i2+1;
 \left\{ \right\}i2 = -nbT + 1 ? \odot On n'a pas trouvé de triangles appartenant à ObjEnCours\odotb2 \leftarrow b;
              i3 \leftarrow 1;ObjEnCourse \leftarrow ObjEnCourse + 1;\int / b2== False && i3 \leq nbT
                            tvus[i3,3]\neq0 ?
                                          i3 \leftarrow i3 + 1;\rightarrow\mathcal{L}
```

```
tvus[i3,3] \leftarrow ObjEnCours;
                               tvus[i3,1] \leftarrow 1;
                              b2 \leftarrow 9;
                     Ĵ
                    i3 = \n-bT + 1 ?
                               b \leftarrow b;
                               COn sort du While global<sup>®</sup>
                               i \leftarrow i3;Ċ
            i \leftarrow ind;
           Ċ
            nbObj
\mathcal{N}_{\text{Nobj1}:1}Nobj1.Triangles.size() < NbTrianglesMin ?
        LP \leftarrow LP + RecupPointsTriangle(Nobj1. Triangles);\vert Mess \leftarrow 0;
```
 $\lfloor \dot{c} \rfloor$ 

 $\int_{\text{Nobj1}}$ 

![](_page_240_Picture_8.jpeg)

```
\bigcircIl y a donc intersection\bigcircBooleen \leftarrow 9;
                                         ©Test si la distance entre les deux segments est inférieure ou
                                         égale à la distance minimale requise ?\odot.
                              \overline{c}indiceSegment \leftarrow indiceSegment + 1;
              indiceSegment1 \leftarrow indiceSegment1 + 1;
Booleen == \frac{1}{2} ?
 \Rightarrow (le bâti n'appartient pas à la zone, ni inclus, ni intersecte) \odotCCalcul du nombre de personnes affectées, alerte si bâtiments publics importants dans les zones
```
 $ELS, PEL$  et  $IRE, \ldots$   $\odot$ 

## Ċ

Ċ

©Pour une intersection quadrilatère – segment, soit au moins un des sommets du segment est inclus dans le quadrilatère, soit il y a 2 intersections quadrilatère-segment (il suffit de savoir qu'il y en a une pour être sûr qu'il y a interaction :

- 2 sommets du segment dans le quadrilatère inclus,  $\Box$
- Pas d'intersection : soit segment inclus, soit pas d'interaction,  $\overline{\phantom{a}}$
- 1 sommet inclus  $\leftarrow$  1 intersection,  $\overline{a}$
- 2 intersections : les sommets du segment sont à l'extérieur du quadrilatère, mais interaction. ÷,

Donc interaction ssi au moins une intersection ou 2 sommets du segment inclus. $\odot$ 

Mess  $\leftarrow$  0

![](_page_242_Picture_5.jpeg)

![](_page_243_Picture_105.jpeg)

ListeSegments  $\leftarrow$  ListeSegments + (ListePointsFace[i,1] + Som1.X, ListePointsFace[i,2] + Som1.Y, ListePointsFace[i,3] + Som1.Z, ListePointsFace[i,1] + Som2.X, ListePointsFace $[i,2]$  + Som2.Y, ListePointsFace[i,3] + Som2.Z); ListeSegments  $\leftarrow$  ListeSegments + (ListePointsFace[i,1] + Som1.X, ListePointsFace $[i,2]$  + Som1.Y, ListePointsFace $[i,3]$  + Som1.Z,  $Som1.X, Som1.Y, Som1.Z);$ ListeSegments  $\leftarrow$  ListeSegments + (ListePointsFace[i,1] + Som2.X, ListePointsFace[i,2] + Som2.Y, ListePointsFace[i,3] + Som2.Z, Som2.X,Som2.Y,Som2.Z);  $i == 1$  ? ListeSegments  $\leftarrow$  ListeSegments + (ListePointsFace[i,1] + Som1.X, ListePointsFace $[i,2]$  + Som1.Y, ListePointsFace $[i,3]$  + Som1.Z, ListePointsFace[nbPointsFace,1] + Som1.X,ListePointsFace[nbPointsFace,2] +Som1.Y,ListePointsFace[nbPointsFace,  $3] + Som1.Z);$ ListeSegments  $\leftarrow$  ListeSegments + (ListePointsFace[i,1] + Som2.X, ListePointsFace $[i,2]$  + Som2.Y, ListePointsFace[i,3] + Som2.Z, ListePointsFace[nbPointsFace,1] + Som $2.X$ , ListePointsFace[nbPointsFace,2] + Som2.Y,

 $\widetilde{\mathbb{C}}$ Sous forme d'un tableau :  $X$  Y Z  $X$  Y Z $\mathbb{O}$ 

nbPointsFace

 $\mathbf{t}_{i+1}$ 

ListePointsFace[nbPointsFace,3] +  $Som2.Z);$ 

```
ListeSegments \leftarrow ListeSegments + (ListePointsFace[i,1] + Som1.X,
                                                        ListePointsFace[i,2] + Som1.Y,
                                                        ListePointsFace[i,3] + Som1.Z,
                                                        ListePointsFace[i-1,1] + Som1.X,
                                                        ListePointsFace[i-1,2] + Som1.Y,
                                                        ListePointsFace[i-1,3] + Som1.Z);
                 ListeSegments \leftarrow ListeSegments + (ListePointsFace[i,1] + Som2.X,
                                                        ListePointsFace[i,2] + Som2.Y,
                                                        ListePointsFace[i,3] + Som2.Z,
                                                        ListePointsFace[i-1,1] + Som2.X,
                                                        ListePointsFace[i-1,2] + Som2.Y,
                                                        ListePointsFace[i-1,3] + Som2.Z);
         نے
     nbprec
\mathcal{N}_{i+1}angle \leftarrow 2*pi/nbprec * i;
         ListePointsFaceXY[i,1] \leftarrow Rayon*cos(angle);
         ListePointsFaceXY[i,2] \leftarrow Rayon*sin(angle);
         ListePointsFaceXY[i,3] \leftarrow 0;
ListePointsFaceXY[nbprec,1] \leftarrow Rayon;
ListePointsFaceXY[nbprec,2] \leftarrow 0;
ListePointsFaceXY[nbprec,3] \Leftarrow 0;
\text{Message} \leftarrow 0
```
 $\mathbf{v}_i$ 

 $\int$ 

 $\left| \int_{i} \right|$ 

![](_page_245_Picture_11.jpeg)

![](_page_246_Picture_8.jpeg)

Y1+Som2Seg1.Y, Z1+Som2Seg1.Z,<br>Y2+Som2Seg1.Y, Z2+Som2Seg1.Z) ?

```
LPInt \leftarrow LPInt + p;
```
# $\lfloor \dot{c}$

- $PX \leftarrow p.X + Som2Seq2.X$ ;
- $PY \leftarrow p.Y + Som2Seq2.Y;$

 $PZ \leftarrow p.Z + Som2Seq2.Z$ ; Objet3DInclusion(pX, pY, pZ, Som1Seg1.Y, Som1Seg1.Z, Y1+Som1Seg1.Y, Z1+Som1Seg1.Z,  $Y2+Som1Seq1.Y, Z2+ Som1Seq1.Z)$ 

### U

l¿

Objet3DInclusion(p.X, p.Y, p.Z, Som2Seg1.Y, Som2Seg1.Z,  $Y1+Som2Seq1.Y, Z1+Som2Seq1.Z,$ 

 $Y2+Som2Seq1.Y, Z2+Som2Seq1.Z)$  ?

 $LPInt \leftarrow LPInt + p$ ;

 $\left\{\right\}_{i}$ 

 $\left\{\right\}_{\rm p}$ 

## $\overline{\mathcal{L}}$ Alpha >  $45^{\circ} \bigcup$ Gamma <  $45^{\circ}$  ?  $\bigodot$ On travaille dans XZ $\bigodot$ nbPointsLP2  $\mathbf{l}_{\mathsf{p}:1}$ nbpointsFace  $\mathcal{X}_{i+1}$  $X1 \leftarrow LPI[i,1]$ ;  $Z1 \leftarrow LPI[i,3]$ ;  $i ==$  nbpoints Face ?

 $X2 \leftarrow LPI[1,1];$  $Z2 \leftarrow LPI[1,3];$ 

### $X2 \leftarrow LPI[i+1,1]$ ; Z2  $\leftarrow LPI[i+1,3]$ ;

### Ċ

 $PX \leftarrow p.X + Som1Seq2.X;$ 

 $PY \leftarrow p.Y + Som1Seq2.Y;$ 

 $PZ \leftarrow p.Z + Som1Seg2.Z;$ Objet3DInclusion(pX, pY, pZ, Som1Seg1.X, Som1Seg1.Z,  $X1+Som1Seq1.X, Z1+ Som1Seq1.Z,$ X2+Som1Seg1.X, Z2+Som1Seg1.Z)

### $\cup$

Objet3DInclusion(p.X, p.Y, p.Z, Som2Seg1.X, Som2Seg1.Z, Y1+Som2Seg1.X, Z1+Som2Seg1.Z,

Y2+Som2Seg1.X, Z2+Som2Seg1.Z) ?

 $LPInt \leftarrow LPInt + p$ ;

## Ιċ

 $PX \leftarrow p.X + Som2Seg2.X;$ 

 $PY \leftarrow p.Y + Som2Seq2.Y;$ 

 $PZ \leftarrow p.Z + Som2Seg2.Z;$ 

Objet3DInclusion(pX, pY, pZ, Som1Seg1.X, Som1Seg1.Z, X1+Som1Seg1.X, Z1+Som1Seg1.Z, X2+Som1Seg1.X, Z2+Som1Seg1.Z)

### $\bigcap$

Objet3DInclusion(p.X, p.Y, p.Z, Som2Seg1.X, Som2Seg1.Z, X1+Som2Seg1.X, Z1+Som2Seg1.Z,

 $X2+Som2Seq1.X, Z2+Som2Seq1.Z)$  ?

 $LPInt \leftarrow LPInt + p$ ;

| 1                                                                                                    | 1 | 1 |
|----------------------------------------------------------------------------------------------------|---|---|
| \n $\frac{1}{2}$<br>\n $\frac{1}{3}$<br>\n $\frac{1}{4}$<br>\n $\frac{1}{4}$<br>\n $\frac{1}{5}$<br>\n $\frac{1}{5}$ < |   |   |

xlix

![](_page_249_Picture_1.jpeg)

![](_page_250_Picture_9.jpeg)

![](_page_251_Figure_0.jpeg)
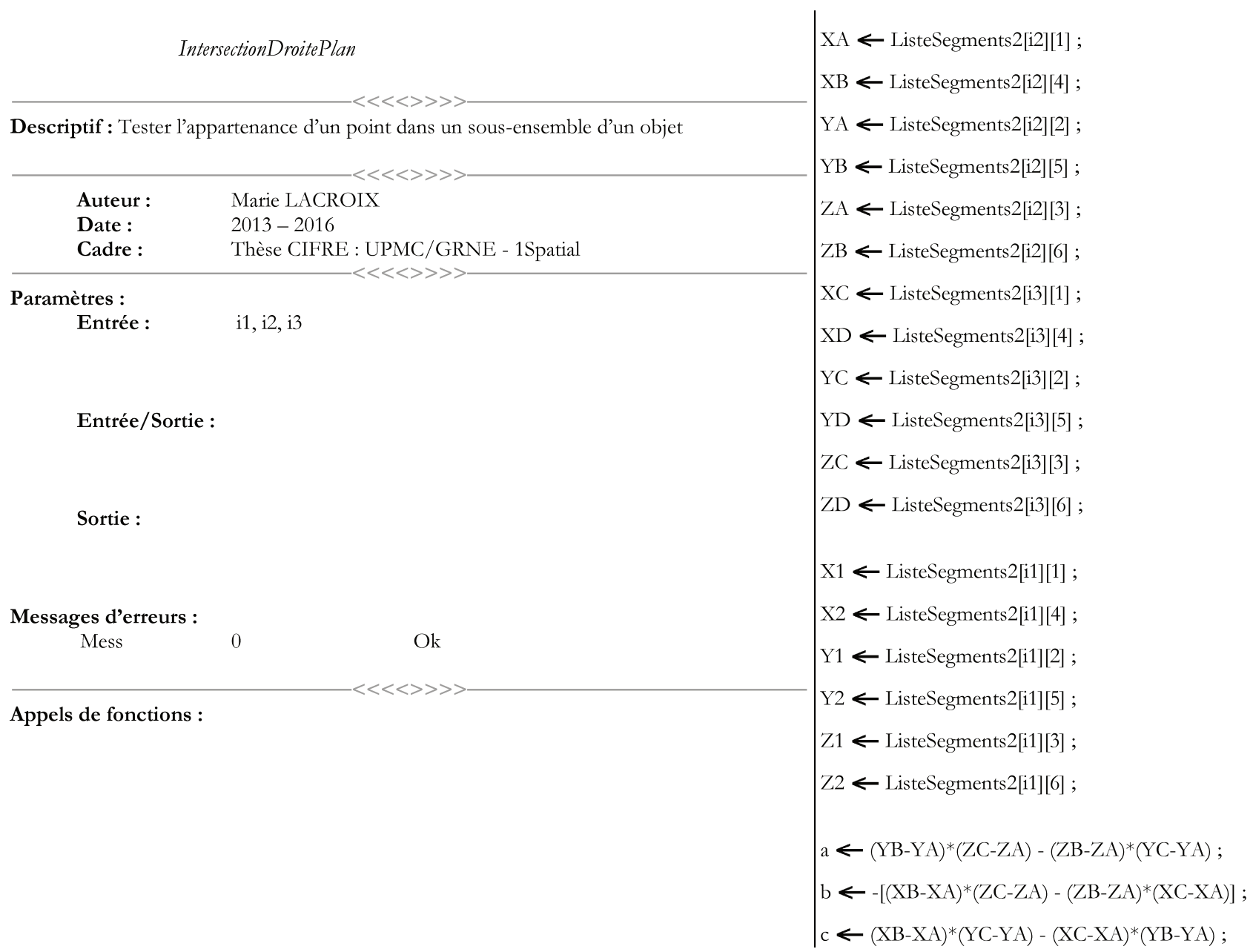

```
U \leftarrow a^*(X2-X1) + b^*(Y2-Y1) + c^*(Z2-Z1);
T \leftarrow a^*(XA-X1) + b^*(YA-Y1) + c^*(ZA-Z1);
k \leftarrow U/T;
```
 $Xi \leftarrow X1+k*(X2-X1);$ 

 $Yi \leftarrow Y1 + k*(Y2 - Y1);$ 

 $Zi \leftarrow Z1+k*(Z2-Z1);$ 

 $Xi \leq Min(X1,X2) \bigcap Xi \geq Max(X1,X2) \bigcap Yi \leq Min(Y1,Y2) \bigcap Yi \geq Max(Y1,Y2)$ ?

 $b \leftarrow b$ ;  $\overline{c}$ Coefa1  $\leftarrow$  (YC-YA)/(XC-XA);  $\odot$  (même que Coefa2) $\odot$ Coefb1 < YC-Coefa1\*XC; © (même que Coefb2)

 $Coefa2 \leftarrow (YD-YB)/(XD-XB)$ ;

Coefb2  $\leftarrow$  YD-Coefa1\*XD;

Coefa3 <  $(YB-YA)/(XB-XA)$ ;  $\odot$  (même que Coefa4)  $\odot$ 

Coefb3 < YB-Coefa1\*XB; © (même que Coefb4)

Coefa4  $\leftarrow$  (YD-YC)/(XD-XC);

 $Coefb4 \leftarrow YD \cdot Coefa1*XD$ ;

 $\boxed{Y1 \leftarrow \text{Coefa1*Xi} + \text{Coefb1}}$ 

 $YZ \leftarrow \text{Coefa2*Xi} + \text{Coefb2};$ 

 $\gamma_3 \leftarrow$  Coefa3\*Xi + Coefb3;

 $Y^4 \leftarrow \text{Coefa4*Xi} + \text{Coefb4};$ 

 $X1 \leftarrow (Yi-Coefb1)/Coefa1$ ;

 $X2 \leftarrow (Yi-Coefb2)/Coefa2;$ 

 $X3 \leftarrow (Yi-Coefb3)/Coefa3;$ 

 $X4 \leftarrow (Yi-Coefb4)/Coefa4;$ 

 $\Big|\text{Min}(Y1,Y2) \le Yi \le \text{Max}(Y1,Y2) \bigcap \text{Min}(Y3,Y4) \le Yi \le \text{Max}(Y3,Y4) \bigcap \text{Min}(X1,X2) \le Xi \le$  $\big| \text{Max}(X1,X2) \bigcap \text{Min}(X3,X4) \leq Xi \leq \text{Max}(X3,X4)$  ?  $\mathbf{b} \leftarrow \mathbf{1}$ ;

$$
b \leftarrow b
$$

 $\text{Mess} \leftarrow 0$ 

Ċ

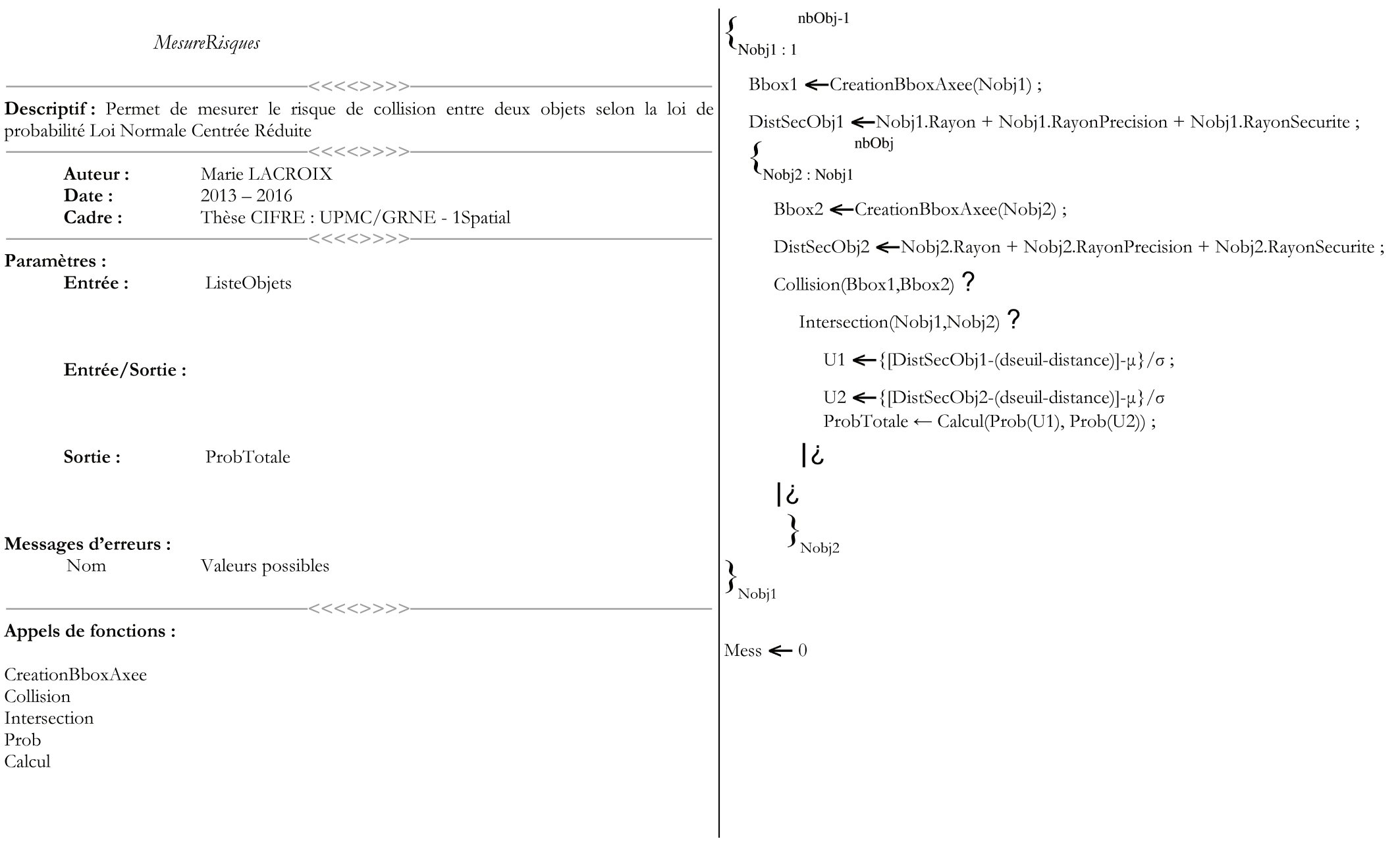

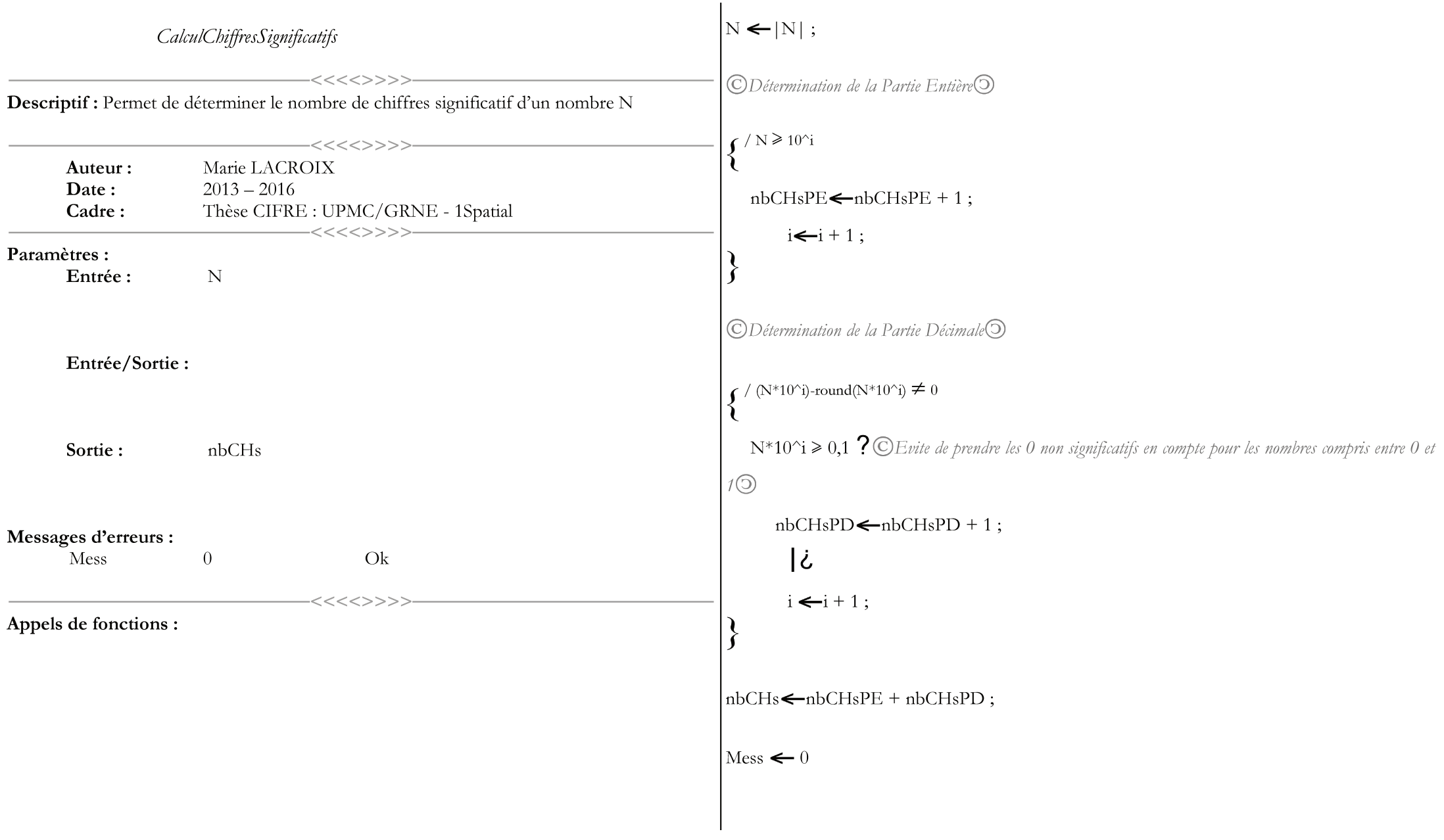

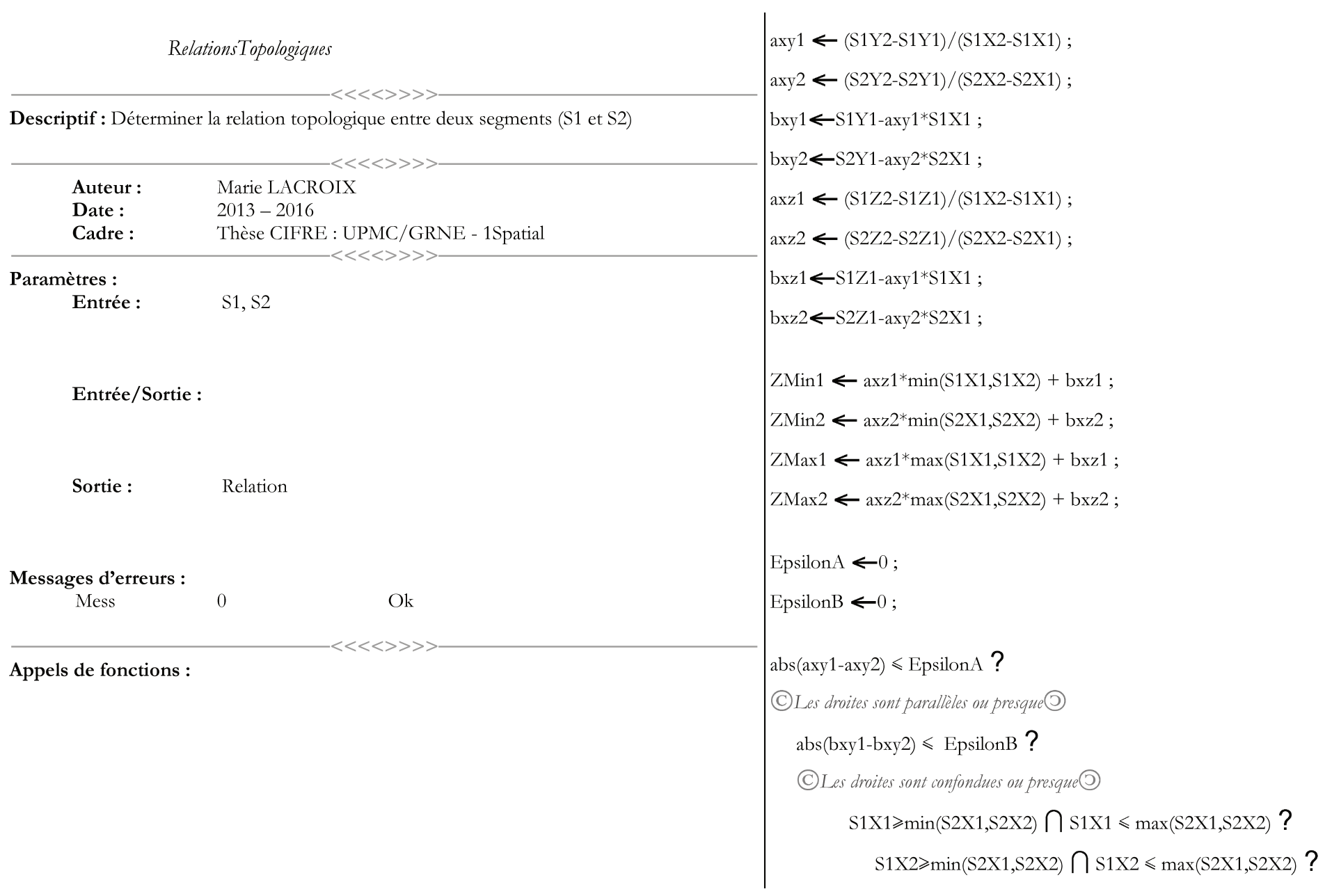

```
min(S1X1, S1X2) = = min(S2X1, S2X2) ?
       max(S1X1, S1X2) = max(S2X1, S2X2) ?
           \bigcircSuperposition totale;\bigcirc\mathbb{O}Semi-inclusion,\mathbb{O}نے
           max(S1X1, S1X2) = = max(S2X1, S2X2) ?
               \mathbb{O}Semi-inclusion;\mathbb{O}\mathcal{L}نے
       \bigcircEntrecroisement,\bigcirc\dot{\mathcal{L}}S1X2 \ge min(S2X1, S2X2) \bigcap S1X2 \le max(S2X1, S2X2) ?
       ©Inclusion,
    غ ا
نے
    غ |
   \bigcircIl existe un point d'intersection\odot
```
 $X \leftarrow (bxy2-bxy1)/(axy1-axy2)$ ;  $Y \leftarrow \text{axy1*}X + \text{bxy1};$  $QZ1 \leftarrow axz1*X+bxz1; Q$  $QZ2 \leftarrow axz2*X+bxz2; Q$  $X \geq \min(S2X1, S2X2) \bigcap X \leq \max(S2X1, S2X2) \bigcap Y \geq \min(S2Y1, S2Y2) \bigcap Y \leq \max(S2Y1, S2Y2)$ 

 $YZ\bigcap X\geqslant min(S1X1,S1X2)\bigcap X\leqslant max(S1X1,S1X2)\bigcap Y\geqslant min(S1Y1,S2Y2)\bigcap Y\leqslant$  $max(S1Y1,S2Y2)$  ? ©Le point appartient aux deux segments<sup>O</sup>  $(X = \min(S2X1, S2X2) \cap Y = \min(S2Y1, S2Y2) \cup (X = \max(S2X1, S2X2)$  $Y = max(S2Y1,S2Y2)$  ?  $(X = \min(S1X1, S1X2) \cap Y = \min(S1Y1, S1Y2)) \cup (X = \max(S1X1, S1X2) \cap Y = \min(S1X1, S1X2)$  $Y = max(S1Y1, S1Y2)$  ?  $\bigcirc$ Intersection PP ou SS ou PS $\bigcirc$  $\bigcirc$ IntersectionP/S-Segment $\bigcirc$ ሪ CIntersection Segment-Segment<sup>O</sup> Ċ  $\bigcirc$ Il n'existe pas d'intersection à l'intérieur des segments $\bigcirc$ 

Ċ Ċ

## $ZMin1 > ZMin2 \bigcap ZMax1 > ZMax2$  ?

 $OS1$  est au-dessus de  $S2$ ; $\odot$ 

 $ZMin2 > ZMin1 \bigcap ZMax2 > ZMax1$  ?

OS2 est au-dessus de S1<sup>O</sup>

 $\mathcal{L}$ 

## ZMin1==ZMin2  $\bigcap$  ZMax1==ZMax2 ?

 $OS1$  et S2 confondus $\odot$ 

 $\mathcal{L}$ 

©Les deux réseaux se croisent en Z<sup>O</sup>

## Ċ

 $\text{Message} \leftarrow 0$ 

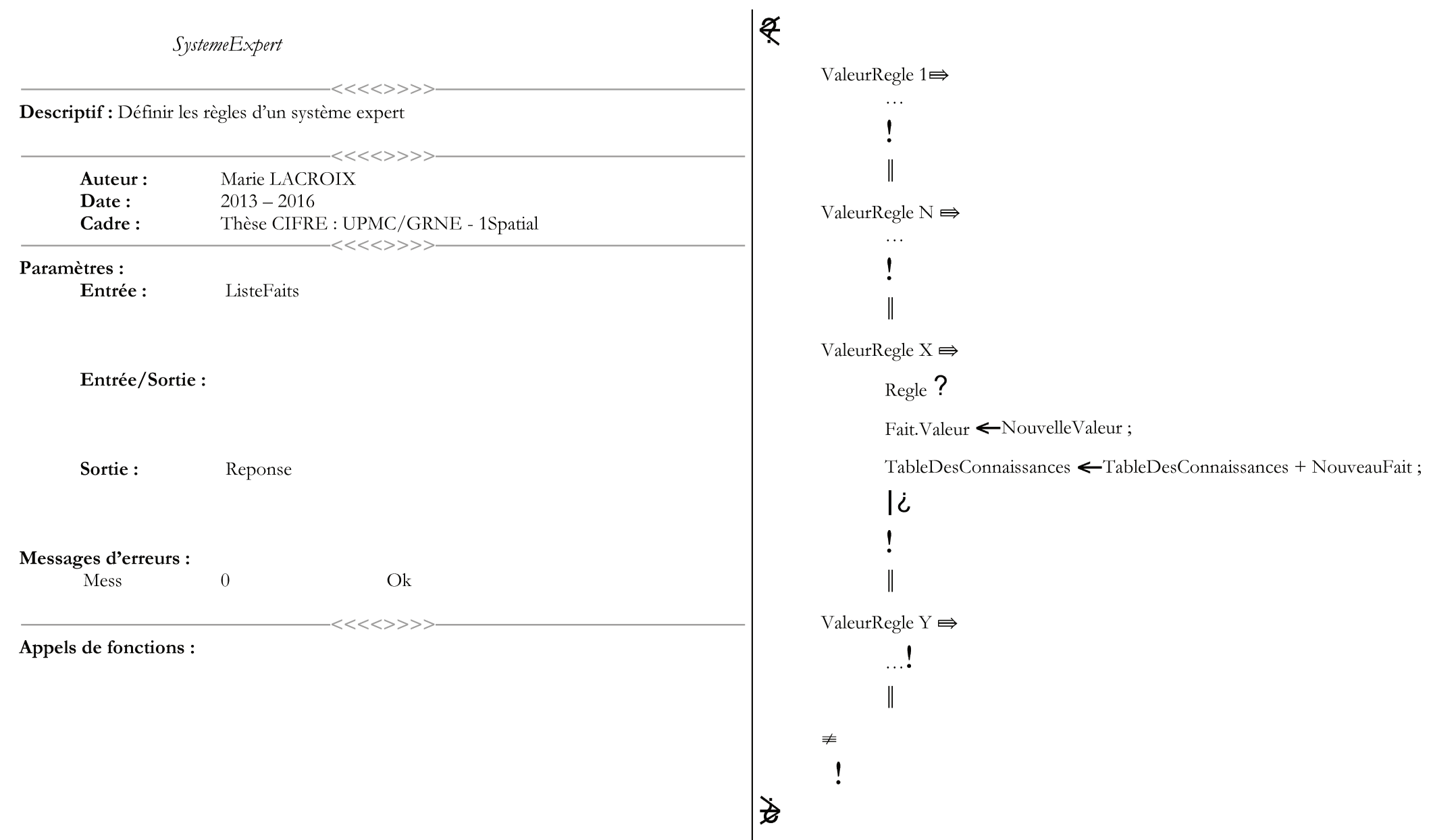

 $\big|$ Mess  $\leftarrow$  0